# VMS

digital

VMS System Dump Analyzer Utility Manual

Order Number AA-LA87A-TE

# VMS System Dump Analyzer Utility Manual

Order Number: AA-LA87A-TE

#### April 1988

This manual explains how to use the System Dump Analyzer (SDA) to investigate system failures and examine a running system.

**Revision/Update Information:** 

This book supersedes the VAX/VMS System Dump Analyzer Reference Manual for VAX/VMS Version 4.4, published April 1986.

**Operating System and Version:** VMS Version 5.0

digital equipment corporation maynard, massachusetts

#### April 1988

The information in this document is subject to change without notice and should not be construed as a commitment by Digital Equipment Corporation. Digital Equipment Corporation assumes no responsibility for any errors that may appear in this document.

The software described in this document is furnished under a license and may be used or copied only in accordance with the terms of such license.

No responsibility is assumed for the use or reliability of software on equipment that is not supplied by Digital Equipment Corporation or its affiliated companies.

Copyright ©1988 by Digital Equipment Corporation

All Rights Reserved. Printed in U.S.A.

The postpaid READER'S COMMENTS form on the last page of this document requests the user's critical evaluation to assist in preparing future documentation.

The following are trademarks of Digital Equipment Corporation:

DEC DIBOL DEC/CMS EduSystem DEC/MMS IAS MASSBUS DECnet DECsystem-10 PDP DECSYSTEM-20 PDT DECUS RSTS **DECwriter** RSX

UNIBUS VAX VAXcluster VMS VT

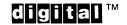

ZK4556

#### HOW TO ORDER ADDITIONAL DOCUMENTATION DIRECT MAIL ORDERS

#### USA & PUERTO RICO<sup>\*</sup>

#### CANADA

Digital Equipment Corporation P.O. Box CS2008 Nashua, New Hampshire 03061 Digital Equipment of Canada Ltd. 100 Herzberg Road Kanata, Ontario K2K 2A6 Attn: Direct Order Desk

#### INTERNATIONAL

Digital Equipment Corporation PSG Business Manager c/o Digital's local subsidiary or approved distributor

In Continental USA and Puerto Rico call 800-258-1710.

In New Hampshire, Alaska, and Hawaii call 603-884-6660.

In Canada call 800-267-6215.

<sup>\*</sup>Any prepaid order from Puerto Rico must be placed with the local Digital subsidiary (809-754-7575). Internal orders should be placed through the Software Distribution Center (SDC), Digital Equipment Corporation, Westminster, Massachusetts 01473.

### **Production Note**

This book was produced with the VAX DOCUMENT electronic publishing system, a software tool developed and sold by DIGITAL. In this system, writers use an ASCII text editor to create source files containing text and English-like code; this code labels the structural elements of the document, such as chapters, paragraphs, and tables. The VAX DOCUMENT software, which runs on the VMS operating system, interprets the code to format the text, generate a table of contents and index, and paginate the entire document. Writers can print the document on the terminal or line printer, or they can use DIGITAL-supported devices, such as the LN03 laser printer and PostScript<sup>®</sup> printers (PrintServer 40 or LN03R ScriptPrinter), to produce a typeset-quality copy containing integrated graphics.

<sup>&</sup>lt;sup>199</sup> PostScript is a trademark of Adobe Systems, Inc.

# Contents

| PREFAC   | ÈE                                                          | ix     |
|----------|-------------------------------------------------------------|--------|
| NEW AN   | ND CHANGED FEATURES                                         | xiii   |
| Descript | ion                                                         | SDA-1  |
| 1        | SYSTEM MANAGEMENT AND SDA                                   | SDA-2  |
| 1.1      | The System Dump File                                        | SDA2   |
| 1.1.1    | Dump File Style • SDA-4                                     |        |
| 1.2      | Saving System Dumps                                         | SDA-4  |
| 1.3      | Invoking SDA in the Site-Specific Startup Command Procedure | SDA5   |
| 2        | ANALYZING A SYSTEM DUMP                                     | SDA-6  |
| 2.1      | Requirements                                                | SDA-6  |
| 2.2      | Invoking SDA                                                |        |
| 2.3      | Mapping the Contents of the Dump File                       | -      |
| 2.4      | Building the SDA Symbol Table                               |        |
| 2.5      | Executing the SDA Initialization File (SDA\$INIT)           |        |
| 3        | ANALYZING A RUNNING SYSTEM                                  | SDA-8  |
| 4        | SDA CONTEXT                                                 | SDA-9  |
| 5        | SDA COMMAND FORMAT                                          |        |
| 5.1      | General Command Format                                      | SDA-11 |
| 5.2      | Expressions                                                 | SDA-11 |
| 5.2.1    | Radix Operators • SDA-12                                    |        |
| 5.2.2    | Arithmetic and Logical Operators • SDA–12                   |        |
| 5.2.3    | Precedence Operators • SDA-13                               |        |
| 5.2.4    | Symbols • SDA-13                                            |        |
| 6        | INVESTIGATING SYSTEM FAILURES                               | SDA-15 |
| 6.1      | General Procedure for Analyzing System Failures             | SDA-15 |
| 6.2      | Fatal Bugcheck Conditions                                   | SDA-16 |
| 6.2.1    | Fatal Exceptions • SDA-16                                   |        |
| 6.2.2    | Illegal Page Faults • SDA-19                                |        |

# Contents

| 7              | A SAMPLE SYSTEM FAILURE                                                    |                  | SDA-21 |
|----------------|----------------------------------------------------------------------------|------------------|--------|
| 7.1            | Identifying the Bugcheck                                                   |                  | SDA-21 |
| 7.2            | Identifying the Exception                                                  |                  | SDA-21 |
| 7.3            | Locating the Source of the Exception                                       |                  | SDA-23 |
| 7.3.1          | Finding the Driver by Using the Program Cour                               | nter • SDA–23    |        |
| 7.3.2          | Calculating the Offset into the Driver's Progra<br>Section • <b>SDA–24</b> | im               |        |
| 7.4            | Finding the Problem Within the Routine                                     |                  | SDA-24 |
| 7.4.1          | Examining the Routine • SDA-25                                             |                  |        |
| 7.4.2          | Checking the Values of Key Variables • SDA-                                |                  |        |
| 7.4.3          | Identifying and Fixing the Defective Code • SI                             | DA-27            |        |
| 8              | INDUCING A SYSTEM FAILURE                                                  |                  | SDA-28 |
| 8.1            | Meeting Crash Dump Requirements                                            |                  | SDA-28 |
| 8.2            | Examples of How to Cause System Failures                                   |                  | SDA-29 |
| SDA Usage Su   | Immary                                                                     |                  | SDA-32 |
| SDA Qualifiers | 5                                                                          | 2 <u>2000-11</u> | SDA-34 |
|                | /CRASH_DUMP                                                                | SDA-35           |        |
|                | /RELEASE                                                                   | SDA-36           |        |
|                | /SYMBOL                                                                    | SDA-37           |        |
|                | /SYSTEM                                                                    | SDA-38           |        |
| SDA Comman     | ds                                                                         |                  | SDA-39 |
|                | @ (EXECUTE PROCEDURE)                                                      | SDA-40           |        |
|                | ATTACH                                                                     | SDA-41           |        |
|                | COPY                                                                       | SDA-42           |        |
|                | DEFINE                                                                     | SDA-43           |        |
|                | EVALUATE                                                                   | SDA-48           |        |
|                | EXAMINE                                                                    | SDA-51           |        |
|                | EXIT                                                                       | SDA-55           |        |
|                | FORMAT                                                                     | SDA-56           |        |
|                | HELP                                                                       | SDA-58           |        |
|                | READ                                                                       | SDA-59           |        |
|                | REPEAT                                                                     | SDA-64           |        |
|                | SEARCH                                                                     | SDA-66           |        |
|                | SET CPU                                                                    | SDA68            |        |
|                | SET LOG                                                                    | SDA-71           |        |
|                | SET OUTPUT                                                                 | SDA-72           |        |
|                | SET PROCESS                                                                | SDA-73           |        |
|                | SET RMS                                                                    | SDA-76           |        |
|                | SHOW CALL_FRAME                                                            | SDA-79           |        |
|                | SHOW CLUSTER                                                               | SDA-82           |        |

| SHOW CONNECTIONS | SDA87   |
|------------------|---------|
| SHOW CPU         | SDA-89  |
| SHOW CRASH       | SDA-93  |
| SHOW DEVICE      | SDA-98  |
| SHOW EXECUTIVE   | SDA-104 |
| SHOW HEADER      | SDA-106 |
| SHOW LOCK        | SDA-108 |
| SHOW PAGE_TABLE  | SDA-111 |
| SHOW PFN_DATA    | SDA-115 |
| SHOW POOL        | SDA-118 |
| SHOW PORTS       | SDA-123 |
| SHOW PROCESS     | SDA-126 |
| SHOW RESOURCE    | SDA-143 |
| SHOW RMS         | SDA-147 |
| SHOW RSPID       | SDA-148 |
| SHOW SPINLOCKS   | SDA-150 |
| SHOW STACK       | SDA-157 |
| SHOW SUMMARY     | SDA-159 |
| SHOW SYMBOL      | SDA-161 |
| SPAWN            | SDA-162 |
| VALIDATE QUEUE   | SDA-164 |
|                  |         |

# INDEX

| FIGURES |                                             |        |
|---------|---------------------------------------------|--------|
| SDA-1   | First Argument List on the Stack            | SDA-17 |
| SDA-2   | Mechanism Array                             | SDA-17 |
| SDA-3   | Signal Array                                | SDA-18 |
| SDA-4   | Stack Following an Illegal Page-Fault Error | SDA-20 |
| SDA-5   | Call Frame                                  | SDA80  |

# TABLES

| SDA-1 | Comparison of Full and Subset Dump Files                           | SDA-4  |
|-------|--------------------------------------------------------------------|--------|
| SDA-2 | SDA Operators                                                      | SDA-12 |
| SDA-3 | SDA Symbols                                                        | SDA-13 |
| SDA-4 | Modules Containing Global Symbols Used by SDA                      | SDA-60 |
| SDA-5 | Modules Defining Global Locations Within the Executive             | SDA-60 |
| SDA-6 | SET RMS Command Keywords for Displaying Process<br>RMS Information | SDA-76 |

vii

### Contents

| Contents of the SHOW LOCK and SHOW PROCESS/LOCKS Displays           | SDA-108                                                                                                    |
|---------------------------------------------------------------------|----------------------------------------------------------------------------------------------------|
| Virtual Page Information in the SHOW PAGE_TABLE Display             | SDA-112                                                                                                    |
| Physical Page Information in the SHOW PAGE_TABLE Display            | SDA-113                                                                                                    |
| Page Frame Number Information in the SHOW PFN_DATA Display          | SDA-116                                                                                                    |
| Process Section Table Entry Information in the SHOW PROCESS Display | SDA-130                                                                                                    |
| Process I/O Channel Information in the SHOW PROCESS Display         | SDA-131                                                                                                    |
| Resource Information in the SHOW RESOURCE Display _                 | SDA-143                                                                                                    |
| Static Spin Locks                                                   | SDA-151                                                                                                    |
| Process Information in the SHOW SUMMARY Display                     | SDA-159                                                                                                    |
|                                                                     | SHOW PROCESS/LOCKS Displays         Virtual Page Information in the SHOW PAGE_TABLE         Display         Physical Page Information in the SHOW PAGE_TABLE         Display         Page Frame Number Information in the         SHOW PFN_DATA Display         Process Section Table Entry Information in the         SHOW PROCESS Display         Process I/O Channel Information in the SHOW PROCESS         Display         Resource Information in the SHOW RESOURCE Display |

# Preface

#### Intended Audience

The VMS System Dump Analyzer Utility Manual is primarily intended for the system programmer who must investigate the causes of system failures and debug kernel mode code, such as a device driver. This programmer should possess some knowledge of VMS data structures to properly interpret the results of System Dump Analyzer (SDA) commands.

The VMS System Dump Analyzer Utility Manual also includes information required by the system manager in order to maintain the system resources necessary to capture and store system crash dumps. Those who need to determine the cause of a hung process or improve system performance may refer to this manual for instructions for using SDA to analyze a running system.

#### **Document Structure**

The VMS System Dump Analyzer Utility Manual includes the following four sections:

- The first section provides an introduction to the functions of the System Dump Analyzer (SDA), a description of its features, a discussion of key concepts, and an illustration of its use. It includes instructions for maintaining the optimal environment for the analysis of system failures, and notes the requirements for processes invoking SDA.
- The second section outlines the following aspects of SDA usage:
  - Invoking SDA
  - Exiting from SDA
  - Recording the output of an SDA session
  - Required privileges
- The third section describes those qualifiers to the ANALYZE command that govern the behavior of SDA.
- The last section describes the function, format, and parameters of each SDA command. It also provides examples of situations in which specific commands are useful.

#### Associated Documents

The VMS System Dump Analyzer Utility Manual presumes an understanding of the material discussed in the following documents:

- VMS naming conventions as described in the *Guide to Creating VMS Modular Procedures*
- VMS operational concepts as described in the Introduction to VMS System Management, Guide to Setting Up a VMS System, Guide to Maintaining a VMS System, and Guide to VMS Performance Management
- VMS data structures and concepts as described in the VAX/VMS Internals and Data Structures and the VMS Device Support Manual

Investigators of VAXcluster failures will find the discussions in the VMS VAXcluster Manual and the VMS Show Cluster Utility Manual helpful in understanding the output of several SDA commands.

#### **Conventions**

Typographical conventions used in this book include the following:

- The term "quotation marks" refers to double quotation marks ("). The term "apostrophe" refers to a single quotation mark (').
- Terms that serve as parameters to commands and qualifiers appear in boldface in the text of the manual. For example:

The value **csid** is the cluster system identification number (CSID) of the node to be displayed.

• Terms that serve as variables in a mathematical expression or a file specification appear in italic print:

The default file specification is as follows:

*SYS\$DISK:[default-dir]*SYSDUMP.DMP

*SYS*\$*DISK* and *[default-dir]* represent the disk and directory specified in your last SET DEFAULT command.

• In format descriptions, brackets indicate that the enclosed item is optional. (Brackets are not, however, optional in the syntax of a directory name in a file specification or in the syntax of a substring specification in an assignment statement.)

#### **FORMAT**[/qualifier] location

• In format descriptions, stacked lists of items are enclosed in either braces or brackets. In either case, the parameters or qualifiers in the stack are optional in the syntax of the command.

When *braces* enclose the list, you can include *only one* of the items from the list in the command. For example:

| EVALUATE | <pre>{ /CONDITION_VALUE  /PSL  /PTE  /SYMBOLS</pre> | <pre>} expression</pre> |
|----------|-----------------------------------------------------|-------------------------|
|----------|-----------------------------------------------------|-------------------------|

Х

When *brackets* enclose the list, you can generally include *more than one* item from the stack in the command. Incompatible qualifiers and parameters are given special mention in the syntax descriptions.

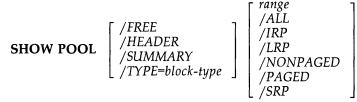

 In format descriptions, a horizontal ellipsis indicates that additional parameters, values, or information can be entered. For example:

**SET RMS** = (option[,...])

In examples, a horizontal ellipsis also indicates that columns of information have been omitted from the display. For example:

• In format descriptions, parentheses indicate that you should enclose the choices you select in parentheses if you select more than one. For example:

**SET RMS** = (*option[,...]*)

• In interactive examples, all output lines or prompting characters that the system prints or displays appear in black letters. All user-entered commands are shown in red letters. For example:

\$ ANALYZE/CRASH\_DUMP SYS\$SYSTEM:SYSDUMP.DMP \$ ANAL/CRASH SYS\$SYSTEM

- In interactive examples, a symbol with a 1- to 6-character abbreviation indicates that you press a key on the terminal, for example, **RET**.
- In interactive examples, the symbol <u>CTRL/x</u> indicates that you must press the key labeled CTRL while you simultaneously press another key: for instance, <u>CTRL/C</u>.
- In interactive examples, a vertical ellipsis means either that not all the data that the system would display in response to the particular command is shown or that not all the data a user would enter is shown. For example:

SDA> READ SYS\$SYSTEM:SYSDEF.STB SDA> FORMAT 800B81F0 800B81F0 UCB\$L\_FQFL 8 UCB\$L\_RQFL

80000F10

UCB\$L\_FIRST

8002CA00

# **New and Changed Features**

This manual applies to Version 5.0 of the VMS operating system.

The following list summarizes the major changes to the previous edition of the manual.

- The context of certain SDA commands now depends on the definition of both the SDA current process and the SDA current CPU. The descriptions of the following commands have been altered to reflect the behavior of SDA in analyzing a Version 5.0 multiprocessor system failure:
  - SET PROCESS
  - SHOW CRASH
  - SHOW PROCESS
  - SHOW STACK

The following new commands have been added to the manual:

| SET CPU        | Selects a processor to become the SDA current CPU                                                |
|----------------|--------------------------------------------------------------------------------------------------|
| SHOW CPU       | Displays information about the state of a processor at the time of the system failure            |
| SHOW SPINLOCKS | Displays the data structures that provide system synchronization in a VAX multiprocessing system |

Section 4 discusses the implications of changing SDA CPU and process context.

- Version 5.0 changes in the composition of the VMS executive and its corresponding loaded images may be evident in the names of certain symbols displayed in the output of various commands (such as SHOW STACK) in an SDA session. To aid in identifying locations within the executive image, SDA provides the following features:
  - A new command, SHOW EXECUTIVE, lists the location and size of each loadable image that is part of the Version 5.0 VMS executive.
  - The /EXECUTIVE qualifier has been added to the READ command to facilitate the loading of symbols into the SDA symbol table to further identify global locations within the VMS executive.

The description of the SHOW EXECUTIVE command includes a discussion of the components of the Version 5.0 VMS executive.

- Several options have been added to the SET RMS and SHOW PROCESS/RMS commands, allowing the display of the following RMS structures: recovery unit block (RUB), recovery unit stream block (RUSB), recovery unit file block (RUFB), shared file synchronization block (SFSB), global buffer synchronization block (GFSB), and network work area (NWA). These commands also allow the display of the structures associated with process I/O by means of the [NO]PIO option.
- When invoked, SDA reads into its symbol table a subset of SYS\$SYSTEM:SYSDEF.STB, called SYS\$SYSTEM:REQSYSDEF.STB, that it requires to identify certain locations in memory. SDA reads REQSYSDEF.STB in addition to reading the system symbol table

#### **New and Changed Features**

(SYS\$SYSTEM:SYS.STB). See Section 2.4 for a description of this procedure.

- The symbol MP and the symbol table file (MP.STB) are no longer available to SDA in Version 5.0.
- Instructions on inducing a system failure on newer VAX processors have been added to Section 8.
- A new system parameter, DUMPSTYLE, when set, allows a system whose memory capacity exceeds the disk space available for storing crash dumps to preserve a subset of memory contents for analysis by SDA. (See the discussion in Section 1.1.1 for a discussion of this feature.)
- Various minor revisions, as well as some reorganization of material, may be apparent throughout the manual. In addition, some examples have been added and others have been corrected to better reflect the operation of SDA under VMS Version 5.0.

When a fatal error causes the system to fail, the VMS operating system copies the contents of memory to a system dump file, recording the hardware context of each processor in the system as well. The System Dump Analyzer (SDA) provides a means of interpreting the contents of this file, thus enabling you to examine the status of each processor at the time of the failure and investigate the probable causes of the crash. To do so, you invoke SDA by means of the DCL command ANALYZE/CRASH\_DUMP.

You can use SDA commands to perform the following operations:

- Direct (or echo) the output of an SDA session to a file or device (SET OUTPUT or SET LOG)
- Display the condition of the operating system and the hardware context of each processor in the system at the time of the crash (SHOW CRASH)
- Select a specific processor in a multiprocessing system as the subject of analysis (SET CPU).
- Display the contents of a specific process stack or the interrupt stack of a specific processor (SHOW STACK)
- Format a call frame from a stack location (SHOW CALL\_FRAME)
- Read a set of global symbols into the SDA symbol table (READ)
- Define symbols to represent values or locations in memory and add them to the SDA symbol table (DEFINE)
- Evaluate an expression in hexadecimal and decimal, interpreting its value as a symbol, a condition value, a page-table entry (PTE), or a processor status longword (PSL) (EVALUATE)
- Examine the contents of memory locations, optionally interpreting them as VAX MACRO instructions, a PTE, or a PSL (EXAMINE)
- Display device status as reflected in system data structures (SHOW DEVICE)
- Format system data structures (FORMAT)
- Validate the integrity of the links in a queue (VALIDATE)
- Display a summary of all processes on the system (SHOW SUMMARY)
- Examine the memory of any process (SHOW PROCESS)
- Display the RMS data structures of a process (SHOW PROCESS/RMS)
- Display memory management data structures (SHOW POOL, SHOW PFN\_DATA, SHOW PAGE\_TABLE)
- Display lock management data structures (SHOW RESOURCE, SHOW LOCK)
- Display VAXcluster management data structures (SHOW CLUSTER, SHOW CONNECTIONS, SHOW RSPID, SHOW PORTS)
- Display multiprocessor synchronization information (SHOW SPINLOCKS)

- Display the layout of the loadable executive images (SHOW EXECUTIVE)
- Copy the system dump file (COPY)
- Define keys to invoke SDA commands (DEFINE/KEY)
- Search memory for a given value (SEARCH)

Although SDA provides a great deal of information, it does not analyze all the control blocks and data contained in memory. For this reason, in the event of system failure it is extremely important that you send DIGITAL a Software Performance Report (SPR) and a copy of the system dump file written at the time of the failure.

You can also invoke SDA to analyze a running system, using the DCL command ANALYZE/SYSTEM. Most SDA commands generate useful output in this mode of operation. Although the analysis of a running system may be instructive, you should undertake such an operation with the caution that system context, process context, and a processor's hardware context remain fluid during any given display. A user in a multiprocessing environment should especially note that it is highly possible that a process running SDA could be rescheduled to a different processor frequently during analysis. It is thus advisable to avoid the examination of the hardware context of processors in a running system.

#### System Management and SDA

The system manager must ensure that the system writes a dump file whenever the system fails. The manager must also see that the dump file is large enough to contain all the information to be saved, and that the dump file is saved for analysis. The following sections describe these tasks.

### 1.1 The System Dump File

1

The VMS operating system will attempt to write information into the system dump file only if the system parameter DUMPBUG is set.<sup>1</sup> If DUMPBUG is set and the operating system fails, VMS writes the contents of the error-log buffers, processor registers, and physical memory into the system dump file, overwriting its previous contents.

If the system dump file is too small, VMS cannot copy all of memory to the file when a system failure occurs. For most systems, this means that the system's page table (SPT) is not included in the dump. SDA cannot analyze a dump unless the SPT is included in the dump in its entirety.

The file SYS\$SYSTEM:SYSDUMP.DMP is furnished as an empty file in the VMS software distribution kit. In order to successfully store a crash dump, you must make SYS\$SYSTEM:SYSDUMP.DMP large enough to hold all the information to be written when the system fails. If this is not possible, you can have VMS write dumps into the system paging file, SYS\$SYSTEM:PAGEFILE.SYS. You can enlarge or adjust the size of either of these files by using the CREATE command of the System Generation Utility (SYSGEN), as described in the VMS System Generation Utility Manual.

<sup>&</sup>lt;sup>1</sup> The DUMPBUG parameter is set by default. To examine and/or change its value, consult the VMS System Generation Utility Manual.

To calculate the correct size for SYS\$SYSTEM:SYSDUMP.DMP, use the following formula:

```
size-in-blocks(SYS$SYSTEM:SYSDUMP.DMP)
        = size-in-pages(physical-memory)
        + number-of-error-log-buffers
        + 1
```

You can use the DCL command SHOW MEMORY to determine the total size of physical memory on your system. In addition, you must account for any MA780 multiport memory installed on your system. There are a variable number of error log buffers in any given VAX system, depending upon the setting of the ERRORLOGBUFFERS system parameter. (See the VMS System *Generation Utility Manual* for additional information about this parameter.)

If SYS\$SYSTEM:SYSDUMP.DMP does not exist, the VMS operating system writes the dump of physical memory into SYS\$SYSTEM:PAGEFILE.SYS, the system's paging file, overwriting the contents of that file. If the SAVEDUMP system parameter is set, the dump file is retained in PAGEFILE.SYS when the system is booted. If it is clear, VMS uses the entire paging file for paging and any dump written to the paging file is lost.<sup>2</sup>

To calculate the minimum size for SYS\$SYSTEM:PAGEFILE.SYS, use the following formula:

```
size-in-blocks(SYS$SYSTEM:PAGEFILE.SYS)
        = size-in-pages(physical-memory)
        + number-of-error-log-buffers
        + 1
        + 1000
```

Note that this formula calculates the minimum size requirement for saving a dump in the system's paging file. Generally, the paging file must be larger than this for most systems to avoid hanging the system (see the Guide to Setting Up a VMS System). Use of SYS\$SYSTEM:PAGEFILE.SYS to take system crash dumps presumes that you will later free the space occupied by the dump for use by the pager. Generally, you include SDA commands in the site-specific startup command procedure (SYS\$MANAGER:SYSTARTUP.COM) that do this. Otherwise, your system may hang during the startup procedure.

A common method for doing this is to copy the dump from SYS\$SYSTEM:PAGEFILE.SYS to another file, using the SDA COPY command. Although the DCL COPY command can also be used to copy a dump file, only the SDA COPY command causes the pages occupied by the dump to be freed from the system's paging file.

Occasionally, you may want to free the pages in the paging file that are taken up by the dump without having to copy the dump elsewhere. When you issue the ANALYZE/CRASH\_DUMP/RELEASE command, SDA immediately releases the pages to be used for system paging, effectively deleting the dump. Note that this command does *not* allow you to analyze the dump before deleting it.

The SAVEDUMP parameter is clear by default. To examine and/or change its value, consult the VMS System Generation Utility Manual.

#### 1.1.1 Dump File Style

In certain VAX system configurations, it may be impossible to preserve the entire contents of memory in a disk file. For instance, a large memory system or a system with small disk capacity may not be able to supply enough disk space for a full memory dump. In normal circumstances, if the system dump file cannot accommodate all of memory, SDA cannot analyze the dump.

To preserve those portions of memory that contain information most useful in determining the causes of system failures, a system manager sets the static system parameter DUMPSTYLE to 1. When the DUMPSTYLE parameter is set, AUTOGEN attempts to create a dump file large enough to contain ample information for SDA to analyze a failure. When the DUMPSTYLE parameter is clear, the default case, AUTOGEN attempts to create a dump file large enough to contain all of physical memory.

A comparison of full and subset style dump files appears in Table SDA-1.

 Table SDA-1
 Comparison of Full and Subset Dump Files

|                            | Full                                                                                                    | Subset                                                                                                    |
|----------------------------|----------------------------------------------------------------------------------------------------|----------------------------------------------------------------------------------------------------|
| Available<br>Information   | Complete contents of physical memory<br>in use, stored in order of increasing<br>physical address (for instance, system<br>and global page tables are stored last). | System page table, global page table, system<br>space memory, and process and control<br>regions (plus global pages) for all saved<br>processes.                                                  |
| Unavailable<br>Information | Contents of paged-out memory at the time of the crash.                                                                                                    | Contents of paged-out memory at the time<br>of the crash, process and control regions of<br>unsaved processes, and memory not mapped<br>by a page table (such as the free and modified<br>lists). |
| SDA Command<br>Limitations | None.                                                                                                    | The following commands are not useful<br>for unsaved processes: SHOW PROCESS<br>/CHANNELS, SHOW PROCESS/RMS, SHOW<br>STACK, and SHOW SUMMARY/IMAGE.                                               |

### 1.2 Saving System Dumps

Every time the operating system writes information to the system dump file, it writes over whatever was previously stored in the file. For this reason, the system manager should save the contents of the file after a system failure has occurred.

The system manager can use the SDA COPY command or the DCL COPY command. Either command can be used in your site-specific startup procedure, but the SDA COPY command is preferred because it marks the dump file as copied. As mentioned earlier, this is particularly important if the dump was written into the paging file, SYS\$SYSTEM:PAGEFILE.SYS, because it releases those pages occupied by the dump to the pager.

Because system dump files are set to NOBACKUP, the Backup Utility (BACKUP) does not copy them to tape unless you use the qualifier /IGNORE=NOBACKUP when invoking BACKUP. When you use the SDA COPY command to copy the system dump file to another file, VMS does not set the new file to NOBACKUP.

As included in the VMS distribution kit, SYS\$SYSTEM:SYSDUMP.DMP is protected against world access. Because a dump file can contain privileged information, it is a good idea for the system manager to continue to protect dump files from universal read access.

#### **1.3** Invoking SDA in the Site-Specific Startup Command Procedure

Because a listing of the SDA output is an important source of information in determining the cause of a system failure, it is a good idea to have SDA produce such a listing after every failure. The system manager can ensure the creation of a listing by modifying the site-specific startup command procedure SYS\$MANAGER:SYSTARTUP.COM so that it invokes SDA when the system is booted.

When invoked in the site-specific startup procedure, SDA executes the specified commands only if the system is booting immediately after a system failure. SDA examines a flag in the dump file's header that indicates whether it has already processed the file. If the flag is set, SDA merely exits. If the flag is clear, SDA executes the specified commands and sets the flag. This flag is clear when the operating system initially writes a crash dump, except for those resulting from an operator-requested shutdown (for instance, SYS\$SYSTEM:OPCCRASH.COM or SYS\$SYSTEM:SHUTDOWN.COM).

The following example shows typical commands that might be added to your site-specific startup command procedure to produce an SDA listing after each failure.

```
$ 1
$!
         Print dump listing if system just failed
$ 1
$ ANALYZE/CRASH_DUMP SYS$SYSTEM: SYSDUMP.DMP
   COPY SYS$SYSTEM: SAVEDUMP.DMP
                                     ! Save dump file
   SET OUTPUT LPAO:SYSDUMP.LIS
                                      ! Create listing file
   SHOW CRASH
                    ! Display crash
                     ! information
                    ! Show current stack
   SHOW STACK
                    ! List all active
   SHOW SUMMARY
                     ! processes
   SHOW PROCESS/PCB/PHD/REG
                                     ! Display current process
   SHOW SYMBOL/ALL
                    ! Print system symbol
                     ! table
   EXIT
```

The COPY command in the preceding example saves the contents of the file SYS\$SYSTEM:SYSDUMP.DMP. If your system's startup command file does not save a copy of the contents of this file, this crash dump information will be lost in the next system failure, when the system saves the information on the new failure, overwriting the contents of SYS\$SYSTEM:SYSDUMP.DMP.

If you are using the SYS\$SYSTEM:PAGEFILE.SYS as the crash dump file, you must include SDA commands in SYS\$MANAGER:SYSTARTUP.COM that free the space occupied by the dump so that the pager can use it. For instance:

\$ ANALYZE/CRASH\_DUMP SYS\$SYSTEM:PAGEFILE.SYS

COPY dump\_filespec EXIT

### 2 Analyzing a System Dump

SDA performs certain tasks prior to bringing a dump into memory, presenting its initial displays, and accepting command input. This section describes those tasks, which include

- Verifying that the process invoking it is suitably privileged to read the dump file
- Mapping the contents of the specified dump file
- Reading the system symbol tables (SYS\$SYSTEM:SYS.STB and SYS\$SYSTEM:REQSYSDEF.STB)
- Executing the commands in the SDA initialization file

For detailed information on the investigation of a system failure, see Section 6.

#### 2.1 Requirements

In order to be able to analyze a dump file, your process must have

- *Read access* both to the file that contains the dump and to copies of the symbol tables SYS\$SYSTEM:SYS.STB (the system symbol table) and SYS\$SYSTEM:REQSYSDEF.STB (the required subset of the symbols in the file SYSDEF.STB). SDA reads these tables by default. As included in the VMS distribution kit, SYS\$SYSTEM:SYSDUMP.DMP, SYS\$SYSTEM:SYS.STB, and SYS\$SYSTEM:REQSYSDEF.STB are protected against world access. Either a system UIC or SYSPRV privilege thus is needed for a process to read the dump file.
- Sufficient virtual address space for SDA to map the entire dump and any required symbol tables, plus space to be used for the stacks. To ensure that SDA has the correct amount of virtual address space, the value of the system parameter VIRTUALPAGECNT must be larger than the size of the system's dump file by approximately 3000 pages. Further increases in the parameter may be required if your particular installation places extra heavy demands upon the virtual address space of the process.

#### 2.2 Invoking SDA

If your process satisfies these conditions, you can issue the DCL command ANALYZE/CRASH\_DUMP to invoke SDA. If you do not specify the name of a dump file in the command, SDA prompts you for the name of the file, as follows:

\$ ANALYZE/CRASH\_DUMP
\_Dump File:

The default file specification is as follows:

*SYS\$DISK:[default-dir]*SYSDUMP.DMP

*SYS\$DISK* and *[default-dir]* represent the disk and directory specified in your last SET DEFAULT command.

### 2.3 Mapping the Contents of the Dump File

SDA first attempts to map the contents of physical memory as stored in the specified dump file. To do this, it must first locate the system page table (SPT) among its contents. The SPT contains one entry for each page of system virtual address space.

The SPT appears at the largest physical addresses in a typical VMS configuration. As a result, if a dump file is too small, the SPT cannot be written to it in the event of system failure.

If SDA cannot find the SPT in the dump file, it displays either of the following messages:

%SDA-E-SPTNOTFND, system page table not found in dump file

%SDA-E-SHORTDUMP, the dump only contains m out of n pages of physical memory

If either of these error messages is displayed, you cannot analyze the crash dump, but must take steps to ensure that any subsequent dump can be preserved. To do this, you must increase the size of the dump file as indicated in Section 1.1 or adjust the system DUMP\_STYLE parameter as discussed in Section 1.1.1.

Under certain conditions, some memory locations might not be saved in the system dump file. For instance, during halt/restart bugchecks, the contents of general registers are not preserved. If such a bugcheck occurs, SDA indicates in the SHOW CRASH display that the contents of the registers were destroyed. Additionally, if a bugcheck occurs during system initialization, the contents of the register display may be unreliable. The symptom of such a bugcheck is a SHOW SUMMARY display that shows no processes or only the swapper process.

Also, you should note that if you use an SDA command to access a virtual address that has no corresponding physical address, SDA generates the following error message:

%SDA-E-NOTINPHYS, 'location' not in physical memory

When analyzing a subset dump file, if you use an SDA command to access a virtual address that has a corresponding physical address but was not saved in the dump file, SDA generates the following error message:

 $\mbox{\sc sc solution}$  MSDA-E-MEMNOTSVD, memory not saved in the dump file

### 2.4 Building the SDA Symbol Table

After locating and reading the system dump file, SDA attempts to read the system symbol table file into the SDA symbol table. This file, named SYS\$SYSTEM:SYS.STB by default, contains most of the global symbols used by the VMS operating system. If SDA cannot find the system symbol table file—or is given a file that is not a system symbol table in the /SYMBOL qualifier to the ANALYZE command—it halts with a fatal error. SDA also reads into its symbol table a subset of SYS\$SYSTEM:SYSDEF.STB, called SYS\$SYSTEM:REQSYSDEF.STB, that it requires to identify locations in memory.

When SDA finishes building its symbol table, it displays a message identifying itself and the immediate cause of the crash. In the following example, the cause of the crash was an illegal exception occurring at an IPL above IPL\$\_ASTDEL or while using the interrupt stack.

VAX/VMS System dump analyzer

Dump taken on 28-Jan-1989 18:10:09.79 INVEXCEPTN, Exception while above ASTDEL or on interrupt stack

### 2.5 Executing the SDA Initialization File (SDA\$INIT)

After displaying the crash summary, SDA executes the commands in the SDA initialization file, if you have established one. SDA refers to its initialization file by using the logical name SDA\$INIT. If SDA cannot find the file defined as SDA\$INIT, it searches for the file SYS\$LOGIN:SDA.INIT.

This initialization file can contain SDA commands that read symbols into SDA's symbol table, define keys, establish a log of SDA commands and output, or perform other tasks. For instance, you may want to use an SDA initialization file to augment SDA's symbol table with definitions helpful in locating system code. If you issue the following command, SDA includes those symbols that define many of the system's data structures, including those in the I/O database.

READ SYS\$SYSTEM: SYSDEF.STB

You may also find it very helpful to define those symbols that identify the modules in the images that make up the VMS executive. You can do this by issuing the following command:

READ/EXECUTIVE SYS\$LOADABLE\_IMAGES

After SDA has executed the commands in the initialization file, it displays its prompt, as follows:

SDA>

The SDA prompt indicates that you can use SDA interactively and enter SDA commands.

#### Analyzing a Running System

Occasionally VMS encounters an internal problem that hinders system performance without causing a system failure. By allowing you to examine the running system, SDA provides the means to search for the solution to the problem without disturbing the operating system. For example, you can use SDA to examine the stack and memory of a process that is stalled in a scheduler state, such as a miscellaneous wait (MWAIT) or a suspended (SUSP) state (see the *Guide to VMS Performance Management*).

If your process has change-mode-to-kernel (CMKRNL) privilege, you can invoke SDA to examine the system. Use the following DCL command:

\$ ANALYZE/SYSTEM

SDA attempts to load the system symbol table (SYS\$SYSTEM:SYS.STB) and symbol table SYS\$SYSTEM:REQSYSDEF.STB. It then executes the contents of any existing SDA initialization file, as it does when invoked to analyze a crash dump (see Sections 2.4 and 2.5, respectively). SDA subsequently displays its identification message and prompt, as follows:

VAX/VMS System analyzer

SDA>

The SDA prompt indicates that you can use SDA interactively and enter SDA commands. When analyzing a running system, SDA sets its process context to that of the process running SDA.

If you are undertaking an analysis of a running system, you should take into account the following considerations:

- When used in this mode, SDA does not map the entire system, but instead retrieves only the information it needs to process each individual command. To update any given display, you must reissue the previous command. When using SDA to analyze a running system, you should thus use caution in interpreting its displays. Because system states change frequently, it is possible that the information SDA displays may be inconsistent with the actual, volatile state of the system at any moment.
- Certain SDA commands are illegal in this mode, such as SHOW CPU and SET CPU. Use of these commands results in the error message

%SDA-E-CMDNOTVLD, command not valid on the running system

• The SHOW CRASH command, although valid, does not display the contents of any of the processor's set of hardware registers. Also, the "Time of system crash" information refers to the time at which the ANALYZE/SYSTEM command was given.

### 4 SDA Context

When invoked to analyze either a crash dump or a running system, SDA establishes a default context for itself from which it interprets certain commands.

When the subject of analysis is a VMS uniprocessor system, SDA's context is solely *process context*. That is, SDA can interpret its process-specific commands in the context of either the process current on the uniprocessor or some other process in some other scheduling state. When you initially invoke SDA to analyze a crash dump, its process context defaults to that of the process that was current at the time of the crash. When you invoke SDA to analyze a running system, its process context defaults to that of the current process; that is, the one executing SDA. You can change SDA's process context by issuing any of the following commands:

SET PROCESS/INDEX=nn SET PROCESS name SHOW PROCESS/INDEX=nn When you invoke SDA to analyze a crash dump from a VMS multiprocessing system with more than one active CPU, SDA maintains a second dimension of context—its *CPU context*—that allows it to display certain processor-specific information, such as the reason for the bugcheck exception, the currently executing process, the current IPL, the contents of processor-specific registers, the interrupt stack pointer (ISP), and the spin locks owned by the processor. When you invoke SDA to analyze a multiprocessor's crash dump, its CPU context defaults to that of the processor that induced the system failure.<sup>3</sup>

You can change the SDA CPU context by using any of the following commands:

SET CPU **cpu-id** SHOW CPU **cpu-id** SHOW CRASH

Changing CPU context involves an implicit change in process context in either of the following ways:

- If there is a current process on the CPU made current, SDA process context is changed to that of that CPU's current process.
- If there is no current process on the CPU made current, SDA process context is undefined and no process-specific information is available until SDA process context is set to that of a specific process.

Likewise, changing process context can involve a switch of CPU context as well. For instance, if you issue a SET PROCESS command for a process that is current on another CPU, SDA will automatically change its CPU context to that of the CPU on which that process is current. The following commands can have this effect if the **name** or index number (**nn**) refers to a current process.

SET PROCESS name SET PROCESS/INDEX=nn SHOW PROCESS name SHOW PROCESS/INDEX=nn

### SDA Command Format

The following sections describe the format of SDA commands and the expressions you can use with SDA commands.

5

<sup>&</sup>lt;sup>3</sup> When you are analyzing a running system, CPU context is not accessible to SDA. Therefore, the SET CPU and SHOW CPU commands are not permitted.

### 5.1 General Command Format

SDA uses a command format similar to that used by the DCL interpreter. You issue commands in this general format:

command-name[/qualifier...] [parameter][/qualifier...] [!comment]

The **command-name** is an SDA command. Each command tells the utility to perform a function. Commands can consist of one or more words, and can be abbreviated to the number of characters that make the command unique. For example, SH stands for SHOW, and SE stands for SET.

The **parameter** is the target of the command. For example, SHOW PROCESS RUSKIN tells SDA to display the context of the process RUSKIN. The command EXAMINE 80104CD0;40 displays the contents of 40 bytes of memory, beginning with location 80104CD0.

When you supply part of a file specification as a parameter, SDA assumes the following default values for the omitted portions of the specification. The default device is *SYS\$DISK*, the device specified in your most recent SET DEFAULT command. Likewise, the default directory is the directory specified in the most recent SET DEFAULT command. See the *VMS DCL Dictionary* for a description of the DCL command SET DEFAULT.

The **qualifier** modifies the action of an SDA command. A qualifier is always preceded by a slash (/). Several qualifiers can follow a single parameter or command name, but each must be preceded by a slash. Qualifiers can be abbreviated to the shortest string of characters that uniquely identifies the qualifier.

The **comment** consists of text that describes the command, but is not actually part of the command. Comments are useful for documenting SDA command procedures. When executing a command, SDA ignores the exclamation point and all characters that follow it on the same line.

### 5.2 Expressions

You can use expressions as parameters for some SDA commands, such as SEARCH and EXAMINE. To create expressions, you can use any of the following elements:

- Numerals
- Radix operators
- Arithmetic and logical operators
- Precedence operators
- Symbols

As mentioned, numerals are one possible component of an expression. The following sections describe the use of the other components.

#### 5.2.1 Radix Operators

*Radix operators* determine which numeric base SDA uses to evaluate expressions. You can use one of the three radix operators to specify the radix of the numeric expression that follows the operator:

- ^X (hexadecimal)
- ^O (octal)
- ^D (decimal)

The default radix is hexadecimal. SDA displays hexadecimal numbers with leading zeros and decimal numbers with leading spaces.

#### 5.2.2 Arithmetic and Logical Operators

There are two types of arithmetic and logical operators, both of which are listed in Table SDA-2.

- Unary operators affect the value of the expression that follows them.
- *Binary operators* combine the operands that precede and follow them.

In evaluating expressions containing binary operators, SDA performs logical AND, OR, and XOR operations, and multiplication, division, and arithmetic shifting before addition and subtraction. Note that the SDA arithmetic operators perform integer arithmetic on 32-bit operands.

Table SDA-2 SDA Operators

| Operator        | Action                                                                                                   |  |
|-----------------|----------------------------------------------------------------------------------------------------|--|
| Unary Operators |                                                                                                    |  |
| #               | Performs a logical NOT of the expression                                                                 |  |
| +               | Makes the value of the expression positive                                                               |  |
| _               | Makes the value of the expression negative                                                               |  |
| @               | Evaluates the following expression as a virtual address, then uses the contents of that address as value |  |
| G               | Adds 8000000016 to the value of the expression <sup>1</sup>                                              |  |
| н               | Adds $7FFE0000_{16}$ to the value of the expression <sup>2</sup>                                         |  |

#### **Binary Operators**

| + | Addition       |
|---|----------------|
| - | Subtraction    |
| * | Multiplication |
| & | Logical AND    |
|   | Logical OR     |
|   |                |

<sup>1</sup>The unary operator G corresponds to the first virtual address in system space. For example, the expression GD40 can be used to represent the address  $80000D40_{16}$ .

<sup>2</sup>The unary operator H corresponds to a convenient base address in the control region of a process (7FFE0000<sub>16</sub>). You can therefore refer to an address such as 7FFE2A64<sub>16</sub> as H2A64.

Table SDA-2 (Cont.) SDA Operators

| Operator   | Action                |  |
|------------|-----------------------|--|
| Binary Ope | erators               |  |
| \          | Logical XOR           |  |
| /          | Division <sup>3</sup> |  |
| @          | Arithmetic shifting   |  |

<sup>3</sup>In division, SDA truncates the quotient to an integer, if necessary, and does not retain a remainder.

#### 5.2.3 **Precedence Operators**

SDA uses parentheses as precedence operators. Expressions enclosed in parentheses are evaluated first. SDA evaluates nested parenthetical expressions from the innermost to the outermost pairs of parentheses.

#### 5.2.4 Symbols

Names of symbols can contain from 1 to 31 alphanumeric characters and can include the dollar sign (\$) and underscore  $(\_)$  characters. Symbols can take values from  $-7FFFFFF_{16}$  to  $7FFFFFF_{16}$ .

By default, SDA copies symbols into its symbol table from SYS\$SYSTEM:SYS.STB and SYS\$SYSTEM:REQSYSDEF.STB. Additional symbols can be taken from other symbol tables or object modules and added to the SDA symbol table with the READ command. You can also use the DEFINE command to create symbols and add them to the symbol table.

In addition, SDA provides the symbols described in Table SDA-3:

| Table SDA-3   SDA Symbols                                                                                                    |  |  |
|----------------------------------------------------------------------------------------------------|--|--|
| Meaning                                                                                                    |  |  |
| Current location                                                                                                    |  |  |
| Argument pointer <sup>1</sup>                                                                                                |  |  |
| Base address of loadable VAXcluster code                                                                                     |  |  |
| Base address of a driver prologue table (DPT); such a symbol exists for each loaded device driver in the system <sup>2</sup> |  |  |
| Executive stack pointer <sup>1</sup>                                                                                         |  |  |
| Frame pointer <sup>1</sup>                                                                                                   |  |  |
| Base address of the code that emulates floating-point instructions                                                           |  |  |
|                                                                                                    |  |  |

Table CDA 2 CDA Cumbel

<sup>1</sup>The value of those symbols representing the current SDA process context changes whenever you issue a command that changes this context (see Section 4). These symbols include the general purpose registers (R0 through R11, AP, FP, PC, and SP); the perprocess stack pointers (USP, SSP, KSP); the page table base and length registers (POBR, POLR, P1BR, and P1LR); and the processor status longword (PSL).

<sup>2</sup>The notation *nn* within the symbol *nn*DRIVER represents a 2-letter, generic device /controller name (for example, LPDRIVER).

| Symbol         | Meaning                                                  |
|----------------|----------------------------------------------------------|
| G              | $80000000_{16}$ , the base address of system space       |
| Н              | 7FFE0000 <sub>16</sub>                                   |
| KSP            | Kernel stack pointer <sup>1</sup>                        |
| МСНК           | Address within loadable CPU-specific routines            |
| MSCP           | Address of loadable MSCP server code                     |
| POBR           | Base register for the program region (PO) <sup>1</sup>   |
| POLR           | Length register for the program region (P0) <sup>1</sup> |
| P1BR           | Base register for the control region (P1) <sup>1</sup>   |
| P1LR           | Length register for the control region (P1) <sup>1</sup> |
| PC             | Program counter <sup>1</sup>                             |
| PSL            | Processor status longword <sup>1</sup>                   |
| RO through R11 | General registers <sup>1</sup>                           |
| RMS            | Base address of the RMS image                            |
| SCSLOA         | Base address of loadable common SCS services             |
| SP             | Current stack pointer of a process <sup>1</sup>          |
| SSP            | Supervisor stack pointer <sup>1</sup>                    |
| SYSLOA         | Base address of loadable processor-specific system code  |
| USP            | User stack pointer <sup>1</sup>                          |

Table SDA–3 (Cont.) SDA Symbols

<sup>1</sup>The value of those symbols representing the current SDA process context changes whenever you issue a command that changes this context (see Section 4). These symbols include the general purpose registers (R0 through R11, AP, FP, PC, and SP); the perprocess stack pointers (USP, SSP, KSP); the page table base and length registers (POBR, POLR, P1BR, and P1LR); and the processor status longword (PSL).

When SDA displays an address, it displays that address both in hexadecimal and as a symbol, if possible. If the address is within  $FFF_{16}$  of the value of a symbol, SDA displays the symbol plus the offset from the value of that symbol to the address. If more than one symbol's value is within  $FFF_{16}$  of the address, SDA displays the symbol whose value is the closest. If no symbols have values within  $FFF_{16}$  of the address, SDA displays no symbol. (For an example, see the description of the SHOW STACK command.)

#### 6 Investigating System Failures

This section discusses how the VMS operating system handles internal errors, and suggests procedures that can aid you in determining the causes of these errors. To conclude, it illustrates, through detailed analysis of a sample system failure, how SDA helps you find the causes of operating system problems.

For a complete description of the commands discussed in the sections that follow, refer to the last part of this document, where all the SDA commands are discussed in alphabetical order.

### 6.1 General Procedure for Analyzing System Failures

When the VMS operating system detects an internal error so severe that normal operation cannot continue, it signals a condition known as a fatal bugcheck and shuts itself down. A specific bugcheck code describes each such error.

To resolve the problem, you must find the reason for the bugcheck. Most failures are caused by errors in user-written device drivers or other privileged code not supplied by DIGITAL. To identify and correct these errors, you need a listing of the code in question.

Occasionally a system failure is the result of a hardware failure or an error in code supplied by DIGITAL. A hardware failure requires the attention of DIGITAL Field Service. To diagnose an error in code supplied by DIGITAL, you need listings of that code, which is available from DIGITAL on microfiche.

Start the search for the error by locating the line of code that signaled the bugcheck. Invoke SDA and use the SHOW CRASH command to display the content of the program counter (PC). The content of the PC is the address of the next instruction after the instruction that signaled the bugcheck.

The PC often contains an address in the exception handler, which signaled the bugcheck but did not cause it. In this case, the address of the instruction that caused the bugcheck is located on the stack. Use the SHOW STACK command to display the contents of the stack. See Section 6.2 for information on how to proceed for several types of bugchecks.

Once you have found the address of the instruction that caused the bugcheck, you need to find the module in which the failing instruction resides. Use the SHOW DEVICE command to determine whether the instruction is part of a device driver.

If it is not part of a driver, examine the linker's map of the module or modules you are debugging to determine whether the instruction that caused the bugcheck is in your programs.

If it is not within a driver or other code not supplied by DIGITAL, perform the following steps:

**1** Issue the SDA command

SDA> SHOW EXECUTIVE

This command shows the location and size of each of the loadable images that make up the VMS executive.

- **2** Compare the suspected address with the addresses of these system images.
- **3** If the address is in fact within one of these images, issue the command

SDA> READ/EXECUTIVE SYS\$LOADABLE\_IMAGES:

This command loads the symbols that define locations within the loadable portion of the VMS executive.

**4** Examine the failing address by issuing the command

SDA> EXAMINE @PC

SDA then displays the address in the PC as an offset from the nearest global symbol. This symbol may be the module's starting address, although it is possible that the code you are examining may not be in the module whose name is displayed.

Now, to determine the general cause of the system failure, examine the code that signaled the bugcheck.

### 6.2 Fatal Bugcheck Conditions

There are several conditions that cause VMS to issue a bugcheck. Normally, these occasions are rare. When they do occur, it is likely that they are in the nature of a fatal exception or an illegal page fault occurring within privileged code. This section describes the symptoms of these bugchecks. A discussion of other exceptions and VMS condition handling in general appears in the VMS System Services Volume.

#### 6.2.1 Fatal Exceptions

An exception is fatal when it occurs while the following conditions exist:

- The process is using the interrupt stack.
- The process is executing above IPL 2 (IPL\$\_ASTDEL).
- The process is executing in a privileged (kernel or executive) processor access mode and has not declared a condition handler to deal with the exception.

When the system fails, VMS reports the approximate cause of the failure on the console terminal. SDA displays a similar message when you issue a SHOW CRASH command. For instance, for a fatal exception, SDA can display one of these messages:

FATALEXCPT, Fatal executive or kernel mode exception

INVEXCEPTN, Exception while above ASTDEL or on interrupt stack

SSRVEXCEPT, Unexpected system service exception

Although there are several possible exception conditions, access violations are most common. When the hardware detects an access violation, information useful in finding the cause of the violation is pushed onto either the kernel stack or the interrupt stack. If the access violation occurred when it was using the interrupt stack, VMS places this information on the interrupt stack.

The INVEXCEPTN and SSRVEXCEPT bugchecks place three argument lists, or arrays, on the stack:

The first argument list appears near the top of the stack (see Figure SDA-1) and contains the number 2 in its first longword, indicating that the following two longwords complete the array.<sup>4</sup> These two longwords contain the addresses on the stack of the *signal array* and *mechanism array*.

#### Figure SDA–1 First Argument List on the Stack

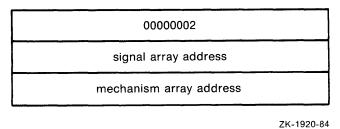

211 1020 01

The *mechanism array* (see Figure SDA-2) appears lower on the stack, at the address specified in the first argument list. Its first longword contains a 4, indicating that the four subsequent longwords complete the array. These four longwords are used by the VMS procedures that search for a condition handler and report exceptions.

#### Figure SDA–2 Mechanism Array

| 0000004 |
|---------|
| frame   |
| depth   |
| R0      |
| R1      |

ZK-1921-84

<sup>&</sup>lt;sup>4</sup> This array sometimes does not appear on the stack. The mechanism and signal arrays, however, may still be present.

The values contained in the mechanism array are defined as follows:

| Value    | Meaning                                                                        |
|----------|--------------------------------------------------------------------------------|
| 00000004 | Number of longwords that follow. In a mechanism array, this value is always 4. |
| Frame    | Address of the FP (frame pointer) of the establisher's call frame.             |
| Depth    | Depth of the VMS search for a condition handler.                               |
| RO       | Contents of RO at the time of the exception.                                   |
| R1       | Contents of R1 at the time of the exception.                                   |

The *signal array* (see Figure SDA–3) appears somewhat further down the stack, at the address specified in the first argument list. A signal array contains the exception code, zero or more exception parameters, the PC, and the PSL. The size of a signal array can thus vary from exception to exception.

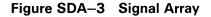

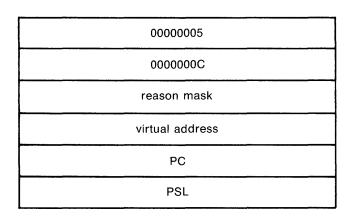

ZK-1922-84

For access violations, the signal array is set up as follows:

| Value           | Meaning                                                                                                    |
|-----------------|----------------------------------------------------------------------------------------------------|
| 00000005        | Number of longwords that follow. For access violations, this value is always 5.                                                                                                    |
| 00000000        | Exception code. The value OC <sub>16</sub> represents an access violation. You can identify the exception code by using the SDA command EVALUATE/CONDITION.                                                                                                    |
| Reason mask     | Longword mask. If bit 0 of this longword is set, the<br>failing instruction (at the PC saved below) caused a length<br>violation. If bit 1 is set, it referred to a location whose<br>page table entry is in a "no access" page. Bit 2 indicates<br>the type of access used by the failing instruction: it is<br>set for write and modify operations and clear for read<br>operations. |
| Virtual address | Virtual address that the failing instruction tried to reference.                                                                                                    |
| PC              | PC whose execution resulted in the exception.                                                                                                    |
| PSL             | PSL at the time of the exception.                                                                                                    |

If VMS encounters a fatal exception, you can find the code that signaled it by examining the PC in the signal array. Use the SHOW STACK command to display the stack in use when the failure occurred, then locate the mechanism and signal arrays. Once you obtain the PC, which points to the instruction that signaled the exception, you can identify the module where the instruction is located by following the instructions in Section 7.3.

#### 6.2.2 Illegal Page Faults

VMS signals a PGFIPLHI bugcheck when a page fault occurs while the interrupt priority level (IPL) is greater than 2 (IPL\$\_ASTDEL). When VMS fails because of an illegal page fault, it prints the following message on the console terminal:

PGFIPLHI, Page fault with IPL too high

When an illegal page fault occurs, the stack appears as pictured in Figure SDA-4. Six longwords describe the exception:

| Longword        | Contents                                                                                                    |
|-----------------|----------------------------------------------------------------------------------------------------|
| R4              | Contents of R4 at the time of the bugcheck.                                                                                                    |
| R5              | Contents of R5 at the time of the bugcheck.                                                                                                    |
| Reason mask     | Longword mask. If bit 0 of this longword is set, the<br>failing instruction (at the PC saved below) caused a length<br>violation. If bit 1 is set, it referred to a location whose<br>page table entry is in an "access" page. Bit 2 indicates<br>the type of access used by the failing instruction: it is<br>set for write and modify operations and clear for read<br>operations. |
| Virtual address | Virtual address being referenced by the instruction that caused the page fault.                                                                                                    |
| PC              | PC containing the address of the instruction that caused the page fault.                                                                                                    |
| PSL             | PSL at the time of the page fault.                                                                                                    |

#### Figure SDA-4 Stack Following an Illegal Page-Fault Error

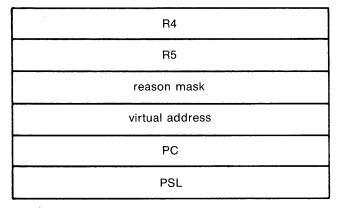

ZK-1923-84

If the operating system detects a page fault while the IPL is higher than IPL\$\_\_ASTDEL, you can obtain the address of the instruction that caused the fault by examining the PC pushed onto the current operating stack. Follow the steps outlined in Section 7.3 to determine which module issued the instruction.

### 7 A Sample System Failure

This section steps through the analysis of a system failure using, as an example, a printer driver. Three events lead up to this failure:

- **1** The line printer goes off line for three hours.
- **2** The line printer comes back on line.
- **3** The VMS operating system signals a bugcheck, writes information to the system dump file, and shuts itself down.

The following sections describe the actions you should take when investigating the causes of this system crash.

### 7.1 Identifying the Bugcheck

First, invoke SDA to analyze the system dump file. The initialization message indicates the type of bugcheck that occurred as follows:

VAX/VMS System dump analyzer

Dump taken on 31-JAN-1989 16:34:31.23 INVEXCEPTN, Exception while above ASTDEL or on interrupt stack SDA>

VMS encountered an exception that caused it to signal a bugcheck, and it has created the signal and mechanism arrays on the current operating stack.

### 7.2 Identifying the Exception

Use the SHOW STACK command to display the current operating stack. In this case, it is the interrupt stack. The following example shows the interrupt stack and the signal and mechanism arrays. See the description of the SHOW STACK command for a complete description of the format of the stack display.

| CPU 01 Processor stack |             |              |                    |  |  |
|------------------------|-------------|--------------|--------------------|--|--|
| Current                | operating s | tack (INTERR | UPT)               |  |  |
|                        | 8006A378    | 8000844B     | ACP\$WRITEBLK+OAO  |  |  |
| •                      |             |              |                    |  |  |
| SD ->                  | 8006A398    | 7FFDC340     |                    |  |  |
| 5P ->                  |             |              |                    |  |  |
|                        | 8006A39C    | 8006A3A0     |                    |  |  |
|                        | 8006A3A0    |              | EXE\$REFLECT+OD4   |  |  |
|                        | 8006A3A4    |              |                    |  |  |
|                        | 8006A3A8    |              |                    |  |  |
|                        | 8006A3AC    | 7FFDC368     |                    |  |  |
|                        | 8006A3B0    | FFFFFFD      |                    |  |  |
|                        | 8006A3B4    | 8001774E     |                    |  |  |
|                        | 8006A3B8    | 0000074F     |                    |  |  |
|                        | 8006A3BC    | 00000001     |                    |  |  |
|                        | 8006A3C0    | 00000005     |                    |  |  |
|                        | 8006A3C4    | 000000C      |                    |  |  |
|                        | 8006A3C8    | 00000000     |                    |  |  |
|                        | 8006A3CC    | 80069E00     |                    |  |  |
|                        | 8006A3D0    | 8005D003     |                    |  |  |
|                        | 8006A3D4    |              |                    |  |  |
|                        | 8006A3D8    | 80009604     | EXE\$FORKDSPTH+01C |  |  |
|                        | 000000000   | 00000004     |                    |  |  |

The mechanism array begins at address  $8006A3A8_{16}$  and ends at address  $8006A3B8_{16}$ . Its first longword contains  $0000004_{16}$ . The signal array begins at address  $8006A3C0_{16}$  and ends at  $8006A3D4_{16}$ . Its first longword contains 00000005<sub>16</sub> and its second longword contains 0000000C<sub>16</sub>. Examination of the signal array shows that

- . The exception code is  $0C_{16'}$  indicating an access violation.
- The reason mask is zero, indicating that the instruction caused a protection violation (instead of a length violation) when it tried to read the location (rather than write to it).
- The virtual address that the instruction attempted to reference was 80069E00<sub>16</sub>.
- . The PC of the instruction that referred to the bad virtual address was 8005D003<sub>16</sub>.

Issuing the SDA command EVALUATE/PSL 04080000 makes the following information apparent:

- . The IPL was 8 at the time of the exception (shown by bits 16 through 20 of the PSL).
- The current operating stack was the interrupt stack (bit 26 of the PSL is ٠ set to 1).
- The process was executing in kernel mode at the time of the exception (shown by bits 24 and 25 of the PSL).

Use the SHOW PAGE\_TABLE command to display the system page table, as shown in the example following. The page containing location  $80069E00_{16}$  is not available to any access mode (a null page); thus the virtual address is not valid.

| SDA> SHOW<br>System pa | PAGE_TAB<br>ge table | LE       |       |      |      |        |        |      |      |        |          |          |       |       |
|------------------------|----------------------|----------|-------|------|------|--------|--------|------|------|--------|----------|----------|-------|-------|
| ADDRESS                | SVAPTE               | PTE      | ТҮРЕ  | PROT | BITS | PAGTYP | LOC S  | TATE | TYPE | REFCNT | BAK      | SVAPTE   | FLINK | BLINK |
|                        |                      |          |       |      |      |        | 100 5  |      |      |        | 2        | 011112   |       | 222   |
| 80068400               | 80777B08             | 7C40FFC8 | STX   | UR   | К    |        |        |      |      |        |          |          |       |       |
| 80068600               |                      | 7C40FFC8 | STX   | UR   | ĸ    |        |        |      |      |        |          |          |       |       |
| 80068800               |                      | 7C40FFC8 | STX   | UR   | ĸ    |        |        |      |      |        |          |          |       |       |
| 80068A00               |                      | 7C40FFC8 | STX   | UR   | К    |        |        |      |      |        |          |          |       |       |
| 80068000               | 80777B18             | 7C40FFC8 | STX   | UR   | K    |        |        |      |      |        |          |          |       |       |
| 80068E00               | 80777B1C             | 7C40FFC8 | STX   | UR   | К    |        |        |      |      |        |          |          |       |       |
| 80069000               | 80777B20             | 7C40FFC8 | STX   | UR   | К    |        |        |      |      |        |          |          |       |       |
| 80069200               | 80777B24             | 7C40FFC8 | STX   | UR   | К    |        |        |      |      |        |          |          |       |       |
| 80069400               | 80777B28             | 7C40FFC8 | STX   | UR   | К    |        |        |      |      |        |          |          |       |       |
| 80069600               | 80777B2C             | 7C40FFC8 | STX   | UR   | K    |        |        |      |      |        |          |          |       |       |
| 80069800               | 80777B30             | 7C40FFC8 | STX   | UR   | K    |        |        |      |      |        |          |          |       |       |
| 80069A00               | 80777B34             | 780016C9 | TRANS | UR   | K    | SYSTEM | FREELS | T 00 | 01   | 0      | 0040FFC8 | 80777B34 | 03AF  | 0E15  |
| 80069C00               | 80777B38             | 78000E15 | TRANS | UR   | К    | SYSTEM | FREELS | T 00 | 01   | 0      | 0040FFC8 | 80777B38 | 16C9  | 2592  |
|                        | 40 NULL P.           | AGES     |       |      |      |        |        |      |      |        |          |          |       |       |
|                        |                      |          |       |      |      |        |        |      |      |        |          |          |       |       |

#### 7.3 Locating the Source of the Exception

Because the printer went off line and then came back on line, as shown on the console listing, the problem might exist in the driver code. SDA can help you to determine which driver might contain the faulty code.

# 7.3.1 Finding the Driver by Using the Program Counter

The first step in determining whether the failing instruction is within a driver is to examine the PC in the signal array using the EXAMINE/INSTRUCTION command. This has two results:

- **1** It displays, if possible, the contents of the address as a VAX MACRO instruction.
- **2** It identifies the address as an offset from the symbol, nnDRIVER, if the address lies within the first FFF<sub>16</sub> bytes of such a symbol. SDA defines a symbol in the form of nnDRIVER for each device driver connected to the system. This symbol represents the base of the driver prologue table (DPT). Each DPT is part of the device driver it describes and is immediately followed by that driver's code.

In the following example, the instruction that caused the exception is located within the printer driver.

SDA> EXAMINE/INSTRUCTION 8005D003 LPDRIVER+2B3 MOVB (R3)+,(R0)

If SDA is unable to find a symbol within  $FFF_{16}$  bytes of the memory location you specify, it displays the location as an absolute address. This often, but not always, means the instruction that caused the exception is not part of a device driver.

To determine whether an instruction is or is not part of a driver, use the SHOW DEVICE command to display the starting addresses and lengths of all the drivers in the system. If the address of the failing instruction falls within the range of addresses shown for a given driver, the failing instruction is a part of that driver. The following example shows a partial list of the drivers in the display generated by the SHOW DEVICE command.

I/O data structures

|                                                                      | D<br>-                                                         | DB list                    |                                                                      |                                                                      |                              |
|----------------------------------------------------------------------|----------------------------------------------------------------|----------------------------|----------------------------------------------------------------------|----------------------------------------------------------------------|------------------------------|
| Address                                                              | Controller                                                     | ACP                        | Driver                                                               | DPT D                                                                | PT size                      |
| 80000ECC<br>80001040<br>8000126C<br>80001460<br>801E2800<br>801E2980 | HELIUM\$DBA<br>OPA<br>MBA<br>NLA<br>HELIUM\$DMA<br>HELIUM\$DLA | F11XQP<br>F11XQP<br>F11XQP | DBDRIVER<br>OPERATOR<br>MBDRIVER<br>NLDRIVER<br>DMDRIVER<br>DLDRIVER | 800F7ADC<br>80001622<br>800015BC<br>800015E9<br>800B5CBC<br>800B6A5C | 0061<br>0578<br>05A3<br>0AA0 |

#### 7.3.2 Calculating the Offset into the Driver's Program Section

The offsets that SDA displays from *nn*DRIVER are actually offsets from the DPT. As such, these offsets do not exactly correspond to the offsets shown in driver listings, which represent offsets from the beginning of the program section (PSECT) in which a given instruction appears. Because a driver usually contains more than one PSECT, you must use the driver's map to determine the location of the failing instruction within the driver listing.

To calculate the location of the instruction within the driver listing, refer to the "Program Section Synopsis" section of the driver's map. Determine in which PSECT the offset given by SDA occurs and subtract the base of the PSECT from the offset. You can then use the resulting figure as an index into the driver listing.

If SDA does not display the address as an offset from *nn*DRIVER, but the address *is* within the address range of a driver in the SHOW DEVICE display, you must first subtract the address of the DPT from the failing address. Using the result as the offset, you can then follow the steps previously outlined for determining the index of the instruction into a driver listing.

#### 7.4 Finding the Problem Within the Routine

To find the problem within the routine, examine the printer's driver code. In the system failure discussed in this example, the instruction that caused the exception is MOVB (R3)+,(R0). To check the contents of R3, use the EXAMINE command as follows:

SDA> EXAMINE R3

R3: 80069E00 "...."

The invalid virtual address, as recorded in the signal array, is stored in R3. In the following driver code excerpt, the instruction in question appears at line 599. It is likely that the contents of R3 have been incremented too many times.

| 581 STARTIO:     |                         |                                            |
|------------------|-------------------------|--------------------------------------------|
|                  |                         | Detuiner address of T/O meshet             |
| 582 MOVL         | UCB\$L_IRP(R5),R3       | ;Retrieve address of I/O packet            |
| 583 MOVW         | IRP\$L_MEDIA+2(R3),-    |                                            |
| 584              | UCB\$W_BOFF(R5)         | ;Set number of characters to print         |
| 585 MOVL         | UCB\$L_SVAPTE(R5),R3    | ;Get address of system buffer              |
| 586 MOVAB        | 12(R3),R3               | ;Get address of data area                  |
| 587 MOVL         | UCB\$L_CRB(R5),R4       | ;Get address of CRB                        |
| 588 MOVL         | @CRB\$L_INTD+VEC\$L_IDE | (R4),R4 ;Get device CSR address            |
| 589 ;            |                         |                                            |
| 590 ; START NEXT | OUTPUT SEQUENCE         |                                            |
| 591 ;            | ·                       |                                            |
| 592              |                         |                                            |
| 593 10\$: ADDL3  | #LP_DBR,R4,RO           | ;Calculate address of data buffer register |
| 594 MOVZWL       | UCB\$W_BOFF(R5),R1      | ;Get number of characters remaining        |
| 595 MOVW         | #^X8080,R2              | ;Get control register test mask            |
| 596 BRB          | 25\$                    | ;Start output                              |
| 597 20\$: BITW   | R2,(R4) <b>1</b>        | ;Printer ready or have paper problem?      |
| 598 BLEQ         | 30\$                    | ;If LEQ not ready or paper problem         |
| 599 MOVB         | (R3)+, (R0) <b>2</b>    | ;Output next character                     |
| 600 ASHL         | #1,G^EXE\$GL_UBDELAY,-  | (SP) ;Delay 3*2 u-seconds                  |
| 601 24\$: SOBGEQ | (SP),24 <b>\$</b>       | ,Delay loop calibrated to machine speed    |
| 602 ADDL         | #4,SP                   | ;Pop extra longword off stack              |
| 603 25\$: SOBGEQ | R1,20 <b>\$3</b>        | ;Any more characters to output?            |
| 604 BRW          | 70\$                    | ;All done, BRW to set return status        |
|                  | · - +                   | ,                                          |

#### 7.4.1

**Examining the Routine** The MOVB instruction is part of a routiv

The MOVB instruction is part of a routine that reads characters from a buffer and writes them to the printer. The routine contains the loop of instructions that starts at the label 20\$ and ends at 25\$. This loop executes once for each character in the buffer, performing these five steps:

- The driver checks the printer's status register to see if the printer is ready.
- If the printer is ready, the driver gets a character from the buffer and moves it to the printer's data register, to which R0 points
- It then decrements R1, which contains the count of characters left to print. If R1 contains a number greater than zero, control is passed back to the instruction at 20\$, and the loop begins again.

Steps 1 and 2 are repeated until the contents of R1 are 0 or the printer signals that it is not ready.

If the printer signals that it is not ready, the driver transfers control to 30\$ (line 598), the beginning of a routine that waits for an interrupt from the printer. When the printer becomes ready, it interrupts the driver, and execution of the loop resumes.

Examine the code to determine which variables control the loop.

The byte count (BCNT) is the number of characters in the buffer. Note that BCNT is set by a function decision table (FDT) routine and that this routine sets the value of BCNT to the number of characters in the buffer. In line 586, the starting address of a buffer that is BCNT bytes in size is moved into R3.

Note also that the number of characters left to be printed is represented by the byte offset (BOFF), the offset into the buffer at which the driver finds the next character to be printed. This value controls the number of times the loop is executed.

Because the exception is an access violation, either R3 or R0 must contain an incorrect value. You can determine that R0 is probably valid by the following logic:

- The instruction at 10\$ (ADDL3 #LP\_DBR,R4,R0) places an address in R0 and R0 is not modified again until the failing instruction (line 599).
- The value in R4 at the time that the instruction at 10\$ is executed was derived from the addresses of the device's unit control block (UCB) (line 587) and CRB (line 599). Although it is possible that these data structures may contain wrong information, it is unlikely.

Thus, the contents of R3 seem to be the cause of the failure.

The most likely reason that the contents of R3 are wrong is that the MOVB instruction at line 599 executes too many times. You can check this by comparing the contents of UCB\$W\_BOFF and UCB\$W\_BCNT. If UCB\$W\_ BOFF contains a larger value than that in UCB\$W\_BCNT, then R3 contains a value that is too large, indicating that the MOVB instruction has incremented the contents of R3 too many times.

#### 7.4.2 Checking the Values of Key Variables

Because the start-I/O routine requires that R5 contain the address of the printer's UCB, and because several other instructions reference R5 without error before any instruction in the loop does, you can assume that R5 contains the address of the right UCB. To compare BOFF and BCNT, use the command FORMAT @R5 to display the contents of the UCB, as shown in the following session:

SDA> READ SYS\$SYSTEM:SYSDEF.STB
SDA> FORMAT @R5

| 8005D160             | UCB\$L_FQFL<br>UCB\$L_RQFL<br>UCB\$W_MB_SEED<br>UCB\$W_UNIT_SEED | 800039A8     |
|----------------------|------------------------------------------------------------------|--------------|
| 8005D164             | UCB\$L_FQBL<br>UCB\$L_RQBL                                       | 800039A8     |
| 8005D168             | UCB\$W_SIZE                                                      | 0122         |
| 8005D16A             | UCB\$B_TYPE                                                      | 10           |
| 8005D16B             | UCB\$B_FIPL                                                      | 34           |
|                      | UCB\$B_FLCK                                                      |              |
| •                    |                                                                  |              |
| 8005D1C8             | UCB\$L SVAPTE                                                    | 80062720     |
| 8005D1C8             | UCB\$W BOFF                                                      | 0795         |
| 8005D1CC<br>8005D1CE | UCB\$W_BOFF<br>UCB\$W BCNT                                       | 0795<br>006D |
|                      | · · · · ·                                                        |              |
| 8005D1D0             | UCB\$B_ERTCNT                                                    | 00           |
| 8005D1D1             | UCB\$B_ERTMAX                                                    | 00           |
| 8005D1D2             | UCB\$W_ERRCNT                                                    | 0000         |

SDA>

If you have only one printer in your system configuration, you need not use the FORMAT command. Instead, you can use the command SHOW DEVICE LP. Because only one printer is connected to the VAX processor, only one UCB is associated with a printer for SDA to display.

The output produced by the FORMAT @R5 command shows that UCB\$W\_BOFF contains a value greater than that in UCB\$W\_BCNT; it should be smaller. Therefore, the value stored in BOFF is incorrect.

Thus, the value of BOFF is not the number of characters that remain in the buffer. This value is used in calculating an address that is referenced at an elevated IPL. When this address is within a null page (unreadable in all access modes), an attempt to reference it causes the system to fail.

#### 7.4.3 Identifying and Fixing the Defective Code

Examine the printer driver code to locate all instructions that modify UCB\$W\_BOFF. The value changes in two circumstances:

- Immediately after the driver detects that the printer is not ready and that the problem is not a paper problem (line 609).
- When the wait-for-interrupt routine's timeout count of 12 seconds is exhausted (lines 616 and 630). At this time, the contents of R1, plus one, are stored in UCB\$W\_BOFF (line 631).

When the printer times out, the driver should not modify UCB\$W\_BOFF. It does so, however, in line 631. The driver should modify the contents of UCB\$W\_BOFF only when it is certain that the printer printed the character. When the printer times out, this is not the case. Furthermore, the wait-for-interrupt routine preserves only registers R3, R4, and R5, so only these registers can be used unmodified after the execution of the wait-for-interrupt routine. Thus the use of R1 in line 631 is an error.

To correct the problem, change the WFIKPCH argument (line 616) so that, when the printer times out, the WFIKPCH macro transfers control to 50\$ rather than to 40\$.

| 607 |       |          |                        |                                      |
|-----|-------|----------|------------------------|--------------------------------------|
| 608 | 30\$: | BNEQ     | 40\$                   | ;If NEQ paper problem                |
| 609 |       | ADDW3    | #1,R1,UCB\$W_BOFF(R5)  | ;Save number of characters remaining |
| 610 |       | DEVICELO | DCK -                  |                                      |
| 611 |       |          | LOCKADDR=UCB\$L_DLCK(R | 5),- ;Lock device interrupts         |
| 612 |       |          | SAVIPL=-(SP)           | ;Save current IPL                    |
| 613 |       | BITW     | #^X80,LP_CSR(R4)       | ;Is it ready now?                    |
| 614 |       | BNEQ     | 35\$                   | ;If NEQ, yes, it's ready             |
| 615 |       | BISB     | #^X40,LP_CSR(R4)       | ;Set interrupt enable                |
| 616 |       | WFIKPCH  | 40\$,#12               | ;Wait for ready interrupt            |
| 617 |       | IOFORK   |                        | ;Create a fork process               |
| 618 |       | BRB      | 10\$                   | ;and start next output               |
| 619 |       |          |                        |                                      |
| 620 | 35\$: |          |                        |                                      |
| 621 |       | DEVICEU  | NLOCK -                |                                      |
| 622 |       |          | LOCKADDR=UCB\$L_DLCK(R | 5),- ;Unlock device interrupts       |
| 623 |       |          | NEWIPL=(SP)+           | ;Restore IPL                         |
| 624 |       | CLRW     | LP_CSR(R4)             | ;Disable device interrupts           |
| 625 |       | BRB      | 10\$                   | ;Go transfer more characters         |
|     |       |          |                        |                                      |

607

| 27 ; PRINTER HAS PAPER PROBLEM                                       |         |  |  |  |  |  |
|----------------------------------------------------------------------|---------|--|--|--|--|--|
| 628 ;                                                                |         |  |  |  |  |  |
| 629                                                                  |         |  |  |  |  |  |
| 630 40\$: CLRL UCB\$L_LP_OFLCNT(R5) ;Clear offline counter           |         |  |  |  |  |  |
| 631 ADDW3 #1,R1,UCB\$W_BOFF(R5) ;Save number of characters remaining | ıg      |  |  |  |  |  |
| 632 50\$: CLRW LP_CSR(R4) ;Disable printer interrupt                 | -       |  |  |  |  |  |
| 633 IOFORK ;Lower to fork level                                      |         |  |  |  |  |  |
| 634 BBS #UCB\$V_CANCEL,UCB\$W_STS(R5),80\$ ; If set, cancel I/O op   | eration |  |  |  |  |  |
| 635 TSTW LP_CSR(R4) ;Printer still have paper problem?               |         |  |  |  |  |  |
| 636 BLSS 55\$ ;If LSS yes                                            |         |  |  |  |  |  |
| 637 MOVL #15,UCB\$L_LP_TIMEOUT(R5) ;Set timeout value                |         |  |  |  |  |  |
| 638 BRB 10\$ ;and start next output                                  |         |  |  |  |  |  |

#### Inducing a System Failure

If the operating system is not performing well and you want to create a dump you can examine, you must induce a system failure. Occasionally a device driver or other user-written, kernel-mode code can cause the system to execute a loop of code at a high priority, interfering with normal system operation. This can occur even though you have set a breakpoint in the code if the loop is encountered before the breakpoint. To gain control of the system in such circumstances, you must cause the system to fail and then reboot it.

If the system has suspended all noticeable activity (if it is "hung"), see the examples of causing system failures at the end of this section.

If you are generating a system crash in response to a system hang, be sure to record the PC at the time of the system halt as well as the contents of the general registers. Submit this information to DIGITAL, along with the Software Performance Report (SPR), and a copy of the generated system dump file.

#### 8.1 Meeting Crash Dump Requirements

The following requirements must be met before the VMS system can write a complete crash dump:

- 1 You must not halt the system until the console dump messages have been printed in their entirety and the memory contents have been written to the crash dump file. Be sure to allow sufficient time for these events to take place or make sure that all disk activity has stopped before using the console to halt the system.
- **2** There must be a crash dump file in SYS\$SYSTEM: named either SYSDUMP.DMP or PAGEFILE.SYS.

This dump file must be either large enough to hold the entire contents of memory (as discussed in Section 1.1) or, if the DUMPSTYLE system parameter is set, large enough to accommodate a subset dump (see Section 1.1.1).

If SYSDUMP.DMP is not present, VMS attempts to write crash dumps to PAGEFILE.SYS. In this case, the SAVEDUMP system parameter must be 1 (the default is 0).

**3** The system DUMPBUG parameter must be 1 (the default is 1).

#### 8.2 Examples of How to Cause System Failures

The following examples show the sequence of console commands needed to cause a system failure on each type of VAX processor. In each instance, after halting the processor and examining its registers, you place the equivalent of -1 (for example FFFFFF<sub>16</sub>) into the PC. The value placed in the PSL sets the processor access mode to kernel and the IPL to 31. After these commands are executed, an INVEXCEPTN bugcheck is reported on the console terminal, followed by a listing of the contents of the processor registers.

The console volume of most processors contains a command file named either CRASH.COM or CRASH.CMD that you can execute to perform these commands. Note that the console sessions recorded in this section omit much of the information the console displays in response to the listed commands.

#### VAX 8530/8550/8700/8800/8830/8850

The following series of console commands causes a system failure on the VAX 8530/8550/8700/8800/8830/8850 systems. (Note that the console prompt for the VAX 8830 and 8850 systems is PS-CIO-0> and not >>>.)

```
$ CTRL/P
>>> SET CPU CURRENT_PRIMARY
>>> HALT
?00
          Left CPU -- CPU halted
          PC = 8001911C
>>> @CRASH
Т
! Command procedure to force VMS bugcheck via access violation
۲
SET VERIFY
SET CPU CURRENT_PRIMARY
                           !Select primary
EXAMINE PSL
                           !Display PSL
       M 0000000 00420008
EXAMINE/I/NEXT 4 O
DEPOSIT PC FFFFFFF
                           !Set PC=-1 to force ACCVIO
DEPOSIT PSL 41F0000
                           !Set IPL=31, interrupt stack
CONTINUE
                           !Execute from PC=-1
```

#### VAX 8200/8250/8300/8350 and VAX 6200 Series

The following console commands cause a system failure on a VAX 8200/8250 /8300/8350 system or a VAX 6200 series system. In these systems, the HALT command is a NOP; a CTRL/P automatically halts the processor.

- \$ CTRL/P
- PC = 80008B1F >>> E P >>> E/I 0 >>> E/I + >>> E/I + >>> E/I + >>> E/I + >>> E/I + >>> D/G F FFFFFFF >>> D P 41F0000 >>> C

#### VAX 8600/8650/8670

The following console commands cause a system failure on the VAX 8600 /8650/8670 systems.

#### \$ CTRL/P

>>> @CRASH

| SET QUIET OFF<br>SET ABORT OFF<br>HALT                       | !Make clearer<br>!Don't abort on E/VIR command                                          |
|--------------------------------------------------------------|-----------------------------------------------------------------------------------------|
| CPU stopped, INVOKE<br>PC 80008B1F                           | ED BY CONSOLE (CSM code 11)                                                             |
| UNJAM                                                        | !Clear the way                                                                          |
| E PSL                                                        | !Display PSL                                                                            |
| U PSL 00000000                                               |                                                                                         |
| E/I/N:4 O                                                    | !Display stack pointers                                                                 |
| E SP<br>G OE 80000C40<br>E/vir/next:40 @                     | !Get current stack pointers<br>!Dump top of stack                                       |
| D PC FFFFFFF<br>D PSL 1F0000<br>SET ABORT ON<br>SET QUIET ON | <pre>!Invalidate the PC !Kernel mode, IPL 31 !Restore abort flag !Shut output off</pre> |
| CONTINUE                                                     | !Force a machine check                                                                  |

#### VAX-11/780 and VAX-11/785

The following console commands cause a system failure on the VAX–11/780 and VAX–11/785 processors.

| \$ [CTRL/P]<br>>>> @CRASH<br>HALT<br>HALTED AT 80008A89 | !Halt system, examine PC,              |
|---------------------------------------------------------|----------------------------------------|
| EXAMINE PSL<br>00000000                                 | PSL,                                   |
| EXAMINE/INTERN/NEXT:4 O                                 | land all stack pointers                |
| DEPOSIT PC = -1<br>DEPOSIT PSL = 1F0000                 | !Invalidate PC<br>!Kernel mode, IPL 31 |
| CONTINUE                                                |                                        |

#### VAX-11/750

The following code causes a system failure on a VAX–11/750. On a VAX–11 /750 processor, the HALT command is a NOP; a CTRL/P automatically halts the processor.

\$ CTRL/P >>> H >>> E P >>> E/I 0 >>> E/I + >>> E/I + >>> E/I + >>> E/I + >>> E/I + >>> E/I + >>> E/I + >>> E/I + >>> C/I +

#### MicroVAX 3600 Series, MicroVAX II, and MicroVAX I

To force a crash of a MicroVAX, you must first halt the processor. (Once the processor is halted, press the HALT button again so that it is popped out and is not illuminated.) Then, issue the following console commands:

>>> E PSL >>> E/I/N:4 0 >>> D PC FFFFFFF >>> D PSL 1F0000 >>> C

#### VAX-11/725 and VAX-11/730

The following console commands cause a system failure on a VAX-11/725 or a VAX-11/730 (as well as on VAXstation II systems and MicroVAX 2000 systems). CTRL/P automatically halts the processor.

\$ <u>CTRL/P</u> >>> H >>> E PSL >>> E/I/N:4 0 >>> D PC FFFFFFF >>> D PSL 1F0000 >>> C

# SDA Usage Summary

The System Dump Analyzer is a utility that you can use to help determine the causes of system failures. This utility is also useful for examining the running system.

| FORMAT               | <b>ANALYZE</b> <i>[/CRASH_DUMP [/RELEASE] filespec ] /SYSTEM</i>                                                                                                    |  |  |  |
|----------------------|----------------------------------------------------------------------------------------------------|--|--|--|
|                      | /SYMBOL=system-symbol-table                                                                                                    |  |  |  |
| COMMAND<br>PARAMETER | <b>filespec</b><br>Name of the file that contains the dump you want to analyze. At least one field of the <b>filespec</b> is required, and it can be any field. The default <b>filespec</b> is the highest version of SYSDUMP.DMP in your default directory.                                                                                                    |  |  |  |
| usage summary        | You invoke SDA to analyze a system dump by issuing the command                                                                                                    |  |  |  |
|                      | <pre>\$ ANALYZE/CRASH_DUMP filespec</pre>                                                                                                    |  |  |  |
|                      | If you do not specify <b>filespec</b> , SDA prompts you for it.                                                                                                    |  |  |  |
|                      | To analyze a crash dump, your process must have the privileges<br>necessary for reading the dump file. This usually requires system<br>privilege (SYSPRV), but your system manager can, if necessary, allow<br>less privileged processes to read the dump files. Your process needs<br>change-mode-to-kernel (CMKRNL) privilege to release page file dump<br>blocks, whether you use the /RELEASE qualifier or the SDA COPY<br>command. |  |  |  |
|                      | You invoke SDA to analyze a running system by issuing the command                                                                                                    |  |  |  |
|                      | \$ ANALYZE/SYSTEM                                                                                                    |  |  |  |
|                      | To examine a running system, your process must have change-mode-to-<br>kernel (CMKRNL) privilege. You cannot specify filespec when using the<br>/SYSTEM qualifier.                                                                                                    |  |  |  |
|                      | To send all output from SDA to a file, use the SDA command SET OUTPUT, specifying the name of the output file. The file produced is 132 columns wide and is formatted for output to a printer. To later redirect the output to your terminal, use the command                                                                                                    |  |  |  |
|                      | \$ SET OUTPUT SYS\$OUTPUT                                                                                                    |  |  |  |
|                      | \$ SET OUTPUT SYS\$OUTPUT                                                                                                    |  |  |  |

# **SDA Usage Summary**

To exit from SDA, use the EXIT command. Note that the EXIT command also causes SDA to exit from display mode. Thus, if SDA is in display mode, you must use the EXIT command twice: once to exit from display mode, and a second time to exit from SDA.

# SYSTEM DUMP ANALYZER

**SDA Qualifiers** 

| SDA<br>QUALIFIERS | The qualifiers described in the following section determine whether the object<br>of an SDA session is a crash dump or a running system and help create the<br>environment of an SDA session. |
|-------------------|----------------------------------------------------------------------------------------------------|
|                   | /CRASH_DUMP<br>/RELEASE                                                                                                    |

/RELEASE /SYMBOL /SYSTEM

# SYSTEM DUMP ANALYZER /CRASH\_DUMP

# /CRASH\_DUMP

Invokes SDA to analyze the specified dump file.

#### FORMAT /CRASH\_DUMP filespec

#### PARAMETER filespec

Name of the crash dump file to be analyzed. The default file specification is

SYS\$DISK:[default-dir]SYSDUMP.DMP

*SYS*\$*DISK* and [*default-dir*] represent the disk and directory specified in your last SET DEFAULT command. If you do not specify **filespec**, SDA prompts you for it.

#### DESCRIPTION

See Section 2 for additional information on crash dump analysis.

#### **EXAMPLES**

- **1 \$** ANALYZE/CRASH\_DUMP SYS\$SYSTEM:SYSDUMP.DMP
  - \$ ANAL/CRASH SYS\$SYSTEM

These commands invoke SDA to analyze the crash dump stored in SYS\$SYSTEM:SYSDUMP.DMP.

**\$** ANAL/CRASH SYS\$SYSTEM: PAGEFILE.SYS

This command invokes SDA to analyze a crash dump stored in the system paging file.

| /RELEASE    |                                                                                                    |
|-------------|----------------------------------------------------------------------------------------------------|
|             | Invokes SDA to release those blocks in the specified system paging file occupied by a crash dump.                                                                                                    |
| FORMAT      | /RELEASE filespec                                                                                                    |
| PARAMETER   | <i>filespec</i><br>Name of the system page file (SYS\$SYSTEM:PAGEFILE.SYS). The default file<br>specification is                                                                                                    |
|             | SYS\$DISK:[default-dir]SYSDUMP.DMP                                                                                                    |
|             | <i>SYS\$DISK</i> and <i>[default-dir]</i> represent the disk and directory specified in your last SET DEFAULT command. If you do not specify <b>filespec</b> , SDA prompts you for it.                                                                                   |
| DESCRIPTION | You use the /RELEASE qualifier to release from the system paging file<br>those blocks occupied by a crash dump. When invoked with the /RELEASE<br>qualifier, SDA immediately deletes the dump from the paging file and allows<br>no opportunity to analyze its contents. |
|             | When you specify the /RELEASE qualifier in the ANALYZE command, you must also                                                                                                    |
|             | <b>1</b> Use the /CRASH_DUMP qualifier.                                                                                                    |
|             | <b>2</b> Include the name of the system paging file (SYS\$SYSTEM:PAGEFILE.SYS) as the <b>filespec</b> .                                                                                                    |
|             | If you do not specify the system paging file or the specified paging file does not contain a dump, SDA generates the following messages:                                                                                                    |
|             | dump blocks in page file to release, or not page file<br>cified file is not the page file                                                                                                    |

#### EXAMPLE

- \$ ANALYZE/CRASH\_DUMP/RELEASE SYS\$SYSTEM:PAGEFILE.SYS
- **\$** ANALYZE/CRASH/RELEASE PAGEFILE.SYS

These commands invoke SDA to release to the paging file those blocks in SYS\$SYSTEM:PAGEFILE.SYS occupied by a crash dump.

# SYSTEM DUMP ANALYZER /SYMBOL

# /SYMBOL

Specifies a system symbol table for SDA to use in place of the system symbol table it uses by default (SYS\$SYSTEM:SYS.STB).

| FORMAT      | /SYMBOL =system-symbol-table                                                                                                    |  |  |
|-------------|----------------------------------------------------------------------------------------------------|--|--|
| PARAMETER   | <b>system-symbol table</b><br>File specification of the VMS SDA system symbol table needed to define<br>symbols required by SDA to analyze a dump from a particular VMS system.<br>The specified <b>system-symbol-table</b> must contain those symbols required by<br>SDA to find certain locations in the executive image.                                                                                                   |  |  |
|             | If you do <i>not</i> specify the /SYMBOL qualifier, SDA uses<br>SYS\$SYSTEM:SYS.STB by default. When you <i>do</i> specify the /SYMBOL<br>qualifier, SDA assumes the default disk and directory to be <i>SYS\$DISK</i> : that is,<br>the disk and directory specified in your last SET DEFAULT command. If SDA<br>is given a file that is not a system symbol table in the /SYMBOL qualifier, it<br>halts with a fatal error. |  |  |
| DESCRIPTION | The /SYMBOL qualifier allows you to specify a system symbol table, other than SYS\$SYSTEM:SYS.STB, to load into the SDA symbol table. This may be necessary, for instance, in order to analyze a crash dump taken on a processor running a different version of VMS.                                                                                                    |  |  |
|             | You can use the /SYMBOL qualifier whether you are analyzing a system dump or a running system.                                                                                                    |  |  |

## EXAMPLE

**\$** ANALYZE/CRASH\_DUMP/SYMBOL=SYS**\$**CRASH:SYS.STB SYS**\$**SYSTEM

This command invokes SDA to analyze the crash dump stored in SYS\$SYSTEM:SYSDUMP.DMP, using the system symbol table at SYS\$CRASH:SYS.STB.

| /SYSTEM                      |                                                                                                    |  |  |  |
|------------------------------|----------------------------------------------------------------------------------------------------|--|--|--|
|                              | Invokes SDA to analyze a running system.                                                                                                    |  |  |  |
| FORMAT                       | /SYSTEM                                                                                                    |  |  |  |
| PARAMETERS                   | None.                                                                                                    |  |  |  |
| DESCRIPTION                  | See Section 3 for a full discussion of using SDA to analyze a running system.<br>You cannot specify the /CRASH_DUMP or /RELEASE qualifiers when you<br>include the /SYSTEM qualifier in the ANALYZE command. |  |  |  |
| EXAMPLE                      | e                                                                                                    |  |  |  |
| <pre>\$ ANALYZE/SYSTEM</pre> |                                                                                                    |  |  |  |

This command invokes SDA to analyze the running system.

# SYSTEM DUMP ANALYZER

**SDA** Commands

| SDA<br>COMMANDS | The commands described in the following section can be used in analyzing a system dump or the running system. |
|-----------------|----------------------------------------------------------------------------------------------------|
|                 | @ (Execute Procedure)                                                                                         |
|                 | ATTACH                                                                                                    |
|                 | COPY                                                                                                    |
|                 | DEFINE                                                                                                    |
|                 | EVALUATE                                                                                                    |
|                 | EXAMINE                                                                                                    |
|                 | EXIT                                                                                                    |
|                 | FORMAT                                                                                                    |
|                 | HELP                                                                                                    |
|                 | READ                                                                                                    |
|                 | REPEAT                                                                                                    |
|                 | SEARCH                                                                                                    |
|                 | SET CPU                                                                                                    |
|                 | SET LOG                                                                                                    |
|                 | SET OUTPUT                                                                                                    |
|                 | SET PROCESS                                                                                                   |
|                 | SET RMS                                                                                                    |
|                 | SHOW CALL_FRAME                                                                                               |
|                 | SHOW CLUSTER                                                                                                  |
|                 | SHOW CONNECTIONS                                                                                              |
|                 | SHOW CPU                                                                                                    |
|                 | SHOW CRASH                                                                                                    |
|                 | SHOW DEVICE                                                                                                   |
|                 | SHOW EXECUTIVE                                                                                                |
|                 | SHOW HEADER                                                                                                   |
|                 | SHOW LOCK                                                                                                    |
|                 | SHOW PAGE_TABLE                                                                                               |
|                 | SHOW PFN_DATA                                                                                                 |
|                 | SHOW POOL                                                                                                    |
|                 | SHOW PORTS                                                                                                    |
|                 | SHOW PROCESS                                                                                                  |
|                 | SHOW RESOURCE                                                                                                 |
|                 | SHOW RMS                                                                                                    |
|                 | SHOW RSPID                                                                                                    |
|                 | SHOW SPINLOCKS                                                                                                |
|                 | SHOW STACK                                                                                                    |
|                 | SHOW SUMMARY                                                                                                  |
|                 | SHOW SYMBOL                                                                                                   |
|                 | SPAWN                                                                                                    |
|                 | VALIDATE QUEUE                                                                                                |

# SYSTEM DUMP ANALYZER

**@** (Execute Procedure)

# **@ (Execute Procedure)**

Causes SDA to execute SDA commands contained in a file. Use this command to execute a set of frequently used SDA commands.

#### FORMAT @filespec

#### PARAMETER filespec

Name of a file that contains the SDA commands to be executed. The default file type is COM.

#### **EXAMPLE**

SDA> @USUAL

The Execute Procedure command executes the following commands, as contained in a file named USUAL.COM:

SET OUTPUT LASTCRASH.LIS SHOW CRASH SHOW PROCESS SHOW STACK SHOW SUMMARY EXIT

This command procedure first makes the file LASTCRASH.LIS the destination for output generated by subsequent SDA commands. Next, the command procedure sends to the file information about the crash and its context, a description of the process executing at the time of the process, the contents of the stack on which the crash occurred, and a list of the processes active on the CPU that crashed. Finally, it exits from SDA.

The procedure need not exit from the utility at the end of its execution. To continue using SDA interactively after the execution of a command procedure, omit the EXIT command from the file.

# SYSTEM DUMP ANALYZER ATTACH

# ATTACH Switches control of your terminal from your current process to another process in your job. FORMAT ATTACH process-name PARAMETER process-name Name of the process to which you want to transfer control. OUALIFIER /PARENT Transfers control of the terminal to the current process's parent process. When you specify this qualifier, you cannot specify the process-name parameter. EXAMPLES

# **1** SDA> ATTACH/PARENT

This ATTACH command attaches the terminal to the parent process of the current process.

#### **SDA>** ATTACH DUMPER

This ATTACH command attaches the terminal to a process named DUMPER in the same job as the current process.

# SYSTEM DUMP ANALYZER COPY

| СОРҮ        |                                                                                                    |
|-------------|----------------------------------------------------------------------------------------------------|
|             | Copies the contents of the dump file to another file.                                                                                                    |
| FORMAT      | COPY output-filespec                                                                                                    |
| PARAMETER   | <i>output-filespec</i><br>Name of the device, directory, and file to which SDA copies the dump file.<br>The default file specification is                                                                                                    |
|             | SYS\$DISK:[default-dir]filename.DMP                                                                                                    |
|             | <i>SYS\$DISK</i> and <i>[default-dir]</i> represent the disk and directory specified in your last SET DEFAULT command. You must at least supply the file name.                                                                                                    |
| DESCRIPTION | Each time the system fails, the system copies the contents of physical memory and the hardware context of the current process (as directed by the DUMPSTYLE parameter) into the file SYS\$SYSTEM:SYSDUMP.DMP (or the paging file), overwriting its contents. If you do not save this crash dump elsewhere, it will be overwritten the next time that the system fails.                                                                                                    |
|             | The COPY command allows you to preserve a crash dump by copying its contents to another file. It is generally useful to invoke SDA during system initialization (from within SYS\$MANAGER:SYSTARTUP.COM) to execute the COPY command. This ensures that a copy of the dump file is made each time the system fails.                                                                                                    |
|             | The COPY command does not affect the contents of SYS\$SYSTEM:SYSDUMP.DMP.                                                                                                    |
|             | If you are using the paging file (SYS\$SYSTEM:PAGEFILE.SYS) as the dump<br>file instead of SYSDUMP.DMP, you can use the COPY command to explicitly<br>release the blocks of the paging file that contain the dump, thus making them<br>available for paging. Although the copy operation succeeds nonetheless,<br>the release operation requires that your process have change-mode-to-kernel<br>(CMKRNL) privilege. Once the dump pages have been released from the<br>paging file, the dump information in these pages may be lost. You should<br>perform subsequent analysis upon the copy of the dump created by the COPY<br>command. |

### EXAMPLE

SDA> COPY SYS\$CRASH:SAVEDUMP

The COPY command copies the dump file into the file SYS\$CRASH:SAVEDUMP.DMP.

# DEFINE

Assigns a value to a symbol, or associates an SDA command with a terminal key.

#### FORMAT

DEFINE

[ symbol-name [=] expression /KEY key-name command [/qualifier...] ]

#### PARAMETERS symbol-name

Name, containing from 1 to 31 alphanumeric characters, that identifies the symbol. See 5.2.4 for a description of SDA symbol syntax and a list of default symbols.

#### expression

Definition of the symbol's value. See Section 5.2 for a discussion of the components of SDA expressions.

#### key-name

Name of the key to be defined. You can define the following keys under SDA:

| Key Name | Key Designation          |  |  |  |
|----------|--------------------------|--|--|--|
| PF1      | LK201, VT100, VT52 Red   |  |  |  |
| PF2      | LK201, VT100, VT52 Blue  |  |  |  |
| PF3      | LK201, VT100, VT52 Black |  |  |  |
| PF4      | LK201, VT100             |  |  |  |
| КРО КР9  | Keypad 0–9               |  |  |  |
| PERIOD   | Keypad period            |  |  |  |
| СОММА    | Keypad comma             |  |  |  |
| MINUS    | Keypad minus             |  |  |  |
| ENTER    | Keypad ENTER             |  |  |  |
| UP       | Up arrow                 |  |  |  |
| DOWN     | Down arrow               |  |  |  |
| LEFT     | Left arrow               |  |  |  |
| RIGHT    | Right arrow              |  |  |  |
| E1       | LK201 Find               |  |  |  |
| E2       | LK201 Insert Here        |  |  |  |
| E3       | LK201 Remove             |  |  |  |
| E4       | LK201 Select             |  |  |  |
| E5       | LK201 Prev Screen        |  |  |  |
| E6       | LK201 Next Screen        |  |  |  |

| Key Name | Key Designation     |
|----------|---------------------|
| HELP     | LK201 Help          |
| DO       | LK201 Do            |
| F7 F20   | LK201 Function keys |

#### command

SDA command the key is to be defined as. The command must be enclosed in quotation marks ("").

#### QUALIFIERS

#### /ECHO /NOECHO

Determines whether the equivalence string is displayed on the terminal screen after the defined key has been pressed. The /NOECHO qualifier functions only with the /TERMINATE qualifier. The default is /ECHO.

#### /IF\_STATE=(state-name, . . . ) /NOIF\_STATE

Specifies a list of one or more states, one of which must be in effect for the key definition to be in effect. States are placed in effect by the /SET\_STATE qualifier, a description of which appears below.

The **state-name** is an alphanumeric string, enclosed in quotation marks (""). By including several state names, you can define a key to have the same function in all the specified states. If you specify only one state name, you can omit the parentheses.

If you omit the /IF\_STATE qualifier—or use /NOIF\_STATE—the current state is used.

#### /KEY

Defines a key as an SDA command. Subsequently, you need only press the defined key and the RETURN key to issue the command. If you use the /TERMINATE qualifier as well, you need not press the RETURN key.

When you define some keys as SDA commands, you must press CTRL/V before those keys to execute the commands. This is because of the escape sequences these keys generate, and the way the terminal driver handles those escape sequences. The following keys, when defined as SDA commands, must be preceded by a CTRL/V.

| Key Name | Key Designation     |
|----------|---------------------|
| LEFT     | Left arrow          |
| RIGHT    | Right arrow         |
| F7 F14   | LK201 function keys |

#### /SET\_STATE=state-name

Causes the key being defined to cause a key state change rather than issue an SDA command. When you use the /SET\_STATE qualifier, you supply the name of a key state in place of the **key-name** parameter. In addition, you must define the **command** parameter as a pair of quotation marks ("").

The key state can be any name you think appropriate. For example, you can define the PF1 key to set the state to *gold* and use the /IF\_STATE=GOLD qualifier to allow two definitions for the other keys, one in the *gold* state and one in the nongold state.

# /TERMINATE /NOTERMINATE

Causes the key definition to include termination of the command, which causes SDA to execute the command when the defined key is pressed. Therefore, you do not have to press the RETURN key after you press the defined key if the /TERMINATE qualifier is specified.

**DESCRIPTION** The DEFINE command causes SDA to evaluate an expression and then assign its value to a symbol. Both the DEFINE and EVALUATE commands perform computations in order to evaluate expressions. DEFINE adds symbols to the SDA symbol table but does not display the results of the computation. EVALUATE displays the result of the computation but does not add symbols to the SDA symbol table.

The DEFINE/KEY command causes an SDA command to be associated with the specified key, in accordance with any of the specified qualifiers described previously.

If the symbol or key is already defined, SDA replaces the old definition with the new one. Symbols and keys remain defined until you exit from SDA.

#### **EXAMPLES**

SDA> DEFINE BEGIN = 80058E00 1 SDA> DEFINE END = 80058E60 SDA> EXAMINE BEGIN: END In the preceding example, DEFINE defines two addresses, called BEGIN and END. These symbols serve as reference points in memory, defining a range of memory locations that the EXAMINE command can inspect. 2 SDA> DEFINE NEXT = @PC SDA> EXAMINE/INSTRUCTION NEXT MOVL @00(R6),R0 NEXT: Symbol NEXT defines the address contained in the program counter, so that the symbol can be used in an EXAMINE/INSTRUCTION command. SDA> DEFINE VEC SCH\$GL\_PCBVEC 3 SDA> EXAMINE VEC SCH\$GL\_PCBVEC: 80B7D31C ".O.." After the value of global symbol SCH\$GL\_PCBVEC has been assigned to the symbol VEC, the symbol VEC is used to examine the memory location or value represented by the global symbol.

SDA> DEFINE COUNT = 7
 SDA> DEFINE RESULT = COUNT \* COUNT
 SDA> EVALUATE RESULT
 Hex = 00000031 Decimal = 49 PR\$\_SBIS

RESULT

The first DEFINE command assigns symbol COUNT the value 7. The second DEFINE command then defines RESULT to be the result of the evaluation of an arithmetic expression using the symbol COUNT. Evaluation of RESULT shows that system symbol PR\$\_SBIS has an equivalent value.

5 SDA> DEFINE/KEY PF1 "SHOW STACK" SDA> PF1 SHOW STACK RETURN Process stacks (on CPU 00)

Current operating stack (KERNEL):

|       | 7FFE8DD4 | 00001703 | SGN\$C_MAXPGFL+703 |
|-------|----------|----------|--------------------|
|       | 7FFE8DD8 | 80127920 |                    |
|       | 7FFE8DDC | 00000000 |                    |
|       | 7FFE8DE0 | 00000000 |                    |
|       | 7FFE8DE4 | 00000000 |                    |
|       | 7FFE8DE8 | 00000000 |                    |
|       | 7FFE8DEC | 7FF743E4 |                    |
|       | 7FFE8DF0 | 7FF743CC |                    |
|       |          |          |                    |
| SP => | 7FFE8DF4 | 8000E646 | EXE\$CMODEXEC+1EE  |
|       | 7FFE8DF8 | 7FFEDE96 | SYS\$CMKRNL+006    |
|       | 7FFE8DFC | 03C00000 |                    |
|       |          |          |                    |

The DEFINE/KEY command defines PF1 as the SHOW STACK command. When the PF1 key is pressed, SDA displays the command and waits for a carriage return to be entered.

The DEFINE/KEY command defines PF1 as the SDA SHOW STACK command. The use of the /TERMINATE qualifier causes SDA to execute the SHOW STACK command without waiting for a carriage return to be entered.

SDA> DEFINE/KEY/SET\_STATE="GREEN" PF1 ""
SDA> DEFINE/KEY/TERMINATE/IF\_STATE=GREEN PF3 "SHOW STACK"
SDA> [PF1] [PF3] SHOW STACK
Process stacks (on CPU 00)

Current operating stack (KERNEL):

The first DEFINE command defines PF1 as a key that sets a command state GREEN. The trailing pair of quotation marks is required syntax, indicating that no command is to be executed when this key is pressed.

•

The second DEFINE command defines PF3 as the SHOW STACK command, but, using the /IF\_STATE qualifier, makes the definition valid only when the command state is GREEN. Thus, the user must press PF1 before pressing PF3 to issue the SHOW STACK command. The /TERMINATE qualifier causes the command to execute as soon as the PF3 key is pressed.

# **EVALUATE**

Computes and displays the value of the specified expression in both hexadecimal and decimal. Alternative evaluations of the expression are available with the use of the qualifiers defined for this command.

( /CONDITION\_VALUE /PSL /PTE /SYMBOLS FORMAT **EVALUATE** expression PARAMETER expression SDA expression to be evaluated. Section 5.2 describes the components of SDA expressions. QUALIFIERS /CONDITION\_VALUE Displays the message that the \$GETMSG system service obtains for the value of the expression. /PSL Evaluates the specified expression in the format of a processor status longword. /PTE Interprets and displays the expression as a page table entry (PTE). The individual fields of the PTE are separated and an overall description of the PTE's type is provided. /SYMBOLS Specifies that all symbols that are known to be equal to the evaluated expression are to be listed in alphabetical order. The default behavior of the EVALUATE command displays only the first several such symbols. DESCRIPTION If the expression is equal to the value of a symbol in the SDA symbol table, that symbol is displayed. If no symbol with this value is known, the next lower valued symbol is displayed with an appropriate offset if the offset is small enough for the selected symbol to be considered useful. **EXAMPLES** D SDA> EVALUATE -1 Hex = FFFFFFFF Decimal = -1PR\$\_XSID\_N8NNN

The EVALUATE command evaluates a numeric expression, displays the value of that expression in hexadecimal and decimal notation, and displays a symbol that has been defined to have an equivalent value.

# SYSTEM DUMP ANALYZER EVALUATE

SDA> EVALUATE 1 Hex = 00000001 Decimal = 1

2

Al = 1 A

ACP\$V\_SWAPGRP ACP\$V\_WRITECHK EVT\$\_EVENT

The EVALUATE command evaluates a numeric expression and displays the value of that expression in hexadecimal and decimal notation. The preceding example also shows the symbols that have the displayed value. A finite number of symbols are displayed by default.

SDA> DEFINE TEN = A SDA> EVALUATE TEN Hex = 0000000A Decimal = 10

EXE\$V\_FATAL\_BUG SGN\$C\_MINWSCNT TEN

The preceding example shows the definition of a symbol named TEN. The EVALUATE command then shows the value of the symbol.

Note that A, the value assigned to the symbol by the DEFINE command, could be a symbol. When SDA evaluates a string that can be either a symbol or a hexadecimal numeral, it first searches its symbol table for a definition of the symbol. If SDA finds no definition for the string, it evaluates the string as a hexadecimal number.

SDA> EVALUATE (((TEN \* 6) + (-1/4)) + 6) Hex = 00000042 Decimal = 66

The preceding example shows how SDA evaluates an expression of several terms, including symbols and rational fractions. SDA evaluates the symbol, substitutes its value in the expression, and then evaluates the expression. Note that the fraction -1/4 is truncated to 0.

5 SDA> EVALUATE/CONDITION 80000018 %SYSTEM-W-EXQUOTA, exceeded quota

The preceding example shows the output of an EVALUATE/CONDITION command.

**SDA> EVALUATE/PSL 04080009** 

CMP TP FPD IS CURMOD PRVMOD IPL DV FU IV T N Z V C

0 0 0 1 KERN KERN 08 0 0 0 0 1 0 0 1

SDA interprets the entered value 04080009 as though it were a processor status longword (PSL) and displays the resulting field values of that longword.

# SYSTEM DUMP ANALYZER EVALUATE

**7** SDA> EVALUATE/PTE ABCDFFEE

The EVALUATE/PTE command displays the expression ABCDFFEE as a page table entry (PTE) and labels the fields. It also describes the status of the page.

# EXAMINE

Displays the contents of a location or range of locations in physical memory or the contents of a register. You can use location parameters to display specific locations or use qualifiers to display entire process and system regions of memory.

#### FORMAT EXAMINE [/qualifier[,...]] [location]

#### PARAMETER location

Location in memory to be examined. A location can be represented by any valid SDA expression (see Section 5.2). To examine a range of locations, the following syntax is used:

- *m*:*n* Range of locations to be examined, from *m* to *n*
- *m;n* Range of locations to be examined, starting at *m* and continuing for *n* bytes

The default location that SDA uses is initially 0 in the program region (P0) of the process that was executing at the time the system failed (if you are examining a crash dump) or your process (if you are examining the running system). Subsequent uses of the EXAMINE command with no parameter specified increase the last address examined by 4. Use of the /INSTRUCTION qualifier increases the default address as appropriate to the translation of the instruction. To examine memory locations of other processes, you must use the SET PROCESS command.

#### QUALIFIERS

Examines all the locations in the program and control regions and parts of the writable system region, displaying the contents of memory in hexadecimal longwords. Do not specify parameters when you use this qualifier.

#### /CONDITION\_VALUE

Examines the specified longword, displaying the message the \$GETMSG system service obtains for the value in the longword.

#### /INSTRUCTION

/ALL

Translates the contents of the specified range of memory locations into VAX MACRO instruction format. If more than 16 bytes are specified in the range, /INSTRUCTION processing may skip some bytes at the beginning of the range to ensure that SDA is properly synchronized with the start of each instruction. This synchronization may be overridden by specifying the /NOSKIP qualifier.

The length of the instruction displayed varies according to the opcode and addressing mode. If SDA cannot decode a memory location, it issues the following message:

%SDA-E-NOINSTRAN, cannot translate instruction

When you use this qualifier with the EXAMINE command, SDA calculates subsequent default addresses by adding the length of the last instruction, including all operands, to the last address examined.

#### /NOSKIP

Causes the EXAMINE command not to skip any bytes in the range when translating the contents of memory into VAX MACRO instructions. The /NOSKIP qualifier causes the execution of the /INSTRUCTION qualifier by default.

#### /NOSUPPRESS

Inhibits the suppression of zeros when displaying memory with one of the following qualifiers: /ALL, /P0, /P1, /SYSTEM.

#### /P0

Displays the entire program region for the default process. Do not specify parameters when you use this qualifier.

#### /P1

Displays the entire control region for the default process. Do not specify parameters when you use this qualifier.

#### /PSL

Examines the specified longword, displaying its contents in the format of a processor status longword. This qualifier must precede any parameters used in the command line.

#### /PTE

Interprets and displays the specified longword as a page table entry (PTE). The display separates individual fields of the PTE and provides an overall description of the PTE's type.

#### /SYSTEM

Displays portions of the writable system region. Do not specify parameters when you use this qualifier.

#### /TIME

Examines the specified quadword, displaying its contents in the format of a system-date-and-time quadword.

**DESCRIPTION** The following sections describe how to use the EXAMINE command.

#### **Examining Locations**

When you use the EXAMINE command to look at a location, SDA displays the location in symbolic notation (symbolic name plus offset), if possible, and its contents in hexadecimal and ASCII formats:

SDA> EXAMINE G6605C0 806605C0: 80002119 ".!.."

If the ASCII character that corresponds to the value contained in a byte is not printable, SDA displays a period character (.). If the specified location does not exist in memory, SDA displays the message

%SDA-E-NOTINPHYS, address : not in physical memory

To examine a range of locations, you can designate starting and ending locations separated by a colon. For example:

SDA> EXAMINE G40:G200

Alternatively, you can specify a location and a length, in bytes, separated by a semicolon. For example:

SDA> EXAMINE G400;16

When used to display the contents of a range of locations, the EXAMINE command displays six columns of information:

- Each of the first four columns represents a longword of memory, the contents of which are displayed in hexadecimal format.
- The fifth column lists the ASCII value of each byte in each longword displayed in the previous four columns.
- The sixth column contains the address of the first, or rightmost, longword in each line. This address is also the address of the first, or leftmost, character in the ASCII representation of the longwords. Thus, you read the hexadecimal dump display from right to left, and the ASCII display from left to right.

If a series of virtual addresses does not exist in physical memory, SDA displays a message specifying the range of addresses that were not translated.

For example:

SDA> EXAMINE 100:200

Virtual locations 00000100 through 000001FF are not in physical memory

| 0130011A | 0120011B | 0130011E | 0110011F | 0   | 00000200 |
|----------|----------|----------|----------|-----|----------|
| 01200107 | 02300510 | 04310216 | 04210218 | !10 | 00000210 |
| 01100103 | 01100104 | 01200105 | 01200106 |     | 00000220 |

Addresses  $100_{16}$  through  $1FF_{16}$  do not exist in memory, as the message indicates. SDA displays the contents of those addresses that do exist ( $200_{16}$  through  $220_{16}$ ).

If a range of virtual locations contains only zeros, SDA displays the message

Zeros suppressed from 'loc1' to 'loc2'

#### **Decoding Locations**

You can translate the contents of memory locations into VAX MACRO instruction format by using the /INSTRUCTION qualifier. This qualifier causes SDA to display the location in symbolic notation (if possible) and its contents in instruction format. The operands of decoded instructions are also displayed in symbolic notation.

If the specified range of locations does not begin on an instruction boundary, SDA skips bytes until it locates the next valid instruction, and issues the message

%SDA-W-INSKIPPED, unreasonable instruction stream - n bytes skipped

In this message, n represents the number of bytes that SDA could not translate.

#### **Examining Memory Regions**

You can display an entire region of virtual memory by using one or more of the qualifiers /ALL, /SYSTEM, /P0, and P1 with the EXAMINE command.

#### **Other Uses**

Other uses of the EXAMINE command appear in the following examples.

#### **EXAMPLES**

| 1 | SDA> EXAMINE/SYSTEM<br>System Region Memory |                           |                            |                                       |                |                                                                                                    |
|---|---------------------------------------------|---------------------------|----------------------------|---------------------------------------|----------------|----------------------------------------------------------------------------------------------------|
|   | 00040039 8FBC0010                           |                           | 00108                      | 9                                     | 800000000      |                                                                                                    |
|   | •<br>•                                      |                           |                            |                                       |                |                                                                                                    |
|   |                                             | by the EXAN from the righ | MINE/SYST<br>nt contains t | EM comman<br>he value 38 <sub>1</sub> | d. Note that   | the display generated<br>in the dump the fifth byte<br>value of $38_{16}$ , the character<br>in column 5. |
|   |                                             |                           | The ASČII v                | value of $39_{16}$                    | is 9, and 9 is | p columns contains the<br>represented in the ASCII                                                        |
| 2 | CMP TP FPD                                  | IS CURMOD PR              |                            | FU IV T N Z<br>1 0 1 1 1              |                |                                                                                                    |
|   |                                             |                           |                            |                                       |                | ed by the EXAMINE/PSL<br>is 80001268 <sub>16</sub> .                                                      |
| 3 | SDA> EXAMINE/PTE G                          | 775F480                   |                            |                                       |                |                                                                                                    |
|   | 31 28 27<br>                                | 24 23<br>                 | 20 19<br>                  | 16 15<br>                             | 12 11<br>      | 8 7                                                                                                    |
|   | +++++++++++++                               |                           |                            |                                       | OOFOF4         |                                                                                                    |
|   | Vld Prot= URKW M                            |                           |                            |                                       | ge Frame Numb  |                                                                                                    |
|   | Page is Ac                                  | tive and Vali             | d                          |                                       |                |                                                                                                    |
|   |                                             | The EXAMI<br>entry at 877 |                            | nmand displ                           | ays and forma  | ats the system page table                                                                                 |
| 4 | SDA> EXAMINE/TIME<br>18-FEB-1989 02:07:     |                           | ΙE                         |                                       |                |                                                                                                    |
|   |                                             | The EXAMI<br>time quadwo  |                            |                                       |                | atted value of the system                                                                                 |

# SYSTEM DUMP ANALYZER

| EXIT        |                                                                                                    |
|-------------|----------------------------------------------------------------------------------------------------|
|             | Exits from an SDA display or exits from the SDA utility.                                                                                                    |
| FORMAT      | EXIT                                                                                                    |
| PARAMETERS  | None.                                                                                                    |
| QUALIFIERS  | None.                                                                                                    |
| DESCRIPTION | If SDA is displaying information on a video display terminal—and if that information extends beyond one screen—SDA displays a <i>screen overflow prompt</i> at the bottom of the screen: <sup>5</sup>                                        |
|             | Press RETURN for more.<br>SDA>                                                                                                    |
|             | If you want to discontinue the current display at this point, type EXIT. If<br>you want SDA to execute another command, type that command. SDA<br>discontinues the display as if you typed EXIT, and then executes the<br>command you typed. |
|             | When the $SDA>$ prompt is not immediately preceded by the screen overflow prompt, typing EXIT causes your process to cease executing the SDA utility.                                                                                        |

<sup>&</sup>lt;sup>5</sup> On hardcopy terminals, SDA does not display such a prompt.

# SYSTEM DUMP ANALYZER FORMAT

| FORMAT      |                                                                                                    |
|-------------|----------------------------------------------------------------------------------------------------|
|             | Displays a formatted list of the contents of a block of memory.                                                                                                    |
| FORMAT      | FORMAT [/qualifier] location                                                                                                    |
| PARAMETER   | <i>location</i><br>Location of the beginning of the data block. The location can be given as any<br>valid SDA expression.                                                                                                    |
| QUALIFIER   | <b>/TYPE=block-type</b><br>Forces SDA to characterize and format a data block at <b>location</b> as the specified type of data structure. The /TYPE qualifier thus overrides the default behavior of the FORMAT command in determining the type of a data block, as described below. The <b>block-type</b> can be the symbolic prefix of any data structure defined by VMS. |
| DESCRIPTION | The FORMAT command performs the following actions:                                                                                                    |
|             | Characterizes a range of locations as a system data block                                                                                                    |
|             | • Assigns, if possible, a symbol to each item of data within the block                                                                                                    |
|             | • Displays all the data within the block                                                                                                    |
|             | Normally, you use the FORMAT command without the /TYPE qualifier.<br>Used in this manner, it examines the byte in the structure that contains the<br>type of the structure. In most VMS data structures, this byte occurs at an<br>offset of $0A_{16}$ into the structure. If this byte does not contain a valid block<br>type, the FORMAT command halts with the message   |
|             | %SDA-E-INVBLKTYP, invalid block type in specified block                                                                                                    |
|             | However, if this byte does contain a valid block type, SDA checks the next byte (offset $0B_{16}$ ) for a secondary block type. When SDA has determined the type of block, it searches for the symbols that correspond to that type of block.                                                                                                    |
|             | If SDA cannot find the symbols associated with the block type it has found (or you specified in the /TYPE qualifier), it issues the message                                                                                                    |
|             | No "block-type" symbols found to format this block                                                                                                    |
|             | If you receive this message, you may want to read additional symbols into<br>the SDA symbol table and retry the FORMAT command. Most symbols that<br>define VMS data structures are contained within SYS\$SYSTEM:SYSDEF.STB.<br>Thus, you would issue the command                                                                                                    |
|             | SDA> READ SYS\$SYSTEM:SYSDEF.STB                                                                                                    |

# SYSTEM DUMP ANALYZER FORMAT

Certain VMS data structures do *not* contain a block type at offset  $0A_{16}$ . If this byte contains information other than a block type—or the byte does not contain a valid block type—SDA produces the message

Invalid block type in specified block

To format such a block, you must reissue the FORMAT command, using the /TYPE qualifier to designate a **block-type**.

The FORMAT command produces a three-column display:

- The first column shows the virtual address of each item within the block.
- The second lists each symbolic name associated with a location within the block.
- The third shows the contents of each item in hexadecimal format.

#### **EXAMPLE**

| SDA> READ            | SYS\$SYSTEM:SYSDEF.STB |          |
|----------------------|------------------------|----------|
| SDA> FORMAT 800B81F0 |                        |          |
| 800B81F0             | UCB\$L_FQFL            | 80000F10 |
|                      | UCB\$L_RQFL            |          |
|                      | UCB\$W_MB_SEED         |          |
|                      | UCB\$W_UNIT_SEED       |          |
| 800B81F4             | UCB\$L_FQBL            | 800026A8 |
|                      | UCB\$L_RQBL            |          |
| 800B81F8             | UCB\$W_SIZE            | 00E0     |
| 800B81FA             | UCB\$B_TYPE            | 10       |
| 800B81FB             | UCB\$B_FLCK            | 07       |
| 800B81FC             | UCB\$L_ASTQFL          | 800F80E0 |
|                      | UCB\$L_FPC             |          |
|                      | UCB\$T_PARTNER         |          |
| 800B8200             | UCB\$L_ASTQBL          | 8002CF80 |
|                      | UCB\$L_FR3             |          |
| 800B8204             | UCB\$L_FIRST           | 8002CA00 |
|                      | UCB\$L_FR4             |          |
|                      | UCB\$W_MSGMAX          |          |
|                      | UCB\$W_MSGCNT          |          |

The READ command loads into SDA's symbol table the symbols from SYS\$SYSTEM:SYSDEF.STB needed for formatting system data structures. The FORMAT command displays the data structure that begins at 800B81F0<sub>16</sub>, a unit control block (UCB). If a field has more than one symbolic name, all such names are displayed. Thus, the field that starts at 800B8204<sub>16</sub> has three designations: UCB\$L\_FIRST and UCB\$L\_FR4, alternative names for the longword; and the two subfields, UCB\$W\_MSGMAX and UCB\$W\_MSGCNT.

The contents of each field appear to the right of the symbolic name of the field. Thus, the contents of UCB $L_FIRST$  are  $8002CA00_{16}$ .

# HELP

Displays information about the SDA utility, its operation, and the format of its commands.

#### FORMAT HELP [command-name]

#### PARAMETER command-name

Command for which you need information.

You can also specify the following keywords in place of **command-name**:

| Keyword         | Function                                                                                                    |
|-----------------|----------------------------------------------------------------------------------------------------|
| CPU_CONTEXT     | Describes the concept of CPU context as it governs the behavior of SDA in uniprocessor and multiprocessor environments           |
| EXPRESSIONS     | Prints a description of SDA expressions                                                                                          |
| INITIALIZATION  | Describes the circumstances under which SDA executes<br>an initialization file when first invoked                                |
| OPERATION       | Describes how to operate SDA at your terminal and by means of the site-specific startup procedure                                |
| PROCESS_CONTEXT | Describes the concept of process context as it governs<br>the behavior of SDA in uniprocessor and multiprocessor<br>environments |

#### QUALIFIERS None.

#### DESCRIPTION

The HELP command displays brief descriptions of SDA commands and concepts on the terminal screen (or sends these descriptions to the file designated in a SET OUTPUT command). You can request additional information by specifying the name of a topic in response to the *Topic*? prompt.

If you do not specify a parameter in the HELP command, it lists those commands and topics for which you can request help, as follows:

#### Information available:

| ATTACH    | COPY   | CPU_Contex | t DEF    | INE     | EVALUATE | EXAMINE |
|-----------|--------|------------|----------|---------|----------|---------|
| Execute_C | ommand | EXIT       | Expressi | ons     | FORMAT   | HELP    |
| Initializ | ation  | Operation  | Process_ | Context | READ     | REPEAT  |
| SEARCH    | SET    | SHOW       | SPAWN    | Symbols | VALIDATE |         |

Topic?

| READ        |                                                                                                    |
|-------------|----------------------------------------------------------------------------------------------------|
|             | Loads the global symbols contained in the specified object module into the SDA symbol table.                                                                                                    |
| FORMAT      | <b>READ</b> { /EXECUTIVE directory-spec<br>[/RELOCATE=expression] filespec }                                                                                                    |
| PARAMETER   | <b>filespec</b><br>Name of the device, directory, and file that contains the object module<br>from which you want to copy global symbols. The <b>filespec</b> defaults to<br><i>SYS\$DISK:[default-dir]filename.</i> STB, where <i>SYS\$DISK</i> and <i>[default-dir]</i> represent<br>the disk and directory specified in your last SET DEFAULT command. You<br>must specify a file name.                                                                                               |
| QUALIFIERS  | <b>/EXECUTIVE directory-spec</b><br>Reads into the SDA symbol table all global symbols and global entry<br>points defined within all loadable images that make up the executive. (See<br>Table SDA-5 for a list of these images.)<br>The <b>directory-spec</b> is the name of the directory containing the loadable<br>images of the executive; this parameter defaults to SYS\$LOADABLE_<br>IMAGES.                                                                                     |
|             | <b>/RELOCATE=expression</b><br>Adds the value of <b>expression</b> to the value of each symbol in the symbol-table<br>file to be read. You can use the /RELOCATE qualifier only if you also specify<br>a <b>filespec</b> . The /RELOCATE qualifier is useful for examining images that are<br>position independent and are loaded at a base of zero.                                                                                                    |
| DESCRIPTION | <ul> <li>The READ command symbolically identifies locations in memory for which the default symbol table (SYS\$SYSTEM:SYS.STB) provides no definition. In other words, the required global symbols are located in modules that have been compiled and linked separately from the VMS executive.<sup>6</sup></li> <li>The object module file specified in the READ command can be one of the following:</li> <li>Output of a compiler or assembler (for example, an .OBJ file)</li> </ul> |
|             | • Output generated by the linker qualifier /SYMBOL_TABLE (for example, an .STB file)                                                                                                    |

<sup>&</sup>lt;sup>6</sup> SDA extracts no local symbols from the object module.

Most often the object module file is a file provided by VMS in directory SYS\$SYSTEM or SYS\$LOADABLE\_IMAGES. Many SDA applications, for instance, need to load the definitions of system data structures by issuing a READ command specifying SYS\$SYSTEM:SYSDEF.STB. Others require the definitions of specific global entry points within the executive image that are contained within those object modules included in the executive.

Table SDA-4 lists those object module files VMS provides in SYS\$SYSTEM. Table SDA-5 lists those loadable images in SYS\$LOADABLE\_IMAGES that define locations within the VMS executive image.

| File          | Contents                                                                                         |
|---------------|--------------------------------------------------------------------------------------------------|
| CLUSTRLOA.STB | Symbols for loadable VAXcluster management code                                                  |
| DCLDEF.STB    | Symbols for the DCL interpreter                                                                  |
| IMGDEF.STB    | Symbols for the image activator                                                                  |
| NETDEF.STB    | Symbols for DECnet data structures                                                               |
| RMSDEF.STB    | Symbols that define RMS internal and user data structures and RMS\$_ <i>xxx</i> completion codes |
| SCSDEF.STB    | Symbols that define data structures for system communications services                           |
| SYSDEF.STB    | Symbols that define system data structures, including the I/O database                           |

Table SDA-4 Modules Containing Global Symbols Used by SDA

# Table SDA-5 Modules Defining Global Locations Within the Executive Image

| File                     | Contents                                                                                                    |
|--------------------------|----------------------------------------------------------------------------------------------------|
| CPULOA.EXE               | Processor-specific data and initialization routines                                                               |
| ERRORLOG.EXE             | Error logging routines and system services                                                                        |
| EVENT_FLAGS_AND_ASTS.EXE | Event flag and AST delivery routines and system services                                                          |
| EXCEPTION.EXE            | Bugcheck and exception handling routines<br>and those system services that declare<br>condition and exit handlers |
| IMAGE_MANAGEMENT.EXE     | Image activator and the related system services                                                                   |
| IO_ROUTINES.EXE          | \$QIO system service, related system<br>services (SYS\$CANCEL, SYS\$ASSIGN,<br>etc.), and supporting routines     |
| LMF\$GROUP_TABLE.EXE     | Data for valid, licensed product groups                                                                           |
| LOCKING.EXE              | Lock management routines and system services                                                                      |
| LOGICAL_NAMES.EXE        | Logical name routines and system services                                                                         |

# Table SDA-5 (Cont.) Modules Defining Global Locations Within the Executive Image

| File                           | Contents                                                                                                    |
|--------------------------------|----------------------------------------------------------------------------------------------------|
| MESSAGE_ROUTINES.EXE           | System message routines and system<br>services (including SYS\$SNDJBC and<br>SYS\$GETTIM)                                                                             |
| PAGE_MANAGEMENT.EXE            | System pager, its supporting routines,<br>and page management system services<br>(including SYS\$CRMPSC, SYS\$CREDEL,<br>and SYS\$ADJSTK)                             |
| PRIMITIVE_IO.EXE               | Console I/O routines                                                                                                    |
| PROCESS_MANAGEMENT.EXE         | Scheduler, report system event, and supporting routines and system services                                                                                           |
| RECOVERY_UNIT_SERVICES.EXE     | Recovery unit system services                                                                                                    |
| RMS.EXE                        | Global symbols and entry points for RMS                                                                                                    |
| SECURITY.EXE                   | Security management routines and system services                                                                                                    |
| SYSDEVICE.EXE                  | Mailbox driver and null driver                                                                                                    |
| SYSGETSYI.EXE                  | Get System Information system service<br>(SYS\$GETSYI)                                                                                                    |
| SYSLICENSE.EXE                 | Licensing system service (SYS\$LICENSE)                                                                                                    |
| SYSMSG.EXE                     | VMS system messages                                                                                                    |
| SYSTEM_PRIMITIVES.EXE          | Miscellaneous basic system routines,<br>including those that allocate system<br>memory, maintain system time, create fork<br>processes, and control mutex acquisition |
| SYSTEM_SYNCHRONIZATION.EXE     | Routines that enforce synchronization in a VMS multiprocessing system                                                                                                 |
| WORKING_SET_<br>MANAGEMENT.EXE | Swapper, its supporting routines, and working set management system services                                                                                          |

#### **EXAMPLES**

1

SDA> READ SYS\$SYSTEM:SYSDEF.STB %SDA-I-READSYM, reading symbol table SYS\$COMMON:[SYSEXE]SYSDEF.STB;1

The READ command causes SDA to add all the global symbols in SYS\$SYSTEM:SYSDEF.STB to the SDA symbol table. Such symbols are useful when you are formatting an I/O data structure, such as a unit control block or an I/O request packet.

2 SDA> EXAM/INST EXE\$QI0+2;4 EXE\$QI0+00002: CHMK #001F EXE\$QIO+00006: RET SDA> EXAM/INST V\_EXE\$QIO %SDA-E-BADSYM, unknown symbol "V\_EXE\$QIO" SDA> READ/RELOCATE=IO\_ROUTINES SYS\$LOADABLE\_IMAGES:IO\_ROUTINES.EXE %SDA-I-READSYM, reading symbol table SYS\$COMMON:[SYS\$LDR]IO\_ROUTINES.EXE;1 SDA> EXAM/INST EXE\$QI0+2;4 EXE\$QI0+00002: MOVZBL 04(AP),R3 EXE\$QI0+00006: CMPB R3,#3F SDA> EXAM/INST V\_EXE\$QI0+2;4 V\_EXE\$QI0+00002: CHMK #001F V\_EXE\$QI0+00006: RET

> This SDA session shows that the initial examination of the instructions at EXE\$QIO+2 and EXE\$QIO+6 produces the vector for the system service, not the system service code itself. The subsequent READ instruction brings into the SDA symbol table the global symbols defined for the system's I/O routines, including one that redefines the entry point of the system service to be the start of the routine EXE\$QIO. Thus, the second examination of the same memory locations produces the first two instructions in the routine. The READ command creates a special symbol, V\_EXE\$QIO, that points to the system service vector.

3 SDA> SHOW STACK Process stacks (on CPU 01) ------

Current operating stack (KERNEL):

7FF8F2B0 806BA870 7FF8F2B4 7FF8F4C0 7FF8F2B8 8016F33E PAGE\_MANAGEMENT+0053E SDA> READ/RELOCATE=PAGE\_MANAGEMENT SYS\$LOADABLE\_IMAGES: PAGE\_MANAGEMENT.EXE %SDA-I-READSYM, reading symbol table SYS\$COMMON: [SYS\$LDR] PAGE\_MANAGEMENT.EXE;1 SDA> SHOW STACK Process stacks (on CPU 01) ------Current operating stack (KERNEL):

> 7FF8F2B0 806BA870 7FF8F2B4 7FF8F4C0 7FF8F2B8 8016F33E

MMG\$LOCK\_SYSTEM\_PAGES+00188

The initial SHOW STACK command contains an address that SDA resolves into an offset from the PAGE\_MANAGEMENT module of the executive. The READ command loads the corresponding symbols into the SDA symbol table such that the reissue of the SHOW STACK command subsequently identifies the same location as an offset within a specific page management routine.

| 4 | SDA> READ/EXEC  |                |       |                                                       |
|---|-----------------|----------------|-------|-------------------------------------------------------|
| — | %SDA-I-READSYM, | reading symbol | table | SYS\$COMMON: [SYS\$LDR] RECOVERY_UNIT_SERVICES.EXE; 1 |
|   | %SDA-I-READSYM, | reading symbol | table | SYS\$COMMON: [SYS\$LDR] RMS.EXE; 1                    |
|   | %SDA-I-READSYM, | reading symbol | table | SYS\$COMMON: [SYS\$LDR] CPULOA.EXE; 1                 |
|   | %SDA-I-READSYM, | reading symbol | table | SYS\$COMMON: [SYS\$LDR]LMF\$GROUP_TABLE.EXE;1         |
|   | %SDA-I-READSYM, | reading symbol | table | SYS\$COMMON: [SYS\$LDR] SYSLICENSE.EXE;1              |
|   | %SDA-I-READSYM, | reading symbol | table | SYS\$COMMON: [SYS\$LDR] SYSGETSYI.EXE; 1              |
|   | %SDA-I-READSYM, |                |       | SYS\$COMMON: [SYS\$LDR]SYSDEVICE.EXE;1                |
|   | %SDA-I-READSYM, | reading symbol | table | SYS\$COMMON: [SYS\$LDR]MESSAGE_ROUTINES.EXE;1         |
|   | %SDA-I-READSYM, |                |       | SYS\$COMMON: [SYS\$LDR] EXCEPTION.EXE;1               |
|   | %SDA-I-READSYM, |                |       | SYS\$COMMON: [SYS\$LDR]LOGICAL_NAMES.EXE;1            |
|   | %SDA-I-READSYM, | 0 0            |       | SYS\$COMMON: [SYS\$LDR] SECURITY.EXE;1                |
|   | %SDA-I-READSYM, |                |       | SYS\$COMMON: [SYS\$LDR]LOCKING.EXE;1                  |
|   | %SDA-I-READSYM, |                |       | SYS\$COMMON: [SYS\$LDR] PAGE_MANAGEMENT.EXE; 1        |
|   | %SDA-I-READSYM, |                |       | SYS\$COMMON: [SYS\$LDR]WORKING_SET_MANAGEMENT.EXE;1   |
|   | %SDA-I-READSYM, |                |       | SYS\$COMMON: [SYS\$LDR] IMAGE_MANAGEMENT.EXE; 1       |
|   | %SDA-I-READSYM, |                |       | SYS\$COMMON: [SYS\$LDR]EVENT_FLAGS_AND_ASTS.EXE;1     |
|   | %SDA-I-READSYM, |                |       | SYS\$COMMON: [SYS\$LDR] IO_ROUTINES.EXE;1             |
|   | %SDA-I-READSYM, |                |       | SYS\$COMMON: [SYS\$LDR] PROCESS_MANAGEMENT.EXE; 1     |
|   | %SDA-I-READSYM, |                |       | SYS\$COMMON: [SYS\$LDR]ERRORLOG.EXE;1                 |
|   | %SDA-I-READSYM, |                |       | SYS\$COMMON: [SYS\$LDR]PRIMITIVE_IO.EXE;1             |
|   | %SDA-I-READSYM, |                |       | SYS\$COMMON: [SYS\$LDR]SYSTEM_SYNCHRONIZATION.EXE;1   |
|   | %SDA-I-READSYM, | reading symbol | table | SYS\$COMMON: [SYS\$LDR]SYSTEM_PRIMITIVES.EXE;1        |

This READ command brings all global symbols defined in the modules of SYS\$SYSTEM:SYS.EXE (as listed in Table SDA–5) into the SDA symbol table. Included in its results is the work performed by the READ commands illustrated in the two previous examples. The READ/EXECUTIVE command, however, does not load those symbols contained in the tables described in Table SDA–4.

## REPEAT

Repeats execution of the last command issued. On terminal devices, the KPO key performs the same function as the REPEAT command.

| FORMAT      | REPEAT                                                                                                    |
|-------------|----------------------------------------------------------------------------------------------------|
| PARAMETERS  | None.                                                                                                    |
| QUALIFIERS  | None.                                                                                                    |
| DESCRIPTION | The REPEAT command is useful for stepping through a linked list of data structures, or for examining a sequence of memory locations. |
|             |                                                                                                    |

#### **EXAMPLES**

| 0 | SDA> FORM.<br>8000B540<br>8000B544<br>8000B548 | AT @IOC\$GL_DEVLIST<br>DDB\$L_LINK<br>DDB\$L_UCB<br>DDB\$W_SIZE | 8000B898<br>8000B5E0<br>0044 |
|---|------------------------------------------------|-----------------------------------------------------------------|------------------------------|
|   | 8000B554                                       | DDB\$B_NAME_LEN                                                 | 03                           |
|   |                                                | DDB\$T_NAME                                                     | "OPA"                        |
|   | SDA> FORM.<br>8000B898<br>8000B89C<br>8000B8A0 | DDB\$L_LINK                                                     | 8000BBE0<br>8000B9E0<br>0044 |
|   | 8000B8AC                                       | DDB\$B_NAME_LEN                                                 | 03                           |
|   | SDA> KPO                                       | DDB\$T_NAME                                                     | "MBA"                        |
|   | 8000BBE0                                       | DDB\$L_LINK                                                     | 807F85C0                     |
|   | 8000BBE4                                       | DDB\$L_UCB                                                      | 8000BC80                     |
|   | 8000BBE8                                       | DDB\$W_SIZE                                                     | 0044                         |
|   |                                                | DDB\$B_NAME_LEN                                                 | 03                           |
|   | 8000BBF4                                       | DDB\$T_NAME                                                     | "NLA"                        |

This series of FORMAT commands pursues the chain of device data blocks (DDBs) from the system global symbol IOC\$GL\_DEVLIST. The second FORMAT command is constructed such that it refers to the contents of the

address at the current location (see Section 5.2.4 for a discussion of SDA symbols). Subsequently, pressing the KP0 key—or issuing the REPEAT command—is sufficient to display each DDB in the device list.

```
SDA> SHOW CALL_FRAME
Call Frame Information
Call Frame Generated by CALLG Instruction
Condition Handler
                        7FFE7D78 00000000
SP Align Bits = 00
Saved AP
Saved FP
                        7FFE7D7C 00000000
                       7FFE7D80 7FFE7DC0
                                                CTL$GL_KSTKBAS+005C0
   Saved FP
                      7FFE7D84 7FFE7D94
                                                CTL$GL_KSTKBAS+00594
SDA> SHOW CALL_FRAME/NEXT_FP
Call Frame Information
Call Frame Generated by CALLS Instruction
Selection nandler7FFE7D9400000000SP Align Bits = 007FFE7D9820FC0000Saved AP7FFE7D9C7FFED024Saved FP7FFE7D407FFE7D40
                                                 CTL$GL_KSTKBAS+005E4
                                                SYSTEM_PRIMITIVES+020AA
SDA> REPEAT
Call Frame Information
Call Frame Generated by CALLG Instruction
                        7FFE7DE4 0000000
Condition Handler
   .
                   The first SHOW CALL_FRAME displays the call frame indicated by the
```

2

current FP value. Because the /NEXT\_FP qualifier to the instruction displays the call frame indicated by the saved FP in the current call frame, you can use the REPEAT command to repeat the SHOW CALL\_FRAME/NEXT\_FP command and follow a chain of call frames.

| SEARCH     |                                                                                                    |
|------------|----------------------------------------------------------------------------------------------------|
|            | Scans a range of memory locations for all occurrences of a specified value.                                                                                                    |
| FORMAT     | <b>SEARCH</b> [/qualifier] range[=]expression                                                                                                    |
| PARAMETERS | <b>range</b><br>Location in memory to be searched. A location can be represented by any<br>valid SDA expression (see Section 5.2). To search a range of locations, use<br>the following syntax:                                                |
|            | <i>m:n</i> Range of locations to be searched, from <i>m</i> to <i>n</i>                                                                                                    |
|            | m;n Range of locations to be searched, starting at $m$ and continuing for $n$ bytes                                                                                                    |
|            | <b>expression</b><br>Indication of the value for which SDA is to search. SDA evaluates the <b>expression</b> and searches the specified <b>range</b> of memory for the resulting value. For a description of SDA expressions, see Section 5.2. |
| QUALIFIERS |                                                                                                    |

VVURD **BYTE** 

Specifies the size of the expression value that the SEARCH command uses for matching. If you do not specify the /LENGTH qualifier, the SEARCH command uses a longword length by default.

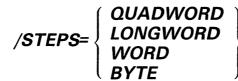

Specifies the granularity of the search through the specified memory range. After the SEARCH command has performed the comparison between the value of **expression** and memory location, it adds the specified step factor to the address of the memory location to determine the next location to undergo the comparison. If you do not specify the /STEPS qualifier, the SEARCH command uses a step factor of a longword.

DESCRIPTION SEARCH displays each location as each value is found.

## SYSTEM DUMP ANALYZER SEARCH

#### **EXAMPLES**

SDA> SEARCH GB81F0;500 60068 Searching from 800B81F0 to 800B86F0 in LONGWORD steps for 00060068... Match at 800B8210 SDA>

The SEARCH command finds the value 0060068 in the longword at 800B8210.

SDA> SEARCH/STEPS=BYTE 80000000;1000 6 Searching from 80000000 to 80001000 in BYTE steps for 00000006... Match at 80000A99 SDA>

The SEARCH command finds the value 00000006 in the longword at 80000A99.

SDA> SEARCH/LENGTH=WORD 8000000;2000 6 Searching from 80000000 to 80002000 in LONGWORD steps for 0006... Match at 8000054 Match at 80001EC Match at 800012AC Match at 800012B8 SDA>

The SEARCH command finds the value 0006 in the longword locations 80000054, 800001EC, 800012AC, and 800012B8.

| SET CPU     |                                                                                                    |
|-------------|----------------------------------------------------------------------------------------------------|
|             | Selects a processor to become the SDA current CPU.                                                                                                    |
| FORMAT      | SET CPU cpu-id                                                                                                    |
| PARAMETER   | <b>cpu-id</b><br>Numeric value from $00_{16}$ to $1F_{16}$ indicating the identity of the processor to be made the current CPU. If you specify a value outside this range or a <b>cpu-id</b> of a processor that was not active at the time of the system failure, SDA displays the following message: |
|             | %SDA-E-CPUNOTVLD, CPU not booted or CPU number out of range                                                                                                    |
| QUALIFIERS  | None.                                                                                                    |
| DESCRIPTION | When you invoke SDA to examine a system dump, the SDA current CPU context defaults to that of the processor that caused the system to fail. When analyzing a crash from a multiprocessing system, you may sometimes find it useful to examine the context of another processor in the configuration.   |
|             | The SET CPU command changes the current SDA CPU context to that of the processor indicated by <b>cpu-id</b> . The CPU specified by this command becomes the current CPU for SDA until you exit from SDA or change SDA CPU context by issuing one of the following commands:                            |
|             | SET CPU <b>cpu-id</b><br>SHOW CPU <b>cpu-id</b><br>SHOW CRASH                                                                                                    |
|             | The following commands also change SDA CPU context if the <b>name</b> or index number ( <b>nn</b> ) refers to a current process.                                                                                                    |
|             | SET PROCESS name<br>SET PROCESS/INDEX=nn<br>SHOW PROCESS name<br>SHOW PROCESS/INDEX=nn                                                                                                    |
|             | Changing CPU context can cause an implicit change in process context under the following circumstances:                                                                                                    |
|             | <ul> <li>If there is a current process on the CPU made current, SDA changes its<br/>process context to that of that CPU's current process.</li> </ul>                                                                                                    |
|             | • If there is no current process on the CPU made current, SDA process context is undefined and no process-specific information is available until you set SDA process context to that of a specific process.                                                                                           |
|             | See Section 4 for further discussion on the way in which SDA maintains its context information.                                                                                                    |

You cannot use the SET CPU command when examining the running system with SDA.

#### EXAMPLE

```
$ ANAL/CRASH SYS$SYSTEM: SYSDUMP.DMP
VAX/VMS System dump analyzer
Dump taken on 22-FEB-1989 14:22:17.66
NOBUFPCKT, Required buffer packet not present
SDA> SHOW CPU
CPU 01 Processor crash information
CPU 01 reason for Bugcheck: NOBUFPCKT, Required buffer packet not present
  .
  .
SDA> SHOW STACK
CPU 01 Processor stack
------
Current operating stack (INTERRUPT):
      80DAFB4C
               8018BC20
      80DAFB50 7FFC653E
  .
  .
SDA> SET CPU 00
SDA> SHOW CPU
CPU 00 Processor crash information
CPU 00 reason for Bugcheck: CPUEXIT, Shutdown requested by another CPU
SDA> SHOW STACK
CPU 00 Processor stack
Current operating stack (INTERRUPT):
      8016ABD8 00011F4C
      8016ABDC 00010F56
  •
SDA> SHOW CRASH
System crash information
Time of system crash: 22-FEB-1989 14:22:17.66
SDA> SHOW STACK
CPU 01 Processor stack
Current operating stack (INTERRUPT):
```

80DAFB4C 8018BC20 80DAFB50 7FFC653E

.

The series of SHOW CPU and SHOW STACK commands that occurs in this example illustrates the switching of CPU context within an SDA session.

When SDA is first invoked, it is, by default, within the CPU context of the processor that caused the crash (CPU 01). This is illustrated by the first set of SHOW CPU and SHOW STACK commands.

The SET CPU 00 command explicitly changes SDA CPU context to that of CPU 00, as illustrated by the second sequence of SHOW CPU and SHOW STACK commands. Note that a SHOW CPU 00 command would have the same effect as the two commands SET CPU 00 and SHOW CPU, changing the SDA CPU context in addition to displaying the processorspecific information. Unlike the SHOW CPU **cpu-id** command, there is no display associated with the SET CPU **cpu-id** command.

Lastly, the SHOW CRASH command resets the SDA CPU context to that of the processor that caused the crash (CPU 01).

## SYSTEM DUMP ANALYZER SET LOG

## SET LOG

QUALIFIERS

Initiates or discontinues the recording of an SDA session in a text file.

#### FORMAT SET [NO]LOG filespec

None.

# **PARAMETER** filespec Name of the file in which you want SDA to log your commands and their output. The default filespec is SYS\$DISK:[default\_dir]filename.LOG, where SYS\$DISK and [default-dir] represent the disk and directory specified in your last SET DEFAULT command. You must specify a file name.

# **DESCRIPTION** The SET LOG command echoes the commands and output of an SDA session to a log file. The SET NOLOG command terminates this behavior.

There are the following differences between the SET LOG command and the SET OUTPUT command:

- When logging is in effect, your commands and their results are still displayed on your terminal. The SET OUTPUT command causes the displays to be redirected to the output file such that they no longer appear on the screen.
- If an SDA command requires that you press RETURN to produce successive screens of display, the log file produced by SET LOG will record only those screens that are actually displayed. SET OUTPUT, however, sends the entire output of all SDA commands to its listing file.
- The SET LOG command produces a log file with a default file type of LOG; the SET OUTPUT command produces a listing file whose default file type is LIS.
- The SET LOG command does not record output from the HELP command in its log file. The SET OUTPUT command can record HELP output in its listing file.
- The SET LOG command does not record SDA error messages in its log file. The SET OUTPUT command can record SDA error messages in its listing file.
- The SET OUTPUT command generates a table of contents, each item of which refers to a display written to its listing file. SET OUTPUT also produces running heads for each page of output. The SET LOG command does not produce these items in its log file.

Note that, if you have used the SET OUTPUT command to redirect output to a listing file, you cannot use a SET LOG command to direct the same output to a log file.

# SET OUTPUT

Redirects output from SDA to the specified file or device.

#### FORMAT SET OUTPUT filespec

 PARAMETER
 filespec

 Name of the file to which SDA is to send the output generated by its commands. The default filespec is SYS\$DISK:[default\_dir]filename.LIS, where SYS\$DISK and [default-dir] represent the disk and directory specified in your last SET DEFAULT command. You must specify a file name.

 DESCRIPTION
 When you use the SET OUTPUT command to send the SDA output to a file or device, SDA continues displaying the SDA commands that you enter but sends the output generated by those commands to the file or device you specify. (See the description of the SET LOG command for a list of differences between it and the SET OUTPUT command.)

 If you finish directing SDA commands to an output file and wish to return to interactive display, issue the following command:

 SDA> SET OUTPUT TT

If you use the SET OUTPUT command to send the SDA output to a listing file, SDA builds a table of contents that identifies the displays you selected and places the table of contents at the beginning of the output file. The SET OUTPUT command formats the output into pages and produces a running head at the top of each page.

## SYSTEM DUMP ANALYZER SET PROCESS

# SET PROCESS

Selects a process to become the SDA current process.

| FORMAT      | SET PROCESS { process-name /INDEX=nn /SYSTEM }                                                                                                    |  |  |  |
|-------------|----------------------------------------------------------------------------------------------------|--|--|--|
| PARAMETER   | <b>process-name</b><br>Name of the process to become the SDA current process. The <b>process-name</b><br>is a string containing up to 15 uppercase or lowercase characters; numerals,<br>the dollar sign (\$) character, and the underscore (_) character can also be<br>included in the string. If you include characters other than these, you must<br>enclose the entire string in quotation marks (" "). |  |  |  |
| QUALIFIERS  | <b>/INDEX=nn</b><br>Specifies the process to be made current by its index into the system's list<br>of software process control blocks (PCBs). You can supply either of the<br>following values for <b>nn</b> :                                                                                                    |  |  |  |
|             | The process index itself                                                                                                    |  |  |  |
|             | <ul> <li>The process identification (PID) or extended PID longword, from which<br/>SDA extracts the correct index</li> </ul>                                                                                                    |  |  |  |
|             | To obtain these values for any given process, issue the SDA command SHOW SUMMARY.                                                                                                    |  |  |  |
|             | <b>/SYSTEM</b><br>Specifies that the system process be made the SDA current process. Each VMS system (uniprocessor or multiprocessor) uses a single system process control block (PCB) and process header (PHD) as dummy structures, located in system space, that record the system working set, global section table, global page table, and other systemwide data.                                        |  |  |  |
| DESCRIPTION | When you issue an SDA command such as an EXAMINE command, SDA displays the contents of memory locations in its current process. To display any information about another process, you must change the current process with the SET PROCESS command.                                                                                                    |  |  |  |
|             | When you invoke SDA to analyze a crash dump, its process context defaults<br>to that of the process that was current at the time of the crash. If the crash<br>occurred on a VMS multiprocessing system, SDA sets the CPU context to that<br>of the processor that crashed the system and the process context to that of the<br>process that was current on that processor.                                  |  |  |  |
|             | When you invoke SDA to analyze a running system, its process context defaults to that of the current process: that is, the one executing SDA.                                                                                                    |  |  |  |

## SYSTEM DUMP ANALYZER SET PROCESS

The SET PROCESS command changes the current SDA process context to that of the process indicated by **name** or /INDEX=**nn**. The process specified by this command becomes the current process for SDA until you exit from SDA or change SDA process context by issuing one of the following commands:

SET PROCESS/INDEX=nn SET PROCESS process-name SHOW PROCESS/INDEX=nn

In the analysis of a crash dump from a multiprocessing system, changing process context can involve a switch of CPU context as well. For instance, if you issue a SET PROCESS command for a process that is current on another CPU, SDA will automatically change its CPU context to that of the CPU on which that process is current. The following commands can have this effect if **process-name** or index number (**nn**) refers to a current process.

SET PROCESS process-name SET PROCESS/INDEX=nn SHOW PROCESS process-name SHOW PROCESS/INDEX=nn

See Section 4 for further discussion on the way in which SDA maintains its context information.

#### **EXAMPLES**

| Process sta                                   | atus:                                         | 00149                                 | 001  | RES, WAKE      | PEN, NOA | CNT, PH             | DRES         | 5,LOGIN              |                                  |        |
|-----------------------------------------------|-----------------------------------------------|---------------------------------------|------|----------------|----------|---------------------|--------------|----------------------|----------------------------------|--------|
| PCB address<br>PHD address                    | -                                             |                                       |      | F1140<br>77200 |          |                     |              | ldress               | 801FDA00<br>01000F01             |        |
|                                               |                                               |                                       |      |                |          |                     |              |                      |                                  |        |
|                                               |                                               |                                       |      |                |          |                     |              |                      |                                  |        |
| Current pro                                   | ocess                                         | summar                                | _    | IIcom          |          | Stata               | Drei         | DCD                  | סעק                              | Wite o |
|                                               | ocess<br><br>Indx                             | s summar<br>Process                   | _    | Usern          | ame      | State               | Pri          | РСВ                  | PHD                              | Wkse   |
| Current pro                                   | ocess<br><br>Indx<br>                         | S summar<br>Process                   | _    | Usern          | lame     | State<br><br>COM    |              | PCB<br><br>80002100  |                                  |        |
| PID                                           | ocess<br><br>Indx<br><br>0000                 | Process<br>NULL                       | <br> | Usern          | lame     |                     | <br>0        |                      | <br>80001F88                     |        |
| Extended 2<br>PID 28C00080 (                  | ocess<br>Indx<br><br>0000<br>0001             | Process<br><br>NULL<br>SWAPPER        | <br> | Usern<br>      |          | COM<br>HIB          | <br>0<br>16  | 80002100             | 80001F88<br>80002250             |        |
| Extended 2<br>PID<br>28C00080 (<br>28C00081 ( | ocess<br><br>Indx<br><br>0000<br>0001<br>0003 | Process<br>NULL<br>SWAPPER<br>KLINGON | <br> | KLING          | :ON      | COM<br>HIB<br>MWAIT | 0<br>16<br>6 | 80002100<br>800023C8 | 80001F88<br>80002250<br>803F8600 |        |

## SYSTEM DUMP ANALYZER SET PROCESS

| 3 | SDA> SET PROCESS H<br>SDA> SHOW PROCESS<br>Process index: 000 |                                                           | Extended PID: 28                                        | C00085                                                                                                    |                                            |
|---|---------------------------------------------------------------|-----------------------------------------------------------|---------------------------------------------------------|----------------------------------------------------------------------------------------------------|--------------------------------------------|
|   | Process status: (                                             | 00040001 RES, PHD                                         | RES                                                     |                                                                                                    |                                            |
|   | PCB address                                                   | 800B5A10                                                  | JIB address                                             | 801E5C00                                                                                                    |                                            |
|   | ·<br>·                                                        | NETACP. The SH<br>processes that exit<br>to ERRFMT, as si | HOW SUMMARY c<br>ist. The SET PROC<br>hown by the secon | nd shows the current proce<br>command shows the names<br>CESS command sets the cur<br>d SHOW PROCESS comm<br>ould also have been issued | of the other<br>crent process<br>and. Note |

SDA> SET PROCESS/INDEX=5

SDA> SET PROCESS/INDEX=801E5C00

| SET RMS     |                                                      |                                                                                                    |
|-------------|------------------------------------------------------|----------------------------------------------------------------------------------------------------|
|             | Changes the op                                       | ptions shown by the SHOW PROCESS/RMS command.                                                                                                    |
| FORMAT      | SET RMS                                              | =(option[,])                                                                                                    |
| PARAMETER   | PROCESS/RMS<br>used as options.<br>for display by th | r other information to be displayed by the SHOW<br>6 command. Table SDA-6 lists those keywords that may be<br>7. The default <b>option</b> is <b>option=ALL:ALL,NOPIO</b> , designating<br>7. SHOW PROCESS/RMS command all structures for all files<br>rocess's image I/O.    |
|             | options by comi<br>ensuring that th                  | in one option, enclose the list in parentheses and separate<br>mas. You can add a given data structure to those displayed by<br>e list of keywords begins with the * (asterisk) symbol. You<br>en data structure from the current display by preceding its<br>NO".            |
| QUALIFIERS  | None.                                                |                                                                                                    |
| DESCRIPTION | by the SHOW I<br>the discussion o<br>information pro | command determines the data structures to be displayed<br>PROCESS/RMS command. (See the examples included in<br>of the SHOW PROCESS command for an indication of the<br>vided by various displays.) You can examine the options that<br>sected by issuing a SHOW RMS command. |
|             | Table SDA–6                                          | SET RMS Command Keywords for Displaying Process<br>RMS Information                                                                                                    |
|             | Keyword                                              | Meaning                                                                                                    |
|             | [NO]ALL[:ifi] <sup>1</sup>                           | All control blocks (default)                                                                                                    |
|             | [NO]ASB                                              | Asynchronous context block                                                                                                    |
|             | [NO]BDB                                              | Buffer descriptor block                                                                                                    |
|             | [NO]BDBSUM                                           | BDB summary page                                                                                                    |
|             | [NO]BLB                                              | Buffer lock block                                                                                                    |
|             | [NO]BLBSUM                                           | Buffer lock summary page                                                                                                    |
|             | [NO]CCB                                              | Channel control block                                                                                                    |
|             | [NO]DRC                                              | Directory cache                                                                                                    |
|             | [NO]FAB                                              | File attributes block                                                                                                    |
|             | [NO]FCB                                              | File control block                                                                                                    |

<sup>1</sup>The optional parameter ifi is an internal file identification. The default ifi (ALL) is all the files the current process has opened.

## SYSTEM DUMP ANALYZER SET RMS

| Keyword                             | Meaning                                                                                                    |
|-------------------------------------|----------------------------------------------------------------------------------------------------|
| [NO]FWA                             | File work area                                                                                                    |
| [NO]GBDSUM                          | GBD summary page                                                                                                    |
| [NO]GBSB                            | Global buffer synchronization block                                                                                                    |
| [NO]GBD                             | Global buffer descriptor                                                                                                    |
| [NO]GBH                             | Global buffer header                                                                                                    |
| [NO]IDX                             | Index descriptor                                                                                                    |
| [NO]IFAB[:ifi] <sup>1</sup>         | Internal FAB                                                                                                    |
| [NO]IFB[: <b>ifi</b> ] <sup>1</sup> | Internal FAB                                                                                                    |
| [NO]IRAB                            | Internal RAB                                                                                                    |
| [NO]IRB                             | Internal RAB                                                                                                    |
| [NO]JFB                             | Journaling file block                                                                                                    |
| [NO]NAM                             | Name block                                                                                                    |
| [NO]NWA                             | Network work area                                                                                                    |
| [NO]PIO                             | Image I/O (NOPIO), the default, or process I/O (PIO) <sup>2</sup>                                                                         |
| [NO]RAB                             | Record attributes block                                                                                                    |
| [NO]RLB                             | Record lock block                                                                                                    |
| [NO]RU                              | Recovery unit structures, including the recovery unit block (RUB), recovery unit stream block (RUSB), and recovery unit file block (RUFB) |
| [NO]SFSB                            | Shared file synchronization block                                                                                                    |
| [NO]WCB                             | Window control block                                                                                                    |
| [NO]XAB                             | Extended attribute block                                                                                                    |
| [NO]*                               | Current list of options displayed by the SHOW RMS command                                                                                 |

#### Table SDA-6 (Cont.) SET RMS Command Keywords for Displaying Process RMS Information

<sup>1</sup>The optional parameter **ifi** is an internal file identification. The default **ifi** (**ALL**) is all the files the current process has opened.

 $^2 \text{Specifying the PIO option causes the SHOW PROCESS/RMS command to display the indicated structures for process-permanent file I/O.$ 

#### **EXAMPLES**

1 SDA> SHOW RMS

RMS Display Options: IFB, IRB, IDX, BDB, BDBSUM, ASB, CCB, WCB, FCB, FAB, RAB, NAM, XAB, RLB, BLB, BLBSUM, GBD, GBH, FWA, GBDSUM, JFB, NWA, RU, DRC, SFSB, GBSB

Display RMS structures for all IFI values.

SDA> SET RMS=IFB SDA> SHOW RMS

RMS Display Options: IFB

Display RMS structures for all IFI values.

## SYSTEM DUMP ANALYZER SET RMS

The first SHOW RMS command shows the default selection of data structures that are displayed in response to a SHOW PROCESS/RMS command. The SET RMS command selects only the IFB to be displayed by subsequent SET/PROCESS commands.

SDA> SET RMS=(\*,BLB,BLBSUM,RLB)
 SDA> SHOW RMS
 RMS Display Options: IFB,RLB,BLB,BLBSUM
 Display RMS structures for all IFI values.

The SET RMS command adds the BLB, BLBSUM, and RLB to the list of data structures currently displayed by the SHOW PROCESS/RMS command.

SDA> SET RMS=(\*,NORLB,IFB:05) SDA> SHOW RMS

> RMS Display Options: IFB,BLB,BLBSUM Display RMS structures only for IFI=5.

> > The SET RMS command removes the RLB from those data structures displayed by the SHOW PROCESS/RMS command and causes only information about the file with the **ifi** of 5 to be displayed.

4 SDA> SET RMS=(\*,PIO)

The SET RMS command indicates that the data structures designated for display by SHOW PROCESS/RMS be associated with process-permanent I/O instead of image I/O.

## SYSTEM DUMP ANALYZER SHOW CALL\_FRAME

## SHOW CALL\_FRAME

Displays the locations and contents of the longwords representing a procedure call frame.

| FORMAT      | <b>SHOW CALL_FRAME</b> <i>[starting-address //NEXT_FP ]</i>                                                                                                    |
|-------------|----------------------------------------------------------------------------------------------------|
| PARAMETER   | <b>starting-address</b><br>Expression representing the starting address of the procedure call frame to be displayed. The default <b>starting-address</b> is the longword contained in the FP register of the SDA current process.                                                                                                    |
| QUALIFIER   | <b>/NEXT_FP</b><br>Displays the procedure call frame starting at the address stored in the FP<br>longword of the last call frame displayed by this command. You must have<br>issued a SHOW CALL_FRAME command previously in the current SDA<br>session in order to use the /NEXT_FP qualifier to the command.                                                                                                    |
| DESCRIPTION | <ul> <li>Whenever a procedure is called using CALLG or CALLS instructions, information is stored on the stack of the calling routine in the form of a procedure call frame. Figure SDA-5 illustrates the format of a call frame.<sup>7</sup></li> <li>The SHOW CALL_FRAME command interprets the contents of the designated call frame and displays whether the call frame was generated by a CALLG or CALLS instruction. If it locates nonzero bits in the portion of the second longword that represents the upper byte of the processor status word (PSW), it presents a message that indicates the fault or trap in effect. For example:</li> <li>Nonzero PSW Bits (15:8) =&gt; Reserved Operand Fault on RET</li> <li>SHOW_CALL_FRAME then produces four columns of information:</li> <li>1 The components of the call frame.</li> <li>2 The virtual addresses that are part of the call frame.</li> <li>3 The contents of the longwords at these addresses.</li> <li>4 A symbolic representation of the contents of each longword, if possible. SDA does not attempt to symbolize the second longword in the call frame (mask-PSW longword), which contains the register save mask and the processor status word (PSW).</li> </ul> |

<sup>&</sup>lt;sup>7</sup> In Figure SDA-5, the second longword contains the stack pointer alignment (SPA) bits, which indicate the 0 to 3 bytes needed to align the frame to a longword boundary. The S bit is set if the frame resulted from a CALLS instruction; clear if it resulted from a CALLG instruction.

## SYSTEM DUMP ANALYZER SHOW CALL\_FRAME

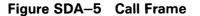

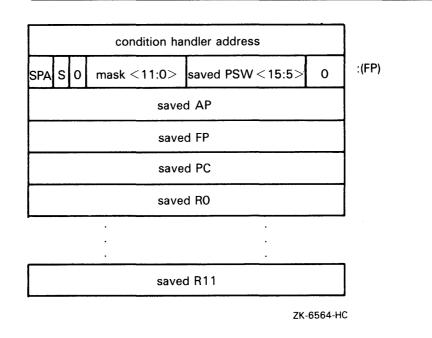

The SHOW CALL\_FRAME command follows this listing with an indication of how many bytes were used to align the call frame to a longword boundary.

For call frames generated by a CALLS instruction, the SHOW CALL\_FRAME instruction displays the argument list to the call frame in three columns containing the virtual address of each item, its contents, and symbolic representation.

All valid procedure call frames begin on a longword boundary. If the specified address expression does not begin on a longword boundary, the call frame is invalid and the SDA displays the following message:

Invalid Call Frame: Start Address Not On Longword Boundary

If you attempt to format an address that is not a call frame or is an invalid call frame (that is, bit 28 of the second longword is not zero), SDA displays the following message:

Invalid Call Frame: Bit 28 is Set in "Mask-PSW" Longword

When using the SHOW CALL\_FRAME/NEXT\_FP command to follow a chain of call frames, SDA signals the end of the chain by the message

%SDA-E-NOTINPHYS, 00000000 : not in physical memory

This message indicates that the saved FP in the previous call frame has a zero value.

## SYSTEM DUMP ANALYZER SHOW CALL\_FRAME

#### **EXAMPLE**

| SDA> SHOW CALL_FRAME<br>Call Frame Information                                                                                                    |                                                          |                                                                                                    |                                                                                                    |  |  |  |
|----------------------------------------------------------------------------------------------------|----------------------------------------------------------|----------------------------------------------------------------------------------------------------|----------------------------------------------------------------------------------------------------|--|--|--|
| Call Frame Gene                                                                                                    | rated by C                                               | ALLG Instructi                                                                                                    | on                                                                                                    |  |  |  |
| Condition Handler<br>SP Align Bits = 00<br>Saved AP<br>Saved FP<br>Return PC<br>Align Stack by 0 Bytes =<br>SDA> SHOW CALL_FRAME/NEJ<br>Call Frame Information |                                                          | 7FFE7D94                                                                                                    | CTL\$GL_KSTKBAS+005C0<br>CTL\$GL_KSTKBAS+00594<br>EXCEPTION+0043F                                                      |  |  |  |
| Call Frame Gene                                                                                                    | rated by C                                               | ALLS Instructi                                                                                                    | on                                                                                                    |  |  |  |
| Condition Handler<br>SP Align Bits = 00<br>Saved AP<br>Saved FP<br>Return PC<br>R2<br>R3<br>R4<br>R5<br>R6<br>R7<br>Align Stack by 0 Bytes =<br>Argument List  | 7FFE7DC0<br>7FFE7DC4<br>7FFE7DC8<br>7FFE7DCC             | 7FFED024<br>7FFE7DE4<br>801D58AA<br>7FFE7DD0<br>7FFDB9F8<br>8026C720<br>7FFDBA00<br>7FFE6300<br>00000003<br>00000003<br>7FFE7DD0 | CTL\$GL_KSTKBAS+005E4<br>MMG\$IMGRESET+00066<br>CTL\$GL_KSTKBAS+005D0<br>CTL\$A_DISPVEC+00500<br>CTL\$GL_KSTKBAS+005D0 |  |  |  |
| SDA> SHOW CALL_FRAME/NET<br>Call Frame Information                                                                                                    | XT_FP                                                    |                                                                                                    |                                                                                                    |  |  |  |
| Call Frame Gene:                                                                                                    | rated by C                                               | ALLG Instructio                                                                                                    | n                                                                                                    |  |  |  |
| Condition Handler<br>SP Align Bits = 00<br>Saved AP                                                                                                    | 7FFE7DE4<br>7FFE7DE8<br>7FFE7DEC<br>7FFE7DF0<br>7FFE7DF4 | 00000000<br>00000000<br>7FFED024<br>7FFECFF8                                                                                     | EXCEPTION+0043F                                                                                                    |  |  |  |

The SHOW CALL\_FRAME commands in this SDA session follow a chain of call frames from that specified in the FP of the SDA current process.

# SHOW CLUSTER

Displays information for all the nodes in a VAXcluster or a specific node in a VAXcluster from the viewpoint of the connection manager or from that of the system communications services (SCS).

#### FORMAT

**SHOW CLUSTER** 

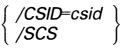

#### PARAMETERS None.

QUALIFIERS /CSID=csid

Displays VAXcluster information for a specific VAXcluster member node. The value **csid** is the cluster system identification number (CSID) of the node to be displayed.<sup>8</sup>

#### /SCS

Displays a view of the VAXcluster as seen by SCS.

#### DESCRIPTION

**N** By default, the SHOW CLUSTER command provides a view of the VAXcluster from the perspective of the connection manager. When you use the /SCS qualifier, however, SHOW CLUSTER provides a view of the cluster from the perspective of the port driver or drivers.

#### VAXcluster as Seen by the Connection Manager

The SHOW CLUSTER command provides a series of displays.

The VAXcluster summary display supplies the following information:

- Number of votes required for a quorum
- Number of votes currently available
- Number of votes allocated to the quorum disk
- Status summary indicating whether or not a quorum is present

The **CSB** list displays information about the VAXcluster system blocks (CSB) currently in operation; there is one CSB assigned to each node of the VAXcluster. For each CSB, the **CSB list** displays the following information:

- Its address
- Name of the VAXcluster node it describes
- CSID associated with the node

<sup>&</sup>lt;sup>8</sup> You can find the CSID for a specific node in a VAXcluster by examining the **CSB list** display of the SHOW CLUSTER command. Other SDA displays refer to a system's CSID. For instance, the SHOW LOCK command indicates where a lock is mastered or held by CSID.

## SYSTEM DUMP ANALYZER SHOW CLUSTER

- Number of votes (if any) provided by the node
- Its state<sup>9</sup>
- Its status<sup>9</sup>

The **cluster block** display includes information recorded in the cluster block (CLUB), including a list of activated flags, a summary of quorum and vote information, and other data that applies to the VAXcluster from the perspective of the node for which the SDA is being run.

The **cluster failover control block** display provides detailed information concerning the cluster failover control block (CLUFCB), and the **cluster quorum disk control block** display provides detailed information from the cluster quorum disk control block (CLUDCB).

Subsequent displays provide information for each CSB listed previously in the **CSB list** display. Each display shows the state and flags of a CSB, as well as other specific node information. (See the *VMS Show Cluster Utility Manual* for information about the flags for VAXcluster nodes.)

#### VAXcluster as Seen by the Port Driver

The SHOW CLUSTER/SCS command provides a series of displays.

The **SCS listening process directory** lists those processes that are listening for incoming SCS connect requests. For each of these processes, this display records the following information:

- Address of its directory entry
- Connection ID
- Name
- Explanatory information, if available

The **SCS systems summary** display provides the system block (SB) address, node name, system type, system ID, and the number of connection paths for each SCS system. An *SCS system* can be a VAXcluster member, HSC, UDA, or other such device.

Subsequent displays provide detailed information for each of the system blocks and the associated path blocks. The system block displays include the maximum message and datagram sizes, local hardware and software data, and SCS poller information. Path block displays include information that describes the connection, including remote functions and other path-related data.

<sup>&</sup>lt;sup>9</sup> For information about the state and status of nodes, see the description of the ADD command in the VMS Show Cluster Utility Manual.

# SYSTEM DUMP ANALYZER SHOW CLUSTER

#### EXAMPLES

1 SDA> SHOW CLUSTER

|                                                                                                    |                                                                                         | VAX                                                             | Cluster S          | Summary -                                                                    |                                                                                                    |                                                                     |
|----------------------------------------------------------------------------------------------------|-----------------------------------------------------------------------------------------|-----------------------------------------------------------------|--------------------|------------------------------------------------------------------------------|----------------------------------------------------------------------------------------------------|---------------------------------------------------------------------|
|                                                                                                    | Quorum                                                                                  | Votes                                                           | Quorum Di          |                                                                              |                                                                                                    |                                                                     |
|                                                                                                    | 2                                                                                       | 3                                                               | 1                  |                                                                              | quorum                                                                                                    | -                                                                   |
|                                                                                                    |                                                                                         |                                                                 | - CSB lis          | st                                                                           |                                                                                                    |                                                                     |
| Address                                                                                                    | Node                                                                                    | CSID                                                            | Votes              |                                                                              | Status                                                                                                    |                                                                     |
| 303686F0                                                                                                    | SOLLY                                                                                   | 00010008                                                        | 3 1                | open                                                                         | member,qf_activ                                                                                                    | e                                                                   |
| 80368550<br>80367B90                                                                                              |                                                                                         | 000100C9<br>000100C5                                            |                    | open<br>open                                                                 |                                                                                                    |                                                                     |
|                                                                                                    |                                                                                         | Clust                                                           | er Block           | (CLUB) 8                                                                     | 801C3F70                                                                                                    |                                                                     |
| Flags: 1                                                                                                    | 0080001 d                                                                               | luster,ir                                                       | it,quorum          | 1                                                                            |                                                                                                    |                                                                     |
| Nodes<br>Quorum D<br>Found No<br>Founding<br>Index of<br>Quorum D<br>Fimer En<br>CSP Queu<br>Flags: O<br>Failover | isk Votes<br>isk<br>de SYSID<br>Time<br>next CSI<br>isk Cntrl<br>try Addre<br>e<br>Clus | \$2<br>00000<br>3-L<br>C<br>D<br>Block &<br>ess C<br>ster Failc | 00000000<br>empty  | Last t<br>Last c<br>Last t<br>Larges<br>Resour<br>Figure<br>Member<br>Foreig | cransaction code<br>crans. number<br>coordinator CSID<br>cime stamp :<br>et trans. id<br>cce Alloc. retry<br>e of Merit<br>r State Seq. Num<br>gn Cluster<br>c (CLUFCB) 801C40<br>c Synchr. System | 26-MAR-1986<br>18:52:32<br>00000466<br>00000000<br>0190<br>00000000 |
|                                                                                                    | Clus                                                                                    | ster Quoru                                                      | um Disk Co         | ontrol BI                                                                    | lock (CLUDCB) 803                                                                                                    | 34E00                                                               |
| State: 0<br>Flags: 0                                                                                              | 001 qs_no<br>000                                                                        | ot_ready                                                        |                    |                                                                              |                                                                                                    |                                                                     |
|                                                                                                    | n Countei<br>Counter<br>ile LBN                                                         |                                                                 | 0<br>0<br>00000000 |                                                                              | UCB address<br>TQE address<br>IRP address                                                                                                    | 00000000<br>80419F40<br>803665A0                                    |
|                                                                                                    |                                                                                         |                                                                 |                    |                                                                              | SB) 803686F0                                                                                                    |                                                                     |

## SYSTEM DUMP ANALYZER SHOW CLUSTER

Quorum/Votes2/1Next seq. number0247Quor. Disk Vote1Last seq num rcvd0314 00000000 Send queue Resend queue 00000000 CSID000100C8Last ack. seq num0247Eco/Version0/12Unacked messages1 Block xfer Q. empty Unacked messages 1 CDT address 801C28F0 Reconn. time 00000059 Ack limit 4 PDT address 801CEA20 18-DEC-1988TQE address08:52:20SB address Incarnation 18-DEC-1988 Ref. count 2 00000000 Ref. time 18-DEC-1988 8041B6E0 Current CDRP 0000000 Lock mgr dir wgt 1 08:53:58

The preceding example shows the screen displays for the SHOW CLUSTER command. (Displays for nodes GUS and DORIS, similar to that for node SOLLY, are also included in the SHOW CLUSTER output but have been omitted from the preceding example.)

SDA> SHOW CLUSTER /CSID=000100C8

#### VAXcluster data structures

------

--- SOLLY Cluster System Block (CSB) 803686F0 ---

State: 01 open

Flags: 02020302 member,cluster,qf\_active,selected,status\_rcvd

| Quorum/Votes  | 2/1       | Next seq. number   | 0247   | Send queue    | 00000000 |
|---------------|-----------|--------------------|--------|---------------|----------|
| Quor. Disk Vo | te 1      | Last seq num rcvd  | 0314   | Resend queue  | 00000000 |
| CSID          | 000100C8  | Last ack. seq num  | 0247   | Block xfer Q. | empty    |
| Eco/Version   | 0/12      | Unacked messages   | 1      | CDT address   | 801C28F0 |
| Reconn. time  | 00000059  | Ack limit          | 4      | PDT address   | 801CEA20 |
| Ref. count    | 2         | Incarnation 18-DEC | C-1988 | TQE address   | 00000000 |
| Ref. time 18  | -DEC-1988 | 08:                | :52:20 | SB address    | 8041B6E0 |
|               | 08:53:58  | Lock mgr dir wgt   | 1      | Current CDRP  | 00000000 |

The preceding example shows the use of the /CSID qualifier to obtain information about a specific node (in this instance, node SOLLY). The information displayed is identical to that shown for the specified node in the SHOW CLUSTER command.

3 SDA> SHOW CLUSTER /SCS

### VAXcluster data structures

--- SCS Listening Process Directory ---

| Entry Address        | Connec | tion ID        | Process Name                      | Information |
|----------------------|--------|----------------|-----------------------------------|-------------|
| 80419D60<br>80419E20 |        | :0000<br>:0001 | SCS\$DIRECTORY<br>VMS\$VAXcluster |             |
|                      | 5      | SCS Systems    | Summary                           |             |
| SB Address           | Node   | Туре           | System ID                         | Paths       |
|                      |        |                |                                   |             |
| 8041A120             | PINTO  | HSC            | 0000000F10E                       | 1           |
| 8041AA20             | DORIS  | VMS            | 000000008A9                       | 1           |
| 8041AB40             | GUS    | VMS            | 000000008A1                       | 1           |
| 8041B6E0             | SOLLY  | VMS            | 0A800000000                       | 1           |
| 8041D420             | DODGER | HSC            | 00000000F00F                      | 1           |

## SYSTEM DUMP ANALYZER SHOW CLUSTER

--- PINTO System Block (SB) 8041A120 ---

| System ID            | 00000000F10E | Local software type    | HSC      |
|----------------------|--------------|------------------------|----------|
| Max message size     | 66           | Local software vers.   | X301     |
| Max datagram size    | 62           | Local software incarn. | 8355FE00 |
| Local hardware type  | HS50         |                        | 008DA59A |
| Local hardware vers. | 022702220222 | SCS poller timeout     | 000F     |
|                      | 022202220222 | SCS poller enable mask | 01       |

--- Path Block (PB) 8041C400 ---

#### Status: 0000

| Remote sta. addr.    | 00000000000E | Remote port type     | HSC       |
|----------------------|--------------|----------------------|-----------|
| Remote state         | 00000000000E | Number of data paths | 2         |
| Remote hardware rev. | 00000225     | Cables state         | A-OK B-OK |
| Remote func. mask    | 4F710200     | Local state          | OPEN      |
| Resetting port       | OE           | Port dev. name       | PABO      |
| Handshake retry cnt. | 1            | SCS MSGBUF address   | 80390270  |
| Msg. buf. wait queue | empty        | PDT address          | 801CEA20  |
| Msg. buf. wait queue | empty        | PDT address          | 801CEA20  |

--- DORIS System Block (SB) 8041AA20 ---

| System ID            | 000000008A9  | Local software type    | VMS      |
|----------------------|--------------|------------------------|----------|
| Max message size     | 112          | Local software vers.   | V5.0     |
| Max datagram size    | 576          | Local software incarn. | A9D31760 |
| Local hardware type  | V780         |                        | 008DA59B |
| Local hardware vers. | 010E0138207A | SCS poller timeout     | 000C     |
|                      | 000030030E10 | SCS poller enable mask | 00       |

--- Path Block (PB) 80437E80 ---

Status: 0000

| Remote sta. addr.    | 000000000002 | Remote port type     | CI780     |
|----------------------|--------------|----------------------|-----------|
| Remote state         | ENAB         | Number of data paths | 2         |
| Remote hardware rev. | 00040003     | Cables state         | А-ОК В-ОК |
| Remote func. mask    | FFFFFF00     | Local state          | OPEN      |
| Resetting port       | 02           | Port dev. name       | PABO      |
| Handshake retry cnt. | 1            | SCS MSGBUF address   | 8036F0B0  |
| Msg. buf. wait queue | empty        | PDT address          | 801CEA20  |

The preceding example shows a subset of a typical output for the SHOW CLUSTER/SCS command. In this system, there are three VMS nodes (DORIS, GUS, and SOLLY), and there are two HSCs (PINTO and DODGER). After the summary information in the first two screen displays, specific information for each system block and its associated path block is shown.

## SYSTEM DUMP ANALYZER SHOW CONNECTIONS

## SHOW CONNECTIONS

Displays information about all active connections between systems communications services (SCS) processes or a single connection.

#### FORMAT **SHOW CONNECTIONS** [/ADDRESS=cdt-address] PARAMETERS None. QUALIFIER /ADDRESS=cdt-address Displays information contained in the connection descriptor table (CDT) for a specific connection.<sup>10</sup> DESCRIPTION The SHOW CONNECTIONS command provides a series of displays. The CDT summary page lists information regarding each connection on the local system, including the following: CDT address . Name of the local process with which the CDT is associated Connection ID Current state Name of the remote node (if any) to which it is currently connected The CDT summary page concludes with a count of CDTs that are free and available to the system. SHOW CONNECTIONS next displays a page of detailed information for each active CDT listed previously.

<sup>&</sup>lt;sup>10</sup> You can find the *cdt-address* for any active connection on the system in the **CDT summary page** display of the SHOW CONNECTIONS command. In addition, CDT addresses are also stored in many individual data structures related to SCS connections. These data structures include class driver request packets (CDRPs) and unit control blocks (UCBs) for class drivers that use SCS and cluster system blocks (CSBs) for the connection manager.

SHOW CONNECTIONS

#### **EXAMPLES**

#### 1 SDA> SHOW CONNECTIONS

VAXcluster data structures

--- CDT Summary Page ---

| CDT Address | Local Process     | Connection ID | State  | Remote Node |
|-------------|-------------------|---------------|--------|-------------|
|             |                   |               |        |             |
| 801C2670    | SCS\$DIRECTORY    | 08EE0000      | listen |             |
| 801C2710    | VMS\$VAXcluster   | 08EE0001      | listen |             |
| 801C27B0    | VMS\$VAXcluster   | 08FF0002      | open   | DORIS       |
| 801C2850    | VMS\$DISK_CL_DRVR | 08FD0003      | open   | PINTO       |
| 801C28F0    | VMS\$VAXcluster   | 08EF0004      | open   | SOLLY       |
| 801C2990    | VMS\$VAXcluster   | 08F00005      | open   | GUS         |

Number of free CDTs: 32

--- Connection Descriptor Table (CDT) 801C2670 ---

Local Process:

| State:  | 0001  | lis | ten  |
|---------|-------|-----|------|
| Blocked | State | ):  | 0000 |

| Local Con. ID 08EE000  | 0 | Datagrams sent   | 0 | Message queue  | empty    |
|------------------------|---|------------------|---|----------------|----------|
| Remote Con. ID 78A3001 | 7 | Datagrams rcvd   | 0 | Send Credit Q. | empty    |
| Receive Credit         | 0 | Datagram discard | 0 | PB address     | 80438300 |
| Send Credit            | 1 | Messages Sent    | 0 | PDT address    | 801CEA20 |
| Min. Rec. Credit       | 0 | Messages Rcvd.   | 0 | Error Notify   | 8022B816 |
| Pend Rec. Credit       | 0 | Send Data Init.  | 0 | Receive Buffer | 00000000 |
| Initial Rec. Credit    | 0 | Req Data Init.   | 0 | Connect Data   | 00000000 |
| Rem. Sta. 0000000000   | С | Bytes Sent       | 0 | Aux. Structure | 00000000 |
| Rej/Disconn Reason     | 0 | Bytes rcvd       | 0 |                |          |
| Queued for BDT         | 0 | Total bytes map  | 0 |                |          |
| Queued Send Credit     | 0 |                  |   |                |          |

The preceding example shows the *CDT summary page*, and the first page of the detailed displays for each CDT.

SCS\$DIRECTORY

SDA> SHOW CONNECTIONS /ADDRESS=801C27B0 VAXcluster data structures

--- Connection Descriptor Table (CDT) 801C27B0 ---

| State: 0002 open        | Local Process:        | VMS\$VAXcluster         |
|-------------------------|-----------------------|-------------------------|
| Blocked State: 0000     | Remote Node::Process: | DORIS::VMS\$VAXcluster  |
|                         |                       |                         |
| Local Con. ID 08FF0002  | Datagrams sent 0      | Message queue empty     |
| Remote Con. ID 33440003 | Datagrams rcvd 0      | Send Credit Q. empty    |
| Receive Credit 4        | Datagram discard 0    | PB address 80437E80     |
| Send Credit 5           | Messages Sent 267     | PDT address 801CEA20    |
| Min. Rec. Credit C      | Messages Rcvd. 289    | Error Notify 80227950   |
| Pend Rec. Credit 1      | . Send Data Init. O   | Receive Buffer 8039AF80 |
| Initial Rec. Credit 5   | 6 Req Data Init. 0    | Connect Data 80367COC   |
| Rem. Sta. 0000000002    | Bytes Sent 0          | Aux. Structure 80367B90 |
| Rej/Disconn Reason (    | Bytes rcvd 0          |                         |
| Queued for BDT C        | Total bytes map 0     |                         |
| Queued Send Credit (    | )                     |                         |

The preceding example shows the use of the /ADDRESS qualifier to obtain information about a specific connection.

2

## SHOW CPU

Displays information about the state of a processor at the time of the system failure.

#### FORMAT SHOW CPU [cpu-id]

#### PARAMETER cpu-id

Numeric value from 00 to  $1F_{16}$  indicating the identity of the processor for which context information is to be displayed. If you specify a value outside this range or the **cpu-id** of a processor that was not active at the time of the system failure, SDA displays the following message:

%SDA-E-CPUNOTVLD, CPU not booted or CPU number out of range

If you use the **cpu-id** parameter, the SHOW CPU command performs an implicit SET CPU command, making the processor indicated by **cpu-id** the current CPU for subsequent SDA commands. (See the description of the SET CPU command and Section 4 for information on how this can affect the CPU context—and process context—in which SDA commands execute.)

#### **QUALIFIERS** None.

**DESCRIPTION** The SHOW CPU command displays crash information about the processor specified by **cpu-id** or, by default, the SDA current CPU, as defined in Section 4. You cannot use the SHOW CPU command when examining the running system with SDA.

The SHOW CPU command produces several displays. First, there is a brief description of the crash and its environment that includes the following:

- Reason for the bugcheck
- Name of the currently executing process. If no process has been scheduled on this processor, SDA displays the following message:

Process currently executing: no processes currently scheduled on the processor

- File specification of the image executing within the current process (if there is a current process)
- Interrupt priority level (IPL) of the processor at the time of the system failure

Next, the **general registers** display shows the contents of the processor's general purpose registers (R0 through R11), the AP, FP, SP, PC, and PSL at the time of the crash.

The processor registers display consists of the following three parts:

- Common processor registers
- Processor-specific registers
- Stack pointers and memory interconnect silos

The first section includes registers, common to all VAX processors, that are used by VMS to maintain the current process's virtual address space, system space, or other system functions. The following registers are among those displayed:

- Program region (P0 space) base register (P0BR)
- Program region length register (P0LR)
- Control region (P1 space) base register (P1BR)
- Control region length register (P1LR)
- System region (S0 space) base register (SBR)
- System region length register (SLR)
- Process control block base register (PCBB)
- System control block base register (SCBB)
- Asynchronous system trap level (ASTLVL)
- Software interrupt summary register (SISR)
- Internal clock control/status register (ICCS)
- System identification register (SID)

The second section of the **processor registers** display shows those registers that are specific to the type of VAX processor being examined. (The SHOW CRASH command displays the processor type.) The contents of the register display vary according to the type of processor involved in the crash and are used primarily in hardware diagnostics.

The final section of the display includes the five stack pointers: the interrupt stack pointer (ISP) and the four pointers of the kernel, executive, supervisor, and user stacks (KSP, ESP, SSP, and USP, respectively). Certain processors, such as the VAX 8800 and VAX 8600, also display the contents of the silos of their memory interconnects in this section.

The SHOW CPU command concludes with a listing of the spin locks, if any, owned by the processor at the time of the crash, reproducing some of the information given by the SHOW SPINLOCKS command. The spin lock display includes the following information:

- Name of the spin lock
- Address of the spin lock data structure (SPL)
- IPL and rank of the spin lock
- Number of processors waiting for this processor to release the spin lock

• Indication of the depth of this processor's ownership of the spin lock. A number greater than 1 indicates that this processor has nested acquisitions of the spin lock.

#### EXAMPLE

00000000 00000000 00000000 00000000

```
SDA> SHOW CPU
CPU 00 Processor crash information
CPU 00 reason for Bugcheck: INVEXCEPTN, Exception while above ASTDEL or on interrupt stack
Process currently executing: NETACP
Current image file: $254$DUA200: [SYS6.SYSCOMMON.] <SYSEXE>NETACP.EXE;3
Current IPL: 8 (decimal)
General registers:
       R0 = 00000008 R1 = 00080000 R2 = 8047FC40 R3 = 000003AC
       R4 = 00000002 R5 = 8047FC40 R6 = 00000036 R7 = 00000000
       R8 = 00000000 R9 = 00000062 R10 = 7FFE7D70 R11 = 0000747C
       AP = 0000BE34 FP = 7FFE7DD0 SP = 7FFE7D30 PC = 80146682
       PSL = 00080009
Processor registers:
       POBR
              = 816EB600
                            SBR
                                   = 01A6A800
                                                  ASTLVL = 00000004
       POLR
              = 00000C0C
                            SLR
                                   = 00065600
                                                  SISR = 00000000
                                                       = 00000041
                                  = 008AF2A0
       P1BR
             = 80FFCE00
                            PCBB
                                                  ICCS
                                                       = 067F014F
                                  = 01A62600
       P1LR
              = 001FFC5F
                            SCBB
                                                  SID
       ICR
                            REVR1 = 11121111
                                                  NMIFSR = 000C0000
              = FFFFEDEA
       TODR
                            REVR2 = FFOOFF12
                                                  NMIEAR = 2243F830
              = 2B914C0F
              = 00000001
                            CPUINFO= 000009F7
       COR
       ISP
              = 8016AC00
       KSP
              = 7FFE7D30
       ESP
              = 7FFE9E00
       SSP
              = 7FFEDE00
       USP
              = 7FF8E590
NMI bus silo:
                00000000
                00000000
                00000000
                0000000
                00000000
                00000000
                0000000
                00000000
                00000000
                00000000
                0000000
                00000000
```

Spinlocks currently owned by CPU 00

Address : 80185E50 IOLOCK8 Uwner CPU ID: 00IPL: 08Ownership Depth: 0001Rank: 14CPUs Waiting: 0000Index: 34 SDA> EXAMINE R5 R5: 8047FC40 "@G." SDA> SHOW PROCESS Process index: 000D Name: NETACP Extended PID: 33C0010D \_\_\_\_\_ Process status: 00148001 RES, NOACNT, PHDRES, LOGIN . SDA> SHOW CPU 01 CPU 01 Processor crash information \_\_\_\_\_ CPU 01 reason for Bugcheck: CPUEXIT, Shutdown requested by another CPU Process currently executing: no processes currently scheduled on this CPU Current IPL: 31 (decimal) . . . No spinlocks currently owned by CPU 01 SDA> EXAMINE R5 R5: 83ED5E00 ".^." SDA> SHOW PROCESS %SDA-E-BADPROC, no such process This SDA session illustrates the output of the SHOW CPU command in the analysis of a crash dump from a VAX 8800 multiprocessing system with two active processors. The first SHOW CPU command displays the crash information particular to CPU 00, which initially posted an INVEXCEPTN bugcheck from within process NETACP and then requested CPU 01 to take a bugcheck (CPUEXIT) as well. That the crash occurred at IPL 8 signifies, perhaps, that a driver fork process is involved. The second instance of the SHOW CPU command (SHOW CPU 01) corroborates that CPU 01 was requested to crash by CPU 00. Significantly, the second SHOW CPU command changes both the SDA current CPU context and current process context. The two EXAMINE R5 commands are executed under different CPU contexts as the values they produce differ. In the CPU context of CPU 00, the current process context is that of process NETACP. There is no current process on CPU 01; thus, SDA

of CPU 01.

process context is initially undefined when its CPU context is changed to that

# SHOW CRASH

In the analysis of a system failure, displays information about the state of the system at the time of the failure. In the analysis of a running system, provides information identifying the system.

| FORMAT      | SHOW CRASH                                                                                                    |
|-------------|----------------------------------------------------------------------------------------------------|
| PARAMETERS  | None.                                                                                                    |
| QUALIFIERS  | None.                                                                                                    |
| DESCRIPTION | The SHOW CRASH command has two different manifestations, depending<br>upon whether it is issued within the analysis of a running system or within<br>the analysis of a system failure.                                                                                                    |
|             | In either case, if the SDA current CPU context is not that of the processor that<br>signaled the bugcheck, the SHOW CRASH command performs an implicit<br>SET CPU command to make that processor the SDA current CPU. (See the<br>description of the SET CPU command and Section 4 for a discussion of<br>how this can affect the CPU context—and process context—in which SDA<br>commands execute.) |
|             | When used during the analysis of a <i>running system</i> , the SHOW CRASH command produces a display that describes the system and the version of VMS that it is running. The <b>system crash information</b> display contains the following information:                                                                                                    |
|             | <ul> <li>Date and time that the ANALYZE/SYSTEM command was issued<br/>(entitled "Time of system crash" in the display)</li> </ul>                                                                                                    |
|             | <ul> <li>Name and version number of the operating system</li> </ul>                                                                                                    |
|             | <ul> <li>Major and minor IDs of the operating system</li> </ul>                                                                                                    |
|             | <ul> <li>Identity of the VAX system, including an indication of its VAXcluster<br/>membership</li> </ul>                                                                                                    |
|             | CPU ID of the primary CPU                                                                                                    |
|             | • Two bit masks indicating which processors in the system are active and which are available for booting, respectively                                                                                                    |
|             | When used during the analysis of a <i>system failure,</i> the SHOW CRASH command produces several displays that identify the system and describe its state at the time of the failure.                                                                                                    |
|             | The <b>system crash information</b> display in this context provides the following information:                                                                                                    |
|             | • Date and time of the system crash.                                                                                                    |
|             | • Name and version number of the operating system.                                                                                                    |

## SYSTEM DUMP ANALYZER SHOW CRASH

- Major and minor IDs of the operating system.
- Identity of the VAX system, including an indication of its VAXcluster membership and the location of the primary CPU in a multiprocessing configuration.
- CPU IDs of both the primary CPU and the CPU that initiated the bugcheck. In a VAX uniprocessor system, these IDs are identical.
- Two bit masks indicating which processors in the system are active and which are available for booting, respectively.
- For each active processor in the system, the name of the bugcheck that caused the failure. Generally, there will be only one significant bugcheck in the system. All other processors typically display the following as their reason for taking a bugcheck:

CPUEXIT, Shutdown requested by another CPU

Subsequent screens of the SHOW CRASH command display information about the state of each active processor on the system at the time of the system failure. The information in these screens is identical to that produced by the SHOW CPU command, including the general purpose registers, processor-specific registers, stack pointers, and record of spin lock ownership. The first such screen presents information about the processor that caused the crash; others follow according to the numerical order of their CPU IDs.

#### **EXAMPLES**

Share and the second second

When issued from within the analysis of a running system, the SHOW CRASH command displays the time the ANALYZE/SYSTEM command was issued as the "Time of system crash." The display indicates that the VAX system in use is a VAX 8800 multiprocessing system, the left CPU of which is the primary CPU. The bit mask indicates that there are two processors available and both are running.

Note that there is no defined SDA current process at this time.

## SYSTEM DUMP ANALYZER SHOW CRASH

2 \$ ANALYZE/CRASH SYS\$SYSTEM VAX/VMS System dump analyzer Dump taken on 23-FEB-1988 12:44:30.23 INVEXCEPTN, Exception while above ASTDEL or on interrupt stack SDA> SHOW CRASH System crash information Time of system crash: 23-FEB-1988 12:44:30.23 Version of system: VAX/VMS VERSION 5.0 System Version Major ID/Minor ID: 10/11 VAXcluster node: MOOSE, a VAX 8800 - primary CPU (left) was booted Crash CPU ID/Primary CPU ID: 00/01 Bitmask of CPUs active/available: 00000003/00000003 CPU bugcheck codes:2 CPU 00 -- INVEXCEPTN, Exception while above ASTDEL or on interrupt stack 1 other -- CPUEXIT, Shutdown requested by another CPU CPU OO Processor crash information \_\_\_\_\_\_ CPU 00 reason for Bugcheck: INVEXCEPTN, Exception while above ASTDEL or on interrupt stack Process currently executing on this CPU: NETACP3 Current image file: \$254\$DUA200: [SYS6.SYSCOMMON.] [SYSEXE] NETACP.EXE; 3 Current IPL: 8 (decimal) General registers: R1=00080000R2=8047FC40R3=000003ACR5=8047FC40R6=00000036R7=00000000 RO = 00000008 R4 = 00000002 R8 = 00000000 R9 = 00000062 R10 = 7FFE7D70 R11 = 0000747C AP = 0000BE34 FP = 7FFE7DD0 SP = 7FFE7D30 PC = 80146682 PSL = 00080009Processor registers: POBR = 816EB600 SBR = 01A6A800 ASTLVL = 00000004 
 SLR
 =
 00065600
 SISR
 =
 00000004

 PCBB
 =
 008AF2A0
 ICCS
 =
 00000041

 SCBB
 =
 01A62600
 SID
 =
 067F014F
 POLR = 00000COC P1BR = 80FFCE00 P1LR = 001FFC5F ICR = FFFFEDEA REVR1 = 11121111 NMIFSR = 000C0000 = 2B914C0F 
 REVR2
 =
 FF00FF12
 NMIEAR
 =
 2243F830

 CPUINF0=
 000009F7
 MEMCSR0=
 000700F0
 TODR COR = 00000001 NBIAO CSRO = 00203810 NBIA1 CSR0 = 00000000 ISP = 8016AC00 KSP = 7FFE7D30 ESP = 7FFE9E00 = 7FFEDEOO SSP

USP = 7FF8E590

# SYSTEM DUMP ANALYZER SHOW CRASH

NMI bus silo:

Spinlocks currently owned by CPU 00

| IOLOCK8         |        | Address | : | 80185E50 |
|-----------------|--------|---------|---|----------|
| Owner CPU ID    | : 00   | IPL     | : | 08       |
| Ownership Depth | : 0001 | Rank    | : | 14       |
| CPUs Waiting    | : 0000 | Index   | : | 34       |

CPU 01 Processor crash information

CPU 01 reason for Bugcheck: CPUEXIT, Shutdown requested by another CPU

Process currently executing on this CPU: None

Current IPL: 31 (decimal)

General registers:

| RO  | = 00000020 | R1 | = 00000000 | R2 = 8000CA78  | R3 = 80DAF000  |
|-----|------------|----|------------|----------------|----------------|
| R4  | = 80487000 | R5 | = 83ED5E00 | R6 = 7FFA4188  | R7 = 7FF28EB8  |
| R8  | = 7FF28E68 | R9 | = 7FFA2808 | R10 = 7FFA4000 | R11 = 7FFE0070 |
| AP  | = 7FF28D90 | FP | = 7FF28D98 | SP = 80DAFBF8  | PC = 80765465  |
| PSL | = 041F0000 |    |            |                |                |

Processor registers:

| POBR | = 83EE8E00   | SBR =    | 01A6A800 | ASTLVL = 00000004 |
|------|--------------|----------|----------|-------------------|
| POLR | = 000001C1   | SLR =    | 00065600 | SISR = 00000000   |
| P1BR | = 837FA600   | PCBB =   | 00BB62A0 | ICCS = 00000041   |
| P1LR | = 001FF935   | SCBB =   | 01A62600 | SID = 06FF014F    |
|      |              |          |          |                   |
| ICR  | = FFFFE7C1   | REVR1 =  | 11121111 | NMIFSR = 000C0000 |
| TODR | = 2B914C0F   | REVR2 =  | FF00FF12 | NMIEAR = 24080000 |
| COR  | = 00000001   | CPUINFO= | 000009F7 | MEMCSRO= 000700F0 |
|      | NBIAO CSRO = | 00203810 | NBIA1    | CSRO = 00000000   |
|      |              |          |          |                   |
| ISP  | = 80DAFBF8   |          |          |                   |
| KSP  | = 7FFE7E00   |          |          |                   |
| ESP  | = 7FFE9E00   |          |          |                   |
|      |              |          |          |                   |

```
SSP = 7FFED04E
USP = 7FF28D90
```

### SYSTEM DUMP ANALYZER SHOW CRASH

NMI bus silo:

No spinlocks currently owned by CPU 01

This long display reflects the output of the SHOW CRASH command within the analysis of a system failure that occurred on a VAX 8800 multiprocessing system.

The first part of the display includes the following information:

- Identification of the system and the version of VMS it was running at the time of the crash
- Indication that the failed processor (CPU 00) was not the primary (CPU 01), but requested CPU 01 to take a CPUEXIT bugcheck. (CPU 01 was, in fact, idle at the time of the crash.)

The next part of the display shows information particular to CPU 00:

- CPU 00 encountered an INVEXCEPTN bugcheck while executing the NETACP process.
- Although the next step in the analysis may be to examine the interrupt stack of CPU 00, the fact that the failure occurred at IPL 8 may be grounds to suspect that an I/O driver is involved.

At the end of the example, SDA CPU context remains that of CPU 00; its current process context is that of the NETACP process.

# SHOW DEVICE

Displays a list of all devices in the system and their associated data structures, or displays the data structures associated with a given device or devices.

#### FORMAT

SHOW DEVICE

{ device-name } /ADDRESS=ucb-address

#### PARAMETER

device-name

Device or devices for which data structures are to be displayed. There are several uses of the **device-name** parameter:

| To display the structures for                                                       | Action                                                                                                    |
|-------------------------------------------------------------------------------------|----------------------------------------------------------------------------------------------------|
| All devices in the system                                                           | Do <i>not</i> specify a <b>device-name</b> (for example, SHOW DEVICE).                                     |
| A single device                                                                     | Specify an entire <b>device-name</b> (for example, SHOW DEVICE VTA20).                                     |
| All devices of a certain type on a single controller                                | Specify only the device type and controller designation (for example, SHOW DEVICE RTA or SHOW DEVICE RTB). |
| All devices of a certain type on any controller                                     | Specify only the device type (for example, SHOW DEVICE RT).                                                |
| All devices whose names<br>begin with a certain<br>character or character<br>string | Specify the character or character string (for example, SHOW DEVICE D).                                    |
| All devices on a single node or HSC                                                 | Specify only the node name or HSC name (for example, SHOW DEVICE GREEN\$).                                 |

In a VAXcluster environment, device information is displayed for each device in the VAXcluster with the specified **device-name**. You can limit the display to those devices that are on a particular node or HSC by specifying the node name or HSC name as part of the **device-name** (for example, GREEN\$D or GREEN\$DB).

#### QUALIFIER

#### /ADDRESS=ucb-address

Indicates the device for which data structure information is to be displayed by the address of its unit control block (UCB). The /ADDRESS qualifier is thus an alternate method of supplying a device name to the SHOW DEVICE command. If both the **device-name** parameter and the /ADDRESS qualifier appear in a single SHOW DEVICE command, SDA responds only to the parameter or qualifier that appears first.

## SYSTEM DUMP ANALYZER SHOW DEVICE

**DESCRIPTION** The SHOW DEVICE command produces several displays taken from system data structures that describe the devices in the system configuration.

If you use the SHOW DEVICE command to display information for more than one device or one or more controllers, it initially produces the **DDB list** display to provide a brief summary of the devices for which it renders information in subsequent screens.

Information in the **DDB list** appears in six columns, the contents of which are as follows:

- **1** Address of the device data block (DDB)
- **2** Controller name
- **3** Name of the ancillary control process (ACP) or extended QIO processor (XQP) associated with the device
- **4** Name of the device driver
- **5** Address of the driver prologue table (DPT)
- **6** Size of the DPT

The SHOW DEVICE command then produces a display of information pertinent to the device controller. This display includes information gathered from the following structures:

- Device data block (DDB)
- Primary channel request block (CRB)
- Interrupt dispatch block (IDB)
- Driver dispatch table (DDT)

If the controller is an HSC controller, SHOW DEVICE also displays information from its system block (SB) and each path block (PB).

Many of these structures contain pointers to other structures and driver routines. Most notably, the DDT display points to various routines located within driver code, such as the start I/O routine, unit initialization routine, and cancel I/O routine.

For each device unit subject to the SHOW DEVICE command, SDA displays information taken from its unit control block, including a list of all I/O request packets (IRPs) in its I/O request queue. For certain mass-storage devices, SHOW DEVICE also displays information from the primary class driver data block (CDDB), the volume control block (VCB), and the ACP queue block (AQB). For units that are part of a shadow set, SDA displays a summary of shadow set membership.

For a detailed explanation of I/O data structures displayed by SDA, consult the VMS Device Support Manual.

# SYSTEM DUMP ANALYZER SHOW DEVICE

#### **EXAMPLES**

| 1 |                |                | DEVICI<br>LTA20   | E VTA20                       |       |        |       | VT2C     | 00_Seri | .es   | UCI    | 3 ado | lress:  | 80 | 42E4C0 |  |
|---|----------------|----------------|-------------------|-------------------------------|-------|--------|-------|----------|---------|-------|--------|-------|---------|----|--------|--|
|   | Devic<br>Chara |                |                   | 0001011<br>0C04000<br>0000020 | )7 re | c,ccl, |       |          |         |       |        |       |         |    |        |  |
|   | Owner          | UIC            | [00000            | 000004                        | 1]    | Operat | ion c | ount     |         | 5793  | ORB    | addi  | ress    | 80 | 42E590 |  |
|   |                | PID            |                   | 0001006                       | 54    | Error  | count |          |         | 0     | DDB    | addi  | ress    | 80 | CEF2E0 |  |
|   | Class          | /Туре          | 9                 | 42/6                          | δE    | Refere | nce c | ount     |         | 2     | DDT    | addi  | ress    | 80 | 7696FB |  |
|   | Def.           | buf.           | size              | 5                             | 30    | BOFF   |       |          |         | 0155  | CRB    | addi  | ress    | 80 | BC8B00 |  |
|   | DEVDE          | PEND           |                   | 180093A                       | 0     | Byte c | ount  |          |         | 0100  | IRP    | addi  | ress    | 80 | BE2BOO |  |
|   | DEVDE          | PND2           |                   | 7962100                       | )C    | SVAPTE |       |          | 8048    | 301C0 | I/O    | wait  | t queue |    | empty  |  |
|   | FLCK/          | DLCK           |                   | 0000001                       | .2    | DEVSTS |       |          |         | 0000  |        |       | -       |    |        |  |
|   |                |                |                   |                               |       | I/<br> | 0 req | uest<br> | queue   |       |        |       |         |    |        |  |
|   | STATE          | ]              | IRP               | PID                           | MODE  | CHAN   | FUNC  | Ņ        | ICB     | EFN   | AS     | ſ     | IOSB    |    | STATUS |  |
|   | -              | 80BE2<br>nop t | 2BOO (<br>oufio,1 | 00010064<br>func              | Ε     | FFC0   | C000  | 000      | 00000   | 29    | 801274 | 158   | 7FFA800 | C  | 0003   |  |

This example reproduces the SHOW DEVICE display for a single device unit, VTA20. Whereas this display lists information from the UCB for VTA20, including some addresses of key data structures and a list of pending I/O requests for the unit, it does not display information about the controller or its device driver. To display the latter sort of information, specify the **device-name** as VTA (for example, SHOW DEVICE VTA).

2 SDA> SHOW DEVICE DU

```
I/O data structures
```

| DDB list |             |        |          |          |          |  |  |  |  |  |  |
|----------|-------------|--------|----------|----------|----------|--|--|--|--|--|--|
|          |             |        |          |          |          |  |  |  |  |  |  |
| Address  | Controller  | ACP    | Driver   | DPT      | DPT size |  |  |  |  |  |  |
|          |             |        |          |          |          |  |  |  |  |  |  |
| 80D0B3C0 | BLUES\$DUA  | F11XQP | DSDRIVER | 807735B0 | ) 679D   |  |  |  |  |  |  |
| 8000B2B8 | RED\$DUA    | F11XQP | DSDRIVER | 807735B0 | 679D     |  |  |  |  |  |  |
| 80D0B9C0 | RED\$DUS    | F11XQP | DSDRIVER | 807735B0 | ) 679D   |  |  |  |  |  |  |
| 80D08BA0 | BIGTOP\$DUA | F11XQP | DSDRIVER | 807735B0 | ) 679D   |  |  |  |  |  |  |
| 80D08AE0 | TIMEIN\$DUA | F11XQP | DSDRIVER | 807735B0 | ) 679D   |  |  |  |  |  |  |
|          |             |        |          |          |          |  |  |  |  |  |  |
|          |             |        |          |          |          |  |  |  |  |  |  |

Press RETURN for more.

.

This excerpt from the output of the SHOW DEVICE DU command illustrates the format of the **DDB list** display. In this case, the **DDB list** concerns itself with those devices whose device type begins with DU (that is, DUA and DUS). It displays devices of these types attached to various HSCs (RED\$ and BLUES\$) and systems in a VAXcluster (BIGTOP\$ and TIMEIN\$).

Following the **DDB list**, SHOW DEVICE DU produces displays for each controller and each unit on each controller, as illustrated in the next example.

**3** SDA> SHOW DEVICE DUS I/O data structures

\_\_\_\_\_

DDB list

| Address  | Controller | ACP    | Driver   | DPT     | DPT size |
|----------|------------|--------|----------|---------|----------|
| 80D0B9C0 | RED\$DUS   | F11XQP | DSDRIVER | 807735E | 30 679D  |

Controller: RED\$DUS

-----

--- LOVE System Block (SB) 80D0C500 ---

| System ID            | 00000000FFF2 | Local software type    | HSC      |
|----------------------|--------------|------------------------|----------|
| Max message size     | 66           | Local software vers.   | Y35Q     |
| Max datagram size    | 62           | Local software incarn. | 6DF9E6E0 |
| Local hardware type  | HS50         |                        | 008FCC83 |
| Local hardware vers. | 2722722221A3 | SCS poller timeout     | 0002     |
|                      | 000000272272 | SCS poller enable mask | 01       |

--- Path Block (PB) 80D0BEA0 ---

Status: 0028

| Remote sta. addr.    | 0000000000B | Remote port type     | HSC       |
|----------------------|-------------|----------------------|-----------|
| Remote state         | 0000000000B | Number of data paths | 2         |
| Remote hardware rev. | 00000225    | Cables state         | А-ОК В-ОК |
| Remote func. mask    | 4F710200    | Local state          | OPEN      |
| Resetting port       | 05          | Port dev. name       | PAAO      |
| Handshake retry cnt. | 1           | SCS MSGBUF address   | 80BCD510  |
| Msg. buf. wait queue | empty       | PDT address          | 803B38D0  |

--- Device Data Block (DDB) 80D0B9C0 ---

| Driver name | DUDRIVER | Alloc. class | 254      | DDT address | 80773640 |
|-------------|----------|--------------|----------|-------------|----------|
| ACP ident   | F11      | SB address   | 80D0C500 |             |          |
| ACP class   | PACK     | UCB address  | 803B9C60 |             |          |

--- Primary Channel Request Block (CRB) 80BF7000 ---

| Reference count | 17       | Wait queue    | empty    | Aux. struct. | 803B4150 |
|-----------------|----------|---------------|----------|--------------|----------|
| Due time        | 00012DCC | Timeout rout. | 807743D1 | Timeout link | 8039E03C |
| IDB address     | 80D0C440 |               |          | Ctrl. init.  | 80773774 |
| ADP address     | 80BF7F70 |               |          |              |          |

--- Driver Dispatch Table (DDT) 80773640 ---

| Errlog buf sz | 0        | Diag buf sz   | 104      | FDT size    | 244      |
|---------------|----------|---------------|----------|-------------|----------|
| Start I/O     | 80773B21 | Register dump | return   | FDT address | 80773680 |
| Alt start I/O | return   | Unit init     | 80775970 | Mnt verify  | 80775BC2 |
| Cancel I/O    | 807763A7 | Unsol int     | 80774602 | Cloned UCB  | return   |

#### RED\$DUS3 RA81 UCB address: 803B9C60

Device status: 00021810 online,valid,unload,lcl\_valid Characteristics: 1C4D4008 dir,fod,shr,avl,mnt,elg,idv,odv,rnd 000002A1 clu,mscp,srv,nnm

# SYSTEM DUMP ANALYZER SHOW DEVICE

| Owner UIC [1000<br>PID<br>Alloc. lock ID<br>Alloc. class<br>Class/Type<br>Def. buf. size<br>DEVDEPEND<br>DEVDEPEND<br>DEVDEPND2<br>FLCK/DLCK | 00000000<br>00010161<br>254<br>01/15<br>512<br>04E00E33<br>00000000<br>00000012 | Operation count<br>Error count<br>Reference count<br>Online count<br>BOFF<br>Byte count<br>SVAPTE<br>DEVSTS<br>RWAITCNT | 55595<br>0<br>2<br>0000<br>0A00<br>835C7738<br>0004<br>0000 | DDB address<br>DDT address<br>VCB address<br>CRB address<br>PDT address<br>CDDB address<br>I/O wait queue | 803B38D0<br>803B4150                                                 |
|----------------------------------------------------------------------------------------------------|---------------------------------------------------------------------------------|----------------------------------------------------------------------------------------------------|-------------------------------------------------------------|----------------------------------------------------------------------------------------------------|----------------------------------------------------------------------|
| <br>Status:                                                                                                    | -                                                                               | ass Driver Data Bl<br>alcls_set,bshadow                                                                                 | OCK (CDDB)                                                  | 803B4150                                                                                                  |                                                                      |
| Controller Flag                                                                                                    |                                                                                 | cf_shadw,cf_mlths,                                                                                                    | cf_this,cf                                                  | _misc,cf_attn,cf_                                                                                         | replc                                                                |
| Allocation clas<br>System ID<br>Contrl. ID<br>Response ID                                                                                    | s 254<br>0000FFF2<br>0000<br>0000FFF2<br>01010000<br>00000000                   | · · ·                                                                                                    | 80BD1170<br>empty<br>1<br>75<br>0<br>0                      | DDB address<br>CRB address<br>CDDB link<br>PDT address<br>Original UCB<br>UCB chain                       | 8000B2B8<br>80BF7000<br>803C01C0<br>803B38D0<br>00000000<br>803B89A0 |
| MSCP Cmd status                                                                                                    |                                                                                 | wart och count                                                                                                    |                                                             | oob chain                                                                                                 | 000000980                                                            |
| *** I/O req                                                                                                    | uest queue i                                                                    | is empty ***                                                                                                    |                                                             |                                                                                                    |                                                                      |
|                                                                                                    | Volume Cont                                                                     | trol Block (VCB) 8                                                                                                    | 044D940                                                     | -                                                                                                    |                                                                      |
|                                                                                                    | fid,system<br>tethru,mount                                                      | ock name: VMSCMSMA<br>tver,nohighwater<br>,mvbegun                                                                      | STER                                                        |                                                                                                    |                                                                      |
| Mount count<br>Transactions<br>Free blocks<br>Window size<br>Vol. lock ID<br>Block. lock ID<br>Shadow lock ID                                | 1<br>3<br>205989<br>7<br>00010167<br>01A50139<br>00010168                       | Rel. volume<br>Max. files<br>Rsvd. files<br>Cluster size<br>Def. extend sz.<br>Record size                              | 0<br>111384<br>9<br>3<br>5<br>0                             | AQB address<br>RVT address<br>FCB queue<br>Cache blk.<br>Shadow mem. FL<br>Shadow mem. BL                 |                                                                      |
| Sha                                                                                                    | .dow set \$254                                                                  | 1\$DUS3 member summ                                                                                                    | ary                                                         |                                                                                                    |                                                                      |
| Volume: JAZZLOR                                                                                                    | .E                                                                              |                                                                                                    |                                                             |                                                                                                    |                                                                      |
| Physical unit                                                                                                    | Primary p                                                                       | path Secondar                                                                                                    |                                                             | Member status                                                                                             |                                                                      |
| \$254\$DUA129<br>\$254\$DUA139                                                                                                    | RED<br>RED                                                                      | non<br>non                                                                                                    | ie                                                          | Shadow set member<br>Shadow set member                                                                    |                                                                      |
|                                                                                                    | ACP Que                                                                         | eue Block (AQB) 80                                                                                                    | DOBAEO                                                      |                                                                                                    |                                                                      |
| ACP requests ar                                                                                                    | e serviced b                                                                    | by the eXtended Qi                                                                                                    | o Processo                                                  | r (XQP)                                                                                                   |                                                                      |
| Status: 14 defs                                                                                                    | ys,xqioproc                                                                     |                                                                                                    |                                                             |                                                                                                    |                                                                      |
| Mount count                                                                                                    | 56                                                                              | ACP type<br>ACP class                                                                                                   | f11v2<br>0                                                  | Request queue                                                                                             | 0000000                                                              |
| *** ACP rec                                                                                                    | uest queue :                                                                    | is empty ***                                                                                                    |                                                             |                                                                                                    |                                                                      |
| RED\$DUS5                                                                                                    |                                                                                 | RA80                                                                                                    |                                                             | UCB address:                                                                                              | 803B9DF0                                                             |

## SYSTEM DUMP ANALYZER SHOW DEVICE

· .

Device status: 00021810 online, valid, unload, lcl\_valid Characteristics: 1C4D4008 dir,fod,shr,avl,mnt,elg,idv,odv,rnd 000002A1 clu,mscp,srv,nnm

> The previous example illustrates the output of the command SHOW DEVICE DUS command, where two shadow sets (RED\$DUS3 and RED\$DUS5) are associated with the HSC RED\$. There is a controller display for RED\$DUS, and a unit display for each of the two shadow sets.

# SHOW EXECUTIVE

Displays the location and size of each loadable image that makes up the VMS executive.

#### FORMAT SHOW EXECUTIVE

PARAMETERS None.

#### QUALIFIERS None.

**DESCRIPTION** The VMS executive consists of a fixed portion and a loadable portion. The fixed portion is known as SYS\$SYSTEM:SYS.EXE and consists of three parts:

- System service dispatch vectors
- Universal executive routine vectors
- Globally referenced data cells

The loadable portion consists of a number of independent images that perform the work of the VMS operating system.

The SHOW EXECUTIVE command lists the location and size of each image within the loadable portion of the executive image. It can thus enable you to determine whether a given memory address falls within the range occupied by a particular loadable image. (Table SDA–5 describes the contents of each loadable image.)

By default, SDA displays each location within the loadable portion of the executive as an offset from the beginning of one of the loadable images: for instance, EXCEPTION+00282. Similarly, those symbols that represent system services point to the vector region and not the system service's loadable code. When tracing the course of a system failure through the listings of modules contained within a given loadable executive image, you may find it useful to load into the SDA symbol table all global symbols and global entry points defined within one or all modules that make up the loadable portion of the executive image. See the description of the READ command for additional information.

The SHOW EXECUTIVE command usually shows all components of the executive image, as illustrated in the following example. In rare circumstances, you may obtain a partial listing. For instance, once it has loaded the EXCEPTION module (in the INIT phase of system initialization), the system can successfully post a bugcheck exception and save a crash dump. Later, if the system should fail sometime during initialization, it may not have been able to load some of the modules that appear above EXCEPTION in the SHOW EXECUTIVE display (see the following example).

## SYSTEM DUMP ANALYZER SHOW EXECUTIVE

### **EXAMPLE**

SDA> SHOW EXECUTIVE VMS Executive Layout

| Base     | End                                                                                                    | Length                                                                                                    |
|----------|----------------------------------------------------------------------------------------------------|----------------------------------------------------------------------------------------------------|
| 8015AA00 | 80183600                                                                                                    | 00028000                                                                                                    |
| 80211400 | 80212000                                                                                                    | 00000000                                                                                                    |
| 80183600 | 801A7E00                                                                                                    | 00024800                                                                                                    |
| 801B2800 | 801B3200                                                                                                    | 00000A00                                                                                                    |
| 801B3800 | 801B3C00                                                                                                    | 00000400                                                                                                    |
| 801B4000 | 801B5400                                                                                                    | 00001400                                                                                                    |
| 801B5A00 | 801B7000                                                                                                    | 00001600                                                                                                    |
| 801B7400 | 801B8A00                                                                                                    | 00001600                                                                                                    |
| 801B9000 | 801BB600                                                                                                    | 00002600                                                                                                    |
| 801CBA00 | 801D3E00                                                                                                    | 00008400                                                                                                    |
| 801D4600 | 801D6000                                                                                                    | 00001A00                                                                                                    |
| 801D6600 | 801D7C00                                                                                                    | 00001600                                                                                                    |
| 801D8200 | 801DA800                                                                                                    | 00002600                                                                                                    |
| 801DAE00 | 801E2600                                                                                                    | 00007800                                                                                                    |
| 801E2E00 | 801E7200                                                                                                    | 00004400                                                                                                    |
| 801E7C00 | 801EA400                                                                                                    | 00002800                                                                                                    |
| 801EAA00 | 801EBE00                                                                                                    | 00001400                                                                                                    |
| 801EC400 | 801F2C00                                                                                                    | 00006800                                                                                                    |
| 801F3200 | 801F9400                                                                                                    | 00006200                                                                                                    |
| 80204C00 | 80205600                                                                                                    | 00000A00                                                                                                    |
| 80205C00 | 80206C00                                                                                                    | 00001000                                                                                                    |
| 80207000 | 80208C00                                                                                                    | 00001C00                                                                                                    |
| 80209200 | 8020C400                                                                                                    | 00003200                                                                                                    |
|          | 8015AA00<br>80211400<br>80183600<br>801B2800<br>801B3800<br>801B4000<br>801B5A00<br>801B5A00<br>801B9000<br>801CBA00<br>801D4600<br>801D4600<br>801D4600<br>801D8200<br>801E2E00<br>801E2E00<br>801E2E00<br>801E2E00<br>801E2E00<br>801E2E00<br>801E2E00<br>801F3200<br>80205C00<br>80205C00 | 8015AA00         80183600           80211400         80212000           80183600         801A7E00           80182800         801B3200           801B3800         801B3200           801B3800         801B3200           801B3800         801B3200           801B3800         801B3200           801B4000         801B5400           801B7400         801B5400           801B7400         801B8A00           801B9000         801B8600           801D4600         801D3E00           801D4600         801D3E00           801D4600         801D7C00           801B200         801DA800           801D8200         801E7200           801E2E00         801E7200           801E7C00         801E400           801E400         801E8E00           801E400         801F200           801F3200         801F9400           8020400         80205600           8020500         8020600 |

The SHOW EXECUTIVE command displays the location and length of the loadable images included in the VMS executive.

# **SHOW HEADER**

Displays the header of the dump file.

#### FORMAT SHOW HEADER

PARAMETERS None.

QUALIFIERS None.

**DESCRIPTION** The SHOW HEADER command produces a 10-column display, each line of which displays both the hexadecimal and ASCII representation of the contents of the dump file header in 32-byte intervals. Thus, the first eight columns, when read right to left, represent the hexadecimal contents of 32 bytes of the header; similarly, the ninth column, when read left to right, records the ASCII equivalent of the contents. (Note that the period character (.) in this column indicates an ASCII character that cannot be displayed.)

After it displays the contents of the first header block, the SHOW HEADER command displays the hexadecimal contents of the saved error log buffers.

See the VAX/VMS Internals and Data Structures manual for a discussion of the information contained in the dump file header.

#### EXAMPLE

| SDA> SHOW HEADER<br>Dump file header                                                                                                    |    |
|----------------------------------------------------------------------------------------------------|----|
| 7FF03944       7FFED04E       .       .       00000001       00000000         00000000       00000000       .       .       00000000       80185200         00000000       000000000       .       .       00000000       00000000         00020000       00000000       .       .       00000000       00000000         414E454C       45480800       .       .       0000012C       0000000         FE9E007F       F74D7C0A       .       .       00000000       .       . | .R |
| Saved error log messages<br>00000000 0000009 801D8739 00000300<br>7B0090AC 2FCBCEC2 414E454C 45480800<br>00202041 4E454C45 01080100 0000C30A                                                                                                    | 95 |

## SYSTEM DUMP ANALYZER SHOW HEADER

The SHOW HEADER command displays the contents of the dump file's header from address  $6B0_{16}$  to address  $C90_{16}$ . Ellipses indicate hexadecimal information omitted from the display.

# SYSTEM DUMP ANALYZER

| SHOW | LOCK |  |
|------|------|--|
|------|------|--|

| SHOW LOC    | К                                                                                                    |                                                                                                    |  |  |  |  |  |
|-------------|----------------------------------------------------------------------------------------------------|----------------------------------------------------------------------------------------------------|--|--|--|--|--|
|             | Displays information<br>about a specified loc                                                                                                    | about all lock management locks in the system, or<br>k.                                                           |  |  |  |  |  |
| FORMAT      | SHOW LOCK                                                                                                    | { lock-id }<br>{ /ALL }                                                                                           |  |  |  |  |  |
| PARAMETERS  | <b>lock-id</b><br>Name of a specific lo                                                                                                    | ck.                                                                                                    |  |  |  |  |  |
| QUALIFIER   | <b>/ALL</b><br>Lists all locks that exist in the system. This is the default behavior of the SHOW LOCK command.                                                                                                    |                                                                                                    |  |  |  |  |  |
| DESCRIPTION | The SHOW LOCK command displays the information described in<br>Table SDA-7 for each lock management lock in the system, or for the<br>lock indicated by <b>lock-id</b> . (Use the SHOW SPINLOCK command to display<br>information about spin locks.) You can obtain a similar display for the locks<br>owned by a specific process by issuing the appropriate SHOW<br>PROCESS/LOCKS command. See the VMS System Services Reference Manual<br>for additional discussion of the significance of this information. |                                                                                                    |  |  |  |  |  |
|             |                                                                                                    | mation about the resource to which a lock is queued by ESOURCE command specifying the resource's <b>lock-id</b> . |  |  |  |  |  |
|             |                                                                                                    | ntents of the SHOW LOCK and SHOW PROCESS<br>DCKS Displays                                                         |  |  |  |  |  |
|             | Display Element                                                                                                    | Description                                                                                                    |  |  |  |  |  |
|             | Process Index <sup>1</sup>                                                                                                    | Index into the PCB array to a pointer to the process control block (PCB) of the process that owns the lock        |  |  |  |  |  |
|             | Name <sup>1</sup>                                                                                                    | Name of the process that owns the lock                                                                            |  |  |  |  |  |
|             | Extended PID <sup>1</sup>                                                                                                    | Clusterwide identification of the process that owns the lock                                                      |  |  |  |  |  |
|             | Lock ID                                                                                                    | Identification of the lock                                                                                        |  |  |  |  |  |
|             | PID                                                                                                    | Systemwide identification of the lock                                                                             |  |  |  |  |  |
|             | Flags                                                                                                    | Information specified in the request for the lock                                                                 |  |  |  |  |  |
|             | Par. ID                                                                                                    | Identification of the lock's parent lock                                                                          |  |  |  |  |  |
|             | Granted at                                                                                                    | Lock mode at which the lock was granted                                                                           |  |  |  |  |  |
|             | Sublocks                                                                                                    | Identification numbers of the locks that the lock owns                                                            |  |  |  |  |  |
|             |                                                                                                    |                                                                                                    |  |  |  |  |  |

<sup>1</sup>This display element is produced only by the SHOW PROCESS/LOCKS command.

## SYSTEM DUMP ANALYZER SHOW LOCK

| Display Element | Description                                                                                                    |
|-----------------|----------------------------------------------------------------------------------------------------|
| LKB             | Address of the lock block (LKB). If a blocking AST has been enabled for this lock, the notation "BLKAST" appears next to the LKB address.                                                                                                    |
| Resource        | Dump of the resource name. The two leftmost columns<br>of the dump show its contents as hexadecimal values, the<br>least significant byte being represented by the rightmost<br>two digits. The rightmost column represents its contents<br>as ASCII text, the least significant byte being represented<br>by the leftmost character. |
| Status          | Status of the lock, information used internally by the VMS lock manager.                                                                                                    |
| Length          | Length of the resource name.                                                                                                    |
|                 | Processor access mode of the name space in which the resource block (RSB) associated with the lock resides.                                                                                                    |
| _               | Owner of the resource. Certain resources owned by<br>the VMS operating system list "System" as the owner.<br>Resources owned by a group have the number (in octal)<br>of the owning group in this field.                                                                                                    |
|                 | Indication of whether the lock is mastered on the local system or is a process copy.                                                                                                    |

#### Table SDA-7 (Cont.) Contents of the SHOW LOCK and SHOW PROCESS/LOCKS Displays

#### **EXAMPLE**

```
SDA> SHOW LOCK
Lock database
-----
Lock id: 00010001 PID: 00000000 Flags: NOQUEUE SYNCSTS SYSTEM
Par. id: 00000000 Granted at EX
                                               CVTSYS
Sublocks: 1
LKB: 80D0B8A0
Resource: 5F535953 24535953 SYS$SYS_ Status: NOQUOTA
Length 16 00000000 4C774449 IDwL....
Exec mode 00000000 00000000
Exec. mode 0000000 00000000
                                 . . . . . . . .
              0000000 0000000
System
Local copy
                                      Flags: CONVERT SYNCSTS CVTSYS
Lock id: 00010004 PID: 00000000
Par. id: 00000000 Granted at CR
Sublocks: 16
LKB: 80D091A0 BLKAST
Resource: 4D567624 42313146 F11B$vVM Status: NOQUOTA
Length 18 20204E41 4A353153 S15JAN
Kernel mode 00000000 00002020
                                . . . . . .
System
             0000000 0000000
                                  . . . . . . . .
Local copy
```

### SYSTEM DUMP ANALYZER SHOW LOCK

Lock id: 00280009 PID: 00000000 Flags: VALBLK CONVERT SYNCSTS Par. id: 00000000 Granted at CR NOQUOTA CVTSYS Sublocks: 0 LKB: 80CDA880 
 Resource:
 52414B5F
 24535953
 SYS\$\_KAR
 Status:
 MSTCPY

 Length
 17
 30415544
 24455441
 ATE\$DUA0

 Length
 17
 S0415544
 24455441
 Allsbood

 Kernel
 mode
 00000000
 0000003A
 :......

 System
 00000000
 00000000
 ......
 Master copy of lock 001C00F5 on system 000100A1 SDA> SHOW RESOURCE/LOCK=280009 Resource database \_\_\_\_\_ Address of RSB: 80BD2150 Group grant mode: CR Parent RSB:00000000Conversion grant mode:CRSub-RSB count:0BLKAST count:0 Value block: 00000000 00000000 00000000 00000019 Seq. #: 0000002D 
 Resource:
 52414B5F
 24535953
 SYS\$\_KAR

 Length
 17
 30415544
 24455441
 ATE\$DUA0

 Kernel mode
 00000000
 0000003A
 :.....

 System
 00000000
 00000000
 ......
 CSID: 00000000 Granted queue (Lock ID / Gr mode): 
 00DA1269
 CR
 00280009
 CR
 0094054D
 CR

 00270B9F
 CR
 00070BFE
 CR
 000D0F4F
 CR

 000D1017
 CR
 00601418
 CR
 01131450
 CR
 000F1964 CR 000200DF CR Conversion queue (Lock ID / Gr/Rq mode): \*\*\* EMPTY QUEUE \*\*\* Waiting queue (Lock ID / Rq mode): \*\*\* EMPTY QUEUE \*\*\*

This SDA session shows the output of the SHOW LOCK command for several locks. The SHOW RESOURCE command, executed for the last displayed lock, verifies that the lock is in the resource's granted queue, among many other locks given concurrent read (CR) access to the resource. (See Table SDA–13 for a full explanation of the contents of the display of the SHOW RESOURCE command.)

## SYSTEM DUMP ANALYZER SHOW PAGE\_TABLE

# SHOW PAGE\_TABLE

Displays a range of system page table entries, the entire system page table, or the entire global page table.

#### **FORMAT SHOW PAGE\_TABLE** [/qualifier[,...]] [range]

#### PARAMETER range

Range of virtual addresses for which SDA is to display page table entries. You can express a range using the following syntax:

- m:n Range of virtual addresses from m to n
- m;n Range of virtual addresses starting at m and continuing for n bytes

#### QUALIFIERS /GLOBAL

Lists the global page table.

#### /SYSTEM

Lists the system page table.

#### /ALL

Lists both the global and system page tables. This is default behavior of SHOW PAGE\_TABLE.

**DESCRIPTION** For each virtual address displayed by the SHOW PAGE\_TABLE command, the first six columns of the listing provide the associated page table entry and describe its location, characteristics, and contents (see Table SDA–8). SDA obtains this information from the system page table.

If the virtual page has been mapped to a physical page, the last nine columns of the listing include information from the page frame number (PFN) database (see Table SDA–9). Otherwise, the section is left blank.

SDA indicates pages are inaccessible by displaying the following message:

----- n NULL PAGES

Here, *n* indicates the number of inaccessible pages.

# SYSTEM DUMP ANALYZER SHOW PAGE\_TABLE

| Value        | Meanii                                  | ng                                                                                                    |  |  |  |  |  |
|--------------|-----------------------------------------|----------------------------------------------------------------------------------------------------|--|--|--|--|--|
| ADDRESS      | System                                  | System virtual address that marks the base of the virtual page                                                                                                    |  |  |  |  |  |
| SVAPTE       |                                         | n virtual address of the page table entry that maps the virtual                                                                                                    |  |  |  |  |  |
| PTE          | Conten<br>virtual j                     | ts of the page table entry, a longword that describes a system page                                                                                                    |  |  |  |  |  |
| Туре         | Type o                                  | f virtual page. There are the following eight types:                                                                                                    |  |  |  |  |  |
|              | Туре                                    | Meaning                                                                                                    |  |  |  |  |  |
|              | VALID                                   | Valid page (in main memory)                                                                                                    |  |  |  |  |  |
|              | TRANS                                   | Transitional page (between main memory and page lists                                                                                                    |  |  |  |  |  |
|              | DZERO                                   | Demand-allocated, zero-filled page                                                                                                    |  |  |  |  |  |
|              | PGFIL                                   | Page within a paging file                                                                                                    |  |  |  |  |  |
|              | STX                                     | Section table's index page                                                                                                    |  |  |  |  |  |
|              | GPTX                                    | Index page for a global page table                                                                                                    |  |  |  |  |  |
|              | IOPAG                                   | Page in I/O address space                                                                                                    |  |  |  |  |  |
|              | NXMEN                                   | A Page not represented in physical memory. The page<br>frame number (PFN) of this page is not mapped by any<br>of the system's memory controllers. This indicates an<br>error condition.                                                                                                    |  |  |  |  |  |
| PROT<br>Bits | the typ<br>modes<br>Letters<br>in the F | ion: a code, derived from bits in the PTE, that designates<br>e of access (read and/or write) granted to processor access<br>(kernel, executive, supervisor, or user)<br>that represent the setting of a bit or a combination of bits<br>PTE. These bits indicate attributes of a page. The following<br>are listed: |  |  |  |  |  |
|              | Code                                    | Meaning                                                                                                    |  |  |  |  |  |
|              | М                                       | Page has been modified.                                                                                                    |  |  |  |  |  |
|              | L                                       | Page is locked into a working set.                                                                                                    |  |  |  |  |  |
|              | к                                       | Owner can access the page in kernel mode.                                                                                                    |  |  |  |  |  |
|              | Е                                       | Owner can access the page in executive mode.                                                                                                    |  |  |  |  |  |
|              | S                                       | Owner can access the page in supervisor mode.                                                                                                    |  |  |  |  |  |
|              | U                                       | Owner can access the page in user mode.                                                                                                    |  |  |  |  |  |

# Table SDA-8 Virtual Page Information in the SHOW PAGE\_TABLE Display

# SYSTEM DUMP ANALYZER SHOW PAGE\_TABLE

| Category | Meaning                                                                                                    |                                                                                                    |  |  |  |  |  |
|----------|----------------------------------------------------------------------------------------------------|----------------------------------------------------------------------------------------------------|--|--|--|--|--|
| PAGTYP   | Type of phys                                                                                                    | sical page, one of the following six types:                                                                                                    |  |  |  |  |  |
|          | Page Type Meaning                                                                                                    |                                                                                                    |  |  |  |  |  |
|          | PROCESS                                                                                                    | Page is part of process space.                                                                                                    |  |  |  |  |  |
|          | SYSTEM                                                                                                    | Page is part of system space.                                                                                                    |  |  |  |  |  |
|          | GLOBAL                                                                                                    | Page is part of a global section.                                                                                                    |  |  |  |  |  |
|          | PPGTBL                                                                                                    | Page is part of a process's page table.                                                                                                    |  |  |  |  |  |
|          | GPGTBL                                                                                                    | Page is part of a global page table.                                                                                                    |  |  |  |  |  |
|          | GBLWRT                                                                                                    | Page is part of a global, writable section.                                                                                                    |  |  |  |  |  |
| LOC      | Location of t<br>types:                                                                                                    | he page within the system, one of the following eigh                                                                                                    |  |  |  |  |  |
|          | Location                                                                                                    | Meaning                                                                                                    |  |  |  |  |  |
|          | ACTIVE                                                                                                    | Page is in a working set.                                                                                                    |  |  |  |  |  |
|          | MDFYLST                                                                                                    | Page is in the modified page list.                                                                                                    |  |  |  |  |  |
|          | FREELST                                                                                                    | Page is in the free page list.                                                                                                    |  |  |  |  |  |
|          | BADLST                                                                                                    | Page is in the bad page list.                                                                                                    |  |  |  |  |  |
|          | RELPEND                                                                                                    | Release of the page is pending.                                                                                                    |  |  |  |  |  |
|          | RDERROR                                                                                                    | Page has had an error during an attempted read operation.                                                                                                    |  |  |  |  |  |
|          | PAGEOUT                                                                                                    | Page is being written into a paging file.                                                                                                    |  |  |  |  |  |
|          | PAGEIN                                                                                                    | Page is being brought into memory from a paging fi                                                                                                    |  |  |  |  |  |
| STATE    | Byte that de                                                                                                    | scribes the state of the physical page.                                                                                                    |  |  |  |  |  |
| ТҮРЕ     | column are t                                                                                                    | scribes the type of virtual page. The types in this<br>he hexadecimal codes that stand for the page types<br>n column PAGTYP of this display, described previous   |  |  |  |  |  |
| REFCOUNT | REFCOUNT is                                                                                                    | processes that are referencing this PFN. If the value<br>s nonzero, the page is used in at least one working s<br>s zero, the page is not used in any working set. |  |  |  |  |  |
| ВАК      | Address of t pages can be                                                                                                    | the backing store; location on a disk device to which e written.                                                                                                   |  |  |  |  |  |
| SVAPTE   | Virtual address associated with this page frame. The two SVAPTEs indicate a valid link between physical and virtual address space. |                                                                                                    |  |  |  |  |  |
| FLINK    | page; this lo                                                                                                    | within PFN database that points to the next virtual ngword also acts as the count of the number of at are sharing this global section.                             |  |  |  |  |  |
| BLINK    | Backward lin<br>working set                                                                                                    | k within PFN database; also acts as an index into the                                                                                                    |  |  |  |  |  |

# Table SDA-9 Physical Page Information in the SHOW PAGE\_ TABLE Display

# SYSTEM DUMP ANALYZER SHOW PAGE\_TABLE

#### **EXAMPLE**

SDA> SHOW PAGE\_TABLE

System page table

| AI | DDRESS  | SVAPTE   | PTE | TYPE  | PROT | BIT | 5 PAGTYP | LOC    | STATE | TYPE | REFCNI | BAK      | SVAPTE   | FLINK    | BLINK    |
|----|---------|----------|-----|-------|------|-----|----------|--------|-------|------|--------|----------|----------|----------|----------|
|    |         |          |     |       |      |     |          |        |       |      |        |          |          |          |          |
|    |         |          |     |       |      |     |          |        |       |      |        |          |          |          |          |
| 8/ | AD22E00 | F8020725 |     | VALID | UR   |     | K        |        |       |      |        |          |          |          |          |
| 8/ | AD22E04 | F8020726 |     | VALID | UR   |     | ζ        |        |       |      |        |          |          |          |          |
| 8/ | AD22E08 | F8020727 |     | VALID | UR   |     | K        |        |       |      |        |          |          |          |          |
| 8/ | AD22EOC | F8020728 |     | VALID | UR   |     | K        |        |       |      |        |          |          |          |          |
| 8/ | AD22E10 | F8020729 |     | VALID | UR   |     | K        |        |       |      |        |          |          |          |          |
|    |         | EC02072A |     | VALID |      |     | K        |        |       |      |        |          |          |          |          |
| 8/ | AD22E18 | F402072B |     | VALID | URKW | М   | K        |        |       |      |        |          |          |          |          |
|    | •       |          |     |       |      |     |          |        |       |      |        |          |          |          |          |
|    | ·       |          |     |       |      |     |          |        |       |      |        |          |          |          |          |
| ~  |         | FOOTFACE |     |       |      |     |          |        |       | ~    |        |          |          |          |          |
|    |         | F801F10E |     | VALID |      |     | SYSTEM   |        |       | 01   |        | 040FFF8  | 8AD22FEC | 00000000 | 00000258 |
|    |         | F801F10F |     | VALID |      |     | SYSTEM   |        |       | 01   |        | 0040FFF8 | 8AD22FF0 | 00000000 | 00000257 |
|    |         | F801F173 |     | VALID |      |     | ( SYSTEM |        |       | 01   | 10     | 040FFF8  | 8AD22FF4 | 00000000 | 000004B1 |
| 8/ | AD22FF8 | F801F172 |     | VALID | UR   |     | ( SYSTEM | ACTIVE | E 07  | 01   | 1 0    | 040FFF8  | 8AD22FF8 | 00000000 | 00000301 |
| 8/ | AD22FFC | F801F17F |     | VALID | UR   |     | SYSTEM   | ACTIVE | E 07  | 01   | 1 0    | 040FFF8  | 8AD22FFC | 00000000 | 000000F5 |
| 8/ | AD23000 | F801F17E |     | VALID | UR   |     | SYSTEM   | ACTIVE | E 07  | 01   | 1 C    | 040FFF8  | 8AD23000 | 00000000 | 00000174 |
| 8/ | AD23004 | 7801EBC6 |     | TRANS | UR   |     | SYSTEM   | FREELS | ST 00 | 01   | 0 0    | 040FFF8  | 8AD23004 | 0000D38B | 0001EBC7 |
|    |         |          |     |       |      |     |          |        |       |      |        |          |          |          |          |

## SYSTEM DUMP ANALYZER SHOW PFN\_DATA

# SHOW PFN\_DATA

Displays information that is contained in the page lists and PFN database.

#### **FORMAT SHOW PFN\_DATA** [*pfn*] [/qualifier]

#### PARAMETER pfn

Page frame number (PFN) of the physical page for which information is to be displayed.

#### QUALIFIERS

#### /ALL

Displays the free page list, modified page list, and bad page list. This is the default behavior of the SHOW PFN\_DATA command. SDA precedes each list with a count of the pages it contains and its low and high limits.

#### /BAD

Displays the bad page list. SDA precedes the list with a count of the pages it contains, its low limit, and high limit.

#### /FREE

Displays the free page list. SDA precedes the list with a count of the pages it contains, its low limit, and high limit.

#### /MODIFIED

Displays the modified page list. SDA precedes the list with a count of the pages it contains, its low limit, and high limit.

#### /SYSTEM

Displays the entire PFN database in order by page frame number, starting at PFN 0000.

#### DESCRIPTION

For each page frame number it displays, the SHOW PFN\_DATA command lists information used in translating physical page addresses to virtual page addresses. Table SDA-10 lists the contents of the display.

# SYSTEM DUMP ANALYZER SHOW PFN\_DATA

# Table SDA-10 Page Frame Number Information in the SHOW PFN\_DATA Display

| ltem        | Conte   | nts                                                                                                    |  |  |  |  |  |  |
|-------------|---------|----------------------------------------------------------------------------------------------------|--|--|--|--|--|--|
| PFN         | Page fi | rame number                                                                                                    |  |  |  |  |  |  |
| PTE ADDRESS | •       | virtual address of the page table entry that describes<br>ual page mapped into this physical page                                                                  |  |  |  |  |  |  |
| ВАК         | are bro | o find information on this page when all links to this PTE<br>oken: either an index into a process section table or the<br>r of a virtual block in the paging file |  |  |  |  |  |  |
| REFCNT      | Numbe   | r of references being made to this page                                                                                                    |  |  |  |  |  |  |
| FLINK       |         | ss of the next page in the list in which this virtual page<br>ly resides                                                                                           |  |  |  |  |  |  |
| BLINK       |         | ss of the previous page in the list in which this virtual urrently resides                                                                                         |  |  |  |  |  |  |
| ТҮРЕ        | Туре с  | Type of virtual page, one of the following:                                                                                                    |  |  |  |  |  |  |
|             | Code    | Meaning                                                                                                    |  |  |  |  |  |  |
|             | 00      | Process page                                                                                                    |  |  |  |  |  |  |
|             | 01      | System page                                                                                                    |  |  |  |  |  |  |
|             | 02      | Global, read-only page                                                                                                    |  |  |  |  |  |  |
|             | 03      | Global, read/write page                                                                                                    |  |  |  |  |  |  |
|             | 04      | Process page-table page                                                                                                    |  |  |  |  |  |  |
|             | 05      | 05 Global page-table page                                                                                                    |  |  |  |  |  |  |
| STATE       |         | of the virtual page, the low nibble of which can be one o<br>lowing:                                                                                               |  |  |  |  |  |  |
|             | Code    | Meaning                                                                                                    |  |  |  |  |  |  |
|             | 0       | Page is on the free page list.                                                                                                    |  |  |  |  |  |  |
|             | 1       | Page is on the modified page list.                                                                                                    |  |  |  |  |  |  |
|             | 2       | Page is on the bad page list.                                                                                                    |  |  |  |  |  |  |
|             | 3       | Release of the page to the free or modified page list is pending.                                                                                                  |  |  |  |  |  |  |
|             | 4       | Error occurred as the page was being read from the disk.                                                                                                    |  |  |  |  |  |  |
|             | 5       | Modified page writer is currently writing the page to the disk.                                                                                                    |  |  |  |  |  |  |
|             | 6       | Page fault handler is currently reading the page from the disk.                                                                                                    |  |  |  |  |  |  |
|             | 7       | Page is active and valid.                                                                                                    |  |  |  |  |  |  |

### SYSTEM DUMP ANALYZER SHOW PFN\_DATA

#### **EXAMPLE**

.

SDA> SHOW PFN\_DATA Free page list Count: 225 Low limit: 57

Low limit: 57 High limit: 1073741824

| PFN  | PTE ADDRESS | BAK      | REFCNT | FLINK | BLINK | TYPE       | STATE      |
|------|-------------|----------|--------|-------|-------|------------|------------|
|      |             |          |        |       |       |            |            |
| 1329 | 8047AF3C    | 03002A83 | 0      | 1963  | 0000  | 00 PROCESS | 00 FREELST |
| 1963 | 8047AB10    | 03002A43 | 0      | 017C  | 1329  | 00 PROCESS | 00 FREELST |
| 017C | 8047B3F8    | 03002A84 | 0      | 14B4  | 1963  | 00 PROCESS | 00 FREELST |
| 14B4 | 8047B464    | 03002A85 | 0      | 1529  | 017C  | 00 PROCESS | 00 FREELST |
| 1529 | 8047AA34    | 03002A87 | 0      | 1485  | 14B4  | 00 PROCESS | 00 FREELST |
| 1485 | 8047AC80    | 030010B3 | 0      | 1707  | 1529  | 00 PROCESS | 00 FREELST |
|      |             |          |        |       |       |            |            |

The SHOW PFN\_DATA command displays the information shown previously for the free page list, the modified page list, and the bad page list, and then all of the PFN database, including the first three lists.

# SYSTEM DUMP ANALYZER SHOW POOL

# SHOW POOL

Displays information about the disposition of memory, paged and nonpaged, including the lookaside lists (SRP, IRP, and LRP), nonpaged dynamic storage pool, and paged dynamic storage pool.

| FORMAT     | SHOW POOL $ \begin{bmatrix} /FREE \\ /HEADER \\ /SUMMARY \\ /TYPE=block-type \end{bmatrix} \begin{bmatrix} range \\ /ALL \\ /IRP \\ /LRP \\ /NONPA \\ /PAGED \\ /SRP \end{bmatrix} $                                        | GED                |  |  |  |  |  |  |
|------------|----------------------------------------------------------------------------------------------------|--------------------|--|--|--|--|--|--|
| PARAMETERS | <b>range</b><br>Range of virtual addresses in pool that SDA is to examine. You ca<br>range using the following syntax:                                                                                                    | n express a        |  |  |  |  |  |  |
|            | <ul><li><i>m:n</i> Range of virtual addresses in pool from <i>m</i> to <i>n</i></li><li><i>m;n</i> Range of virtual addresses in pool starting at <i>m</i> and continuing</li></ul>                                         | for <i>n</i> bytes |  |  |  |  |  |  |
| QUALIFIERS | /ALL<br>Displays the entire contents of allocated pool, including the lookaside lists,<br>nonpaged dynamic storage pool, and paged dynamic storage pool. This is the<br>default behavior of the SHOW POOL command.<br>/FREE |                    |  |  |  |  |  |  |
|            | Displays the entire contents, both allocated and free, of the specifier<br>or regions of pool. You cannot use the /FREE qualifier when you<br>to indicate a region of pool to be displayed.                                 |                    |  |  |  |  |  |  |
|            | <b>/HEADER</b><br>Displays only the first 16 longwords of each data block found with specified region or regions of pool.                                                                                                   | hin the            |  |  |  |  |  |  |
|            | <b>/IRP</b> Displays the contents of the I/O request packets (IRPs) currently in                                                                                                    | n use.             |  |  |  |  |  |  |
|            | <b>/LRP</b><br>Displays the contents of the large request packets (LRPs) currently                                                                                                    | in use.            |  |  |  |  |  |  |
|            | / <b>NONPAGED</b><br>Displays the contents of the nonpaged dynamic storage pool currents                                                                                                    | ntly in use.       |  |  |  |  |  |  |
|            | <b>/PAGED</b> Displays the contents of the paged dynamic storage pool currently                                                                                                    | in use.            |  |  |  |  |  |  |

## SYSTEM DUMP ANALYZER SHOW POOL

#### /SRP

Displays the contents of the small request packets (SRPs) currently in use.

#### /SUMMARY

Displays *only* an allocation summary for each specified region of pool.

#### /TYPE=block-type

Displays the blocks within the specified region or regions of pool that are of the indicated **block-type**. If SDA finds no blocks of that type in the pool region, it displays a blank screen, followed by an allocation summary of the region.

#### DESCRIPTION

The SHOW POOL command displays information about the contents of any specified region of pool in an 8-column format. The contents of the full display, from left to right, are listed as follows:

Column 1 contains the type of control block that starts at the virtual address in pool indicated in column 2. If SDA cannot interpret the block type, it displays a block type of "UNKNOWN." Column 3 lists the number of bytes (in decimal) of memory allocated to the block. The block size is fixed for SRPs, IRPs, and LRPs, and is variable in the paged and nonpaged pools.

The remaining columns contain a dump of the contents of the block, in 4longword intervals, until the block is complete. Columns 4 through 7 display, from right to left, the contents in hexadecimal; column 8 displays, from left to right, the contents in ASCII. If the ASCII value of a byte is not a printing character, SDA displays a period character (.) instead.

For each region of pool it examines, the SHOW POOL command displays an allocation summary. This 4-column table lists, in column 2, the types of control block identified in the region and records the number of each in column 1. The last two columns represent the amount of the pool region occupied by each type of control block: column 3 records the total number of bytes and column 4 the percentage. The summary concludes with an indication of the number of bytes used within the particular pool region, as well as the number of bytes remaining. It provides an estimate of the percentage of the region that has been allocated.

# SYSTEM DUMP ANALYZER

SHOW POOL

### **EXAMPLES**

| 1 |       | HOW POOL<br>okaside lis <sup>.</sup> | t .                                                                                                    |  |  |  |  |  |  |
|---|-------|--------------------------------------|----------------------------------------------------------------------------------------------------|--|--|--|--|--|--|
|   |       |                                      | Dump of blocks allocated from IRP lookaside list                                                                                                    |  |  |  |  |  |  |
|   | CIMSG | 80BADE00                             | 208<br>001000DA 003C0090 0000A900 00036FF0 .o<br>D9B3001C 00000000 A0B5001D 35E600175<br>41414141 00000600 65EA0004 00000600eAAAA<br>41414141 41414141 41414141 41414141 AAAAAAAA                                                                                                    |  |  |  |  |  |  |
|   | FCB   | 80BAE070                             | 208<br>00000000 000700D0 80BAECA0 80BD9B30 0<br>00000000 00000000 80BAE080 80BAE080<br>00000001 00000002 000C017B 00010000{<br>00000001 00000003 0000023E 0000606C 1'>                                                                                                    |  |  |  |  |  |  |
|   | IRP   | 80BAE140                             | 208<br>000100D1 410A00C4 0015D9A0 0015D9A0A<br>80431820 00000000 7FFA2808 80127458 XtC.<br>80422450 1019FF80 7FFA2814 1C1D0032 2P\$B.<br>61616161 80431820 00000000 000601B9C.aaaa                                                                                                    |  |  |  |  |  |  |
|   |       |                                      | The SHOW POOL command lists the used contents of the IRP lookaside list, among which are the CI message block (CIMSG), file control block (FCB), and I/O request packet (IRP). When it completes the listing for the IRP lookaside list, it displays a summary of IRP allocation information. |  |  |  |  |  |  |
|   |       |                                      | The SHOW POOL command continues, displaying similar information for the other regions of pool—the LRP and SRP lookaside lists, nonpaged dynamic storage pool, and paged dynamic storage pool.                                                                                                 |  |  |  |  |  |  |
| 2 |       | OBADE00;260<br>storage pool          |                                                                                                    |  |  |  |  |  |  |
|   |       |                                      | Dump of blocks allocated from non-paged pool                                                                                                    |  |  |  |  |  |  |
|   | CIMSG | 80BADE00                             | 144<br>001000DA 003C0090 0000A900 00036FF0 .o                                                                                                    |  |  |  |  |  |  |
|   |       |                                      |                                                                                                    |  |  |  |  |  |  |
|   | •     |                                      |                                                                                                    |  |  |  |  |  |  |

## SYSTEM DUMP ANALYZER SHOW POOL

| UNKNOWN    | 80BADE90                                     | 41414141<br>41414141 | 41414141<br>41414141             | 41414141<br>41414141 | 41414141<br>41414141 | ААААААААААААААААА<br>Аааааааааааааааааа<br>Ааааааа |
|------------|----------------------------------------------|----------------------|----------------------------------|----------------------|----------------------|----------------------------------------------------|
| CIDG       | 80BADEDO                                     | 61616161<br>61616161 | 61616161<br>61616161             | 61616161<br>61616161 | 016CE87C<br>61616161 | w.<br>l.aaaaaaaaaaaa<br>aaaaaaaaaaaaaaa            |
| UNKNOWN    | 80BADF60                                     | 61616161<br>61616161 | 61616161<br>61616161             | 61616161<br>61616161 | 61616161<br>61616161 | aaaaaaaaaaaaaaaaa<br>aaaaaaaaaaaaaaaa<br>aaaaa     |
| CIDG       | 80BADFAO                                     | 61616161<br>61616161 | 61616161<br>61616161             | 61616161<br>61616161 | 016CE94C<br>61616161 | L.1.aaaaaaaaaaaa<br>aaaaaaaaaaaaaaaa<br>aaaaaaaa   |
| UNKNOWN    | 80BAE030                                     | 61616161             | 61616161                         | 61616161             | 61616161             | aaaaaaaaaaaaaaaa<br>aaaaaaaaaaaaaaaaa<br>aaaaa     |
| 3 t<br>2 ( | of non-pag<br>JNKNOWN =<br>CIDG =<br>CIMSG = | 288                  | tents<br>(29%)<br>(48%)<br>(24%) |                      |                      |                                                    |
| _          |                                              | 608 out of           |                                  | l bytes, (           | O bytes lo           | eft                                                |
| Total s    | pace utiliz                                  | ation = $100$        |                                  | nlo ovami            | nos 608 (            | 260) bytes of popr                                 |

The preceding example examines 608 ( $260_{16}$ ) bytes of nonpaged pool, starting at address  $80BADE00_{16}$ , which happens to be the starting address of the CIMSG block listed in the previous example's output. SDA attempts to identify allocated blocks as it proceeds through the specified region of pool, and displays an allocation summary when it completes the listing.

# SYSTEM DUMP ANALYZER SHOW POOL

3

SDA> SHOW POOL/FREE IRP lookaside list Dump of blocks allocated from IRP lookaside list CIMSG 80BADE00 208 001000DA 003C0090 0000A900 00036FF0 .o..... D9B3001C 00000000 A0B5001D 35E60017 ...5..... 41414141 00000600 65EA0004 00000600 .....e....AAAA [Free] 80BADEDO 208 807708BB 003B0090 0004D7E0 000008F0 .....;...w. 61616161 61616161 61616161 016CE87C ..l.aaaaaaaaaaaaa [Free] 80BADFA0 208 807708BB 003B0090 0003FFC0 0004B1B0 .....;...w. 61616161 61616161 61616161 016CE94C Ll.aaaaaaaaaaaa The SHOW POOL/FREE command produces a display similar in format and extent to that presented in Example 1. However, it displays the unallocated portions of pool in addition to those that are used.

**3** SDA> SHOW POOL/PAGED/HEADER Paged dynamic storage pool

Dump of blocks allocated from paged pool

| • . |
|-----|
|     |
| •   |
|     |
| •   |
|     |
|     |
|     |
| •   |
|     |

The SHOW POOL/PAGED/HEADER command displays only the name of each block allocated from paged pool, its starting address, its size, and the first four longwords of its contents.

# SYSTEM DUMP ANALYZER SHOW PORTS

# SHOW PORTS

Displays those portions of the port descriptor table (PDT) that are port independent.

| FORMAT      | <b>SHOW PORTS</b> [/ADDRESS=pdt-address]                                                                                                    |
|-------------|----------------------------------------------------------------------------------------------------|
| PARAMETERS  | None.                                                                                                    |
| QUALIFIER   | <b>/ADDRESS=pdt-address</b><br>Displays the specified port descriptor table (PDT). <sup>11</sup>                                                                                                    |
| DESCRIPTION | The SHOW PORTS command provides port-independent information from<br>the port descriptor table (PDT) for those CI ports with full SCS connections.<br>This information is used by all system communications services (SCS) port<br>drivers.                                                                                                    |
|             | Note that the SHOW PORTS command does <i>not</i> display similar information about UDA ports, BDA ports, and similar controllers.                                                                                                    |
|             | The SHOW PORTS command produces several displays. The initial display, the <b>PDT summary page</b> , lists the PDT address, port type, device name, and driver name for each PDT. Subsequent displays provide information taken from each PDT listed on the summary page.                                                                                                    |
|             | You can use the /ADDRESS qualifier to the SHOW PORTS command to<br>produce more detailed information about a specific port. The first display<br>of the SHOW PORTS/ADDRESS command duplicates the last display of<br>the SHOW PORTS command, listing information stored in the port's PDT.<br>Subsequent displays list information about the port blocks and virtual circuits<br>associated with the port. |

<sup>&</sup>lt;sup>11</sup> You can find the **pdt-address** for any active connection on the system in the **PDT summary page** display of the SHOW PORTS command. In addition, CDT addresses are also stored in many individual data structures related to SCS connections: for instance in the path block displays of the SHOW CLUSTER/SCS command.

# SYSTEM DUMP ANALYZER SHOW PORTS

#### **EXAMPLES**

#### 1 SDA> SHOW PORTS

VAXcluster data structures

--- PDT Summary Page ---

| PDT Address | Туре | Device | Driver Name |
|-------------|------|--------|-------------|
| 803B38D0    | pa   | PAAO   | PADRIVER    |
| 803CD6D0    | pe   | PEAO   | PEDRIVER    |

--- Port Descriptor Table (PDT) 803B38D0 ---

Type: 01 pa Characteristics: 0000

| Msg Header Size     | 32       | Connect        | 807725A0 | Recyclh_Msg_Buf  | 80772FEE |
|---------------------|----------|----------------|----------|------------------|----------|
| Max Xfer Bcnt       | FFFFFFFF | Dealloc_Dg_Buf | 807731E6 | Request_Data     | 8077338D |
| DG Header Size      | 136      | Disconnect     | 80772661 | Send_Data        | 807733D6 |
| Poller Sweep        | 21       | Unmap          | 8077344A | Send_Dg_Buf      | 8077324A |
| Fork Block W.Q.     | empty    | Map            | 807732E5 | Send_Msg_Buf     | 80773108 |
| UCB Address         | 803B34F0 | Map_Bypass     | 807732CC | Send_Cnt_Msg_Buf | 8077310F |
| ADP Address         | 80BF7F70 | Map_Irp        | 807732D5 | Read_Count       | 8076FE90 |
| Accept              | 807725ED | Map_Irp_Bypass | 807732C4 | Rls_Read_Count   | 8076FEFE |
| Alloc_Dg_Buf        | 807731D2 | Queue_Dg_Buf   | 807731EC | Mreset           | 807722B7 |
| Alloc_Msg_Buf       | 80772F69 | Queue_Mult_Dgs | 807731F4 | Mstart           | 807722C1 |
| Dealloc_Msg_Buf     | 80773047 | Recycl_Msg_Buf | 80772FF8 | Stop_Vcs         | 80772304 |
| Dealloc_Msg_Buf_Reg | 8077305A | Reject         | 8077262C | Send_Dg_Reg      | 8077323D |

--- Port Descriptor Table (PDT) 803CD6D0 ---

Type: 03 pe Characteristics: 0000

•

| Msg Header Size | 32 | Connect | 803C9DFC | Recyclh_Msg_Buf | 803CA84A |
|-----------------|----|---------|----------|-----------------|----------|
|-----------------|----|---------|----------|-----------------|----------|

The SHOW PORTS command first lists the two SCS ports that exist within the VAXcluster and then displays information obtained from each port descriptor table (PDT).

### SYSTEM DUMP ANALYZER SHOW PORTS

2 SDA> SHOW PORTS/ADDRESS=G3CD6D0 VAXcluster data structures \_\_\_\_\_ --- Port Descriptor Table (PDT) 803CD6D0 ---Type: 03 pe Characteristics: 0000 Msg Header Size 32 Connect 803C9DFC Recyclh\_Msg\_Buf 803CA84A . . . --- Port Block 80B7CCA0 ---Status: 0001 authorize VC Count: 12 Secs Since Last Zeroed: 77188 268 LCXB Size LCXB Count LCXB Max LCXB Queue Empty 1780 SCXB Size SCXB Count26SCXB Max26SCXB Queue Empty4553No SCXB for ACK47 30 30 ຸມບຽ 47 0 Error Count Last Error Time of Last Error Bus --------0 0 0 2 00390334 23-FEB-1988 12:43:14.99 --- Virtual Circuit (VC) 803C0030 ---Remote System Name: BLUES Remote System ID: AA-00-04-00-77-4C Local System ID: 223 (DF) Status: 0005 open,path sg Xmt6Msg Rcv25736Auth failUnsequence3Unsequence3No RcvChanSequence0Sequence0No XmtChanReXmt0ReRcv0Ill ACKACK0ACK0SeqMsg TMOChan Cntl3Cache0Listen TMO Msg Xmt 0 Sequence3No RcvChanReRcv0No XmtChanReRcv0Ill ACKACK0SeqMsg TMOCache0Listen TMOIll Seq0CC HS TMOChan Cntl25733TR DFQ EmptyBad Chksum0TR MFQ EmptyTR Short0CC DFO Empty 0 0 0 0 Chan Cntl 3 165 0 Bytes Xmt 0 0 0 TR Short CC Short O CC DFQ Empty 0 0 CC MFQ Empty 0 CC Bad ECO 0 Bytes Rcv 1182733 --- Virtual Circuit (VC) 803DE9A0 ---Remote System ID: AA-00-04-00-79-4C Remote System Name: GREENS Status: 0005 open, path Local System ID: 222 (DE) . . The SHOW PORTS/ADDRESS command first provides a summary of port

The SHOW PORTS/ADDRESS command first provides a summary of port information obtained from the PDT located at 803CD6D0<sub>16</sub>. It then displays information from the associated port block and a screen describing each of its 12 virtual circuits.

# SHOW PROCESS

Displays the software and hardware context of any process in the balance set.

#### FORMAT

SHOW PROCESS [/qualifier[,...]] ALL process-name /INDEX=nn /SYSTEM

#### PARAMETERS ALL

Shows information about all processes that exist in the system.

#### process-name

Name of the process for which information is to be displayed.<sup>12</sup>

You can determine the names of the processes in the system by issuing a SHOW SUMMARY command.

The process-name can contain up to 15 letters and numerals, including the underscore (\_\_) and dollar sign (\$) characters. If it contains any other characters, you must enclose the process-name in quotation marks (" ").

#### QUALIFIERS

Displays all information shown by the following qualifiers: /PCB, /PHD, /REGISTERS, /WORKING\_SET, /PROCESS\_SECTION\_TABLE, /PAGE\_ TABLES, and /CHANNEL.

#### /CHANNEL

/ALL

Displays information about the I/O channels assigned to the process.

#### /INDEX=nn

Specifies the process for which information is to be displayed by its index into the system's list of software process control blocks (PCBs). You can supply either of the following values for **nn**:

- The process index itself
- The process identification (PID) or extended PID longword, from which SDA extracts the correct index

To obtain these values for any given process, issue the SDA command SHOW SUMMARY.

<sup>&</sup>lt;sup>12</sup> Use of the process-name parameter, the /INDEX qualifier, or the /SYSTEM qualifier causes the SHOW PROCESS command to perform an implicit SET PROCESS command, making the indicated process the current process for subsequent SDA commands. (See the description of the SET PROCESS command and Section 4 for information on how this can affect the process context—and CPU context—in which SDA commands execute.)

## SYSTEM DUMP ANALYZER SHOW PROCESS

#### /LOCKS

Displays the lock management locks owned by the current process.

The /LOCKS qualifier produces a display similar in format to that produced by the SHOW LOCKS command. See Table SDA-7 for additional information.

#### /P0

#### /P1

Displays the page tables for P1 space. See the description of the /PAGE\_TABLES qualifier.

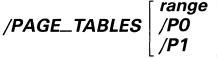

Displays the page tables of the process's program (P0) and control (P1) regions, or, optionally, either page table or the page table entries for a **range** of addresses.

You can express a **range** using the following syntax:

- m:n Displays the page table entries that correspond to the range of virtual addresses from m to n
- *m;n* Displays the page table entries that correspond to a range of *n* pages, starting with page *m*

#### /PCB

Displays the information contained in the software process control block (PCB). This is the default behavior of the SHOW PROCESS command.

#### /PHD

Lists information included in the process header (PHD).

#### /PROCESS\_SECTION\_TABLE

Lists the information contained in the process section table (PST).

#### /REGISTERS

Lists the hardware context of the process, as reflected in the process's registers stored in the hardware PCB and—if the process is current on a processor in the VAX system—the processor's registers.

#### /RMS[=option[,...]]

Displays certain specified RMS data structures for each image I/O or process permanent I/O file the process has open. To display RMS data structures for process-permanent files, specify the PIO option to this qualifier.

## SYSTEM DUMP ANALYZER SHOW PROCESS

SDA determines the structures to be displayed according to either of the following methods:

- If you provide the name of a structure or structures in the **option** parameter, SHOW PROCESS/RMS displays information from only the specified structures. (See Table SDA-6 for a list of keywords that may be supplied as options.)
- If you do not specify an **option**, SHOW PROCESS/RMS displays the current list of options as shown by the SHOW RMS command and set by the SET RMS command.

#### /SYSTEM

Displays the system process control block.<sup>13</sup> The system PCB and process header (PHD) are dummy structures that are located in system space. These structures contain the system working set, global section table, global page table, and other systemwide data.

#### /WORKING\_SET

Displays the process's working set list.

**DESCRIPTION** The SHOW PROCESS command displays information about the process specified by **process-name**, the process specified in the /INDEX qualifier, the system process, or all processes. The SHOW PROCESS command performs an implicit SET PROCESS command under certain uses of its qualifiers and parameters, as noted above. By default, the SHOW PROCESS command produces information about the SDA current process, as defined in Section 4.

The default of the SHOW PROCESS command provides information taken from the software process control block (PCB).<sup>14</sup> This information describes the following characteristics of the process:

• Software context

- Condition-handling information
- Information on interprocess communication
- Information on counts, quotas, and resource usage

Among the displayed information are the process's PID, EPID, priority, job information block (JIB) address, and process header (PHD) address. SHOW PROCESS also describes the resources owned by the process, such as event flags and mutexes. The "State" field records the process's current scheduling state; in a VMS multiprocessing system, the display indicates the CPU ID of any process whose state is CUR.

The SHOW PROCESS/ALL command displays additional process-specific information, also provided by several of the individual qualifiers to the command.

<sup>&</sup>lt;sup>13</sup> Use of the process-name parameter, the /INDEX qualifier, or the /SYSTEM qualifier causes the SHOW PROCESS command to perform an implicit SET PROCESS command, making the indicated process the current process for subsequent SDA commands. (See the description of the SET PROCESS command and Section 4 for information on how this can affect the process context—and CPU context—in which SDA commands execute.)

<sup>&</sup>lt;sup>14</sup> This is the first display provided by the /ALL qualifier and the only display provided by the /PCB qualifier.

## SYSTEM DUMP ANALYZER SHOW PROCESS

The **process header** display, also produced by the /PHD qualifier, provides information taken from the process header (PHD), which is swapped into memory when the process becomes part of the balance set. Each item listed in the display reflects a quantity, count, or limit for the process's use of the following resources:

- Process memory
- The pager
- The scheduler
- Asynchronous system traps
- I/O activity
- CPU activity

The **process registers** display, also produced by the /REGISTERS qualifier, describes the process's hardware context, as reflected in its registers.

There are two places where a process's hardware context is stored, as described below:

- If the process is currently executing on a processor in the VAX system (that is, in the CUR scheduling state), its hardware context is contained in that processor's registers. (That is, the process's registers and the processor's registers contain identical values, as illustrated by a SHOW CPU command for that processor or a SHOW CRASH command if the process was current at the time of the system failure.)
- If the process is not executing, its hardware context is stored in the part of the PHD known as the hardware PCB.

The **process registers** display first lists those registers stored in the hardware PCB ("Saved process registers"). If the process to be displayed is currently executing on a processor in the VAX system, the display then lists the processor's registers ("Active registers for the current process"). In each section, the display lists the registers in the following groups:

- General purpose registers (R0 through R11, the AP, FP, and PC)
- Stack pointers (KSP, ESP, SSP, and USP)
- Special-purpose registers (PC and PSL)
- Base and length registers (P0BR, P1BR, P0LR, and P1LR)

The **working set information** and **working set list** displays, also produced by the /WORKING\_SET qualifier, describe those virtual pages that the process can access without a page fault. After a brief description of the size,

scope, and characteristics of the working set list itself, SDA displays the following information for each entry in the working set list:

| Column  | Contents                                                                           |
|---------|------------------------------------------------------------------------------------|
| INDEX   | Index into the working set list at which information for this entry can be found   |
| ADDRESS | Virtual address of the page in the process address space that this entry describes |
| STATUS  | Three columns that list the following status information:                          |
|         | Page type                                                                          |
|         | <ul> <li>Location of the page in physical memory</li> </ul>                        |
|         | <ul> <li>Indication of whether the page is locked into the working set</li> </ul>  |

When SDA locates one or more unused working set entries, it issues the following message:

--- n empty entries

In this message, *n* is the number (in decimal) of contiguous, unused entries.

The **process section table information** and **process section table** displays, also produced by the /PROCESS\_SECTION\_TABLE qualifier, list each entry in the process section table (PST) and display the offsets to the first free entry and last used entry.

SDA displays the information listed in Table SDA-11 for each PST entry.

#### Table SDA-11 Process Section Table Entry Information in the SHOW PROCESS Display

| Part    | Definition                                                                                                    |
|---------|----------------------------------------------------------------------------------------------------|
| INDEX   | Offset into the PST at which the entry is found. Because entries in the process section table begin at the highest location in the table, and the table expands toward lower addresses, the following expression determines the address of an entry in the table: $PHD + PSTBASOFF - INDEX$ . |
| ADDRESS | Virtual address that marks the beginning of the first page of the section described by this entry.                                                                                                    |
| PAGES   | Length, in pages, of the process section.                                                                                                    |
| VBN     | Virtual block number, the number of the file's virtual block that is mapped into the section's first page.                                                                                                    |
| CLUSTER | Cluster size used when faulting pages into this process section.                                                                                                    |
| REFCNT  | Number of pages of this section that are currently mapped.                                                                                                    |
| FLINK   | Forward link, the pointer to the next entry in the PST list.                                                                                                    |
| BLINK   | Backward link, the pointer to the previous entry in the PST list.                                                                                                    |
| FLAGS   | Flags that describe the access that processes have to the process section.                                                                                                    |

The **P0 page table** and **P1 page table** displays, also produced by the /PAGE\_TABLES qualifier, display listings of the process's page table entries in the same format as that produced by the SHOW PAGE\_TABLE command (see Tables SDA-8 and SDA-9).

The **process active channels** display, the last produced by SHOW PROCESS /ALL and the only one produced by the /CHANNEL qualifier, displays the following information for each I/O channel assigned to the process:

| Column               | Contents                                                                                                    |
|----------------------|----------------------------------------------------------------------------------------------------|
| Channel              | Number of the channel                                                                                                |
| Window               | Address of the window control block (WCB) for<br>the file if the device is a file-oriented device; zero<br>otherwise |
| Status               | Status of the device: "Busy" if the device has an I/O operation outstanding; blank otherwise                         |
| Device/file accessed | Name of the device and, if applicable, name of the file being accessed on that device                                |

The information listed under the heading "Device/file accessed" varies from channel to channel and from process to process. SDA displays certain information according to the conditions listed in Table SDA-12.

#### Table SDA-12 Process I/O Channel Information in the SHOW PROCESS Display

| Information Displayed <sup>1</sup> | Type of Process                                                                                                    |
|------------------------------------|----------------------------------------------------------------------------------------------------|
| dcuu:                              | SDA displays this information for devices that<br>are not file structured, such as terminals, and for<br>processes that do not open files in the normal<br>way.                                                                                                    |
| dcuu:filespec                      | SDA displays this information only if you are examining a running system, and only if your process has enough privilege to translate the <i>file-id</i> into the <i>filespec</i> .                                                                                                    |
| dcuu:(file-id)filespec             | SDA displays this information only when you are<br>examining a dump. The <i>filespec</i> corresponds<br>to the <i>file-id</i> on the device listed. If you are<br>examining a dump from your own system, the<br><i>filespec</i> is probably valid. If you are examining<br>a dump from another system, the <i>filespec</i> is<br>probably meaningless in the context of your<br>system. |

<sup>1</sup>This table uses the following formulas to identify the information displayed: *dcuu*:(*file-id*)*filespec* 

where:

dcuu: is the name of the device.

file-id is the RMS file identification.

filespec is the full file specification, including directory name.

| Table SDA-12 (Cont.)                                                                                                    | Process I/O Channel Information in the SHOW PROCESS Display                                                                                                    |
|----------------------------------------------------------------------------------------------------|----------------------------------------------------------------------------------------------------|
| Information Displayed <sup>1</sup>                                                                                                    | Type of Process                                                                                                    |
| dcuu:(file-id)                                                                                                    | The <i>file-id</i> no longer points to a valid <i>filespec</i> ,<br>as when you look at a dump from another<br>system; or the process in which you are running<br>SDA does not have enough privilege to translate<br>the <i>file-id</i> into the corresponding <i>filespec</i> |
| <i>dcuu</i> :( <i>file-id</i> ) <i>filespec</i><br>where:<br><i>dcuu:</i> is the name of the d<br><i>file-id</i> is the RMS file identi |                                                                                                    |

#### **EXAMPLES**

1 SDA> SHOW PROCESS

Process index: 001B Name: PUTP1 Extended PID: 27E0011B

| Process status: 0004400  | 1 RES,BATC | H, PHDRES                 |             |
|--------------------------|------------|---------------------------|-------------|
| PCB address              | 803C7710   | JIB address               | 806B9100    |
| PHD address              | 81F5C400   | Swapfile disk address     | 02002FA1    |
| Master internal PID      | 0001001B   | Subprocess count          | 0           |
| Internal PID             | 0001001B   | Creator internal PID      | 0000000     |
| Extended PID             | 27E0011B   | Creator extended PID      | 0000000     |
| State                    | CUR OO     | Termination mailbox       | 0000        |
| Current priority         | 3          | AST's enabled             | KES         |
| Base priority            | 3          | AST's active              | E           |
| UIC [0001                | 1,000176]  | AST's remaining           | 39          |
| Mutex count              | 0          | Buffered I/O count/limit  | 12/12       |
| Waiting EF cluster       | 0          | Direct I/O count/limit    | 18/18       |
| Starting wait time       | 1B001C1C   | BUFIO byte count/limit    | 31968/31968 |
| Event flag wait mask     | BFFFFFFF   | # open files allowed left | t 90        |
| Local EF cluster O       | 20000001   | Timer entries allowed les | ft 9        |
| Local EF cluster 1       | C0000000   | Active page table count   | 0           |
| Global cluster 2 pointer | 00000000   | Process WS page count     | 1020        |
| Global cluster 3 pointer | 0000000    | Global WS page count      | 233         |

The SHOW PROCESS command displays information taken from the software PCB of PUTP1, the SDA current process. According to the "State" field in the display, process PUTP1 is current on CPU 00 in the VMS multiprocessing system.

#### SDA> SHOW PROCESS/ALL

2

Process index: OOAD Name: GLOBE Extended PID: 462002AD

| Proc           | ess status:                     | 020400 | 01 RES, PHD       | RES     |                            |        |             |   |
|----------------|---------------------------------|--------|-------------------|---------|----------------------------|--------|-------------|---|
| PCB            | address                         |        | 8044E650          | JIB add | ress                       |        | 806E0010    |   |
| •              |                                 |        |                   |         |                            |        |             |   |
|                |                                 |        |                   |         |                            |        |             |   |
|                | ess header                      |        |                   |         |                            |        |             |   |
|                |                                 |        |                   |         |                            |        |             |   |
| Firs           | t free PO add                   | ress   | 0007D600          | Accum   | ulated CPU                 | time   | 00000559    | ) |
| Free           | PTEs between                    | P0/P1  | 276902            | CPU s   | ince last q                | uantum | FFEE        | : |
| Firs           | t free P1 add                   | ress   | 7FEF2200          | Subpr   | ocess quota                |        | 8           | } |
|                | page file pa                    |        | 24234             |         |                            |        | 50          |   |
|                | fault cluste                    |        |                   |         | ss header i                |        | 0020        |   |
|                | table cluste                    | r size |                   |         | p_address v                |        | 00003E12    |   |
| Flag           |                                 |        | 0002              |         | ndex save a                |        | 00003980    |   |
|                | ct I/O count                    |        | 509               |         | aving locke                |        | 5           |   |
|                | ered I/O coun<br>t on CPU time  |        | 827               |         | aving valid                |        | 20          |   |
|                | t on CPU time<br>mum page file  |        | 00000000<br>25600 |         | e page tabl<br>um active F |        | 21<br>26    |   |
|                | l page faults                   |        | 7589              |         | nteed fluid                |        |             |   |
|                | limit                           |        | 50                |         | dynamic WS                 |        |             |   |
|                | r queue limit                   |        | 10                |         | d WSLE coun                |        |             |   |
|                | ng file index                   |        | 0600000           |         | WSLE count                 |        | •           |   |
| Save<br><br>RO | d process reg<br><br>= 00000001 |        | = 00000000        | R2 =    | 8000CA78                   | R3     | = 8044E6A0  |   |
| R4             | = 8044E650                      |        | = 00000000        |         | 00000000                   | R7     | = 00000003  |   |
| R8             | = 00001F60                      | R9     | = 7FF9FB38        | R10 =   | 7FF9FA08                   | R11    | = 7FFE0070  |   |
| AP             | = 7FEF4AE4                      | FP     | = 7FEF4AEC        | PC =    | 801622B4                   | PSL    | = 03C00000  |   |
| KSP            | = 7FFE7E00                      | ESP    | = 7FFE9E00        | SSP =   | 7FFED04E                   | USP    | = 7FEF4AE4  |   |
| POBR           | = 82D43600                      | POLR   | = 000003EB        | P1BR =  | 82654E00                   | P1LR   | = 001FF792  |   |
| Acti           | ve registers                    |        | rrent proces      |         |                            |        |             |   |
| RO             | = 00000001                      | R1     | = 80002398        | R2 =    | 00000000                   | R3     | = 00000000  |   |
| R4             | = 7FFA05A0                      | R5     | = 00000000        |         | 0007D400                   | R7     | = 00000010  |   |
| R8             | = 00001F60                      | R9     | = 7FF9FB38        | R10 =   | 7FF9FA08                   | R11    | = 7FFE0070  |   |
| AP             | = 7FFE9D70                      |        | = 7FFE9D58        |         | 801620A5                   | PSL    | = 01400000  |   |
| KSP            | = 7FFE7E00                      | ESP    | = 7FFE9D58        | SSP =   | 7FFED04E                   | USP    | = 7FEF4AE4  |   |
| Work           | ing set infor                   | mation |                   |         |                            |        |             |   |
| Firs           | t WSL entry                     |        | 0074              | Current | authorized                 | workin | ng set size | 2 |
|                | t locked entr                   | У      | 00A6              |         | (initial)                  |        |             | 5 |
|                | t dynamic ent                   |        | 00B9              |         | working se                 |        |             | 2 |
|                | entry replac                    |        | 0180              |         | ~                          |        | -           |   |

Working set list -----

Last entry replaced Last entry in list

| INDEX | ADDRESS                          | STATUS |                               |        |
|-------|----------------------------------|--------|-------------------------------|--------|
| 0075  | 7FFE7C00<br>7FFE7A00<br>7FFE7800 | VALID  | PROCESS<br>PROCESS<br>PROCESS | WSLOCK |

018C 0561

SDA-133

Process section table information

Last entry allocated FFA0 First free PST entry 0000

Process section table

| INDEX ADDRE                                  | SS PAGES                | WINDOW    | VBI            | N (            | CLUSTER                       | CHANNEL                       | . REF          | CNT F          | LINK | BLINK                      | FLAG | 5      |       |         |
|----------------------------------------------|-------------------------|-----------|----------------|----------------|-------------------------------|-------------------------------|----------------|----------------|------|----------------------------|------|--------|-------|---------|
| FFF8 000002<br>FFF0 000016<br>FFE8 000024    | 00 00000007             | 80820400  | 0000           | 00002<br>0000C | 0                             | 7FFCCFE<br>7FFCCFE<br>7FFCCFE | 0              | 10<br>0<br>18  | FFF8 | FFFO<br>FFE8<br>FFF8       | WRT  | CRF    |       |         |
| FFE8 000024                                  | 00 0000012              | 80820400  | 0000           | 50015          | 0                             | / FFCCFL                      |                | 10             | FFFO | FFFO                       |      |        |       |         |
| PO page tabl                                 |                         |           |                |                |                               |                               |                |                |      |                            |      |        |       |         |
| ADDRESS SVA                                  | PTE PTE                 | TYPE      | PROT           | BITS           | PAGTYP                        | LOC                           | STATE          | TYPE           | REFC | NT BAH                     | I    | SVAPTE | FLINK | BLINK   |
| 1 N                                          | ULL PAGE                |           |                |                |                               |                               |                |                |      |                            |      |        |       |         |
| 00000200 82D<br>00000400 82D<br>00000600 82D | 43608 F9806             | 905 VALID | UR<br>UR<br>UR | ប<br>ប<br>ប    | PROCESS<br>PROCESS<br>PROCESS | ACTIVE<br>ACTIVE<br>ACTIVE    | 07<br>07<br>07 | 00<br>00<br>00 | 1    | 0040F1<br>0040F1<br>0040F1 | F8   |        | 0000  | 0154    |
|                                              | P1 page table           |           |                |                |                               |                               |                |                |      |                            |      |        |       |         |
| ADDRESS SVA                                  | РТЕ РТЕ                 | TYPE      | PROT           | BITS           | PAGTYP                        | LOC                           | STATE          | TYPE           | REFC | NT BAH                     | :    | SVAPTE | FLIN  | K BLINK |
| 7FEF2400 82E<br>7FEF2600 82E<br>7FEF2800 82E | 52C4C 21800             | 000 DZERO | UW             | ប<br>ប<br>ប    |                               |                               |                |                |      |                            |      |        |       |         |
|                                              | Process active channels |           |                |                |                               |                               |                |                |      |                            |      |        |       |         |
|                                              |                         |           |                |                |                               |                               |                |                |      |                            |      |        |       |         |
| Channel Win                                  | dow Stat                | us Device | /file          | acces          | ssed                          |                               |                |                |      |                            |      |        |       |         |

| Channel | window   | Status | Device/IIIe accessed                                               |
|---------|----------|--------|--------------------------------------------------------------------|
|         |          |        |                                                                    |
| 0010    | 00000000 |        | ROCK\$DJA233:                                                      |
| 0020    | 8082C400 |        | ROCK\$DJA233: (1008,48490,0)                                       |
| 0030    | 807F2260 |        | LOVE\$DUA200:(209,1,0)[V5COMMON.SYSLIB]SMGSHR.EXE;1 (section file) |
| 0040    | 00000000 |        | VTA71:                                                             |
| 0050    | 00000000 |        | VTA71:                                                             |
| 0060    | 807EFFE0 |        | LOVE\$DUA200:(195,1,0)[V5COMMON.SYSLIB]LIBRTL.EXE;1 (section file) |
| 0070    | 807EECC0 |        | LOVE\$DUA200:(199,1,0)[V5COMMON.SYSLIB]MTHRTL.EXE;1 (section file) |
| 0080    | 80838E80 |        | LOVE\$DUA200:(196,1,0)[V5COMMON.SYSLIB]LIBRTL2.EXE;1               |
| 0090    | 807E4880 |        | LOVE\$DUA200:(210,1,0)[V5COMMON.SYSLIB]SORTSHR.EXE;1               |
| 00A00   | 80818720 |        | LOVE\$DUA200:(191,1,0)[V5COMMON.SYSLIB]FDLSHR.EXE;1                |
| 00B0    | 8083CFC0 |        | LOVE\$DUA200: (169,1,0) [V5COMMON.SYSLIB] CONVSHR.EXE; 1           |
| 0000    | 8083DEC0 |        | ROCK\$DJA233: (1026,16,0)                                          |
|         |          |        |                                                                    |

The SHOW PROCESS/ALL command displays information taken from the software PCB of process GLOBE, and then proceeds to display the process header, the process's registers, the process section table, the P0 page table, the P1 page table, and information about the I/O channels owned by the process. These displays may also be obtained by the /PCB, /PHD, /REGISTERS, /PROCESS\_SECTION\_TABLE, /P0, /P1, and /CHANNEL qualifiers, respectively.

SDA> SHOW PROCESS/LOCKS/INDEX=OA

Process index: 000A Name: JOB\_CONTROL Extended PID: 4620010A Lock data: Lock id: 09960A0F PID: 0001000A Flags: VALBLK CONVERT SYNCSTS Par. id: 00000000 Granted at PW SYSTEM Sublocks: 100 LKB : 8082B0E0 BLKAST Resource: 003C0248 24534D52 RMS\$H.<. Status: ASYNC Length 26 444B4C4F 46020000 ...FOLKD Exec. mode 00202020 20202024 \$ . Exec. mode 00000000 00000000 System Local copy Lock id: 043C0491 PID: 0001000A Flags: NOQUEUE Par. id: 00000000 Granted at EX Sublocks: 0 LKB : 8083FAE0 BLKAST 4C41434F 2443424A JBC\$ROCK Status: Resource: 00000000 00002041 Length 10 Α ..... User mode 00000000 00000000 00000000 00000000 System Local copy

,

The SHOW PROCESS/LOCKS/INDEX=0A command displays information about the locks held by process JOB\_CONTROL, whose PCB is at index 0A into the system's PCB list. This command implicitly makes JOB\_CONTROL the SDA current process for subsequent commands that display process context information. It has no effect on SDA CPU context as JOB\_CONTROL is not current on any processor in the VMS multiprocessing system.

4 SDA> SHOW RMS

RMS Display Options: IFB,IRB,IDX,BDB,BDBSUM,ASB,CCB,WCB,FCB,FAB,RAB,NAM,XAB,RLB, BLB,BLBSUM,GBD,GBH,FWA,GBDSUM,JFB,NWA,RU,DRC,SFSB,GBSB Display RMS structures for all IFI values.

SDA> SHOW PROCESS/RMS

Process index: 0032 Name: BEASSEM\_MTHRTL\_ Extended PID: 27200132 IFAB Address: 7FF9C808 IFI: 0002 Organization: Sequential

| PRIM_DEV:      | 1C4D410 | B DIR,     | FOD, SHR, AVL, ELG, ID | V, ODV, RND |      |
|----------------|---------|------------|------------------------|-------------|------|
| BKPBITS:       | 0008002 | 0 ACCE     | SSED, NORECLK          |             |      |
| BLN:           | ЗA      | 58.        | BID:                   | OB 1        | .1.  |
| EFN:           | 00      |            | MODE :                 | 03          |      |
| IOS:           | 0000000 | 1          | ASBADDR :              | 00000000    |      |
| 10S2:          | 0000    |            | WAIT_Q_FLINK:          | 00000000    |      |
| 1054:          | 0000000 | 0          | ARGLST :               | 7FF21418    |      |
| ATJNLBUF:      | 0000000 |            | WAIT_Q_BLINK:          | 00000000    |      |
| FSBPTR :       | 0000000 |            | AGENT_MODE :           | 03          |      |
| SHR:           | 02      | SHRGET     | MODAT_MODE.            | 00          |      |
| IRAB_LNK:      | 7FF9C95 |            | CHNL:                  | 0000        |      |
| FAC:           | 02      | GET        | OHNE.                  | 0000        |      |
| ORGCASE:       | 00      |            | ential                 |             |      |
| LAST_FAB:      | 00081FD |            | NWA_PTR:               | 00000000    |      |
| IFI:           |         |            | —                      |             |      |
| FWA_PTR:       | 0002    | •          | ECHO_ISI:              | 0000        |      |
| -              | 7FF9CC0 |            | DEVENUE OT 7           | 00000000    | 540  |
| BDB_FLNK:      | 7FF9CBB |            | DEVBUFSIZ:             | 00000200    | 512. |
| BDB_BLNK:      | 7FF9CB6 |            | RTDEQ :                | 0000        | 0.   |
| RFMORG :       | 02      | VAR        |                        |             |      |
| RAT:           | 02      | CR         |                        |             |      |
| LRL:           | 004C    | 76.        | HBK_DISK:              | 00000000    |      |
| FFB:           | 0084    | 132.       | EBK_DISK:              | 00000000    |      |
| FSZ:           | 00      | 0.         | BKS:                   | 00          | 0.   |
| DEQ:           | 0000    | 0.         | MRS:                   | 0000        | 0.   |
| HBK :          | 0000000 |            | GBC :                  | 0000        | 0.   |
| EBK :          | 0000000 |            |                        |             |      |
| LAST_GOOD_EBK: | 0000000 | 0.0        | LAST_GOOD_FFB:         | 0000        | 0.   |
| RNS_LEN:       | 0000000 | 0          | LOCK_BDB:              | 00000000    |      |
| SFSB_PTR:      | 0000000 | 0          | AVLCL :                | 0003        | З.   |
| GBSB_PTR:      | 0000000 | C          | AVGBPB :               | 0000        | 0.   |
| PAR_LOCK_ID:   | 0000000 | C          |                        |             |      |
| AS_DEV:        | 1C4D410 | В          | BLBFLNK:               | 00000000    |      |
| ASDEVBSIZ:     | 0000020 | C          | BLBBLNK :              | 00000000    |      |
| GBH_PTR:       | 0000000 | C          | AI_JFB:                | 00000000    |      |
| BI_JFB:        | 0000000 | С          | AT_JFB:                | 00000000    |      |
| JOURNAL :      | 00      | 0.         | BUFFER_OFFSET:         | 0000        | 0.   |
| RUSB_LNK:      | 0000000 | 0          | RU_ACTIVE:             | 00          | 0.   |
| RUFB_LNK:      | 0000000 | 0          | RU_HANDLE:             | 00000000    |      |
| ATJNLBUF:      | 0000000 | 0          | JNLBDB :               | 00000000    |      |
| JNLFLG:        | 00      |            |                        |             |      |
| RECVRFLGS :    | 00      |            |                        |             |      |
| JNLFLG2:       | 00      |            |                        |             |      |
| EXTJNLBUF:     | 0000000 | C          | RLB_FL_FLINK:          | 7FF9C858    |      |
|                |         |            |                        |             |      |
| FAB Address:   | 00081FD | 0          |                        |             |      |
|                |         | •          |                        |             |      |
|                |         |            |                        |             |      |
| BID:           | 03      | 3.         |                        |             |      |
| BLN:           | 50      | 80.        |                        |             |      |
| IFI:           | 0002    |            |                        |             |      |
| FOP :          | 0000000 | 0          |                        |             |      |
| STS:           | 0001000 |            | ALQ:                   | 0000000C    |      |
| STV:           | 0000000 | 0          | DEQ:                   | 0000        |      |
| FAC:           | 02      | GET        | •                      |             |      |
| SHR :          | 02      | SHRGET     |                        |             |      |
| CTX:           | 0000000 |            | RTV:                   | 00          |      |
| ORG :          | 00      | Sequential |                        |             |      |
| RAT:           | 02      | CR         |                        |             |      |
|                |         |            |                        |             |      |

| RFM:<br>JOURNAL:<br>RU_FACILITY:<br>XAB:<br>FNA: | 02<br>00<br>00<br>0008235<br>0006289 |                               | NAM :<br>DNA : | 000822D0             |     |  |  |  |
|--------------------------------------------------|--------------------------------------|-------------------------------|----------------|----------------------|-----|--|--|--|
| FNS:                                             | 2B                                   | 94                            | DNA:<br>DNS:   | 00000000<br>00       |     |  |  |  |
| File name:                                       |                                      | RESDS: [MTHRTL.S              |                |                      |     |  |  |  |
| MRS:                                             | 0000                                 |                               | MRN :          | 00000000             |     |  |  |  |
| BLS:                                             | 0200                                 | 512.                          | BKS:           | 00                   | 0.  |  |  |  |
| FSZ:                                             | 00                                   | 0.                            | DEV:           | 4108                 |     |  |  |  |
| SDC:                                             | 1C4D410                              | )8                            | GBC :          | 0000                 | 0.  |  |  |  |
| ACMODES :                                        | 00                                   |                               |                |                      |     |  |  |  |
| XABFHC Address:                                  |                                      | 5C                            |                |                      |     |  |  |  |
| COD :                                            | 1D                                   | 29.                           | BLN:           | 2C                   | 44. |  |  |  |
| NXT:                                             | 0008233                              | 30                            | RVN :          | 0202                 |     |  |  |  |
| RFO:                                             | 02                                   |                               |                |                      |     |  |  |  |
| ATR:                                             | 02                                   | CR                            |                |                      |     |  |  |  |
| LRL:                                             | 004C                                 | 76.                           | <b>550</b>     | 0004                 |     |  |  |  |
| HBK :<br>EBK :                                   | 0000000                              |                               | FFB:<br>HSZ:   | 0084<br>00           |     |  |  |  |
| MRZ:                                             | 0000000                              | 0.                            | DXQ:           | 0000                 | 0.  |  |  |  |
| GBC :                                            | 0000                                 | 0.                            | DAQ.           |                      | υ.  |  |  |  |
| SBN:                                             | 0000000                              | 00                            |                |                      |     |  |  |  |
| XABDAT Address:                                  | 0008233                              | 30                            |                |                      |     |  |  |  |
|                                                  |                                      |                               |                |                      |     |  |  |  |
| COD:                                             | 12                                   | 18.                           | BLN:           | 2C                   | 44. |  |  |  |
| NXT:                                             | 0000000                              |                               | RVN:           | 0002                 |     |  |  |  |
| RDT :                                            |                                      | CDT:                          |                |                      |     |  |  |  |
| RDTO:                                            | 2AB640E                              |                               | CDTO:          | 69508580             |     |  |  |  |
| RDT4:                                            | 008F8F1                              |                               | CDT4:          | 008F8EEA             |     |  |  |  |
| EDT:                                             | 0000000                              | BDT :                         | PDTO.          | 0000000              |     |  |  |  |
| EDTO:<br>EDT4:                                   | 0000000                              |                               | BDTO:<br>BDT4: | 00000000<br>00000000 |     |  |  |  |
|                                                  |                                      |                               | 2011.          | 0000000              |     |  |  |  |
| NAM Address:                                     | 000822D                              | 00                            |                |                      |     |  |  |  |
| BID: 02                                          | 2.                                   | RFS:                          | 00             | NO_RFS               |     |  |  |  |
| BLN: 60                                          | 96.                                  |                               |                |                      |     |  |  |  |
| NOP: OO                                          |                                      |                               |                |                      |     |  |  |  |
| WCC 0000000                                      |                                      |                               |                |                      |     |  |  |  |
| FNB: 002030C7                                    | PPF,NOD                              | E, QUOTED, GRP_MB             |                | WITE GEDO WITE C     | -   |  |  |  |
| Expanded String                                  |                                      | ESL: 2B / ESS:                |                | ,WILD_SFD3,WILD_S    | FD5 |  |  |  |
| Expanded builing                                 |                                      |                               |                | H\$ATAN2TST.B32;1    |     |  |  |  |
| Resultant Strin                                  | g :                                  | RSL: 2B / RSS:                | FF @ RSA: 00   |                      |     |  |  |  |
|                                                  | 003,0001                             | .] .                          |                |                      |     |  |  |  |
| NODE: 00/0009                                    |                                      |                               |                |                      |     |  |  |  |
| DEV: 0D/0009                                     |                                      | VMSTESTRESD\$ :               |                |                      |     |  |  |  |
| DIR: 0C/0009<br>NAME: 0C/0009                    |                                      | [MTHRTL.SRC]<br>MTH\$ATAN2TST |                |                      |     |  |  |  |
| TYPE: 04/0009                                    |                                      | .B32                          |                |                      |     |  |  |  |
| VER: 02/0009                                     |                                      | ;1                            |                |                      |     |  |  |  |
| CCB Address: 7FFCAD30                            |                                      |                               |                |                      |     |  |  |  |
|                                                  |                                      |                               |                |                      |     |  |  |  |
| UCB :                                            | 80487E7                              | 0                             | WIND:          | 80B7A1C0             |     |  |  |  |
| STS:                                             | 00                                   |                               |                |                      |     |  |  |  |
| AMOD :                                           | 02                                   |                               | IOC:           | 0001                 |     |  |  |  |
| DIRP:                                            | 0000000                              | 0                             |                |                      |     |  |  |  |
|                                                  |                                      |                               |                |                      |     |  |  |  |

#### WCB Address: 80B7A1C0

| WLFL:                                                                                                    | 804A2AA0                                                        | SIZE:                                                                                                    | 0060                                                                              |
|----------------------------------------------------------------------------------------------------|-----------------------------------------------------------------|----------------------------------------------------------------------------------------------------|-----------------------------------------------------------------------------------|
| WLBL:                                                                                                    | 804A2AA0                                                        | TYPE:                                                                                                    | 12                                                                                |
| ACCESS :                                                                                                    | 01 READ                                                         | 111 2.                                                                                                    | 12                                                                                |
| PID:                                                                                                    | 00010032                                                        | ORGUCB :                                                                                                    | 80487E70                                                                          |
| ACON :                                                                                                    | 00010032<br>0001 NOWRITE                                        | ORGOOD.                                                                                                    | 80487E70                                                                          |
| NMAP:                                                                                                    | 0001 NUWRITE                                                    | FCB:                                                                                                    | 804A2A90                                                                          |
|                                                                                                    |                                                                 |                                                                                                    |                                                                                   |
| RVT:                                                                                                    | 808F9140                                                        | LINK:                                                                                                    | 00000000                                                                          |
| READS :                                                                                                    | 0000001                                                         | WRITES:                                                                                                    | 0000000                                                                           |
| STVBN :                                                                                                    | 0000001                                                         | P1_COUNT:                                                                                                    | 0003                                                                              |
| P1_LBN:                                                                                                    | 010C568E                                                        | P2_COUNT:                                                                                                    | 0001                                                                              |
| P2_LBN:                                                                                                    | 010C5695                                                        |                                                                                                    |                                                                                   |
| FCB Address: 80                                                                                                    | 04A2A90                                                         |                                                                                                    |                                                                                   |
| FCBFL:                                                                                                    | 804BFBF0                                                        | SIZE:                                                                                                    | OODO                                                                              |
| FCBBL:                                                                                                    | 804BFBF0<br>804788A0                                            | TYPE:                                                                                                    | 0000                                                                              |
|                                                                                                    |                                                                 |                                                                                                    |                                                                                   |
| EXFCB:                                                                                                    | 00000000                                                        | WLFL:                                                                                                    | 80B7A1C0                                                                          |
| REFCNT :                                                                                                    | 0001 1.                                                         | ACNT:                                                                                                    | 0001 1.                                                                           |
| WCNT:                                                                                                    | 0000 0.                                                         | LCNT :                                                                                                    | 0001 1.                                                                           |
| TCNT:                                                                                                    | 0000 0.                                                         | ACCLKMODE :                                                                                                    | 03                                                                                |
| STATUS :                                                                                                    | 0000                                                            |                                                                                                    |                                                                                   |
| SEGN:                                                                                                    | 0000 0.                                                         | STVBN:                                                                                                    | 00000001                                                                          |
| HDLBN:                                                                                                    | 0000CE22                                                        | STLBN :                                                                                                    | 0000000                                                                           |
| FILESIZE:                                                                                                    | 000000C                                                         | EFBLK :                                                                                                    | 000000C                                                                           |
| VERSIONS:                                                                                                    | 0000 0.                                                         | DIRINDX:                                                                                                    | 0000000                                                                           |
| DIRSEQ:                                                                                                    | 0000                                                            | ACCLKID:                                                                                                    | 00283A1F                                                                          |
| LOCKBASIS:                                                                                                    | 01001CA4                                                        | TRUNCVBN :                                                                                                    | 0000000                                                                           |
| CACHELKID:                                                                                                    | 0000000                                                         | HIGHWATER:                                                                                                    | 000000D                                                                           |
| HWM_UPDATE:                                                                                                    | 0000 0.                                                         | HWM_PARTIAL:                                                                                                    | 0000 0.                                                                           |
| HWM_ERASE:                                                                                                    | 0000 0.                                                         | HWM_WAITFL:                                                                                                    | 804A2AF8                                                                          |
| FID:                                                                                                    | [1CA4,0003,0001]                                                |                                                                                                    |                                                                                   |
|                                                                                                    |                                                                 | HWM_WAITBL:                                                                                                    | 804A2AF8                                                                          |
|                                                                                                    |                                                                 |                                                                                                    |                                                                                   |
| ORB                                                                                                    |                                                                 |                                                                                                    |                                                                                   |
| ORB<br>FILEOWNER:                                                                                                    | [007F,0009]                                                     | ACMODE :                                                                                                    | FFFFFFFF/FFFFFFF                                                                  |
|                                                                                                    | [007F , 0009]<br>0000EE0C                                       | ACMODE :                                                                                                    | FFFFFFFF/FFFFFFF                                                                  |
| FILEOWNER:                                                                                                    |                                                                 | ACMODE :                                                                                                    | FFFFFFFF/FFFFFFF                                                                  |
| FILEOWNER:<br>SYS_PROT:                                                                                                    | 0000EEOC                                                        | ACMODE :                                                                                                    | FFFFFFFF/FFFFFFFF                                                                 |
| FILEOWNER:<br>SYS_PROT:<br>OWN_PROT:                                                                                                    | 0000EEOC<br>00000000                                            | ACMODE :                                                                                                    | FFFFFFFF/FFFFFFFFFF                                                               |
| FILEOWNER:<br>SYS_PROT:<br>OWN_PROT:<br>GRP_PROT:                                                                                                    | 0000EE0C<br>00000000<br>00000000                                | ACMODE :                                                                                                    | FFFFFFFFFFFFFFFFFFFFFFFFFFFFFFFFFFFFFF                                            |
| FILEOWNER:<br>SYS_PROT:<br>OWN_PROT:<br>GRP_PROT:<br>WOR_PROT:                                                                                                    | 0000EE0C<br>00000000<br>00000000<br>00000000                    | ACMODE :                                                                                                    | FFFFFFFFFFFFFFFFFFFFFFFFFFFFFFFFFFFFFF                                            |
| FILEOWNER:<br>SYS_PROT:<br>OWN_PROT:<br>GRP_PROT:<br>WOR_PROT:<br>ACLFL:                                                                                                    | 0000EE0C<br>00000000<br>00000000<br>00000000<br>00000000        | ACMODE :                                                                                                    | FFFFFFFFFFFFFFFFFFFFFFFFFFFFFFFFFFFFFF                                            |
| FILEOWNER:<br>SYS_PROT:<br>OWN_PROT:<br>GRP_PROT:<br>WOR_PROT:<br>ACLFL:                                                                                                    | 0000EE0C<br>00000000<br>00000000<br>00000000<br>00000000        | ACMODE :                                                                                                    | FFFFFFFFFFFFFFFFFFFFFFFFFFFFFFFFFFFFFF                                            |
| FILEOWNER:<br>SYS_PROT:<br>OWN_PROT:<br>GRP_PROT:<br>WOR_PROT:<br>ACLFL:<br>ACLBL:<br>FWA Address: 71                                                                                                    | 0000EE0C<br>0000000<br>0000000<br>0000000<br>0000000<br>000000  | ACMODE :                                                                                                    | FFFFFFFFFFFFFFFFFFFFFFFFFFFFFFFFFFFFFF                                            |
| FILEOWNER:<br>SYS_PROT:<br>OWN_PROT:<br>GRP_PROT:<br>WOR_PROT:<br>ACLFL:<br>ACLBL:<br>FWA Address: 71                                                                                                    | 0000EE0C<br>0000000<br>0000000<br>0000000<br>0000000<br>000000  | ACMODE :                                                                                                    | FFFFFFFFFFFFFFFFFFFFFFFFFF                                                        |
| FILEOWNER:<br>SYS_PROT:<br>OWN_PROT:<br>GRP_PROT:<br>WOR_PROT:<br>ACLFL:<br>ACLBL:<br>FWA Address: 71                                                                                                    | 0000EE0C<br>0000000<br>0000000<br>0000000<br>0000000<br>000000  | ACMODE :                                                                                                    | FFFFFFFFFFFFFFFFFFFFFFFFF                                                         |
| FILEOWNER:<br>SYS_PROT:<br>OWN_PROT:<br>GRP_PROT:<br>WOR_PROT:<br>ACLFL:<br>ACLBL:<br>FWA Address: 71                                                                                                    | 0000EE0C<br>0000000<br>0000000<br>0000000<br>0000000<br>000000  | ACMODE :                                                                                                    | FFFFFFFFFFFFFFFFFFF                                                               |
| FILEOWNER:<br>SYS_PROT:<br>OWN_PROT:<br>GRP_PROT:<br>WOR_PROT:<br>ACLFL:<br>ACLBL:<br>FWA Address: 71<br><br>FLAGS:                                                                                                    | 0000EE0C<br>0000000<br>0000000<br>0000000<br>0000000<br>000000  | ACMODE:                                                                                                    | FFFFFFFFFFFFFFFFFFF                                                               |
| FILEOWNER:<br>SYS_PROT:<br>OWN_PROT:<br>GRP_PROT:<br>WOR_PROT:<br>ACLFL:<br>ACLBL:<br>FWA Address: 71<br><br>FLAGS:<br>PASSFLGS:                                                                                                    | 0000EE0C<br>0000000<br>0000000<br>0000000<br>0000000<br>000000  | E,NAME,DIR,DEVICE                                                                                                    |                                                                                   |
| FILEOWNER:<br>SYS_PROT:<br>OWN_PROT:<br>GRP_PROT:<br>WOR_PROT:<br>ACLFL:<br>ACLEL:<br>FWA Address: 71<br><br>FLAGS:<br>PASSFLCS:<br>FLDFLCS:                                                                                                    | 0000EE0C<br>0000000<br>0000000<br>0000000<br>0000000<br>000000  |                                                                                                    |                                                                                   |
| FILEOWNER:<br>SYS_PROT:<br>OWN_PROT:<br>GRP_PROT:<br>WOR_PROT:<br>ACLFL:<br>ACLBL:<br>FWA Address: 71<br><br>FLAGS:<br>PASSFLGS:<br>FLDFLGS:<br>FLDFLGS:<br>PARSEFLGS:<br>PARSEFLGS:                                                                       | 0000EE0C<br>0000000<br>0000000<br>0000000<br>0000000<br>000000  | E,NAME,DIR,DEVICE                                                                                                    |                                                                                   |
| FILEOWNER:<br>SYS_PROT:<br>OWN_PROT:<br>GRP_PROT:<br>WOR_PROT:<br>ACLFL:<br>ACLBL:<br>FWA Address: 71<br><br>FLAGS:<br>PASSFLGS:<br>FLDFLGS:<br>FLDFLGS:<br>PARSEFLGS:<br>DIRFLGS:                                                                         | 0000EE0C<br>00000000<br>00000000<br>0000000<br>0000000<br>00000 | E,NAME,DIR,DEVICE                                                                                                    |                                                                                   |
| FILEOWNER:<br>SYS_PROT:<br>OWN_PROT:<br>GRP_PROT:<br>WOR_PROT:<br>ACLFL:<br>ACLEL:<br>FWA Address: 71<br><br>FLAGS:<br>PASSFLGS:<br>FLDFLGS:<br>PARSEFLGS:<br>DIRFLGS:<br>DIRFLGS:                                                                         | 0000EE0C<br>0000000<br>0000000<br>0000000<br>0000000<br>000000  | E,NAME,DIR,DEVICE                                                                                                    |                                                                                   |
| FILEOWNER:<br>SYS_PROT:<br>OWN_PROT:<br>GRP_PROT:<br>WOR_PROT:<br>ACLFL:<br>ACLBL:<br>FWA Address: 71<br><br>FLAGS:<br>PASSFLGS:<br>FLDFLGS:<br>FLDFLGS:<br>PARSEFLGS:<br>DIRFLGS:                                                                         | 0000EE0C<br>0000000<br>0000000<br>0000000<br>0000000<br>000000  | E,NAME,DIR,DEVICE<br>TYPE,EXP_NAME,EXP_                                                                               |                                                                                   |
| FILEOWNER:<br>SYS_PROT:<br>OWN_PROT:<br>GRP_PROT:<br>WOR_PROT:<br>ACLFL:<br>ACLBL:<br>FWA Address: 71<br><br>FLAGS:<br>PASSFLGS:<br>FLDFLGS:<br>PARSEFLGS:<br>DIRFLGS:<br>DIRFLGS:<br>SLFLGS:                                                              | 0000EE0C<br>0000000<br>0000000<br>0000000<br>0000000<br>000000  | E,NAME,DIR,DEVICE<br>TYPE,EXP_NAME,EXP_                                                                               | DIR, EXP_DEV                                                                      |
| FILEOWNER:<br>SYS_PROT:<br>OWN_PROT:<br>GRP_PROT:<br>WOR_PROT:<br>ACLFL:<br>ACLEL:<br>FWA Address: 71<br><br>FLAGS:<br>PASSFLGS:<br>FLDFLGS:<br>FLDFLGS:<br>DIRFLGS:<br>DIRFLGS:<br>SLFLGS:<br>DIRFLGS:<br>DIRTERM:                                        | 0000EE0C<br>0000000<br>0000000<br>0000000<br>0000000<br>000000  | E, NAME, DIR, DEVICE<br>_TYPE, EXP_NAME, EXP_<br>', ROOT_DIR<br>ROOTERM:                                              | DIR, EXP_DEV<br>5D "]"                                                            |
| FILEOWNER:<br>SYS_PROT:<br>OWN_PROT:<br>GRP_PROT:<br>WOR_PROT:<br>ACLFL:<br>ACLBL:<br>FWA Address: 71<br><br>FLAGS:<br>PASSFLGS:<br>FLDFLGS:<br>FLDFLGS:<br>FLDFLGS:<br>DIRWEFLGS:<br>DIRWEFLGS:<br>LNFLGS:<br>SLFLGS:<br>DIRTERM:<br>ESCSTRING:           | 0000EE0C<br>0000000<br>0000000<br>0000000<br>0000000<br>000000  | E, NAME, DIR, DEVICE<br>_TYPE, EXP_NAME, EXP_<br>', ROOT_DIR<br>ROOTERM:<br>ESCFLG:                                   | DIR, EXP_DEV<br>5D "]"<br>00                                                      |
| FILEOWNER:<br>SYS_PROT:<br>OWN_PROT:<br>GRP_PROT:<br>WOR_PROT:<br>ACLFL:<br>ACLEL:<br>FWA Address: 71<br><br>FLAGS:<br>PASSFLGS:<br>FLDFLGS:<br>FLDFLGS:<br>DIRFLGS:<br>DIRFLGS:<br>SLFLGS:<br>DIRFLGS:<br>DIRTERM:                                        | 0000EE0C<br>0000000<br>0000000<br>0000000<br>0000000<br>000000  | E, NAME, DIR, DEVICE<br>_TYPE, EXP_NAME, EXP_<br>', ROOT_DIR<br>ROOTERM:                                              | DIR, EXP_DEV<br>5D "]"                                                            |
| FILEOWNER:<br>SYS_PROT:<br>OWN_PROT:<br>GRP_PROT:<br>WOR_PROT:<br>ACLFL:<br>ACLBL:<br>FWA Address: 71<br><br>FLAGS:<br>PASSFLGS:<br>FLDFLGS:<br>FLDFLGS:<br>FLDFLGS:<br>DIRWEFLGS:<br>DIRWEFLGS:<br>LNFLGS:<br>SLFLGS:<br>DIRTERM:<br>ESCSTRING:           | 0000EE0C<br>0000000<br>0000000<br>0000000<br>0000000<br>000000  | E, NAME, DIR, DEVICE<br>_TYPE, EXP_NAME, EXP_<br>', ROOT_DIR<br>ROOTERM:<br>ESCFLG:                                   | DIR, EXP_DEV<br>5D "]"<br>00                                                      |
| FILEOWNER:<br>SYS_PROT:<br>OWN_PROT:<br>GRP_PROT:<br>WOR_PROT:<br>ACLFL:<br>ACLBL:<br>FWA Address: 71<br><br>FLAGS:<br>PASSFLGS:<br>FLDFLGS:<br>FLDFLGS:<br>DIRFLGS:<br>DIRFLGS:<br>DIRFLGS:<br>SLFLGS:<br>SLFLGS:<br>DIRTERM:<br>ESCSTRING:<br>ESCTYP:    | 0000EE0C<br>0000000<br>0000000<br>0000000<br>0000000<br>000000  | E, NAME, DIR, DEVICE<br>_TYPE, EXP_NAME, EXP_<br>', ROOT_DIR<br>ROOTERM:<br>ESCFLG:<br>ESCIFI:                        | DIR, EXP_DEV<br>5D "]"<br>00<br>00000                                             |
| FILEOWNER:<br>SYS_PROT:<br>OWN_PROT:<br>GRP_PROT:<br>WOR_PROT:<br>ACLFL:<br>ACLEL:<br>FWA Address: 71<br><br>FLAGS:<br>PASSFLGS:<br>FLDFLGS:<br>PASSFLGS:<br>DIRFLGS:<br>DIRFLGS:<br>DIRFLGS:<br>SLFLGS:<br>DIRFLGS:<br>DIRTERM:<br>ESCTFING:<br>ESCTFING: | 0000EE0C<br>0000000<br>0000000<br>0000000<br>0000000<br>000000  | E, NAME, DIR, DEVICE<br>_TYPE, EXP_NAME, EXP_<br>', ROOT_DIR<br>ROOTERM:<br>ESCFLG:<br>ESCIFI:<br>DIRBDB:             | DIR, EXP_DEV<br>5D "]"<br>00<br>0000<br>00000000                                  |
| FILEOWNER:<br>SYS_PROT:<br>OWN_PROT:<br>GRP_PROT:<br>WOR_PROT:<br>ACLFL:<br>ACLEL:<br>FWA Address: 71<br><br>FLAGS:<br>PASSFLGS:<br>FLDFLGS:<br>DIRFLGS:<br>DIRFLGS:<br>DIRFLGS:<br>DIRTERM:<br>ESCSTRING:<br>ESCTYP:<br>BUFFLG:<br>XLTMODE:               | 0000EE0C<br>0000000<br>0000000<br>0000000<br>0000000<br>000000  | E, NAME, DIR, DEVICE<br>_TYPE, EXP_NAME, EXP_<br>', ROOT_DIR<br>ROOTERM:<br>ESCFLG:<br>ESCIFI:<br>DIRBDB:<br>XLTSIZE: | DIR, EXP_DEV<br>5D "]"<br>00<br>00000<br>00000000<br>00000000<br>00000000<br>0000 |

٠

|                               | 40 / 7FF9CDF4<br><br>elds within the FWA:  |                    |           | · <b></b>          |            |
|-------------------------------|--------------------------------------------|--------------------|-----------|--------------------|------------|
| WSIZE:                        | eids within the FWA:<br>00                 | 0.                 | WCC:      |                    | 00000000   |
| ACCTL:                        | 00000001                                   | NOWRITE            |           |                    |            |
| FID:<br>NUMCTL                | (1CA4,0003<br>: 0000                       | ,0001)             | DID:      | (1488,0            | 0002,0001) |
| EXCTL :                       | 0000                                       | WINDOIL            |           |                    |            |
| CNTRLF<br>EXSZ:               | UNC: 0000 RE<br>00000000                   | WINDFIL            | CNTRLVA   | AL:                | 00000000   |
| EXVBN :                       | 00000000                                   |                    | ALALIGN   | ∛:                 | 00         |
| ALOPTS<br>VERLIM              |                                            |                    | ACLCTX    |                    | 00000000   |
| STATUS                        |                                            |                    |           |                    |            |
| UIC:                          | [0,0]                                      | LOOKUP :           |           | 0000000            | 00         |
| DEVNODADR:                    | 7FFE03F0                                   |                    | PRO:      |                    | 0000       |
| LEVEL:<br>DIRLEN:             | 03 3.<br>0B 11.                            | UCHAR :<br>SUBNODC | NT ·      | 0000<br>00         | 0.         |
| SWB_PTR:                      | 0000000                                    | DODRODO            |           |                    | 0.         |
| SLBH_PTR:<br>SLBH_FLINK:      | 7FF9C8F8<br>7FF9C8F8                       | SLB_PTR            | :<br>INK: | 7FF9C8F<br>7FF9C93 |            |
| ITM_INDEX:                    | 00010004 / 7FF9CCC                         |                    | INK.      | 111 9090           |            |
| ITM_ATTR:                     | 00030004 / 7FF9CCC                         |                    |           |                    |            |
| ITM_STRING:<br>ITM_MAX_INDEX: | 000200FF / 7FF9D60<br>00070004 / 7FF9CCC   |                    |           |                    |            |
| ITM_END:                      | 0000000                                    |                    |           |                    |            |
| LOGNAM:<br>DIR:               | 0000000B / 7FF9D60<br>00000030 / 7FF9D46   |                    | 01        |                    |            |
| NODE :                        | 00000000 / 7FF9D3E                         | 9                  |           |                    |            |
| DEVICE:<br>CONCEAL_DEV:       | 0000000B / 7FF9D1E<br>0000000C / 7FF9D2E   |                    |           |                    |            |
| CDIR1:                        | 000000007 / 7FF9D2E                        |                    | Φ         |                    |            |
| CDIR2:                        | 00000000 / 7FF9CFA                         |                    |           |                    |            |
| CDIR3:<br>CDIR4:              | 00000000 / 7FF9CFC<br>00000000 / 7FF9CFF   |                    |           |                    |            |
| CDIR5:                        | 00000000 / 7FF9D01                         |                    |           |                    |            |
| CDIR6:<br>CDIR7:              | 00000000 / 7FF9D04<br>00000000 / 7FF9D06   |                    |           |                    |            |
| CDIR8:                        | 00000000 / 7FF9D08                         | F                  |           |                    |            |
| DIR1:<br>DIR2:                | 00000006 / 7FF9CE4<br>00000003 / 7FF9CE6   |                    |           |                    |            |
| DIR3:                         | 00000000 / 7FF9CE9                         |                    |           |                    |            |
| DIR4:                         | 00000000 / 7FF9CEE<br>00000000 / 7FF9CEE   |                    |           |                    |            |
| DIR5:<br>DIR6:                | 00000000 / 7FF9CEE                         |                    |           |                    |            |
| DIR7:                         | 00000000 / 7FF9CF3                         |                    |           |                    |            |
| DIR8:<br>NAME:                | 00000000 / 7FF9CF5<br>00000012 / 7FF9D0E   |                    | T.B32:1   |                    |            |
| TYPE:                         | 00000003 / 7FF9D00                         | 3 B32              |           |                    |            |
| RNS:                          | 0000012E / 7FF9D0E<br>00000001 / 7FF9D0C   |                    | T.B32;1   |                    |            |
| VERSION:<br>SHRFIL:           | 000000001 / 7FF9D00<br>00000000C / 7FF9D49 |                    | 1         |                    |            |
| AS_SHRFIL:                    | 0000000C / 7FF9D4E                         |                    | 1         |                    |            |
| SHRFIL_LCK:<br>NODE1:         | 00000010 / 7FF9D4A<br>00000000 / 0000000   |                    | • • •     |                    |            |
| NODE2:                        | 0000000 / 0000000                          | 0                  |           |                    |            |
| NODE3 :<br>NODE4 :            | 00000000 / 0000000                         |                    |           |                    |            |
| NODE5 :                       | 0000000 / 0000000                          | 0                  |           |                    |            |
| NODE6 :<br>NODE7 :            | 00000000 / 0000000                         |                    |           |                    |            |
| NODE7:<br>NODE8:              | 00000000 / 0000000                         |                    |           |                    |            |
| BI Journaling (UNKNOWN=%XOO,) | ACE:<br>SIZE=%D0,FLAGS=%X000               | 0, ACCESS=%XOC     | 000000,1  | DATA)              |            |
| AI Journaling (UNKNOWN=%XOO)  | ACE:<br>SIZE=%D0,FLAGS=%X000               | 0, ACCESS=%X00     | 000000,I  | (ATA)              |            |
| AT Journaling (UNKNOWN=%XOO); | ACE:<br>SIZE=%DO,FLAGS=%XOOC               | 0, ACCESS=%X00     | 000000,1  | DATA)              |            |
| RU Journaling                 |                                            |                    |           |                    |            |

IRAB Address: 7FF9C958 ISI: 0001

| IFAB_LNK:<br>BKPBITS:                                                                                                    | 7FF9C808<br>00000400                                                                                                    | RAHWBH                                                                                      |                                                                                                    |                                                                                                    |          |
|----------------------------------------------------------------------------------------------------|----------------------------------------------------------------------------------------------------|---------------------------------------------------------------------------------------------|----------------------------------------------------------------------------------------------------|----------------------------------------------------------------------------------------------------|----------|
| BLN:                                                                                                    | 27                                                                                                    | 39.                                                                                         | BID:                                                                                                    | OA                                                                                                 | 10.      |
| EFN:                                                                                                    | 00                                                                                                    |                                                                                             | MODE :                                                                                                    | 03                                                                                                 |          |
| IOS:                                                                                                    | 00000000                                                                                                    |                                                                                             | ASBADDR:                                                                                                    | 7FF9CA00                                                                                           |          |
| I0S4:                                                                                                    | 00000000                                                                                                    |                                                                                             | ARGLST:                                                                                                    | 7FF21418                                                                                           |          |
| IRAB_LNK:                                                                                                    | 00000000                                                                                                    |                                                                                             | CURBDB :                                                                                                    | 00000000                                                                                           |          |
| LAST_RAB:                                                                                                    | 00081DA4                                                                                                    |                                                                                             | NXTBDB:                                                                                                    | 7FF9CBB0                                                                                           |          |
| JNLBDB :                                                                                                    | 00000000                                                                                                    |                                                                                             |                                                                                                    |                                                                                                    |          |
| RLB_FLINK:                                                                                                    | 7FF9C99C                                                                                                    |                                                                                             | WAIT_Q_FLINK:                                                                                                    | 00000000                                                                                           |          |
| RLB_BLINK:                                                                                                    | 7FF9C99C                                                                                                    |                                                                                             | WAIT_Q_BLINK:                                                                                                    | 00000000                                                                                           |          |
| ISI:                                                                                                    | 0001                                                                                                    |                                                                                             | IDENT:                                                                                                    |                                                                                                    |          |
|                                                                                                    |                                                                                                    |                                                                                             | IDENI.                                                                                                    | 00000230                                                                                           |          |
| JNLFLG:                                                                                                    | 00                                                                                                    |                                                                                             |                                                                                                    |                                                                                                    |          |
| ATJNL_PTR:                                                                                                    | 00000000                                                                                                    | _                                                                                           |                                                                                                    |                                                                                                    |          |
| RP_VBN:                                                                                                    | 00000000                                                                                                    | 0.                                                                                          | NRP_VBN :                                                                                                    | 00000001                                                                                           | 1.       |
| RP_OFF:                                                                                                    | 00000000                                                                                                    | 0.                                                                                          | NRP_OFF:                                                                                                    | 0000000                                                                                            | 0.       |
| CURVBN :                                                                                                    | 00000000                                                                                                    | 0.                                                                                          |                                                                                                    |                                                                                                    |          |
| CACHEFLGS :                                                                                                    | 01                                                                                                    | LOCK                                                                                        |                                                                                                    |                                                                                                    |          |
| SRCHFLAGS :                                                                                                    | 0000                                                                                                    |                                                                                             |                                                                                                    |                                                                                                    |          |
| SPL_BITS:                                                                                                    | 00                                                                                                    |                                                                                             |                                                                                                    |                                                                                                    |          |
| STOPLEVEL :                                                                                                    | 00                                                                                                    | 0.                                                                                          |                                                                                                    |                                                                                                    |          |
| POS_INS:                                                                                                    | 0000                                                                                                    | 0.                                                                                          | SPLIT:                                                                                                    | 0000                                                                                               | 0.       |
| LST_REC:                                                                                                    | 00000000                                                                                                    | •                                                                                           | PRT_VBN:                                                                                                    | 00000000                                                                                           | 0.       |
|                                                                                                    | 0000                                                                                                    | 0.                                                                                          |                                                                                                    | 0000                                                                                               | 0.       |
| SPLIT_1:                                                                                                    |                                                                                                    | 0.                                                                                          | SPLIT_2:                                                                                                    |                                                                                                    |          |
| OWNER_ID:                                                                                                    | 00010000                                                                                                    |                                                                                             | BCNT :                                                                                                    | 03                                                                                                 | 3.       |
| OWN_ISI:                                                                                                    | 0001                                                                                                    | 1.                                                                                          | MBC :                                                                                                    | OB                                                                                                 | 11.      |
| RU_HANDLE:                                                                                                    | 00000000                                                                                                    |                                                                                             | MBF :                                                                                                    | 03                                                                                                 | 3        |
| PPF_ISI:                                                                                                    | 01                                                                                                    | 1.                                                                                          | OWN_ID:                                                                                                    | 0000                                                                                               |          |
| MBC_P1:                                                                                                    | OC                                                                                                    | 12.                                                                                         |                                                                                                    |                                                                                                    |          |
| TEMPO :                                                                                                    | 00000000                                                                                                    |                                                                                             | CSIZ:                                                                                                    | 0000                                                                                               | 0.       |
| ROVHDSZ                                                                                                    | 0000                                                                                                    | 0.                                                                                          | RTOTLSZ :                                                                                                    | 0000                                                                                               | 0.       |
| PRE_CCTL:                                                                                                    | 00                                                                                                    | Ο.                                                                                          | POST_CCTL:                                                                                                    | 00                                                                                                 | 0.       |
| CURBLKADR :                                                                                                    | 00000000                                                                                                    |                                                                                             | PPF_STRLEN:                                                                                                    | 0000                                                                                               |          |
| ENDBLKADR :                                                                                                    | 00000000                                                                                                    |                                                                                             |                                                                                                    |                                                                                                    |          |
|                                                                                                    | 0000000                                                                                                    |                                                                                             |                                                                                                    |                                                                                                    |          |
|                                                                                                    | 00000000                                                                                                    |                                                                                             |                                                                                                    |                                                                                                    |          |
| PPF_STR:                                                                                                    | 00000000                                                                                                    |                                                                                             |                                                                                                    |                                                                                                    |          |
|                                                                                                    | 00000000<br>00081DA4                                                                                                    |                                                                                             |                                                                                                    |                                                                                                    |          |
| PPF_STR:                                                                                                    |                                                                                                    |                                                                                             |                                                                                                    |                                                                                                    |          |
| PPF_STR:<br>RAB Address:                                                                                                    | 00081DA4                                                                                                    |                                                                                             |                                                                                                    | 0001                                                                                               |          |
| PPF_STR:<br>RAB Address:<br><br>BID:                                                                                                    | 00081DA4<br>01                                                                                                    | 1.                                                                                          | ISI:                                                                                                    | 0001                                                                                               |          |
| PPF_STR:<br>RAB Address:<br><br>BID:<br>BLN:                                                                                                    | 00081DA4<br>01<br>44                                                                                                    | 1.<br>68.                                                                                   | ISI:                                                                                                    | 0001                                                                                               |          |
| PPF_STR:<br>RAB Address:<br><br>BID:<br>BLN:<br>ROP:                                                                                                    | 00081DA4<br>01<br>44<br>00010600                                                                                                    | 1.                                                                                          | ISI:<br>I,LOC                                                                                                    |                                                                                                    |          |
| PPF_STR:<br>RAB Address:<br>BID:<br>BLN:<br>ROP:<br>CTX:                                                                                                    | 00081DA4<br>01<br>44<br>00010600<br>00000000                                                                                                   | 1.<br>68.                                                                                   | ISI:<br>I,LOC<br>RAC:                                                                                              | 00 SEQ                                                                                             |          |
| PPF_STR:<br>RAB Address:<br>BID:<br>BLN:<br>ROP:<br>CTX:<br>STS:                                                                                                    | 00081DA4<br>01<br>44<br>00010600<br>0000000<br>00000000                                                                                        | 1.<br>68.                                                                                   | ISI:<br>I,LOC                                                                                                    |                                                                                                    | 0        |
| PPF_STR:<br>RAB Address:<br>BID:<br>BLN:<br>ROP:<br>CTX:<br>STS:<br>STV:                                                                                                    | 00081DA4<br>01<br>44<br>00010600<br>0000000<br>0000000<br>00010001                                                                             | 1.<br>68.<br>RAH,WBH                                                                        | ISI:<br>I, LOC<br>RAC:<br>RFA:                                                                                     | 00 SEQ<br>00000000,000                                                                             | 0        |
| PPF_STR:<br>RAB Address:<br>BID:<br>BLN:<br>ROP:<br>CTX:<br>STS:                                                                                                    | 00081DA4<br>01<br>44<br>00010600<br>0000000<br>00000000                                                                                        | 1.<br>68.<br>RAH,WBH<br>0.                                                                  | ISI:<br>I,LOC<br>RAC:                                                                                              | 00 SEQ                                                                                             | 0        |
| PPF_STR:<br>RAB Address:<br>BID:<br>BLN:<br>ROP:<br>CTX:<br>STS:<br>STV:                                                                                                    | 00081DA4<br>01<br>44<br>00010600<br>0000000<br>0000000<br>00010001                                                                             | 1.<br>68.<br>RAH,WBH                                                                        | ISI:<br>I, LOC<br>RAC:<br>RFA:                                                                                     | 00 SEQ<br>00000000,000                                                                             | 0        |
| PPF_STR:<br>RAB Address:<br>BID:<br>BLN:<br>ROP:<br>CTX:<br>STS:<br>STV:<br>TMO:                                                                                                    | 00081DA4<br>01<br>44<br>00010600<br>0000000<br>0000000<br>00010001<br>00                                                                       | 1.<br>68.<br>RAH,WBH<br>0.                                                                  | ISI:<br>I, LOC<br>RAC:<br>RFA:<br>RHB:                                                                             | 00 SEQ<br>00000000,000                                                                             | 0        |
| PPF_STR:<br>RAB Address:<br>BID:<br>BLN:<br>ROP:<br>CTX:<br>STS:<br>STV:<br>TMO:<br>USZ:                                                                                                    | 00081DA4<br>01<br>44<br>00010600<br>0000000<br>00000000<br>00010001<br>00<br>0084                                                              | 1.<br>68.<br>RAH,WBH<br>0.<br>132.                                                          | ISI:<br>I, LOC<br>RAC:<br>RFA:<br>RHB:<br>UBF:                                                                     | 00 SEQ<br>00000000,000<br>00000000<br>00091F38                                                     | 0.       |
| PPF_STR:<br>RAB Address:<br>BID:<br>BLN:<br>ROP:<br>CTX:<br>STS:<br>STV:<br>TMO:<br>USZ:<br>RSZ:<br>KBF:                                                                                                    | 00081DA4<br>01<br>44<br>00010600<br>0000000<br>0000000<br>00010001<br>00<br>0084<br>0000                                                       | 1.<br>68.<br>RAH,WBH<br>0.<br>132.                                                          | ISI:<br>I, LOC<br>RAC:<br>RFA:<br>RHB:<br>UBF:<br>RBF:<br>KSZ:                                                     | 00 SEQ<br>00000000,0000<br>00000000<br>00091F38<br>00000000                                        | 0.       |
| PPF_STR:<br>RAB Address:<br>BID:<br>BLN:<br>ROP:<br>CTX:<br>STS:<br>STV:<br>TMO:<br>USZ:<br>RSZ:<br>KBF:<br>PBF:                                                                                                    | 00081DA4<br>01<br>44<br>00010600<br>0000000<br>0000000<br>00010001<br>00<br>0084<br>0000<br>0000                                               | 1.<br>68.<br>RAH,WBH<br>0.<br>132.<br>0.                                                    | ISI:<br>I, LOC<br>RAC:<br>RFA:<br>RHB:<br>UBF:<br>RBF:<br>KSZ:<br>PSZ:                                             | 00 SEQ<br>00000000,000<br>00091F38<br>00000000<br>00                                               | 0.<br>0. |
| PPF_STR:<br>RAB Address:<br>BID:<br>BLN:<br>ROP:<br>CTX:<br>STS:<br>STV:<br>TMO:<br>USZ:<br>RSZ:<br>KBF:<br>PBF:<br>PBF:<br>KRF:                                                                                                    | 00081DA4<br>01<br>44<br>00010600<br>0000000<br>00010001<br>00<br>0084<br>0000<br>00000000<br>00000000<br>00000000                              | 1.<br>68.<br>RAH,WBH<br>0.<br>132.<br>0.                                                    | ISI:<br>RAC:<br>RFA:<br>RHB:<br>UBF:<br>RBF:<br>KSZ:<br>PSZ:<br>MBC:                                               | 00 SEQ<br>00000000,0000<br>00091F38<br>00000000<br>00<br>00<br>00                                  | 0.       |
| PPF_STR:<br>RAB Address:<br>                                                                                                    | 00081DA4<br>01<br>44<br>00010600<br>0000000<br>00010001<br>00<br>0084<br>0000<br>00000000<br>00000000<br>00000000                              | 1.<br>68.<br>RAH,WBH<br>0.<br>132.<br>0.                                                    | ISI:<br>I, LOC<br>RAC:<br>RFA:<br>RHB:<br>UBF:<br>RBF:<br>KSZ:<br>PSZ:<br>MBC:<br>BKT:                             | 00 SEQ<br>00000000,0000<br>00091F38<br>00000000<br>00<br>00<br>00<br>00                            | 0.<br>0. |
| PPF_STR:<br>RAB Address:<br>BID:<br>BLN:<br>ROP:<br>CTX:<br>STS:<br>STV:<br>TMO:<br>USZ:<br>RSZ:<br>KBF:<br>PBF:<br>KRF:<br>PBF:<br>KRF:<br>FAB:                                                                                                    | 00081DA4<br>01<br>44<br>00010600<br>0000000<br>00010001<br>00<br>0084<br>0000<br>0000000<br>0000000<br>00<br>0000000<br>00<br>00               | 1.<br>68.<br>RAH,WBH<br>0.<br>132.<br>0.                                                    | ISI:<br>RAC:<br>RFA:<br>RHB:<br>UBF:<br>RBF:<br>KSZ:<br>PSZ:<br>MBC:                                               | 00 SEQ<br>00000000,0000<br>00091F38<br>00000000<br>00<br>00<br>00                                  | 0.<br>0. |
| PPF_STR:<br>RAB Address:<br>                                                                                                    | 00081DA4<br>01<br>44<br>00010600<br>0000000<br>00010001<br>00<br>0084<br>0000<br>00000000<br>00000000<br>00000000                              | 1.<br>68.<br>RAH,WBH<br>0.<br>132.<br>0.                                                    | ISI:<br>I, LOC<br>RAC:<br>RFA:<br>RHB:<br>UBF:<br>RBF:<br>KSZ:<br>PSZ:<br>MBC:<br>BKT:                             | 00 SEQ<br>00000000,0000<br>00091F38<br>00000000<br>00<br>00<br>00<br>00                            | 0.<br>0. |
| PPF_STR:<br>RAB Address:<br>BID:<br>BLN:<br>ROP:<br>CTX:<br>STS:<br>STV:<br>TMO:<br>USZ:<br>RSZ:<br>KBF:<br>PBF:<br>KRF:<br>PBF:<br>KRF:<br>FAB:                                                                                                    | 00081DA4<br>01<br>44<br>00010600<br>0000000<br>00010001<br>00<br>0084<br>0000<br>0000000<br>0000000<br>00<br>0000000<br>00<br>00               | 1.<br>68.<br>RAH,WBH<br>0.<br>132.<br>0.                                                    | ISI:<br>I, LOC<br>RAC:<br>RFA:<br>RHB:<br>UBF:<br>RBF:<br>KSZ:<br>PSZ:<br>MBC:<br>BKT:                             | 00 SEQ<br>00000000,0000<br>00091F38<br>00000000<br>00<br>00<br>00<br>00                            | 0.<br>0. |
| PPF_STR:<br>RAB Address:<br>BID:<br>BLN:<br>ROP:<br>CTX:<br>STS:<br>STV:<br>TMO:<br>USZ:<br>RSZ:<br>KBF:<br>PBF:<br>KRF:<br>PBF:<br>KRF:<br>FAB:<br>XAB:                                                                                                    | 00081DA4<br>01<br>44<br>00010600<br>0000000<br>00010001<br>00<br>0084<br>0000<br>0000000<br>00<br>0000000<br>00<br>00<br>0000000<br>00<br>0000 | 1.<br>68.<br>RAH,WBH<br>0.<br>132.<br>0.                                                    | ISI:<br>I, LOC<br>RAC:<br>RFA:<br>RHB:<br>UBF:<br>RBF:<br>KSZ:<br>PSZ:<br>MBC:<br>BKT:                             | 00 SEQ<br>00000000,0000<br>00091F38<br>00000000<br>00<br>00<br>00<br>00                            | 0.<br>0. |
| PPF_STR:<br>RAB Address:<br>BID:<br>BLN:<br>ROP:<br>CTX:<br>STS:<br>STV:<br>TMO:<br>USZ:<br>RSZ:<br>KBF:<br>PBF:<br>KRF:<br>PBF:<br>FAB:<br>XAB:<br>ASB Address:<br>                                                                                                    | 00081DA4<br>01<br>44<br>00010600<br>0000000<br>00010001<br>00<br>0084<br>0000<br>00000000<br>00<br>00000000<br>00<br>00000000                  | 1.<br>68.<br>RAH,WBH<br>0.<br>132.<br>0.                                                    | ISI:<br>I, LOC<br>RAC:<br>RFA:<br>RHB:<br>UBF:<br>RBF:<br>KSZ:<br>PSZ:<br>MBC:<br>BKT:                             | 00 SEQ<br>00000000,0000<br>00091F38<br>00000000<br>00<br>00<br>00<br>00                            | 0.<br>0. |
| PPF_STR:<br>RAB Address:<br>BID:<br>BLN:<br>ROP:<br>CTX:<br>STS:<br>STV:<br>TMO:<br>USZ:<br>KBF:<br>PBF:<br>KRF:<br>PBF:<br>KRF:<br>MBF:<br>FAB:<br>XAB:<br>ASB Address:<br>ARGCNT: OO                                                                                                    | 00081DA4<br>01<br>44<br>00010600<br>0000000<br>00010001<br>00<br>0084<br>0000<br>00000000<br>00<br>00000000<br>00<br>000000                    | 1.<br>68.<br>RAH,WBH<br>0.<br>132.<br>0.<br>0.<br>0.                                        | ISI:<br>I, LOC<br>RAC:<br>RFA:<br>RHB:<br>UBF:<br>RBF:<br>KSZ:<br>PSZ:<br>MBC:<br>BKT:<br>DCT:                     | 00 SEQ<br>00000000,0000<br>00091F38<br>00000000<br>00<br>00<br>00<br>00000000<br>00000000          | 0.<br>0. |
| PPF_STR:<br>RAB Address:<br>BID:<br>BLN:<br>ROP:<br>CTX:<br>STS:<br>STV:<br>TMO:<br>USZ:<br>RSZ:<br>KBF:<br>PBF:<br>KRF:<br>MBF:<br>FAB:<br>XAB:<br>ASB Address:<br><br>ARGCNT: OO<br>ARGLST: 000000                                                                                                    | 00081DA4<br>01<br>44<br>00010600<br>0000000<br>00000000<br>00010001<br>00<br>0084<br>0000<br>0000                                              | 1.<br>68.<br>RAH,WBH<br>0.<br>132.<br>0.<br>0.<br>0.<br>0.<br>0.<br>0.                      | ISI:<br>I, LOC<br>RAC:<br>RFA:<br>RHB:<br>UBF:<br>RBF:<br>KSZ:<br>PSZ:<br>MBC:<br>BKT:<br>DCT:                     | 00 SEQ<br>00000000,0000<br>00091F38<br>00000000<br>00<br>00<br>00<br>00000000<br>00000000<br>13.   | 0.<br>0. |
| PPF_STR:<br>RAB Address:<br>                                                                                                    | 00081DA4<br>01<br>44<br>00010600<br>0000000<br>00010001<br>00<br>0084<br>0000<br>00000000<br>00000000<br>00<br>00000000                        | 1.<br>68.<br>RAH,WBH<br>0.<br>132.<br>0.<br>0.<br>0.<br>0.<br>0.<br>BID:<br>BLN:            | ISI:<br>I, LOC<br>RAC:<br>RFA:<br>RHB:<br>UBF:<br>RBF:<br>KSZ:<br>PSZ:<br>MBC:<br>BKT:<br>DCT:<br>OD<br>44         | 00 SEQ<br>00000000 ,0000<br>00091F38<br>00000000<br>00<br>00<br>00<br>00000000<br>00000000<br>0000 | 0.<br>0. |
| PPF_STR:<br>RAB Address:<br><br>BID:<br>BLN:<br>ROP:<br>CTX:<br>STS:<br>STV:<br>TMO:<br>USZ:<br>RSZ:<br>KBF:<br>PBF:<br>KRF:<br>MBF:<br>FAB:<br>XAB:<br>ASB Address:<br><br>ARGCNT: 00<br>ARGLST: 000000<br>FABRAB: 000000<br>ERR: 000000                                                                                                    | 00081DA4<br>01<br>44<br>00010600<br>0000000<br>00010001<br>00<br>0084<br>0000<br>0000000<br>00<br>0000000<br>00<br>000000                      | 1.<br>68.<br>RAH,WBH<br>0.<br>132.<br>0.<br>0.<br>0.<br>0.<br>0.<br>8ID:<br>BLN:<br>STKLEN: | ISI:<br>I, LOC<br>RAC:<br>RFA:<br>WBF:<br>WBF:<br>RFF:<br>KSZ:<br>PSZ:<br>MBC:<br>BKT:<br>DCT:<br>OD<br>44<br>OOEO | 00 SEQ<br>00000000,0000<br>00091F38<br>00000000<br>00<br>00<br>00000000<br>00000000<br>000000      | 0.<br>0. |
| PPF_STR:<br>RAB Address:<br>                                                                                                    | 00081DA4<br>01<br>44<br>00010600<br>0000000<br>00010001<br>00<br>0084<br>0000<br>0000000<br>00<br>0000000<br>00<br>000000                      | 1.<br>68.<br>RAH,WBH<br>0.<br>132.<br>0.<br>0.<br>0.<br>0.<br>0.<br>BID:<br>BLN:            | ISI:<br>I, LOC<br>RAC:<br>RFA:<br>WBF:<br>WBF:<br>RFF:<br>KSZ:<br>PSZ:<br>MBC:<br>BKT:<br>DCT:<br>OD<br>44<br>OOEO | 00 SEQ<br>00000000 ,0000<br>00091F38<br>00000000<br>00<br>00<br>00<br>00000000<br>00000000<br>0000 | 0.<br>0. |
| PPF_STR:<br>RAB Address:<br>BID:<br>BLN:<br>ROP:<br>CTX:<br>STS:<br>STV:<br>TMO:<br>USZ:<br>RSZ:<br>KBF:<br>PBF:<br>KRF:<br>MBF:<br>FAB:<br>XAB:<br>ASB Address:<br><br>ARGCNT: 00<br>ARGLST: 000000<br>FABRAB: 000000<br>ERR: 000000                                                                                                    | 00081DA4<br>01<br>44<br>00010600<br>0000000<br>00000000<br>00000000<br>0000000                                                                 | 1.<br>68.<br>RAH,WBH<br>0.<br>132.<br>0.<br>0.<br>0.<br>0.<br>0.<br>8ID:<br>BLN:<br>STKLEN: | ISI:<br>I, LOC<br>RAC:<br>RFA:<br>WBF:<br>WBF:<br>RFF:<br>KSZ:<br>PSZ:<br>MBC:<br>BKT:<br>DCT:<br>OD<br>44<br>OOEO | 00 SEQ<br>00000000,0000<br>00091F38<br>00000000<br>00<br>00<br>00000000<br>00000000<br>000000      | 0.<br>0. |
| PPF_STR:           RAB Address:           BID:           BLN:           ROP:           CTX:           STS:           STV:           TMO:           USZ:           RSZ:           KBF:           PBF:           KRF:           MBF:           FAB:           XAB:           ASB Address:              ARGCNT:         OO           ARGLST:         000000           FABAB:         000000           R6:         000000 | 00081DA4<br>01<br>44<br>00010600<br>0000000<br>0000000<br>0000000<br>0000000<br>000000                                                         | 1.<br>68.<br>RAH,WBH<br>0.<br>132.<br>0.<br>0.<br>0.<br>0.<br>0.<br>8ID:<br>BLN:<br>STKLEN: | ISI:<br>I, LOC<br>RAC:<br>RFA:<br>WBF:<br>WBF:<br>RFF:<br>KSZ:<br>PSZ:<br>MBC:<br>BKT:<br>DCT:<br>OD<br>44<br>OOEO | 00 SEQ<br>00000000,0000<br>00091F38<br>00000000<br>00<br>00<br>00000000<br>00000000<br>000000      | 0.<br>0. |
| PPF_STR:<br>RAB Address:<br>                                                                                                    | 00081DA4<br>01<br>44<br>00010600<br>0000000<br>00010001<br>00<br>0084<br>0000<br>0000000<br>00<br>00<br>00<br>00<br>00<br>00                   | 1.<br>68.<br>RAH,WBH<br>0.<br>132.<br>0.<br>0.<br>0.<br>0.<br>0.<br>8ID:<br>BLN:<br>STKLEN: | ISI:<br>I, LOC<br>RAC:<br>RFA:<br>WBF:<br>WBF:<br>RFF:<br>KSZ:<br>PSZ:<br>MBC:<br>BKT:<br>DCT:<br>OD<br>44<br>OOEO | 00 SEQ<br>00000000,0000<br>00091F38<br>00000000<br>00<br>00<br>00000000<br>00000000<br>000000      | 0.<br>0. |
| PPF_STR:<br>RAB Address:<br>                                                                                                    | 00081DA4<br>01<br>44<br>00010600<br>0000000<br>0000000<br>00010001<br>00<br>00000000                                                           | 1.<br>68.<br>RAH,WBH<br>0.<br>132.<br>0.<br>0.<br>0.<br>0.<br>0.<br>8ID:<br>BLN:<br>STKLEN: | ISI:<br>I, LOC<br>RAC:<br>RFA:<br>WBF:<br>WBF:<br>RBF:<br>KSZ:<br>PSZ:<br>MBC:<br>BKT:<br>DCT:<br>OD<br>44<br>OOEO | 00 SEQ<br>00000000,0000<br>00091F38<br>00000000<br>00<br>00<br>00000000<br>00000000<br>000000      | 0.<br>0. |
| PPF_STR:<br>RAB Address:<br>                                                                                                    | 00081DA4<br>01<br>44<br>00010600<br>0000000<br>00000000<br>00000000<br>0000000                                                                 | 1.<br>68.<br>RAH,WBH<br>0.<br>132.<br>0.<br>0.<br>0.<br>0.<br>0.<br>8ID:<br>BLN:<br>STKLEN: | ISI:<br>I, LOC<br>RAC:<br>RFA:<br>WBF:<br>WBF:<br>RBF:<br>KSZ:<br>PSZ:<br>MBC:<br>BKT:<br>DCT:<br>OD<br>44<br>OOEO | 00 SEQ<br>00000000,0000<br>00091F38<br>00000000<br>00<br>00<br>00000000<br>00000000<br>000000      | 0.<br>0. |
| PPF_STR:<br>RAB Address:<br>                                                                                                    | 00081DA4<br>01<br>44<br>00010600<br>0000000<br>00000000<br>00000000<br>0000000                                                                 | 1.<br>68.<br>RAH,WBH<br>0.<br>132.<br>0.<br>0.<br>0.<br>0.<br>0.<br>8ID:<br>BLN:<br>STKLEN: | ISI:<br>I, LOC<br>RAC:<br>RFA:<br>WBF:<br>WBF:<br>RBF:<br>KSZ:<br>PSZ:<br>MBC:<br>BKT:<br>DCT:<br>OD<br>44<br>OOEO | 00 SEQ<br>00000000,0000<br>00091F38<br>00000000<br>00<br>00<br>00000000<br>00000000<br>000000      | 0.<br>0. |

Saved Stack:

SP => (STACK IS EMPTY)

|                            |                         | В         | DB/GBPB Su | ummary         |     |                  |       |
|----------------------------|-------------------------|-----------|------------|----------------|-----|------------------|-------|
| Address USERS              | SIZE NUMB               | VBN       | BLB_PTR    | ADDR           | VAL | ID               | FLGS  |
|                            |                         |           |            |                |     |                  |       |
| 7FF9CBB0 0                 | 6144 6144               | 00000001  | 00000000   | 7FFA0C00       | 0   | BDB              | IOP   |
| 7FF9CB10 0                 |                         |           | 00000000   |                | Ō   | BDB              |       |
| 7FF9CB60 0                 | 6144 0                  | 00000000  | 00000000   | 7FF9F400       | 0   | BDB              |       |
|                            | 3. BDBs w<br>0. GBPBs w | ere proce | ssed       |                |     |                  |       |
| BDB Address:               | 7FF9CBB0                |           |            |                |     |                  |       |
| FLINK:                     | 7FF9CB10                |           | BII        | ):             | 0   | с                | 12.   |
| BLINK:                     | 7FF9C850                |           | BLI        | ۷:             | 1   | 4                | 20.   |
| FLGS:                      | 04                      | IOP       |            |                |     |                  |       |
| USERS :                    | 0000                    | 0.        | BLI        | B_PTR:         | 0   | 000000           | 00    |
| CACHE_VAL:                 | 00                      | 0.        | BUI        | F_ID:          | 0   | 000              | 0.    |
| SIZE:                      | 1800                    | 6144.     | NUN        |                | 1   | 800              | 6144. |
| ADDR :                     | 7FFA0C00                |           | VBI        |                |     | 000000           |       |
| VBNSEQNO:                  | 00000000                |           | WA1        |                |     | 000000           |       |
| WK1:                       | 00000000                |           |            | RBUFADR :      |     | 000000           | 0     |
| REL_VBN :                  | 00                      | 0.        | PRI        | E_CCTL :       | 0   | 0                |       |
| ASB:                       | 00000000                |           | рт         | DDD .          | ~   |                  |       |
| ALLOC_ADDR:<br>ALLOC_SIZE: | 7FFA0C00<br>1800        | 6144      |            | BDB :<br>BDB : |     | 00000C<br>00000C |       |
| VAL_VBNS:                  | 00                      | 0144      |            | ST_CCTL:       | 0   |                  | 10    |
| IOSB:                      | 00000000                | Ο.        |            | T_Q_FLINK      | -   | 000000           | 0     |
| 1000.                      | 00000000                |           |            | T_Q_BLINK      |     | 000000           |       |
| REUSE_COUNT:               | 00000000                |           |            |                |     |                  |       |
| BDB Address:               | 7FF9CB10                |           |            |                |     |                  |       |
| FLINK:                     | 7FF9CB60                |           | BII        | ):             | 0   | С                | 12.   |
| BLINK:                     | 7FF9CBB0                |           | BLN        | I:             | 1   | 4                | 20.   |
| FLGS:                      | 00                      |           |            |                |     |                  |       |
| USERS :                    | 0000                    | 0.        | BLE        | B_PTR:         | 0   | 000000           | 0     |
| CACHE_VAL:                 | 00                      | 0.        | BUH        | F_ID:          | 0   | 000              | 0.    |
| SIZE:                      | 1800                    | 6144.     | NUN        |                |     | 000              | 0.    |
| ADDR :                     | 7FF9DC00                |           | VBI        |                |     | 000000           |       |
| VBNSEQNO:                  | 00000000                |           | WAI        |                |     | 000000           | -     |
| WK1:                       | 00000000                | •         |            | RBUFADR :      |     | 000000           | 10    |
| REL_VBN:<br>ASB:           | 00<br>00000000          | 0.        | PRI        | E_CCTL :       | 0   | U                |       |
| ALLOC_ADDR:                | 7FF9DC00                |           | RT         | BDB :          | 0   | 000000           | 0     |
| ALLOC_SIZE:                | 1800                    | 6144      |            | _BDB :         |     | 000000           |       |
| VAL_VBNS:                  | 00                      | 0.        |            | ST_CCTL:       | ŏ   |                  | ~     |
| IOSB:                      | 00000000                | 0.        |            | T_Q_FLINK      |     | 000000           | 0     |
|                            | 00000000                |           |            | T_Q_BLINK      |     | 000000           |       |
| REUSE_COUNT:               | 00000000                |           |            |                |     |                  |       |

| BDB Address: | 7FF9CB60 |       |               |          |     |
|--------------|----------|-------|---------------|----------|-----|
| FLINK:       | 7FF9C850 |       | BID:          | OC       | 12. |
| BLINK:       | 7FF9CB10 |       | BLN:          | 14       | 20. |
| FLGS:        | 00       |       |               |          |     |
| USERS :      | 0000     | 0.    | BLB_PTR:      | 00000000 |     |
| CACHE_VAL:   | 00       | Ο.    | BUFF_ID:      | 0000     | 0.  |
| SIZE:        | 1800     | 6144. | NUMB :        | 0000     | 0.  |
| ADDR :       | 7FF9F400 |       | VBN:          | 00000000 |     |
| VBNSEQNO:    | 00000000 |       | WAIT:         | 00000000 |     |
| WK1:         | 00000000 |       | CURBUFADR :   | 00000000 |     |
| REL_VBN:     | 00       | Ο.    | PRE_CCTL:     | 00       |     |
| ASB:         | 00000000 |       |               |          |     |
| ALLOC_ADDR:  | 7FF9F400 |       | BI_BDB:       | 00000000 |     |
| ALLOC_SIZE:  | 1800     | 6144  | AI_BDB:       | 00000000 |     |
| VAL_VBNS:    | 00       | 0.    | POST_CCTL:    | 00       |     |
| IOSB:        | 00000000 |       | WAIT_Q_FLINK: | 00000000 |     |
|              | 00000000 |       | WAIT_Q_BLINK: | 00000000 |     |
| REUSE_COUNT: | 00000000 |       |               |          |     |

The SHOW PROCESS/RMS command displays those RMS data structures associated with the image files process GLOBE, the SDA current process, is accessing.

# SYSTEM DUMP ANALYZER SHOW RESOURCE

# SHOW RESOURCE

Displays information about all resources in the system, or about a resource associated with a specific lock.

{ /ALL } /LOCKID=lock-id }

# FORMAT SHOW RESOURCE

PARAMETERS None.

#### QUALIFIERS

#### /ALL

Displays information from all resource blocks (RSBs) in the system. This is the default behavior of the SHOW RESOURCE command.

#### /LOCKID=lock-id

Displays information on the resource associated with the lock with the specified **lock-id**.

# **DESCRIPTION** The SHOW RESOURCE command displays the information listed in Table SDA-13 for each resource in the system or the specific resource associated with the specified **lock-id**.

# Table SDA-13 Resource Information in the SHOW RESOURCE Display

| Field          | Contents                                                                                                    |
|----------------|----------------------------------------------------------------------------------------------------|
| Address of RSB | Address of the resource block (RSB) that describes this resource.                                              |
| Parent RSB     | Address of the RSB that is the parent of this RSB. This field is 00000000 if the RSB itself is a parent block. |
| Sub-RSB count  | Number of RSBs of which this RSB is the parent.<br>This field is 0 if the RSB has no sub-RSBs.                 |

# SYSTEM DUMP ANALYZER SHOW RESOURCE

| Field                 | Conten                                                                                         | Contents                                                                                                    |  |  |
|-----------------------|------------------------------------------------------------------------------------------------|----------------------------------------------------------------------------------------------------|--|--|
| Group grant mode      | Indication<br>a lock of<br>field car<br>order fr                                               | Indication of the most restrictive mode in which<br>a lock on this resource has been granted. This<br>field can contain the following values (shown in<br>order from the least restrictive mode to the most<br>restrictive):                                                                                                    |  |  |
|                       | Value                                                                                          | Meaning                                                                                                    |  |  |
|                       | NL                                                                                             | Null mode                                                                                                    |  |  |
|                       | CR                                                                                             | Concurrent-read mode                                                                                                    |  |  |
|                       | CW                                                                                             | Concurrent-write mode                                                                                                    |  |  |
|                       | PR                                                                                             | Protected-read mode                                                                                                    |  |  |
|                       | PW                                                                                             | Protected-write mode                                                                                                    |  |  |
|                       | EX                                                                                             | Exclusive mode                                                                                                    |  |  |
|                       | lock mo                                                                                        | rmation on conflicting and incompatible<br>odes, see the <i>VMS System Services</i><br><i>ce Manual</i> .                                                                                                    |  |  |
| Conversion grant mode | which a<br>convert<br>which t                                                                  | Indication of the most restrictive lock mode to<br>which a lock on this resource is waiting to be<br>converted. This does not include the mode fo<br>which the lock at the head of the conversion<br>queue is waiting.                                                                                                    |  |  |
| BLKAST count          |                                                                                                | of locks on this resource that have ed a blocking AST.                                                                                                    |  |  |
| Value block           |                                                                                                | cimal dump of the 16-byte block value ssociated with this resource.                                                                                                    |  |  |
| Sequence #            | value bl<br>block is                                                                           | ce number associated with the resource's<br>ock. If the number indicates that the value<br>not valid, the words "Not valid" appear<br>ight of the number.                                                                                                    |  |  |
| CSID                  |                                                                                                | system identification number (CSID) of the at owns the resource                                                                                                    |  |  |
| Resource              | the end<br>the hex<br>with the<br>by the<br>column<br>represe<br>byte be<br>in the c<br>values | Dump of the name of this resource, as stored<br>the end of the RSB. The first two columns are<br>the hexadecimal representation of the name,<br>with the least significant byte represented<br>by the rightmost two digits in the rightmost<br>column. The third column contains the ASCII<br>representation of the name, the least significan<br>byte being represented by the leftmost charac<br>in the column. Periods in this column represenvalues that correspond to nonprinting ASCII<br>characters. |  |  |
|                       |                                                                                                |                                                                                                    |  |  |

# Table SDA-13 (Cont.) Resource Information in the SHOW RESOURCE Display

SDA-144

# SYSTEM DUMP ANALYZER SHOW RESOURCE

| Field            | Contents                                                                                                    |  |  |
|------------------|----------------------------------------------------------------------------------------------------|--|--|
|                  | Processor mode of the name space in which this RSB resides.                                                                                                    |  |  |
|                  | Owner of the resource. Certain resources, owned<br>by the VMS operating system, list "System" as<br>the owner. Locks owned by a group have the<br>number (in octal) of the owning group in this field.                                 |  |  |
| Granted queue    | List of locks on this resource that have been<br>granted. For each lock in the list, SDA displays<br>the number of the lock and the lock mode in<br>which the lock was granted.                                                        |  |  |
| Conversion queue | List of locks waiting to be converted from one<br>mode to another. For each lock in the list, SDA<br>displays the number of the lock, the mode in<br>which the lock was granted, and the mode to<br>which the lock is to be converted. |  |  |
| Waiting queue    | List of locks waiting to be granted. For each lock<br>in the list, SDA displays the number of the lock<br>and the mode requested for that lock.                                                                                        |  |  |

# Table SDA–13 (Cont.) Resource Information in the SHOW RESOURCE Display

### **EXAMPLES**

| Address of RSB            | <br>: 807F6120 Group gra            | ant mode: N        | NL                        |
|---------------------------|-------------------------------------|--------------------|---------------------------|
| Parent RSB:               |                                     |                    | NL                        |
| Sub-RSB count:            |                                     |                    | 0                         |
| Value block:              |                                     |                    | Seq. #: 00000008          |
| Resource:                 |                                     | F11B\$s.           | CETD: 00000041            |
| Length 10<br>Kernel mode  |                                     |                    | CSID: 00020041            |
| System                    | 0000000 00000000                    |                    |                           |
| bystem                    |                                     |                    |                           |
| Granted queue<br>006801AE | (Lock ID / Gr mode):<br>NL          |                    |                           |
|                           | ue (Lock ID / Gr/Rq mo<br>QUEUE *** | ode):              |                           |
| <b>·</b> ·                | (Lock ID / Rq mode):<br>QUEUE ***   |                    |                           |
| Address of RSB            | : 807EB9E0 Group gra                | int mode: F        | PW                        |
| Parent RSB:               |                                     | 0                  | EX                        |
| Sub-RSB count:            |                                     |                    | 1                         |
| Value block:              |                                     |                    | Seq. #: 0000027F Not val: |
|                           | 32245F24 44414853                   | SHAD\$_\$2         | CSID: 0002001A            |
| Resource:                 | 04045044 44040405                   |                    |                           |
| Resource:<br>Length 16    |                                     | 54 <b>\$</b> DJS1: | ODID: OCCZOCIA            |
| Resource:                 |                                     | ·····              | 0012001R                  |

### SYSTEM DUMP ANALYZER SHOW RESOURCE

Conversion queue (Lock ID / Gr/Rq mode): 095B00F2 PW/EX Waiting queue (Lock ID / Rq mode): 054400BC EX . The SHOW RESOURCE command displays information taken from the RSBs of all resources in the system. For instance, the RSB at 807EB9E016 is a parent block with no sub\_RSBs. The most restrictive lock granted on this resource is in protected-write (PW) mode. There is a lock on the conversion queue waiting to be converted from PW mode to exclusive (EX) mode. SDA> SHOW PROCESS/LOCKS Process index: 001C Name: STARTQ Extended PID: 4800011C Lock data: Lock id: 0117054F PID: 0001001C Flags: VALBLK SYNCSTS SYSTEM Par. id: 00000000 Granted at PW NOQUOTA Sublocks: 0 LKB: 808091A0 Resource: 45527624 42313146 F11B\$vRE Status: NOQUOTA Length 18 20205241 4D323053 S02MAR 
 Kernel mode
 00000000
 00002020
 .....

 System
 00000000
 00000000
 ......
 Process copy of lock 008209CF on system 0002001 . SDA> SHOW RESOURCE/LOCKID=117054F Resource database -----Address of RSB: 806BB050 Group grant mode: NL Parent RSB:00000000Conversion grant mode:NLSub-RSB count:4BLKAST count:0 

 Value block:
 00960102
 0000330B
 000735AA
 5A020005
 Seq. #:
 00006D9F

 Resource:
 45527624
 42313146
 F11B\$vRE
 Length
 18
 20205241
 4D323053
 S02MAR
 CSID:
 0002001A

 Kernel mode
 0000000
 00002020
 .....
 System
 00000000
 0.....

 Granted queue (Lock ID / Gr mode): 0117054F PW 00060545 CR Conversion queue (Lock ID / Gr/Rq mode): \*\*\* EMPTY QUEUE \*\*\* Waiting queue (Lock ID / Rq mode): \*\*\* EMPTY QUEUE \*\*\* The SHOW PROCESS/LOCKS command lists all locks associated with the SDA current process, STARTQ. Its display is identical to that of the SHOW LOCK command, illustrated in Table SDA-7. The SHOW

RESOURCE/LOCKID=117054F command determines that this particular lock is on the granted queue in protected-write mode for the resource at 806BB050<sub>16</sub>.

2

### SYSTEM DUMP ANALYZER SHOW RMS

# SHOW RMS

Displays the RMS data structures selected by the SET RMS command to be included in the default display of the SHOW PROCESS/RMS command.

| IOW RMS                                                                                                    |
|----------------------------------------------------------------------------------------------------|
| ne.                                                                                                    |
| ne.                                                                                                    |
| e SHOW RMS command lists the names of the data structures selected for default display of the SHOW PROCESS/RMS command.                                                                                                    |
| play, see the description of the SET RMS command and Table SDA-6.<br>an illustration of the information displayed by the SHOW<br>OCESS/RMS command, see the examples included in the description of<br>SHOW PROCESS command. |
|                                                                                                    |

#### EXAMPLES

1 SDA> SHOW RMS

RMS Display Options: IFB,IRB,IDX,BDB,BDBSUM,ASB,CCB,WCB,FCB,FAB,RAB,NAM,XAB,RLB, BLB,BLBSUM,GBD,GBH,FWA,GBDSUM,JFB,NWA,RU,DRC,SFSB,GBSB Display RMS structures for all IFI values.

The SHOW RMS command displays the full set of options available for display by the SHOW PROCESS/RMS command. SDA, by default, selects the full set of RMS options at the beginning of an analysis.

SDA> SET RMS=(IFAB, CCB, WCB) SDA> SHOW RMS

> RMS Display Options: IFB,CCB,WCB Display RMS structures for all IFI values.

> > The SET RMS command establishes the IFB, CCB, and WCB as the structures to be displayed when the SHOW PROCESS/RMS command is issued. The SHOW RMS command verifies this selection of RMS options.

# SHOW RSPID

Displays information about response IDs (RSPIDs) of all SCS connections or, optionally, a specific SCS connection.

#### **FORMAT SHOW RSPID** [/CONNECTION=cdt-address]

#### PARAMETERS None.

| QUALIFIER   | <b>/CONNECTION=cdt-address</b><br>Displays RSPID information for the specific SCS connection whose connection<br>descriptor table (CDT) address is provided in <b>cdt-address</b> . <sup>15</sup>                                                                                                    |  |  |  |
|-------------|----------------------------------------------------------------------------------------------------|--|--|--|
| DESCRIPTION | Whenever a local system application (SYSAP) requires a response from<br>a remote SYSAP, a unique number, called an RSPID, is assigned to the<br>response by the local system. The RSPID is transmitted in the original<br>request (as a means of identification), and the remote SYSAP returns the<br>same RSPID in its response to the original request. |  |  |  |
|             | The SHOW RSPID command displays information taken from the response<br>descriptor table (RDT), which lists the currently open local requests that<br>require responses from SYSAPs at a remote node. For each RSPID, SDA<br>displays the following information:                                                                                           |  |  |  |
|             | RSPID value                                                                                                    |  |  |  |
|             | <ul> <li>Address of the class driver request packet (CDRP) which generally<br/>represents the original request</li> </ul>                                                                                                    |  |  |  |
|             | • Address of the CDT that is using the RSPID                                                                                                    |  |  |  |
|             | Name of the local process using the RSPID                                                                                                    |  |  |  |
|             | • Remote node from which a response is required (and has not yet been received).                                                                                                    |  |  |  |

<sup>&</sup>lt;sup>15</sup> You can find the cdt-address for any active connection on the system in the CDT summary page display of the SHOW CONNECTIONS command. In addition, CDT addresses are also stored in many individual data structures related to SCS connections. These data structures include class driver request packets (CDRPs) and unit control blocks (UCBs) for class drivers that use SCS and cluster system blocks (CSBs) for the connection manager.

### SYSTEM DUMP ANALYZER SHOW RSPID

#### **EXAMPLES**

٠

SDA> SHOW RSPID VAXcluster data structures

| St       | mmary of Response | Descriptor Tabl | e(RDT) 8037A4A8    |             |
|----------|-------------------|-----------------|--------------------|-------------|
| RSPID    | CDRP Address      | CDT Address     | Local Process Name | Remote Node |
|          |                   |                 |                    |             |
| 04C30000 | 803917B0          | 8037AB50        | VMS\$DISK_CL_DRVR  | SOWHAT      |
| 06260001 | 80804FA0          | 8037AF10        | VMS\$VAXcluster    | WALKIN      |
| 0C390002 | 807E0460          | 8037AD30        | VMS\$VAXcluster    | OLEO        |
|          |                   |                 |                    |             |

The SHOW RSPID command shows the response IDs that are currently open for all local connections in the VAXcluster.

SDA> SHOW RSPID/CONNECTION=G37B7D0 VAXcluster data structures

> --- Summary of Response Descriptor Table(RDT) 8037A4A8 ---RSPID CDRP Address CDT Address Local Process Name Remote Node \_ \_ \_ \_ \_ -----\_\_\_\_\_ \_\_\_\_\_ 08B8001C 807F0300 8037B7D0 VMS\$VAXcluster METEOR 0915001D 807F08A0 8037B7D0 VMS\$VAXcluster METEOR

> > The SHOW RSPID/CONNECTION=G37B7D0 command displays only those RSPIDs in use that are associated with the SCS connection whose CDT is at address 8037B7D0<sub>16</sub>.

# SHOW SPINLOCKS

Displays information taken from the data structures that provide system synchronization in a VMS multiprocessing environment.

| FORMAT | SHOW SPINLOCKS | [/OWNED] [ /BRIEF ]<br>/FULL ]                   |
|--------|----------------|--------------------------------------------------|
|        |                | /DYNAMIC       /STATIC                           |
|        |                | name<br>/ADDRESS=expression<br>/INDEX=expression |

#### PARAMETER name

Name of the spin lock, fork lock, or device lock structure to be displayed. You can obtain the names of the static system spin locks and fork locks from Table SDA-14. Device lock names are of the form [node\$]lock, where node optionally indicates the VAXcluster node name (allocation class) and lock indicates the device and controller identification (for example, HAETAR\$DUA).

#### QUALIFIERS

#### /ADDRESS=expression

Displays the lock at the address specified in **expression**. You can use the /ADDRESS qualifier to display a specific device lock; however the name of the device lock is listed as "Unknown" in the display.

#### /BRIEF

Produces a condensed display of the lock information displayed by default by the SHOW SPINLOCKS command, including the following: address, spin lock name or device name, IPL or device IPL, rank, index, ownership depth, number of waiting CPUs, CPU ID of the owner CPU, and interlock status (depth of ownership).

#### /DYNAMIC

Displays information for all device locks in the system.

#### /FULL

Displays full descriptive and diagnostic information for each displayed spin lock, fork lock, or device lock.

#### /INDEX=expression

Displays the system spin lock whose index is specified in **expression**. You cannot use the /INDEX qualifier to display a device lock.

#### /OWNED

Displays information for all spin locks, fork locks, and device locks owned by the SDA current CPU. If a processor does not own any spin locks, SDA displays the following message:

No spinlocks currently owned by CPU xx

xx represents the CPU ID of the processor.

#### /STATIC

Displays information for all system spin locks and fork locks.

**DESCRIPTION** The SHOW SPINLOCKS command displays status and diagnostic information about the VMS multiprocessing synchronization structures known as spin locks.

A *static spin lock* is a spin lock the data structure for which is permanently assembled into the system. Static spin locks are accessed as indexes into a vector of longword addresses called the *spin lock vector*, the address of which is contained in SMP\$AR\_SPNLKVEC. System spin locks and fork locks are static spin locks. Table SDA-14 lists the static spin locks.

A *dynamic spin lock* is a spin lock that is created based on the configuration of a particular system. One such dynamic spin lock is the device lock SYSGEN

creates when configuring a particular device. This device lock synchronizes access to the device's registers and certain UCB fields. VMS creates a dynamic spin lock by allocating space from nonpaged pool, rather than assembling the lock into the system as it does in creating a static spin lock.

See the VMS Device Support Manual for a full discussion of the role of spin locks in maintaining synchronization of kernel mode activities in a VMS multiprocessing environment.

| Name     | Description                                                                                                    |
|----------|----------------------------------------------------------------------------------------------------|
| QUEUEAST | Fork lock for queuing ASTs at IPL 6                                                                                                    |
| FILSYS   | Lock on file system structures                                                                                                    |
| IOLOCK8  | Fork lock for executing a driver fork process at IPL 8                                                                                      |
| PR_LK8   | Primary CPU's private lock for IPL 8                                                                                                    |
| TIMER    | Lock for adding and deleting timer queue entries and searching the timer queue                                                              |
| JIB      | Lock for manipulating job nonpaged pool quotas as reflected by the fields JIB\$L_BYTCNT and JIB\$L_BYTLM in the job information block (JIB) |
| MMG      | Lock on VMS memory management, PFN database, swapper, modified page writer, and creation of per-CPU database structures                     |
| SCHED    | Lock on process control blocks (PCBs), scheduler database, and mutex acquisition and release structures                                     |
| IOLOCK9  | Fork lock for executing a driver fork process at IPL 9                                                                                      |
| PR_LK9   | Primary CPU's private lock for IPL 9                                                                                                    |
| IOLOCK10 | Fork lock for executing a driver fork process at IPL 10                                                                                     |
| PR_LK10  | Primary CPU's private lock for IPL 10                                                                                                    |

 Table SDA-14
 Static Spin Locks

#### Table SDA-14 (Cont.) Static Spin Locks

| Name       | Description                                                                                                    |
|------------|----------------------------------------------------------------------------------------------------|
| IOLOCK11   | Fork lock for executing a driver fork process at IPL 11                                                                                                    |
| PR_LK11    | Primary CPU's private lock for IPL 11                                                                                                    |
| MAILBOX    | Lock for sending messages to mailboxes                                                                                                    |
| POOL       | Lock on nonpaged pool database                                                                                                    |
| PERFMON    | Lock for I/O performance monitoring                                                                                                    |
| INVALIDATE | Lock for system space translation buffer (TB) invalidation                                                                                                    |
| VIRTCONS   | Lock for ownership of the virtual console                                                                                                    |
| HWCLK      | Lock on hardware clock database, including the quadword containing the due time of the first timer queue entry (EXE\$GQ_1ST_TIME) and the quadword containing the system time (EXE\$GQ_SYSTIME) |
| MEGA       | Lock for serializing access to fork-wait queue                                                                                                    |
| MCHECK     | Lock for synchronizing certain machine error handling                                                                                                    |
| EMB        | Lock for allocating and releasing error logging buffers                                                                                                    |

For each spin lock, fork lock, or device lock in the system, SHOW SPINLOCKS provides the following information:

- Name of the spin lock (or device name **#**or the device lock)
- Address of the spin lock data structure (SPL)
- The owner CPU's CPU ID
- IPL at which allocation of the lock is synchronized on a local processor
- Number of nested acquisitions of the spin lock by the processor owning the spin lock ("Ownership Depth")
- Rank of the spin lock
- Number of processors waiting to obtain the spin lock
- Spin lock index
- Timeout interval for spin lock acquisition (in terms of 10 milliseconds)

SHOW SPINLOCKS/BRIEF produces a condensed display of this same information.

If the VAX system under analysis was executing with full-checking multiprocessing enabled (according to the setting of the MULTIPROCESSING system parameter), SHOW SPINLOCKS/FULL adds to the spin lock display the last eight PCs at which the lock was acquired or released. If applicable, SDA also displays the PC of the last release of multiple, nested acquisitions of the lock.

#### **EXAMPLES**

.

1

| EMB<br>Owner CPU ID<br>Ownership Depth<br>CPUs Waiting                                                                                                    | : None<br>: 0000                                                    | Address<br>IPL<br>Rank<br>Index      | : 00                                               |
|----------------------------------------------------------------------------------------------------|---------------------------------------------------------------------|--------------------------------------|----------------------------------------------------|
| CPUs Waiting<br>Timeout interval                                                                                                    | 002DC60                                                             |                                      |                                                    |
| MCHECK<br>Owner CPU ID<br>Ownership Depth<br>CPUs Waiting<br>Timeout interval                                                                                                    | : None<br>: 0000<br>: 0000<br>002DC60                               | Address<br>IPL<br>Rank<br>Index      | : 01                                               |
| IOLOCK8<br>Owner CPU ID<br>Ownership Depth<br>CPUs Waiting<br>Timeout interval                                                                                                    | : 0000                                                              | Address<br>IPL<br>Rank<br>Index      | : 801BA538<br>: 08<br>: 14<br>: 34                 |
|                                                                                                    |                                                                     |                                      |                                                    |
| System dynamic sp                                                                                                    | pinlock structures                                                  | 3                                    |                                                    |
| HAETAR\$MBA<br>Owner CPU ID<br>Ownership Depth<br>CPUs Waiting                                                                                                    | : None<br>: 0000<br>: 0000                                          | -                                    | : 08                                               |
| System dynamic sy<br>HAETAR\$MBA<br>Owner CPU ID<br>Ownership Depth<br>CPUs Waiting<br>Timeout interval<br>HAETAR\$NLA<br>Owner CPU ID<br>Ownership Depth<br>CPUs Waiting<br>Timeout interval | : None<br>: 0000<br>: 0000<br>002DC60<br>: None<br>: 0000<br>: 0000 | -<br>Address<br>IPL<br>Rank<br>Index | : 0B<br>: 08<br>: 37<br>: 801BA178<br>: 08<br>: 08 |

This excerpt illustrates the default output of the SHOW SPINLOCKS command. Note that the fork lock IOLOCK8 is owned by the CPU whose CPU ID is 2. CPU 2 must be executing at at least IPL 8, which is the acquisition IPL of the fork lock. CPU 2 has no nested ownership of the fork lock. The rank of IOLOCK8 is  $14_{16}$ , indicating that CPU 2 could not own any locks with a logical rank of  $15_{16}$  or higher when it acquired IOLOCK8.

Similarly, while owning IOLOCK8, CPU 2 cannot obtain any additional spin locks with a logical rank of  $14_{16}$  or below.

No CPUs are waiting for the fork lock; its index is  $34_{16}$ .

| 2 |          | W SPINLOCKS/BRIEN<br>Spinlock Name |      | Rank | Index | Depth | #Waiting | Owner CPU | Interlock |
|---|----------|------------------------------------|------|------|-------|-------|----------|-----------|-----------|
|   | 801B9EF8 | EMB                                | 1F   | 00   | 20    | 00    | 0000     | None      | Free      |
|   | 801B9F48 | MCHECK                             | 1F   | 01   | 21    | 00    | 0000     | None      | Free      |
|   | 801B9F98 | MEGA                               | 1F   | 02   | 22    | 00    | 0000     | None      | Free      |
|   | 801B9FE8 | HWCLK                              | 16   | 03   | 23    | 00    | 0000     | None      | Free      |
|   | 801BA038 | VIRTCONS                           | 14   | 04   | 24    | 00    | 0000     | None      | Free      |
|   | 801BA088 | INVALIDATE                         | 13   | 05   | 25    | 00    | 0000     | None      | Free      |
|   | 801BA0D8 | PERFMON                            | OF   | 06   | 26    | 00    | 0000     | None      | Free      |
|   | 801BA128 | POOL                               | OB   | 07   | 27    | 00    | 0000     | None      | Free      |
|   | 801BA178 | MAILBOX                            | OB   | 80   | 28    | 00    | 0000     | None      | Free      |
|   | 801BA1C8 | PR_LK11                            | OB   | 09   | 29    | 00    | 0000     | None      | Free      |
|   | 801BA218 | IOLOCK11                           | OB   | OA   | 2A    | 00    | 0000     | None      | Free      |
|   | 801BA268 |                                    | OA   | OB   | 2B    | 00    | 0000     | None      | Free      |
|   |          | IOLOCK10                           | OA   | OC   | 2C    | 00    | 0000     | None      | Free      |
|   | 801BA308 | _                                  | 09   | OD   | 2D    | 00    | 0000     | None      | Free      |
|   | 801BA358 |                                    | 09   | OE   | 2E    | 00    | 0000     | None      | Free      |
|   | 801BA3A8 |                                    | 08   | OF   | 2F    | 00    | 0000     | None      | Free      |
|   | 801BA3F8 |                                    | 08   | 10   | 30    | 00    | 0000     | None      | Free      |
|   | 801BA448 |                                    | 08   | 11   | 31    | 00    | 0000     | None      | Free      |
|   | 801BA498 |                                    | 08   | 12   | 32    | 00    | 0000     | None      | Free      |
|   | 801BA4E8 |                                    | 08   | 13   | 33    | 00    | 0000     | None      | Free      |
|   | 801BA538 |                                    | 80   | 14   | 34    | 01    | 0000     | 02        | 00        |
|   | 801BA588 |                                    | 08   | 15   | 35    | 00    | 0000     | None      | Free      |
|   | 801BA5D8 | QUEUEAST                           | 06   | 16   | 36    | 00    | 0000     | None      | Free      |
|   | Address  | Device Name                        | DIPL | Rank | Index | Depth | #Waiting | Owner CPU | Interlock |
|   | 801BA178 | HAETAR\$MBA                        | OB   | 08   | 37    | 00    | 0000     | None      | Free      |
|   | 801BA178 | HAETAR\$NLA                        | 08   | 08   | 37    | 00    | 0000     | None      | Free      |
|   | 801BA538 | HAETAR\$PAA                        | 14   | 14   | 37    | 01    | 0000     | 02        | 00        |
|   | 8063C5C0 | HAETAR\$XEA                        | 15   | FF   | 37    | 00    | 0000     | None      | Free      |
|   | 8063C4A0 | HAETAR\$XGA                        | 15   | FF   | 37    | 00    | 0000     | None      | Free      |
|   | 8063C380 | HAETAR\$PEA                        | 14   | FF   | 37    | 00    | 0000     | None      | Free      |
|   | 8063AC40 | HAETAR\$TXA                        | 15   | FF   | 37    | 00    | 0000     | None      | Free      |
|   | 8063A520 | HAETAR\$LCA                        | 15   | FF   | 37    | 00    | 0000     | None      | Free      |
|   | 801BA538 | HAETAR\$CNA                        | 08   | 14   | 37    | 01    | 0000     | 02        | 00        |
|   |          |                                    |      |      |       |       |          |           |           |

This excerpt illustrates the condensed form of the display produced in the previous example.

•

SDA> SHOW SPINLOCKS/OWNEDSystem static spinlock structuresIOLOCK8Address : &01BA538Owner CPU ID : 02IPL : 08Ownership Depth : 0001Rank : 14CPUs Waiting : 0000Index : 34Timeout interval 002DC60Address : &01BA538Owner CPU ID : 02IPL : 14Ownership Depth : 0001Rank : 14CPUs Waiting : 0000Index : 34Timeout interval 002DC60HAETAR\$PAAAddress : &01BA538Owner CPU ID : 02IPL : 14Ownership Depth : 0001Rank : 14CPUs Waiting : 0000Index : 34Timeout interval 002DC60HAETAR\$CNAAddress : &01BA538Owner CPU ID : 02IPL : 08Owner CPU ID : 02Owner CPU ID : 02Imeout interval 002DC60HAETAR\$NETAddress : &01BA538Owner CPU ID : 02IPL : 08Ownership Depth : 0001Rank : 14CPUs Waiting : 0000Index : 34Timeout interval 002DC60HAETAR\$NDAAddress : &01BA538Owner CPU ID : 02IPL : 08Ownership Depth : 0001Rank : 14CPUs Waiting : 0000Index : 34Timeout interval 002DC60HAETAR\$NDAAddress : &01BA538Ownership Depth : 0001Rank : 14CPUs Waiting : 0000Index : 34Timeout interval 002DC60

3

.

The SHOW SPINLOCKS/OWNED command shows all owned spin locks in the system.

4

SDA> SHOW SPINLOCKS/FULL System static spinlock structures EMBAddress: 801B9EF8Owner CPU ID: NoneIPL: 1FOwnership Depth: 0000Rank: 00CPUs Waiting: 0000Index: 20Timeout interval002DC60Index: 20 Spinlock EMB was last acquired or released from: (Most recently) 80195146 ERL\$WAKE+00089 801950EF ERL\$WAKE+00032 80195146 ERL\$WAKE+00089 801950EF ERL\$WAKE+00032 . . 80195146 ERL\$WAKE+00089 801950EF ERL\$WAKE+00032 80195146 ERL\$WAKE+00089 (Least recently) 801950EF ERL\$WAKE+00032 . Last release of multiple acquisitions occurred at: 801194F9 EXE\$INSIOQ+00044 . IOLOCK8 Address : 801BA538 IOLOCK8 Owner CPU ID : 02 Ownership Depth : 0001 CPUs Waiting : 0000 IPL : 08 Rank : 14 Index : 34 Timeout interval 002DC60 Spinlock IOLOCK8 was last acquired or released from: (Most recently) 801BBE08 EXE\$FORKDSPTH+0007E 80198EBF EXE\$QIOACPPKT+00052 80198E7E EXE\$QIOACPPKT+00011 . 80199BB2 IOC\$CHECK\_HWM+0032D . 80182DE5 LCK\$QUEUED\_EXIT+0001D 80182884 LCK\$AR\_COMPAT\_TBL+0007C 8018357E EXE\$DEQ+00189 80183428 EXE\$DEQ+00033 (Least recently)

The SHOW SPINLOCKS/FULL command displays a list of the last eight PCs that have accessed the spin lock. For instance, the fork dispatcher contains the code that most recently acquired the fork lock.

•

## SYSTEM DUMP ANALYZER SHOW STACK

# SHOW STACK

Displays the location and contents of the four process stacks (of the SDA current process) and the interrupt stack (of the SDA current CPU).

| FORMAT      | SHOW STACK [ range<br>[ /qualifier[,] ]                                                                                                    |
|-------------|----------------------------------------------------------------------------------------------------|
| PARAMETERS  | <b>range</b><br>Range of memory locations you want to display in stack format. You can<br>express a <b>range</b> using the following syntax:                                                                                                    |
|             | <i>m:n</i> Range of virtual addresses from <i>m</i> to <i>n</i>                                                                                                    |
|             | m;n Range of virtual addresses starting at $m$ and continuing for $n$ bytes                                                                                                    |
| QUALIFIERS  | <b>/ALL</b> Displays the locations and contents of the four process stacks for the current SDA process and the interrupt stack for the SDA current CPU.                                                                                                    |
|             | <b>/EXECUTIVE</b><br>Shows the executive stack for the SDA current process.                                                                                                    |
|             | /INTERRUPT<br>Shows the interrupt stack for the SDA current CPU.                                                                                                    |
|             | / <b>KERNEL</b><br>Shows the kernel stack for the SDA current process.                                                                                                    |
|             | / <b>SUPERVISOR</b><br>Shows the supervisor stack for the SDA current process.                                                                                                    |
|             | / <b>USER</b><br>Shows the user stack for the SDA current process.                                                                                                    |
| DESCRIPTION | The SHOW STACK command, by default, displays the stack that was in use<br>when the system failed or, in the analysis of a running system, the current<br>operating stack. For any other process made the SDA current process, the<br>SHOW STACK command by default shows its current operating stack. |
|             | The various qualifiers to the command can display any of the four per-process stacks for the SDA current process, as well as the interrupt stack for the SDA current CPU.                                                                                                    |
|             | You can define SDA process and CPU context by using the SET CPU, SHOW CPU, SHOW CRASH, SET PROCESS, and SHOW PROCESS commands as indicated in their command descriptions. A complete discussion of SDA context control appears in Section 4.                                                          |

### SYSTEM DUMP ANALYZER SHOW STACK

| Section           | Contents                                                                                                    |
|-------------------|----------------------------------------------------------------------------------------------------|
| ldentity of stack | SDA indicates whether the stack is a process stack<br>(user, supervisor, executive, or kernel) or the processor<br>interrupt stack. If the interrupt stack is being displayed,<br>SDA displays the CPU ID of the processor that owns it.<br>Similarly, if the SDA current process is currently scheduled<br>on a processor in the VAX system, SHOW STACK also<br>specifies the CPU ID of the processor on which the process<br>is scheduled. |
| Stack pointer     | The stack pointer identifies the top of the stack. The display indicates the stack pointer by the symbol $\mathbf{SP}$ => .                                                                                                    |
| Stack address     | SDA lists all the virtual addresses that the operating system<br>has allocated to the stack. The stack addresses are listed<br>in a column that increases in increments of 4 bytes (one<br>longword).                                                                                                    |
| Stack contents    | SDA lists the contents of the stack in a column to the right of the stack addresses.                                                                                                    |
| Symbols           | SDA attempts to display the contents of a location symbolically, using a symbol and an offset.                                                                                                    |
|                   | If the address is not within FFF <sub>16</sub> of the value of any existing symbol, this column is left blank.                                                                                                    |

SDA provides the following information in each stack display:

If a stack is empty, the display shows the following:

SP => (STACK IS EMPTY)

#### **EXAMPLE**

SDA> SHOW STACK Process stacks (on CPU 00)

Current operating stack (USER):

|       | 7FF73278<br>7FF7327C<br>7FF73280<br>7FF73284             | 200C0000<br>00001518<br>7FF732F0<br>000187A7             | SGN\$C_MAXPGFL+518<br>RMS\$_ECH0+72E |
|-------|----------------------------------------------------------|----------------------------------------------------------|--------------------------------------|
| SP => | 7FF73288<br>7FF7328C<br>7FF73290<br>7FF73294<br>7FF73298 | 0000060A<br>00000000<br>00000003<br>7FF73800<br>7FF73800 | BUG\$_NOHDJMT+002                    |

The SHOW STACK command displays a user stack which was the current operating stack for a process scheduled on CPU 00. The data shown above the stack pointer may not be valid. The symbol to the right of the columns, BUG\$\_\_NOHDJMT+002, is the result of the SDA attempt to interpret the contents of the longword at the top of the stack as a symbol meaningful to the user. In this case the value on the stack and the value of BUG\$\_\_NOHDJMT are unrelated.

## SYSTEM DUMP ANALYZER SHOW SUMMARY

# SHOW SUMMARY

Displays a list of all active processes and the values of the parameters used in swapping and scheduling these processes.

#### FORMAT SHOW SUMMARY [/IMAGE]

### PARAMETERS None.

**QUALIFIER** /IMAGE Causes SDA to display, if possible, the name of the image being executed within each process.

# **DESCRIPTION** The SHOW SUMMARY command displays the information in Table SDA-15 for each active process in the system.

# Table SDA-15 Process Information in the SHOW SUMMARY Display

| Column       | Content                                            | S                                                     |  |  |  |
|--------------|----------------------------------------------------|-------------------------------------------------------|--|--|--|
| Extended PID | 32-bit number that uniquely identifies the process |                                                       |  |  |  |
| Indx         | Index of                                           | this process into the PCB array                       |  |  |  |
| Process name | Name assigned to the process                       |                                                       |  |  |  |
| Username     | Name of the user who created the process           |                                                       |  |  |  |
| State        | Current                                            | state of the process, one of the following 14 states: |  |  |  |
|              | State                                              | Meaning                                               |  |  |  |
|              | СОМ                                                | Computable and resident in memory                     |  |  |  |
|              | COMO                                               | Computable, but outswapped                            |  |  |  |
|              | CUR                                                | Currently executing <sup>1</sup>                      |  |  |  |
|              | CEF                                                | Waiting for a common event flag                       |  |  |  |
|              | LEF                                                | Waiting for a local event flag                        |  |  |  |
|              | LEFO                                               | Outswapped and waiting for a local event flag         |  |  |  |
|              | HIB                                                | Hibernating                                           |  |  |  |
|              | HIBO                                               | Hibernating and outswapped                            |  |  |  |
|              | SUSP                                               | Suspended                                             |  |  |  |

<sup>1</sup>For a process in the CUR state executing in a multiprocessing environment, SDA indicates the CPU ID of the processor on which the process is current. This information, however, may not be accurate in SHOW SUMMARY displays produced in the analysis of a running system.

# SYSTEM DUMP ANALYZER SHOW SUMMARY

| Column | Contents          | S                                                                                                    |
|--------|-------------------|----------------------------------------------------------------------------------------------------|
|        | State             | Meaning                                                                                                    |
|        | SUSPO             | Suspended and outswapped                                                                                                    |
|        | PFW               | Waiting for a page that is not in memory (page-fault wait)                                                                                                    |
|        | FPG               | Waiting to add a page to its working set (free-page wait)                                                                                                    |
|        | COLPG             | Waiting for a page collision to be resolved (collided<br>page wait); this usually occurs when several<br>processes cause page faults on the same shared<br>page |
|        | MWAIT             | Waiting for a system resource (miscellaneous wait)                                                                                                    |
| Pri    | Current s         | scheduling priority of the process                                                                                                    |
| РСВ    | Address           | of the process control block                                                                                                    |
| PHD    | Address           | of the process header                                                                                                    |
| Wkset  | Number<br>working | (in decimal) of pages currently in the process's set                                                                                                    |

# Table SDA-15 (Cont.) Process Information in the SHOW SUMMARY Display

#### **EXAMPLE**

SDA> SHOW SUMMARY/IMAGE

| Current p | rocess summary          |                                                                                                 |           |          |                   |          |       |
|-----------|-------------------------|-------------------------------------------------------------------------------------------------|-----------|----------|-------------------|----------|-------|
|           | Indx Process name       |                                                                                                 |           |          |                   |          | Wkset |
| 33C00101  | 0001 SWAPPER            |                                                                                                 | HIB       | 16       | 8000C3C0          | 8000C200 | 0     |
| 33C00205  | 0005 _RTA5:             | SIVAD                                                                                           | LEF       | 4        | 80482FE0          | 82120E00 | 293   |
| 33C00106  | 0006 ERRFMT             | SYSTEM                                                                                          | HIB       | 8        | 80432950          | 80DB4600 | 126   |
|           | \$254\$DUA200: [SYS6.SY | SCOMMON.][SY                                                                                    | SEXE]ERF  | RFMT.I   | EXE;1             |          |       |
| 33C00107  | 0007 CACHE_SERVER       | SYSTEM                                                                                          | HIB       | 16       | 80432AC0          | 81121E00 | 120   |
|           | \$254\$DUA200: [SYS6.SY | SCOMMON.][SY                                                                                    | SEXE]FII  | LESER    | <i>I</i> .EXE;400 |          |       |
| 33C00108  | 0008 CLUSTER_SERVER     | SYSTEM                                                                                          | HIB       | 10       | 804331F0          | 81246600 | 313   |
|           | \$254\$DUA200: [SYS6.SY | SCOMMON.][SY                                                                                    | SEXE]CSH  | P.EXE    | ; 300             |          |       |
| •         |                         |                                                                                                 |           |          |                   |          |       |
|           |                         |                                                                                                 |           |          |                   |          |       |
| •         |                         |                                                                                                 |           |          |                   |          |       |
| 33C0010D  | OOOD NETACP             | DECNET                                                                                          | CUR (     | 00 10    | 8044C6D0          | 816D8600 | 1500  |
|           | \$254\$DUA200: [SYS6.SY | SCOMMON.] <sy< td=""><td>SEXE&gt;NE</td><td>FACP . ]</td><td>EXE;3</td><td></td><td></td></sy<> | SEXE>NE   | FACP . ] | EXE;3             |          |       |
| 33C0010E  | OOOE EVL                | DECNET                                                                                          | HIB       | 4        | 8044CD60          | 817FCE00 | 68    |
|           | \$254\$DUA200:[SYS6.SY  | SCOMMON.] <sy< td=""><td>'SEXE&gt;EVI</td><td>L.EXE</td><td></td><td></td><td></td></sy<>       | 'SEXE>EVI | L.EXE    |                   |          |       |

The SHOW SUMMARY/INDEX command describes all active processes in the VAX system at the time of the system failure. Note that the process NETACP is in the CUR state on CPU 00 of a VAX multiprocessor at the time of the failure.

•

### SYSTEM DUMP ANALYZER SHOW SYMBOL

# SHOW SYMBOL

Displays the hexadecimal value of a symbol and, if the value is equal to an address location, the contents of that location.

#### FORMAT SHOW SYMBOL [/ALL] symbol-name

| PARAMETER   | <b>symbol-name</b><br>Name of the symbol to be displayed. You must provide a <b>symbol-name</b> .                                                |
|-------------|----------------------------------------------------------------------------------------------------|
| QUALIFIER   | <b>/ALL</b><br>Displays information on all symbols whose names begin with the characters<br>specified in <b>symbol-name</b> .                    |
| DESCRIPTION | The SHOW SYMBOL/ALL command is useful for determining the names of symbols that belong to a symbol set, as illustrated in the following example. |

#### **EXAMPLE**

SDA> SHOW SYMBOL G G = 80000000 : 8FBC0FFC

The SHOW SYMBOL command evaluates the symbol G as  $8000000_{16}$  and displays the contents of address  $8000000_{16}$  as  $8FBC0FFC_{16}$ .

SDA> SHOW SYMBOL/ALL BUG Symbols sorted by name

| BUG\$BUILD_HEADE<br>BUG\$DUMP_REGIST<br>BUG\$FATAL<br>BUG\$L BUGCHK FL | 80002040<br>80002048 | =><br>=> | 24A89F16<br>24A89F16 |
|------------------------------------------------------------------------|----------------------|----------|----------------------|
| BUG\$L_FATAL_SPS<br>BUG\$READ_ERR_RE<br>BUG\$REBOOT<br>BUG\$TABLE      |                      | =><br>=> | 24A89F16<br>6E9E9F17 |

 BUG\$\_CONSOLRX50
 00000640
 =>
 10A2020E

 BUG\$\_CONTRACT
 00000000
 =>
 6501FB30

 BUG\$\_CPUBUSYWAI
 00000588
 =>
 6501FB30

 BUG\$\_CPUCEASED
 00000588
 =>
 5EDD0000

 BUG\$\_CPUEXIT
 00000688
 =>
 218FD007

 BUG\$\_CPUSANITY
 00000778
 =>
 8A031164

 BUG\$\_CTERM
 00000678
 =>
 0000004

 BUG\$\_CWSERR
 00000698
 =>
 004C414E

The preceding example shows the display produced by the SHOW SYMBOL/ALL command. SDA searches its symbol table for all symbols that begin with the string "BUG" and displays the symbols and their values. Although certain values equate to memory addresses, it is doubtful that the contents of those addresses are actually relevant to the symbol definitions in this instance.

**SPAWN** Creates a subprocess of the process currently running SDA, copying the context of the current process to the subprocess and, optionally, executing within the subprocess a specified command. **SPAWN** [/qualifier[,...]] [command] FORMAT PARAMETER command Name of the command that you want executed by the subprocess. QUALIFIERS /INPUT=filespec Specifies an input file containing one or more command strings to be executed by the spawned subprocess. If you specify a command string with an input file, the command string is processed before the commands in the input file. Once processing is complete, the subprocess is terminated. /NOLOGICAL\_NAMES Specifies that the logical names of the parent process are not to be copied to the subprocess. The default behavior is that the logical names of the parent process are copied to the subprocess. /NOSYMBOLS Specifies that the DCL global and local symbols of the parent process are not to be passed to the subprocess. The default behavior is that these symbols are passed to the subprocess. /NOTIFY Specifies that a message is to be broadcast to SYS\$OUTPUT when the subprocess completes processing or aborts. The default behavior is that such a message is not sent to SYS\$OUTPUT. /NOWAIT Specifies that the system is not to wait until the subprocess is completed before allowing more commands to be specified. This qualifier allows you to specify new commands while the spawned subprocess is running. If you specify /NOWAIT, you should use /OUTPUT to direct the output of the subprocess to a file in order to prevent more than one process from simultaneously using your terminal. The default behavior is that the system waits until the subprocess is completed before allowing more commands to be specified. /OUTPUT=filespec Specifies an output file to which the results of the SPAWN operation are written. You should specify an output other than SYS\$OUTPUT whenever you specify /NOWAIT to prevent output from the spawned subprocess from being displayed while you are specifying new commands. If you omit the

/OUTPUT qualifier, output is written to the current SYS\$OUTPUT device.

## SYSTEM DUMP ANALYZER SPAWN

#### /PROCESS=process-name

Specifies the name of the subprocess to be created. The default name of the subprocess is *USERNAME\_n*, where *USERNAME* is the user name of the parent process.

#### **EXAMPLE**

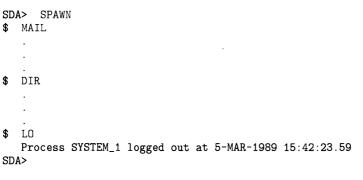

The previous example shows a general use of the SPAWN command to create a subprocess that issues DCL commands to invoke the Mail Utility and list the contents of a directory before logging off to return to the parent process executing SDA.

# VALIDATE QUEUE

Validates the integrity of the specified queue by checking the pointers in the queue.

#### FORMAT VALIDATE QUEUE [address] [/SELF-RELATIVE]

#### PARAMETER address

Address of an element in a queue.

If you specify the period character (.) as the **address**, SDA uses the last evaluated expression as the queue element's address.

If you do not specify an **address**, the VALIDATE QUEUE command determines the address from the last issued VALIDATE QUEUE command in the current SDA session.

If you do not specify an **address**, and no queue has previously been specified, SDA displays the following error message:

%SDA-E-NOQUEUE, no queue has been specified for validation

#### QUALIFIER

#### /SELF\_\_RELATIVE

Specifies that the selected queue is a self-relative queue.

#### DESCRIPTION

**ON** The VALIDATE QUEUE command uses the forward and backward pointers in each element of the queue to make sure that all such pointers are valid and that the integrity of the queue is intact. If the queue is intact, SDA displays the following message:

Queue is complete, total of n elements in the queue

In these messages, n represents the number of entries the VALIDATE QUEUE command has found in the queue.

If SDA discovers an error in the queue, it displays one of the following error messages:

Error in forward queue linkage at address nnnnnnnn after tracing x elements Error comparing backward link to previous structure address (nnnnnnn) Error occurred in queue element at address oooooooo after tracing pppp elements

These messages can appear frequently when the VALIDATE QUEUE command is used within an SDA session that is analyzing a running system. In a running system, the composition of a queue can change while the command is tracing its links, thus producing an error message.

If there are no entries in the queue, SDA displays this message:

The queue is empty

# SYSTEM DUMP ANALYZER VALIDATE QUEUE

#### EXAMPLE

SDA> VALIDATE QUEUE/SELF\_RELATIVE IOC\$GL\_IRPFL Queue is complete, total of 159 elements in the queue

The previous example validates the self-relative queue that is the IRP lookaside list. The validation is successful and determines that there are 159 IRPs in the list.

. .

.

. .

## A

Access violation • SDA-16, SDA-19 ACP (ancillary control process) • SDA-99 Addition operator (+) • SDA-12 Address examining • SDA-51 /ADDRESS gualifier • SDA-87, SDA-98, SDA-123 /ALL qualifier • SDA-51, SDA-108, SDA-111, SDA-115, SDA-126, SDA-143, SDA-157, SDA-161 ANALYZE command • SDA-32 /CRASH\_DUMP qualifier • SDA-35 /RELEASE qualifier • SDA-36 /SYMBOL qualifier • SDA-37 /SYSTEM qualifier • SDA-38 ANALYZE/CRASH\_DUMP command • SDA-6, SDA-32 ANALYZE/CRASH\_\_DUMP/RELEASE command • SDA-3 ANALYZE/SYSTEM command • SDA-2, SDA-32 Analyzing a crash dump See also Crash dump, System failure privileges required • SDA-32 requirements • SDA-6 Analyzing a running system • SDA-38 See also System privileges required • SDA-8, SDA-32 AND operator (&) • SDA-12 AP symbol • SDA-13 AQB (ACP queue block) • SDA-99 Argument pointer (AP) • SDA-13 Arithmetic operator • SDA-12 Arithmetic shifting operator (@)•SDA-13 ASB (asynchronous save block) • SDA-76 ASTLVL register displaying • SDA-90 AST routines global symbols • SDA-60 ATTACH command • SDA-41

#### В

Backup Utility (BACKUP) copying system dump file • SDA-4 Bad page list displaying • SDA-115 /BAD qualifier • SDA-115 BDB (buffer descriptor block) • SDA-76 BDB summary page (BDBSUM) • SDA-76 Binary operator • SDA-12 to SDA-13 BLB (buffer lock block) • SDA-76 BMB summary page (BLBSUM) • SDA-76 Bugcheck fatal conditions • SDA-16 to SDA-20 halt/restart • SDA-7 identifying • SDA-21 Bugcheck code • SDA-15 **Bugcheck handling routines** global symbols • SDA-60 Bugcheck reason • SDA-94

## C

Call frame displaying in SDA • SDA-79 following a chain • SDA-79 Cancel I/O routine • SDA-99 CCB (channel control block) displaying in SDA • SDA-76 CDDB (class driver data block) • SDA-99 CDRP (class driver request packet) • SDA-87, SDA-148 CDT (connection descriptor table) • SDA-87, SDA-148 /CHANNEL qualifier • SDA-131 CLUB (cluster block) • SDA-83 CLUDCB (cluster quorum disk control block) • SDA-83 CLUFCB (cluster failover control block) • SDA-83 Cluster management code global symbols • SDA-60 CLUSTRLOA.STB • SDA-60 CLUSTRLOA symbol • SDA-13 Command • SDA-10 to SDA-14

Condition handling routines global symbols • SDA-60 Condition value evaluating • SDA-48 examining • SDA-51 /CONDITION\_VALUE qualifier • SDA-48 Connection displaying SDA information • SDA-87, SDA-123, SDA-148 Connection manager displaying SDA information • SDA-82 /CONNECTION qualifier • SDA-148 Context SDA CPU•SDA-10 SDA process • SDA-9 Control block formatting • SDA-56 Control region • SDA-14 base register • SDA-14 examining • SDA-52 length register • SDA-14 Control region operator (H) • SDA-12 Control region page table displaying • SDA-127 COPY command • SDA-3, SDA-4, SDA-42 **CPU** context changing • SDA-68, SDA-74, SDA-89, SDA-93, SDA-126 displaying • SDA-89 CPU ID (CPU identification number) • SDA-89 CPULOA.EXE global symbols • SDA-60 Crash dump See also System failure analysis • SDA-1 to SDA-165 incomplete • SDA-7 short • SDA-7 Crash dump file header • SDA-106 /CRASH\_DUMP qualifier • SDA-6 CRB (channel request block) • SDA-99 CREATE command • SDA-2 CSB (cluster system block) • SDA-82, SDA-87 CSID (cluster system identification number) • SDA-82, SDA-144 /CSID qualifier • SDA-82 Current location symbol (.) • SDA-13

### D

Data structure formatting • SDA--56 stepping through a linked list • SDA-64 Data structures global symbols • SDA-60 DCLDEF.STB • SDA-60 **DCL** interpreter global symbols • SDA-60 DDB (device data block) • SDA-99 DDT (driver dispatch table) • SDA-99 Decimal value of an expression • SDA-48 **DECnet data structures** global symbols • SDA-60 DEFINE command • SDA-43 Device displaying SDA information • SDA-98 **Device driver** base address of driver prologue table (DPT) • SDA-13 locating • SDA-13 locating a failing instruction • SDA-24 Device driver routine address • SDA-99 Division operator (/)•SDA-13 DPT (driver prologue table) • SDA-99 DPT base address • SDA-24 DUMP subset • SDA-4 DUMPBUG parameter • SDA-2, SDA-28 Dump file analyzing • SDA-32 copying the contents • SDA-42 DUMPSTYLE parameter • SDA-4

### Ε

/ECHO qualifier • SDA-44 ERRORLOG.EXE • SDA-60 ERRORLOGBUFFERS parameter • SDA-3 Error logging routines global symbols • SDA-60 ESP symbol • SDA-13 EVALUATE command • SDA-48 EVALUATE/PSL command • SDA-22 Event flag routines global symbols • SDA-60 EVENT\_FLAGS\_AND\_ASTS.EXE global symbols • SDA-60 EXAMINE command • SDA-16, SDA-24, SDA-51 EXAMINE/INSTRUCTION command • SDA-23 Exception fatal • SDA-16 identifying causes of • SDA-21 EXCEPTION.EXE global symbols • SDA-60 Exception handling routines global symbols • SDA-60 Execute procedure • SDA-40 Executive image contents • SDA-60, SDA-104 /EXECUTIVE qualifier • SDA-59, SDA-157 Executive stack pointer • SDA-13 EXIT command • SDA-55 Exiting from SDA • SDA-55 Expression • SDA-11 to SDA-14 evaluating • SDA-48

## F

FAB (file attributes block) • SDA-76
Fatal exception • SDA-16
FATALEXCPT bugcheck • SDA-16
FCB (file control block) • SDA-76
Floating point emulation code base address • SDA-13
FORMAT command • SDA-26, SDA-56, SDA-64
FPEMUL symbol • SDA-13
FP symbol • SDA-13
Frame pointer • SDA-13
Free page list displaying • SDA-115, SDA-118
FWA (file work area) • SDA-77

## G

GBD (global buffer descriptor) • SDA-77
GBD (global buffer descriptor) summary page • SDA-77
GBH (global buffer header) • SDA-77
GBSB (global buffer synchronization block) • SDA-77
Global page table displaying • SDA-111

/GLOBAL qualifier • SDA-111 G operator • SDA-12 G symbol • SDA-14

### Η

Header crash dump • SDA-106 /HEADER qualifier • SDA-118 HELP command • SDA-58 recording output • SDA-71 Hexadecimal value of an expression • SDA-48 H operator • SDA-12 H symbol • SDA-14

I/O database displaying SDA information • SDA-98 global symbols • SDA-60 **ICCS** register displaying • SDA-90 IDB (interrupt dispatch block) • SDA-99 IDX (index descriptor) • SDA-77 IFAB (internal file access block) • SDA-77 IFB (internal file access block) • SDA-77 IFI (internal file identifier) • SDA-76 /IF\_STATE qualifier • SDA-44 Image activator global symbols • SDA-60 Image I/O structures • SDA-77 /IMAGE qualifier • SDA-159 IMAGE\_MANAGEMENT.EXE global symbols • SDA-60 IMGDEF.STB • SDA-60 /INDEX qualifier • SDA-73, SDA-126 /INPUT qualifier • SDA-162 /INSTRUCTION qualifier • SDA-51 Interlocked queue validating • SDA-164 /INTERRUPT qualifier • SDA-157 Interrupt stack displaying contents • SDA-157 INVEXCEPTN bugcheck • SDA-16 IO\_ROUTINES.EXE global symbols • SDA-60

IPL\$\_ASTDEL

PGFIPLHI bugcheck • SDA-19 IRAB (internal record access block) • SDA-77 IRB (internal record access block) • SDA-77 IRP (I/O request packet) • SDA-99, SDA-118 IRP lookaside list

displaying contents • SDA-118 /IRP qualifier • SDA-118

#### J

JFB (journaling file block) • SDA-77 JIB (job information block) • SDA-128

## K

/KERNEL qualifier • SDA-157 Kernel stack displaying contents • SDA-157 Kernel stack pointer • SDA-14 Key defining for SDA • SDA-43 /KEY qualifier • SDA-44 KSP symbol • SDA-14

Linker map use in crash dump analysis • SDA-15 LKB (lock block) • SDA-108 LMF\$GROUP\_TABLE.EXE global symbols • SDA-60 Location examining • SDA-51 SDA default • SDA-51 translating to VAX MACRO instruction • SDA-51 Lock displaying SDA information • SDA-143 /LOCKID qualifier • SDA-143 LOCKING.EXE • SDA-60 Lock management routines global symbols • SDA-60 Lock manager displaying SDA information • SDA-108 Lock mode • SDA-144

/LOCKS qualifier • SDA-127 Logical AND operator (&) • SDA-12 Logical NOT operator (#) • SDA-12 Logical operator • SDA-12 Logical OR operator (I) • SDA-12 Logical XOR operator (\) • SDA-12 Logical XOR operator (\) • SDA-13 LOGICAL\_NAMES.EXE global symbols • SDA-60 Lookaside lists displaying contents • SDA-118 LRP (large request packet) • SDA-118 LRP lookaside list displaying • SDA-118 /LRP qualifier • SDA-118

## M

MA780 multiport memory configuring a dump file for • SDA-3 Machine check code base address • SDA-14 MCHK symbol • SDA-14 Mechanism array • SDA-17, SDA-22 Memory examining • SDA-51 formatting • SDA-56 Memory location decoding • SDA-53 examining • SDA-52 Memory region examining • SDA--54 MESSAGE\_ROUTINES.EXE global symbols • SDA-61 MicroVAX 2000 inducing a crash • SDA-31 MicroVAX 3600 series inducing a crash • SDA-31 MicroVAX I inducing a crash • SDA-31 MicroVAX II inducing a crash • SDA-31 Modified page list displaying • SDA-115 /MODIFIED qualifier • SDA-115 Module finding a failing • SDA-24 MSCP server code base address • SDA-14 MSCP symbol • SDA-14

Multiplication operator (\*)•SDA-12 Multiprocessing global symbols•SDA-61 Multiprocessor analyzing crash dumps•SDA-9 displaying synchronization structures• SDA-150

## Ν

```
NAM (name block) • SDA-77
Negative operator (-) • SDA-12
NETDEF.STB • SDA-60
nnDRIVER symbol • SDA-13
/NOLOGICAL_NAMES qualifier • SDA-162
Nonpaged dynamic storage pool
displaying contents • SDA-118
/NONPAGED qualifier • SDA-118
/NOSKIP qualifier • SDA-52
/NOSUPPRESS qualifier • SDA-52
/NOSYMBOLS qualifier • SDA-52
/NOTIFY qualifier • SDA-162
NOT operator (#) • SDA-12
/NOWAIT qualifier • SDA-162
NWA (network work area) • SDA-77
```

# 0

Operator • SDA-12 precedence of • SDA-12, SDA-13 OR operator (1) • SDA-12 /OUTPUT qualifier • SDA-162

## Ρ

POBR register displaying • SDA-90 POBR symbol • SDA-14 POLR register displaying • SDA-90 POLR symbol • SDA-14 PO page table displaying • SDA-127 /PO qualifier • SDA-127 PO region examining • SDA-52 P1BR register displaying • SDA-90 P1BR symbol • SDA-14 P1LR register displaying • SDA-90 P1LR symbol • SDA-14 P1 page table displaying • SDA-127 /P1 qualifier • SDA-52, SDA-127 P1 region examining • SDA-52 Paged dynamic storage pool displaying contents • SDA-118 /PAGED qualifier • SDA-118 Page fault illegal • SDA-19 Page table displaying • SDA-111, SDA-127 Page table entry evaluating • SDA-48 examining • SDA-52 PAGE\_MANAGEMENT.EXE global symbols • SDA-61 /PAGE\_TABLES qualifier • SDA-127 Paging file See also SYS\$SYSTEM:PAGEFILE.SYS as system dump file • SDA-5 **Parenthesis** as precedence operator • SDA-13 /PARENT qualifier • SDA-41 PB (path block) • SDA-99 PCB (process control block) • SDA-160 displaying • SDA-127 hardware • SDA-129 PCBB register displaying • SDA-90 /PCB qualifier • SDA-127 PC symbol • SDA-14 PDT (port descriptor table) • SDA-123 PFN (page frame number) database • SDA-111 displaying • SDA-115 PGFIPLHI bugcheck • SDA-19 PHD (process header) • SDA-160 displaying • SDA-127 /PHD qualifier • SDA-127 Port displaying SDA information • SDA-123 Port driver displaying SDA information • SDA-82 Positive operator (+) • SDA-12 Precedence of operators • SDA-12

Precedence operator • SDA-13 PRIMITIVE\_IO.EXE global symbols • SDA-61 Process channel • SDA-126 displaying SDA information • SDA-126, SDA-159 examining a hung • SDA-8 image • SDA-159 listening • SDA-83 lock • SDA-127 scheduling state • SDA-129, SDA-159 spawning a subprocess • SDA-162 Process context changing • SDA-68, SDA-73, SDA-93, SDA-126 Process control region • SDA-14 Process control region operator (H) • SDA-12 Process identification • SDA-126 Process index • SDA-126 Process name • SDA-126 Processor context changing • SDA-68, SDA-74, SDA-89, SDA-93, SDA-126 Processor-specific loadable code base address • SDA-14 Processor status longword See PSL Processor type displaying • SDA-90 Process-permanent I/O structures • SDA-77 /PROCESS qualifier • SDA-163 PROCESS\_MANAGEMENT.EXE global symbols • SDA-61 /PROCESS\_SECTION\_TABLE qualifier • SDA-127 Program counter • SDA-14 Program counter (PC) in a crash dump • SDA-15 Program region base register • SDA-14 examining • SDA-52 length register • SDA-14 Program region page table displaying • SDA-127 PSL•SDA-14 PSL (processor status longword) evaluating • SDA-22, SDA-48 examining • SDA-52 /PSL qualifier • SDA-52 PSL symbol • SDA-14

PST (process section table) displaying • SDA-127 /PTE qualifier • SDA-48, SDA-52

## Q

```
Queue
stepping through • SDA-64
validating • SDA-164
Quorum • SDA-82
```

## R

RAB (record attributes block) • SDA-77 Radix default • SDA-12 Radix operator • SDA-12 RDT (response descriptor table) • SDA-148 READ command • SDA-59 SYS\$DISK • SDA-60 READ/EXECUTIVE command • SDA-16 Recovery unit system services global symbols • SDA-61 RECOVERY\_UNIT\_SERVICES.EXE global symbols • SDA-61 Register displaying • SDA-89, SDA-127 general • SDA-14 /REGISTERS qualifier • SDA-127 /RELEASE qualifier • SDA-3 /RELOCATE qualifier • SDA-59 REPEAT command • SDA-64 Report system event global symbols • SDA-61 Resource displaying SDA information • SDA-143 RLB (record lock block) • SDA-77 RMS.EXE • SDA-61 RMSDEF.STB • SDA-60 **RMS** image base address • SDA-14 /RMS gualifier • SDA-127 RMS symbol • SDA-14 RSB (resource block) • SDA-109, SDA-143 **RSPID** (response ID) displaying SDA information • SDA-148 RUB (recovery unit block) • SDA-77

RUFB (recovery unit file block) • SDA-77 RUSB (recovery unit stream block) • SDA-77

## S

S0 region examining • SDA-52 SAVEDUMP parameter • SDA-3, SDA-28 SB (system block) • SDA-83, SDA-99 SBR register displaying • SDA-90 SCBB register displaying • SDA-90 Scheduler global symbols • SDA-61 SCS (system communications services) base address • SDA-14 displaying SDA information • SDA-82, SDA-83, SDA-87, SDA-123, SDA-148 global symbols • SDA-60 SCSDEF.STB • SDA-60 SCSLOA symbol • SDA-14 /SCS qualifier • SDA-82 SDA\$INIT logical name • SDA-8 SDA current CPU•SDA-10, SDA-68, SDA-74, SDA-89, SDA-93, SDA-126, SDA-157 SDA current process • SDA-9, SDA-10, SDA-68, SDA-73, SDA-93, SDA-126, SDA-157 SDA symbol table • SDA-13 building • SDA-7 expanding • SDA-8 SEARCH command • SDA--66 SECURITY.EXE global symbols • SDA-61 Self relative queue validating • SDA-164 /SELF\_RELATIVE qualifier • SDA-164 SET CPU command • SDA-10, SDA-68 analyzing a running system • SDA-9 SET LOG command • SDA-71 compared with SET OUTPUT command • SDA-71 SET NOLOG command • SDA-71 SET OUTPUT command • SDA-72 compared with SET LOG command • SDA-71 SET PROCESS command • SDA-9, SDA-73 SET RMS command • SDA-76 /SET\_STATE qualifier • SDA-45 SFSB (shared file synchronization block) • SDA-77

Shadow set displaying SDA information • SDA-99 Shifting operator (@) • SDA-13 SHOW CALL\_FRAME command • SDA-65, SDA-79 SHOW CLUSTER command • SDA-82 SHOW CLUSTER/SCS command • SDA-123 SHOW CONNECTIONS command • SDA-87 SHOW CPU command • SDA-10, SDA-68, **SDA-89** analyzing a running system • SDA-9 SHOW CRASH command • SDA-10, SDA-15, SDA-16, SDA-68, SDA-93 analyzing a running system • SDA-9 SHOW DEVICE command • SDA-15, SDA-24, **SDA-98** SHOW EXECUTIVE command • SDA-15, SDA-104 SHOW HEADER command • SDA-106 SHOW LOCK command • SDA-108 SHOW MEMORY command • SDA-3 SHOW PAGE\_TABLE command • SDA-23, SDA-111 SHOW PFN\_DATA command • SDA-115 SHOW POOL command • SDA-118 SHOW PORTS command • SDA-123 SHOW PROCESS/ALL command • SDA-128 SHOW PROCESS command • SDA-74, SDA-126 SHOW PROCESS/LOCKS command • SDA-108 SHOW PROCESS/RMS command • SDA-147 selecting display options • SDA-76 SHOW RESOURCE command • SDA-108, SDA-143 SHOW RMS command • SDA-147 SHOW RSPID command • SDA-148 SHOW SPINLOCKS command • SDA-151 SHOW STACK command • SDA-21, SDA-157 SHOW SUMMARY command • SDA-126, SDA-159 SHOW SYMBOL command • SDA-161 Shutdown operator-requested • SDA-5 SID register displaying • SDA--90 Signal array • SDA-18 SISR register displaying • SDA-90 Site-specific startup procedure See SYS\$MANAGER:SYSTARTUP.COM SLR register displaying • SDA-90 SPAWN command • SDA-162

Spin lock displaying SDA information • SDA-150 owned • SDA-90 SPR (Software Performance Report) • SDA-2, SDA-28 SP symbol • SDA-14 SRP (small request packet) • SDA-119 SRP lookaside list displaying contents • SDA-119 /SRP qualifier • SDA-119 SSP symbol • SDA-14 SSRVEXCEPT bugcheck • SDA-16 Stack displaying contents • SDA-157 Stack frame displaying in SDA • SDA-79 following a chain • SDA-79 Stack pointer Start I/O routine • SDA-99 Subprocess • SDA-162 Subtraction operator (-) • SDA-12 /SUMMARY gualifier • SDA-119 /SUPERVISOR qualifier • SDA-157 Supervisor stack displaying contents • SDA-157 Supervisor stack pointer • SDA-14 Swapper global symbols • SDA-61 Symbol • SDA-13 to SDA-14, SDA-23 defining for SDA • SDA-43 displaying • SDA-14 evaluating • SDA-161 listing • SDA-161 loading into the SDA symbol table • SDA-59 name • SDA-13, SDA-43 representing executive modules • SDA-104 user-defined • SDA-43 /SYMBOLS qualifier for EVALUATE • SDA-48 Symbol table See also SDA symbol table, System symbol table specifying an alternate SDA • SDA-37 Symbol table file reading into SDA symbol table • SDA-59 SYS\$DISK as SDA output • SDA-72 SYS\$DISK global read • SDA-60 SYS\$MANAGER:SYSTARTUP.COM invoking SDA • SDA-5 producing an SDA listing • SDA-5 releasing page file blocks • SDA-3

SYS\$SYSTEM:OPCCRASH.COM involvement in writing crash dump • SDA-5 SYS\$SYSTEM:PAGEFILE.SYS•SDA-5, SDA-28 See also System dump file as dump file • SDA-3 releasing blocks containing a crash dump. SDA-36 SYS\$SYSTEM:REQSYSDEF.STB•SDA-6. SDA-7 SYS\$SYSTEM:SHUTDOWN.COM involvement in writing crash dump • SDA-5 SYS\$SYSTEM:SYS.EXE • SDA-59 contents • SDA-60, SDA-104 SYS\$SYSTEM:SYS.STB•SDA-6, SDA-7, SDA-9, SDA-15 SYS\$SYSTEM:SYSDEF.STB • SDA-8 SYS\$SYSTEM:SYSDUMP.DMP•SDA-28 See also System dump file protection • SDA-5 size of • SDA-3 SYSAP (system application) • SDA-148 SYSDEVICE.EXE global symbols • SDA-61 SYSGETSYI.EXE global symbols • SDA-61 SYSLICENSE.EXE global symbols • SDA-61 SYSLOA symbol • SDA-14 SYSMSG.EXE global symbols • SDA-61 System analyzing a running • SDA-2, SDA-8 to SDA-9, SDA-32 investigating performance problems • SDA-8 System dump file • SDA-2 to SDA-3 copying • SDA-4 header • SDA-5 mapping physical memory to • SDA-7 requirements for analysis • SDA-6 saving • SDA-4 size • SDA-3 System failure analyzing • SDA-15 to SDA-28 causing • SDA-28 to SDA-31 diagnosing from PC contents • SDA-15 example • SDA-21 to SDA-28 summary • SDA-93 System hang • SDA-28 System image contents • SDA-60, SDA-104

System management creating a crash dump file • SDA-2 System map • SDA-15 System message routines global symbols • SDA-61 System page table (SPT) displaying • SDA-23, SDA-111 in system dump file • SDA-2, SDA-7 System paging file as dump file • SDA-3 releasing blocks containing a crash dump. SDA-36 System PCB (process control block) displaying • SDA-128 System process • SDA-73 /SYSTEM qualifier • SDA-52, SDA-73, SDA-111, SDA-115, SDA-128 System region examining • SDA-52 System space base address • SDA-14 System space operator (G) • SDA-12 System symbol table • SDA-6, SDA-13 System time quadword examining • SDA-52 SYSTEM\_PRIMITIVES.EXE global symbols • SDA-61 SYSTEM\_SYNCHRONIZATION.EXE global symbols • SDA-61

## ٦

Terminal key defining for SDA • SDA-43 /TERMINATE qualifier • SDA-45 /TIME qualifier • SDA-52 /TYPE qualifier • SDA-56, SDA-119

## U

UCB (unit control block) • SDA-87 Unary operator • SDA-12 /USER qualifier • SDA-157 User stack displaying contents • SDA-157 User stack pointer • SDA-14 USP symbol • SDA-14

#### V

VALIDATE QUEUE command • SDA-164 VAX-11/725 inducing a crash • SDA-31 VAX-11/730 inducing a crash • SDA-31 VAX-11/750 inducing a crash • SDA-31 VAX-11/780 inducing a crash • SDA-30 VAX-11/785 inducing a crash • SDA-30 VAX 6200 series inducing a crash • SDA-29 VAX 8200 inducing a crash • SDA-29 VAX 8230 inducing a crash • SDA-29 VAX 8250 inducing a crash • SDA-29 VAX 8300 inducing a crash • SDA-29 VAX 8350 inducing a crash • SDA-29 VAX 8530 inducing a crash • SDA-29 VAX 8550 inducing a crash • SDA-29 VAX 8600 inducing a crash • SDA-30 VAX 8650 inducing a crash • SDA-30 VAX 8700 inducing a crash • SDA-29 VAX 8800 inducing a crash • SDA-29 VAX 8830 inducing a crash • SDA-29 VAX 8850 inducing a crash • SDA-29 VAXcluster base address of loadable code • SDA-13 displaying SDA information • SDA-82 VAX MACRO instruction formatting memory with SDA • SDA-51 VAXstation II inducing a crash • SDA-31 VCB (volume control block) • SDA-99 Virtual address operator (@) • SDA-12

Virtual address space sufficient for system dump analysis • SDA-6 VIRTUALPAGECNT parameter • SDA-6 VMS executive image global symbols • SDA-59 VMS Record Management Services (RMS) data structures shown by SDA • SDA-76 displaying data structures • SDA-127, SDA-147 global symbols • SDA-60, SDA-61 VMS system image global symbols • SDA-59 Vote • SDA-82

## W

WCB (window control block) • SDA-77 Working set list displaying • SDA-128 /WORKING\_SET qualifier • SDA-128 WORKING\_SET\_MANAGEMENT.EXE global symbols • SDA-61

### Χ

XAB (extended attribute block) • SDA-77 XOR operator (\) • SDA-13 XQP (extended QIO processor) • SDA-99

#### **Reader's Comments**

Please use this postage-paid form to comment on this manual. If you require a written reply to a software problem and are eligible to receive one under Software Performance Report (SPR) service, submit your comments on an SPR form.

Thank you for your assistance.

| I rate this manual's:                                                      | Excellent        | Good  | Fair     | Poor                                   |
|----------------------------------------------------------------------------|------------------|-------|----------|----------------------------------------|
| Accuracy (software works as manual says)                                   |                  |       |          |                                        |
| Completeness (enough information)                                          |                  |       |          |                                        |
| Clarity (easy to understand)<br>Organization (structure of subject matter) |                  |       |          |                                        |
| Figures (useful)                                                           |                  |       |          |                                        |
| Examples (useful)                                                          |                  |       |          |                                        |
| Index (ability to find topic)                                              |                  |       |          |                                        |
| Page layout (easy to find information)                                     |                  |       |          |                                        |
| I would like to see more/less                                              |                  |       |          | ······································ |
|                                                                            |                  |       |          |                                        |
| What I like best about this manual is                                      |                  |       |          |                                        |
| TATIL 1 T 111 - 1 - 0 - 1 - 0 - 1 - 0 - 1 - 0 - 1 - 0 - 0                  |                  |       |          |                                        |
| What I like least about this manual is                                     |                  |       |          |                                        |
|                                                                            |                  |       |          |                                        |
| I found the following errors in this manual:<br>Page Description           |                  |       |          |                                        |
|                                                                            |                  |       |          |                                        |
|                                                                            |                  |       | - 9- C   |                                        |
|                                                                            |                  |       |          |                                        |
| Additional comments or suggestions to improve thi                          | s manual:        |       |          |                                        |
|                                                                            |                  |       | 10-11-11 |                                        |
|                                                                            |                  |       |          |                                        |
| I am using <b>Version</b> of the software this ma                          | anual describes. |       |          |                                        |
| Name/Title                                                                 |                  | Dept  | •        |                                        |
| Company                                                                    |                  |       | Date     |                                        |
| Mailing Address                                                            |                  |       |          |                                        |
|                                                                            |                  | Phone | e        |                                        |

-- Do Not Tear - Fold Here and Tape ------

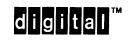

No Postage Necessary if Mailed in the United States

BUSINESS REPLY MAIL FIRST CLASS PERMIT NO. 33 MAYNARD MASS.

POSTAGE WILL BE PAID BY ADDRESSEE

DIGITAL EQUIPMENT CORPORATION Corporate User Publications—Spit Brook ZK01–3/J35 110 SPIT BROOK ROAD NASHUA, NH 03062-9987

-- Do Not Tear - Fold Here ------